**THESIS**

**Oleh: ISA SUARTI NIM. 220605210007**

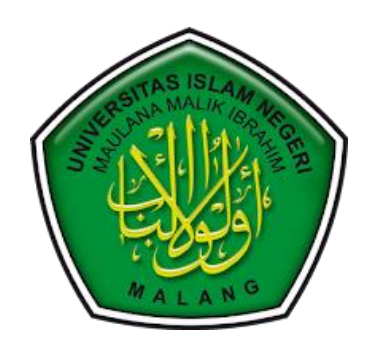

**PROGRAM STUDI MAGISTER INFORMATIKA FAKULTAS SAINS DAN TEKNOLOGI UNIVERSITAS ISLAM NEGERI MAULANA MALIK IBRAHIM MALANG 2024**

<span id="page-1-0"></span>**THESIS**

**Diajukan Kepada: Universitas Islam Negeri Maulana Malik Ibrahim Untuk Memenuhi Salah Satu Persyaratan dalam Memperoleh Gelar Magister Komputer (M. Kom)**

> **Oleh: ISA SUARTI NIM. 220605210007**

**PROGRAM STUDI MAGISTER INFORMATIKA FAKULTAS SAINS DAN TEKNOLOGI UNIVERSITAS ISLAM NEGERI MAULANA MALIK IBRAHIM MALANG 2024**

<span id="page-2-0"></span>**THESIS**

**Diajukan Kepada: Fakultas Sains dan Teknologi Universitas Islam Negeri Maulana Malik Ibrahim Untuk Memenuhi Salah Satu Persyaratan dalam Memperoleh Gelar Magister Komputer (M. Kom)**

> **Oleh: ISA SUARTI NIM. 220605210007**

**PROGRAM STUDI MAGISTER INFORMATIKA FAKULTAS SAINS DAN TEKNOLOGI UNIVERSITAS ISLAM NEGERI MAULANA MALIK IBRAHIM MALANG 2024**

### <span id="page-3-0"></span>**THESIS**

**Oleh: ISA SUARTI<br>NIM. 220605210007** 

Telah diperiksa dan disetujui untuk diuji :

Tanggal : 4 Juni 2024

Pembimbing I, Vo Crysdian

19740424 200901 1 008

Pembimbing II, Dr. Totok Chamidy, M.Kom

19691222 200604 1 001

Mengetahui, Ketua Program Studi Magister Informatika Fakultas Sains dan Teknologi Universitas Islam Negeri Maulana Malik Ibrahim Malang

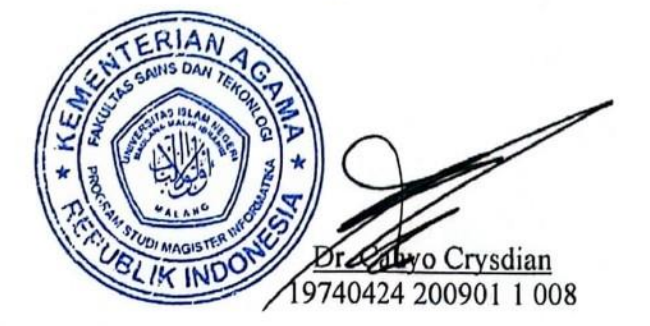

#### **THESIS**

# <span id="page-4-0"></span>**Oleh: ISA SUARTI** NIM. 220605210007

lah dipertahankan di Depan Dewan Penguji Thesis dan dinyatakan diterima sebagai salah satu persyaratan untuk memperoleh gelar Magister Komputer (M.Kom)<br>Tanggal : 4 Juni 2024

#### Susunan Dewan Penguji

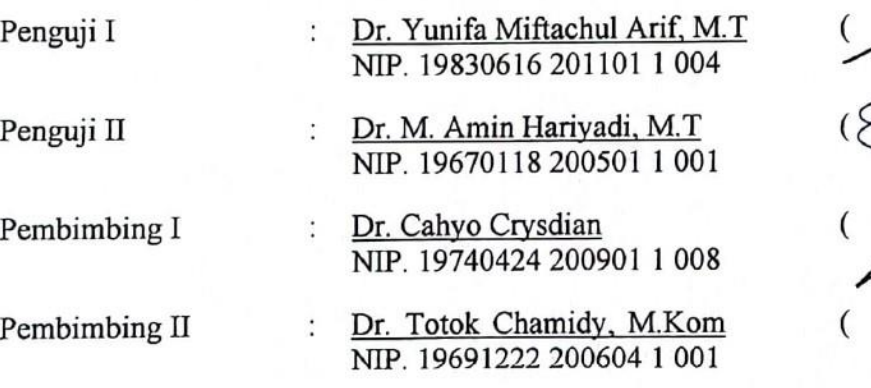

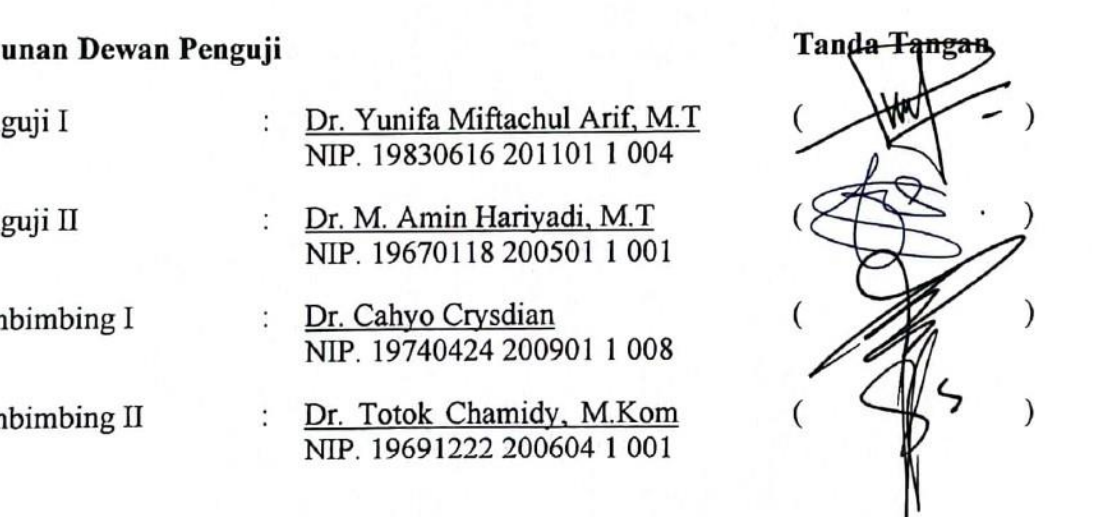

Mengetahui, Ketua Program Studi Magister Informatika Fakultas Sains dan Teknologi Universitas Islam Negeri Maulana Malik Ibrahim Malang

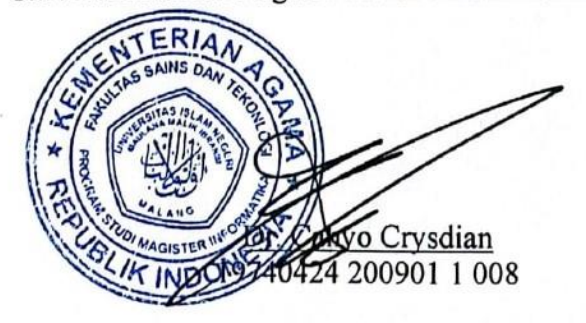

### PERNYATAAN KEASLIAN TULISAN

<span id="page-5-0"></span>Saya yang bertanda tangan di bawah ini :

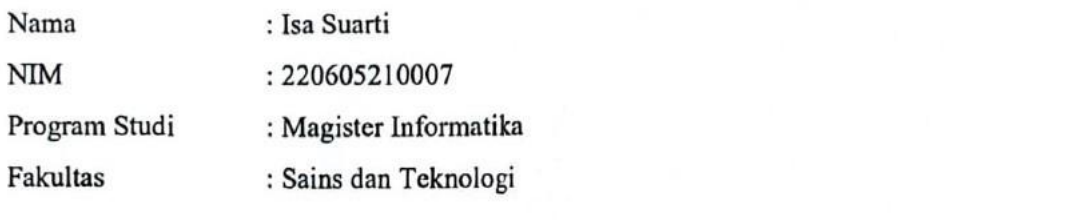

Menyatakan dengan sebenarnya bahwa Thesis yang saya tulis ini benar-benar merupakan hasil karya saya sendiri, bukan merupakan pengambilalihan data, tulisan atau pikiran orang lain yang saya akui sebagai hasil tulisan atau pikiran saya sendiri, kecuali dengan mencantumkan sumber cuplikan pada daftar pustaka.

Apabila di kemudian hari terbukti atau dapat dibuktikan Thesis ini hasil jiplakan, maka saya bersedia menerima sanksi atas perbuatan tersebut.

> Malang, 4 Juni 2024 Yang membuat pernyataan,

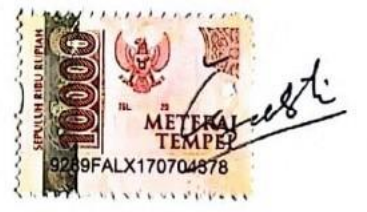

Isa Suarti NIM. 220605210007

# **MOTTO**

<span id="page-6-0"></span>*"Menjalani kehidupan adalah bagian dari proses belajar"*

# **HALAMAN PERSEMBAHAN**

<span id="page-7-0"></span>Dengan mengucap syukur Alhamdulillahi rabbil alamin, Thesis ini saya persembahkan untuk :

- 1. Seluruh keluarga tercinta yang selalu memberikan dukungan,doa dan semangat yang tiada henti.
- 2. Seluruh Civitas Akademika Universitas Islam Negeri Maulana Malik Ibrahim Malang atas ilmu dan bimbingannya.
- 3. Segenap mahasiswa Magister Informatika Fakultas Sains dan Teknologi Universitas Islam Negeri Maulana Malik Ibrahim Malang atas masukan, ide, dan dukungannya.
- 4. Bapak, Ibu, Saudara, dan rekan-rekan yang tidak dapat saya sebutkan satu persatu hingga Thesis ini dapat terselesaikan dengan baik.
- 5. Seluruh rekan-rekan Asosiasi Mahasiswa Magister Informatika Fakultas Sains dan Teknologi Universitas Islam Negeri Maulana Malik Ibrahim Malang semua angkatan atas kerjasamanya selama ini.

#### **KATA PENGANTAR**

#### <span id="page-8-0"></span>*Assalamu'alaikum warrahmatullah wabarakatuh*

*Alhamdulillahi rabbil'alamin* segala puji dan syukur penulis panjatkan kepada Allah S.W.T, Tuhan yang Maha Esa berkat rahmat, hidayah dan karunia-Nya kepada kita semua sehingga penulis dapat menyelesaikan studi di Program Studi Magister Infromatika, Fakultas Sains dan Teknologi, Universitas Islam Negeri Maulana Malik Ibrahim Malang, sekaligus menyelesaikan Thesis ini dengan baik.

Penulis menyadari bahwa dalam penyusunan Thesis ini tidak akan selesai tanpa bantuan dari berbagai pihak. Karena itu pada kesempatan ini penulis ingin mengucapkan terima kasih kepada:

- 1. Bapak Dr. Cahyo Crysdian dan Bapak Dr. Totok Chamidy, M.Kom selaku dosen pembimbing Thesis, yang telah banyak memberikan pengarahan dan pengalaman yang berharga.
- 2. Segenap sivitas akademika Program Studi Magister Informatika, terutama seluruh Bapak / Ibu dosen, terima kasih atas segenap ilmu dan bimbingannya.
- 3. Semua rekan-rekan seperjuangan yang ikut mendukung, mendoakan dan membantu terselesaikannya Thesis ini.
- 4. Ibu Ketua STIKI dan tim kemahasiswaan STIKI yang senantiasa memberikan dukungan, semangat dan doa.

Penulis menyadari bahwa Thesis ini tidak lepas dari berbagai kekurangan dan penulis berharap semoga Thesis ini bisa memberikan manfaat kepada para pembaca khususnya bagi penulis secara pribadi. *Amiinn Yaa Rabbal Alamin*.

*Wassalamu'alaikum warahmatullah wabarakatuh*

# **DAFTAR ISI**

### Halaman

<span id="page-9-0"></span>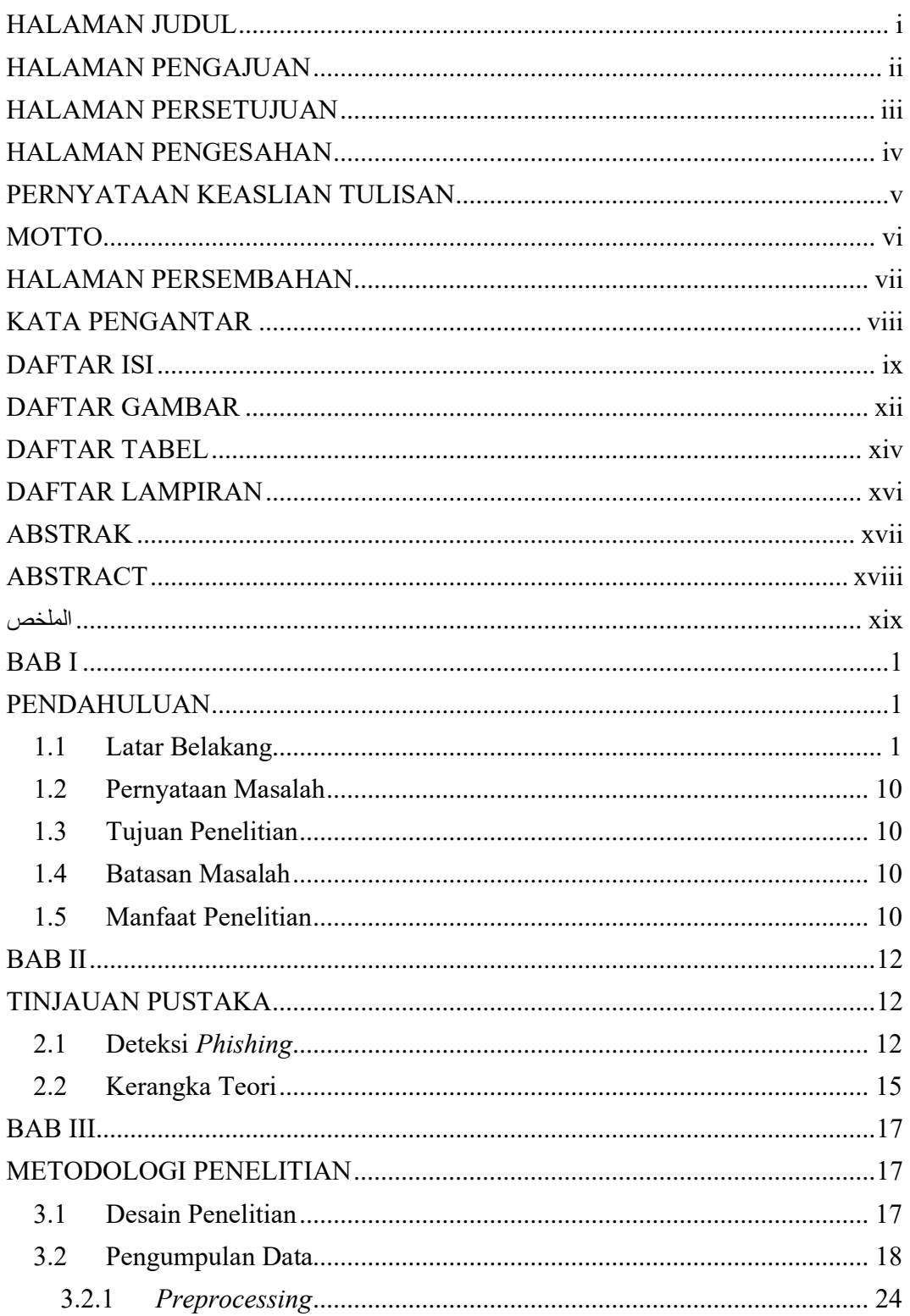

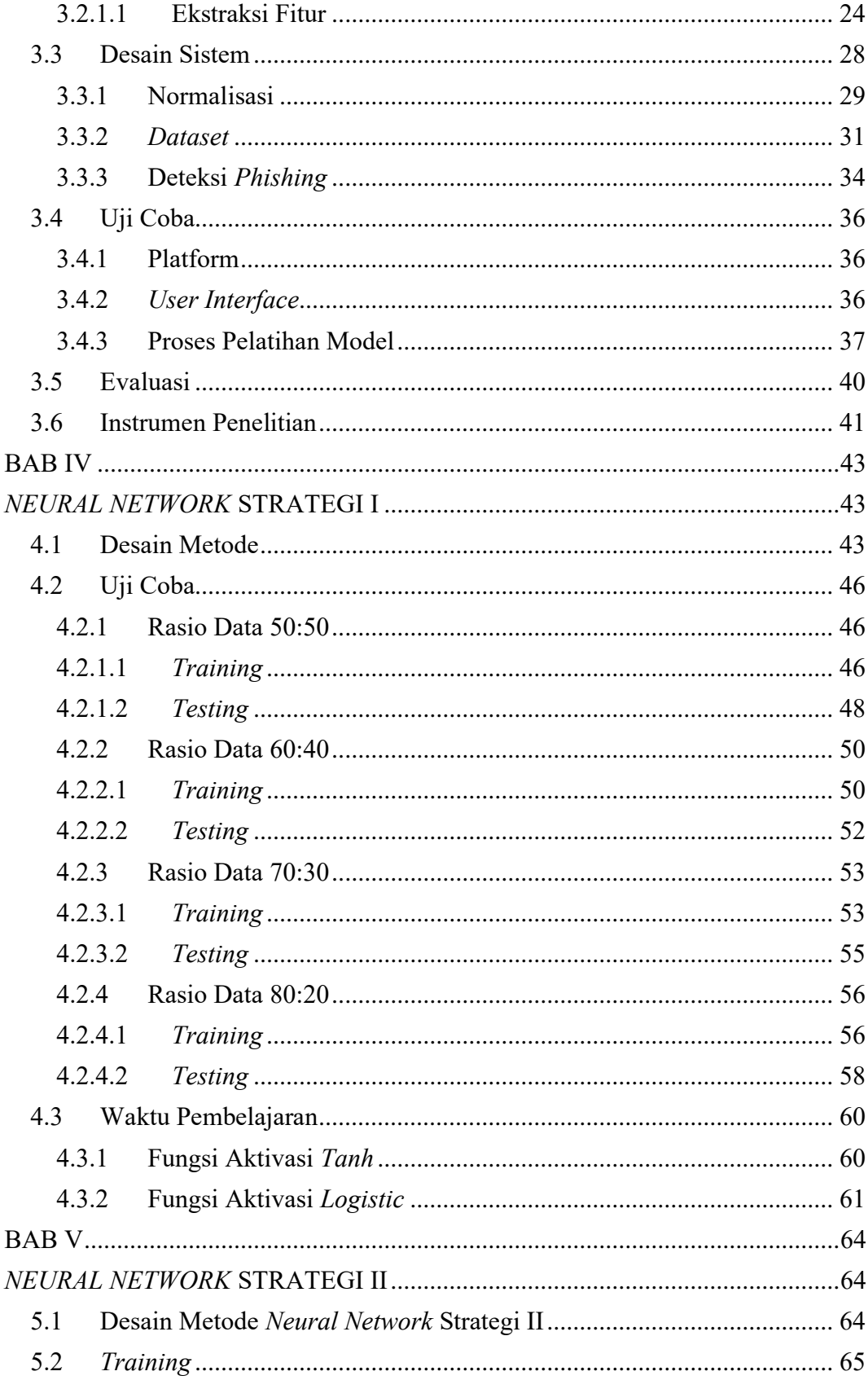

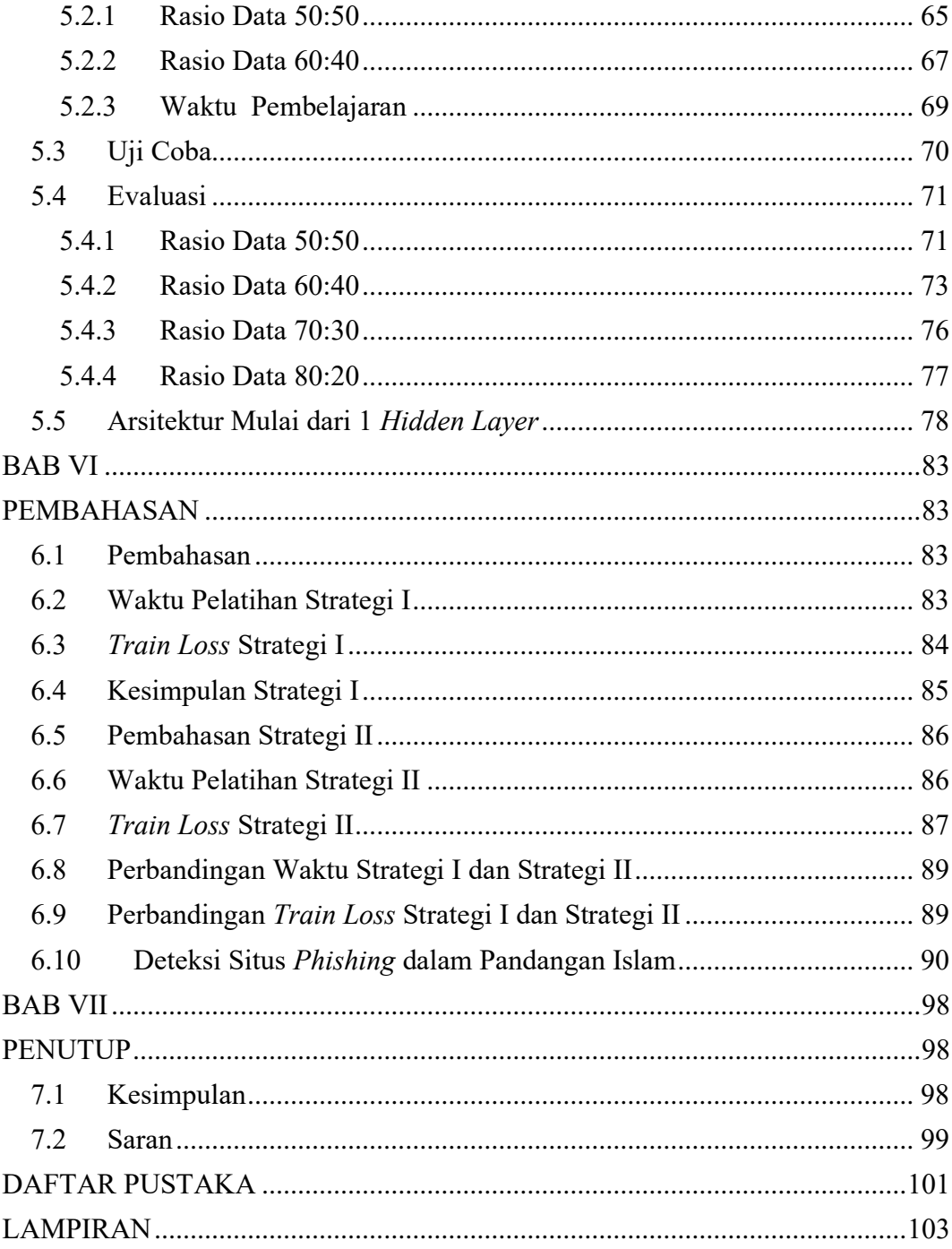

# **DAFTAR GAMBAR**

## Halaman

<span id="page-12-0"></span>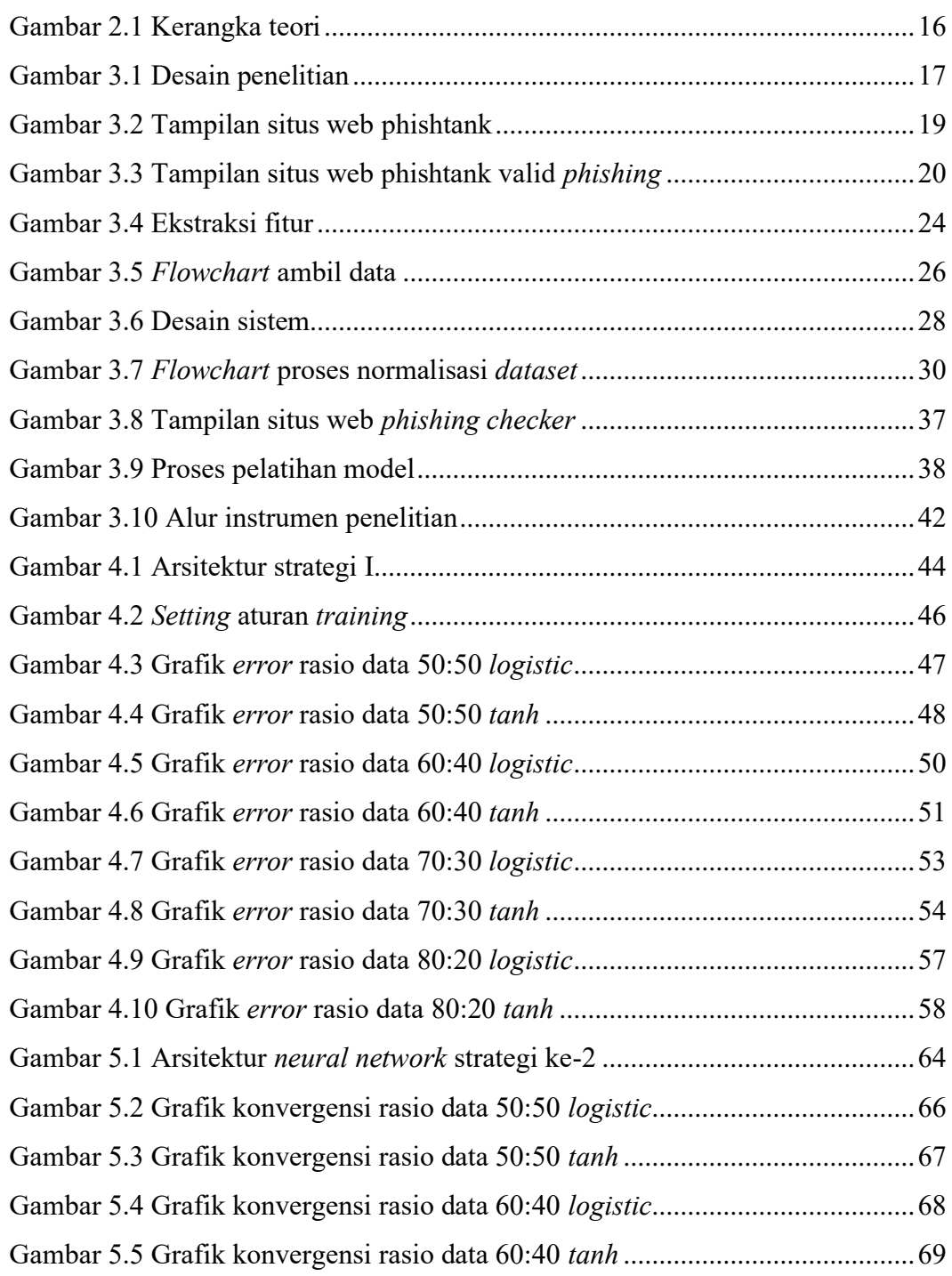

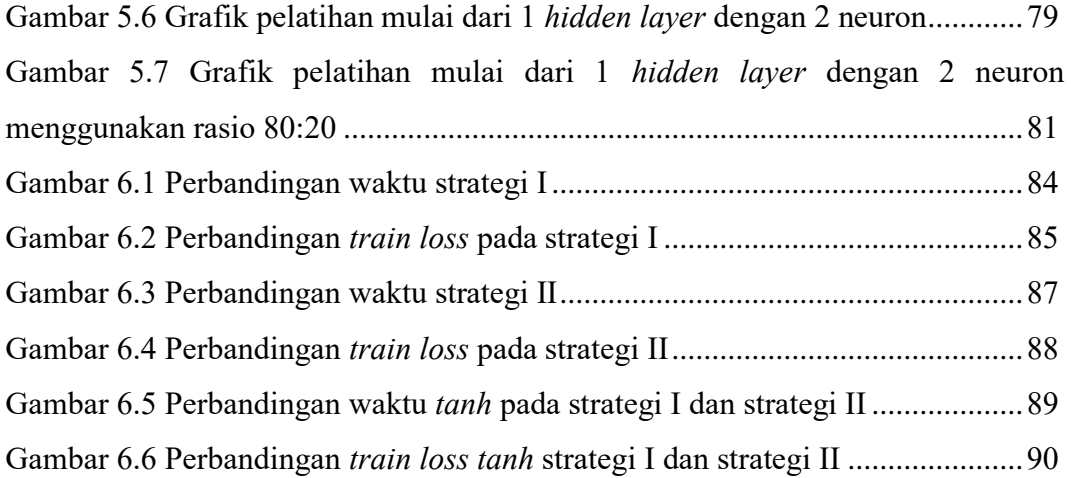

# **DAFTAR TABEL**

#### Halaman

<span id="page-14-0"></span>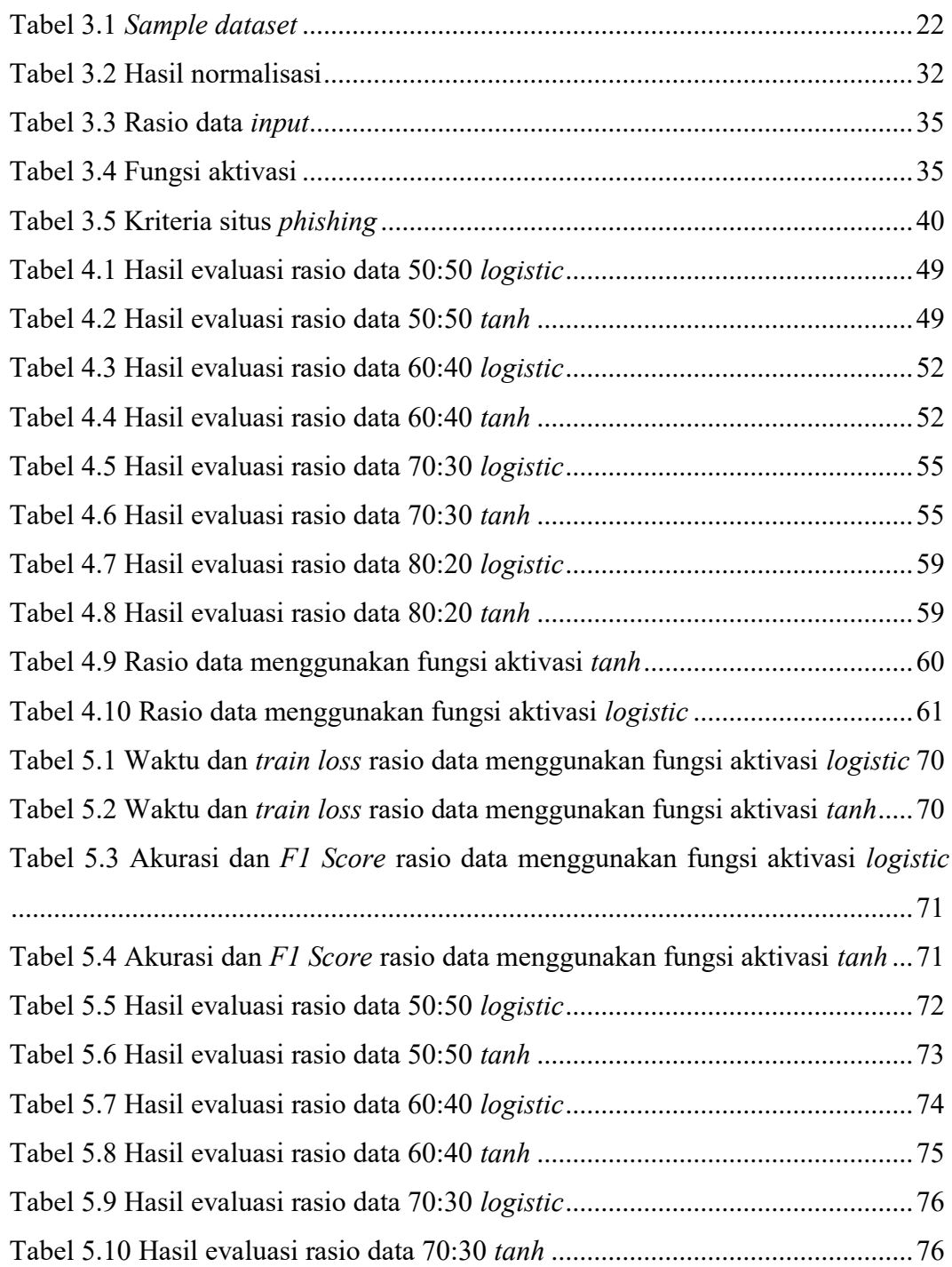

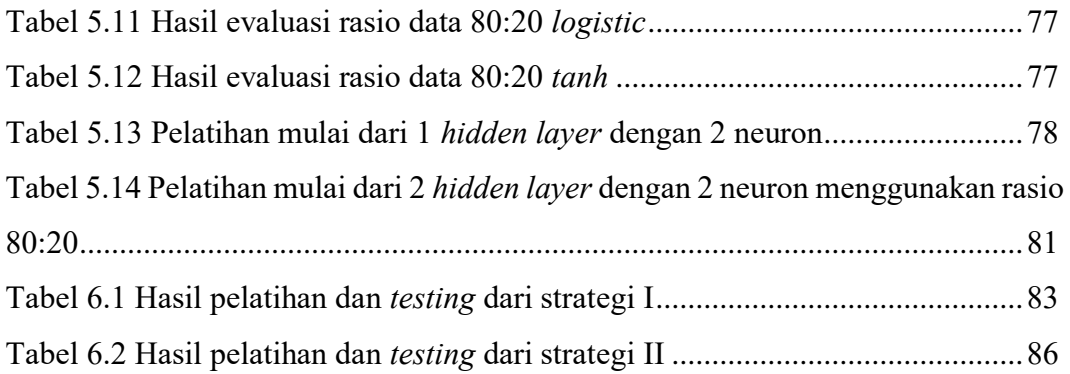

# **DAFTAR LAMPIRAN**

<span id="page-16-0"></span>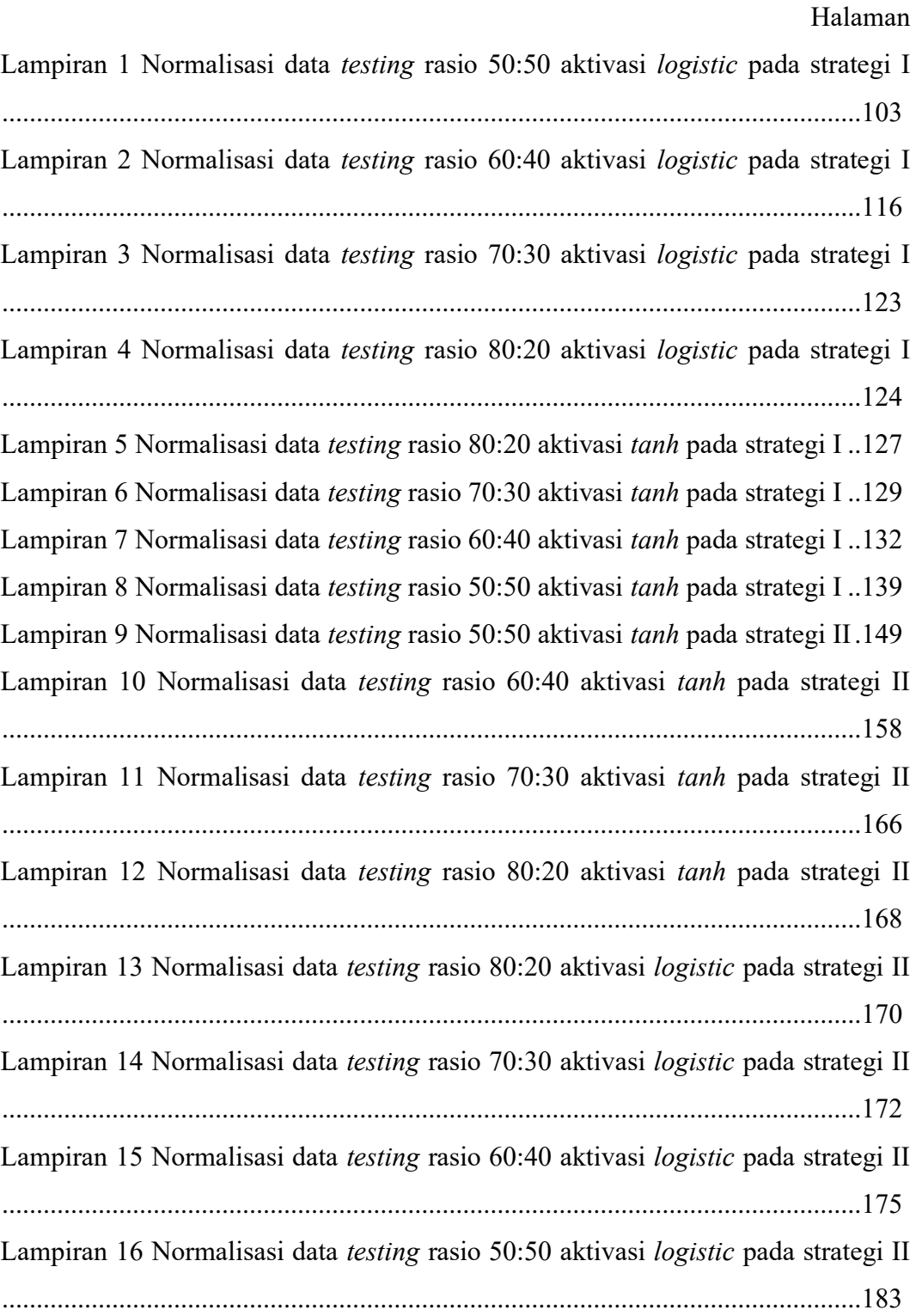

#### **ABSTRAK**

<span id="page-17-0"></span>Surati, Isa. 2024. Deteksi Situs *Phishing* berbasis *Neural Network*. Tesis Program Magister Informatika Fakultas Sains dan Teknologi Universitas Islam Negeri Maulana Malik Ibrahim Malang. Pembimbing : (I) Dr. Cahyo Crysdian (II) Dr. Totok Chamidy, M.Kom

Kata Kunci : *Phishing*, Jaringan Syaraf Tiruan, Situs Web, URL

*Phishing* adalah kejahatan digital yang bertujuan mencuri data pribadi dengan membuat tautan atau situs web palsu yang meniru situs asli. Jenis serangan siber ini dapat dipicu oleh pemberitahuan melalui pesan teks, email, atau panggilan telepon. Salah satu tindakan penanggulangan yang efektif terhadap phishing adalah deteksi dini situs yang berpotensi berbahaya, terutama dengan menganalisis fitur kode sumber. Hal ini memerlukan pemeriksaan konten halaman web, yang bisa menjadi proses yang lambat karena intervensi pihak ketiga. Meskipun penggunaan teknologi canggih dalam deteksi dini *phishing*, masih terdapat kebutuhan yang signifikan terhadap rekayasa fitur manual agar dapat mendeteksi ancaman *phishing* baru dengan andal. Salah satu pendekatannya melibatkan pelatihan pada *neural network* menggunakan kumpulan data *phishing* yang diketahui dan URL yang sah. Penelitian dilakukan dengan 200 sampel data yang dibagi menjadi set pelatihan dan pengujian. Hasilnya menunjukkan bahwa penggunaan fungsi aktivasi *tanh* menghasilkan lebih sedikit iterasi dan kesalahan dibandingkan dengan fungsi aktivasi *logistic*. Pada pengujian deteksi situs *phishing* menggunakan *neural network* dengan 2 strategi yang melibatkan 1 *hidden layer* dan 2 *hidden layer* menunjukkan hasil terbaik dengan lapisan tersembunyi sebanyak 1 dan 2 neuron, hasilnya menunjukkan akurasi yang baik. Pilihan fungsi aktivasi memiliki dampak signifikan terhadap performa model jaringan saraf, terutama untuk arsitektur dan konfigurasi tertentu. Meskipun kedua fungsi aktivasi bekerja dengan baik, fungsi aktivasi *tanh* jelas melampaui fungsi aktivasi *logistic* dalam hal akurasi dan skor F1 untuk arsitektur jaringan syaraf khusus ini.

#### **ABSTRACT**

<span id="page-18-0"></span>Suarti, Isa. 2024. Neural Network based Phishing Sites Detection. Master of Informatics Study Program, Faculty of Science and Technology, Maulana Malik Ibrahim State Islamic University, Malang.. Mentor: (I) Dr. Cahyo Crysdian., (II). Dr. Totok Chamidy, M.Kom

Keywords : Phishing, Neural Network, Web Site, URL

Phishing is a digital crime aimed at stealing personal data by creating fake links or websites that mimic the original site. This type of cyber attack can be triggered by notifications via text messages, emails, or phone calls. One effective countermeasure against phishing is the early detection of potentially harmful sites, especially by analyzing source code features. This requires examining the web page content, which can be a slow process due to third-party intervention. Despite the use of advanced technology in early phishing detection, there is still a significant need for manual feature engineering to reliably detect new phishing threats. One approach involves training a neural network using known phishing datasets and legitimate URLs. The research was conducted with 200 data samples divided into training and testing sets. The results showed that using the tanh activation function resulted in fewer iterations and errors compared to the logistic activation function. In testing phishing site detection using neural networks with two strategies involving 1 hidden layer and 2 hidden layers, the best results were shown with a hidden layer of 1 and 2 neurons, demonstrating good accuracy. The choice of activation function has a significant impact on the performance of the neural network model, especially for certain architectures and configurations. Although both activation functions performed well, the tanh activation function clearly outperformed the logistic activation function in terms of accuracy and F1 score for this specific neural network architecture.

# الملخص

<span id="page-19-0"></span>سوارتي، عيسى. 2024. اكتشاف مواقع التصيد الاحتيالي المستندة إلى الشبكة العصبية. رسالة ماجستير في ،برنامج دراسة المعلوماتية، كلية العلوم والتكنولوجيا، جامعة موالنا مالك إبراهيم اإلسالمية الحكومية ماالنج. المشرف: (أنا) د. كاهيو كريسديان،. (الثاني). دكتور. توتوك شميدي، م.كوم

URL الكلمات المفتاحية : التصيد االحتيالي، الشبكة العصبية االصطناعية، موقع الويب، عنوان

التصيّد االحتيالي هو جريمة رقمية تهدف إلى سرقة البيانات الشخصية من خالل إنشاء روابط أو مواقع ويب مزيفة تحاكي الموقع الأصلي. يمكن أن يتم تفعيل هذا النو ع من الهجمات الإلكترونية عبر إشعارات من خالل الرسائل النصية أو رسائل البريد اإللكتروني أو المكالمات الهاتفية. أحد اإلجراءات الفعّالة لمواجهة التصيّد االحتيالي هو الكشف المبكر عن المواقع التي قد تكون ضارة، خاصة من خالل تحليل ميزات كود .المصدر. يتطلب ذلك فحص محتوى صفحة الويب، مما قد يكون عملية بطيئة بسبب تدخل الطرف الثالث على الرغم من استخدام التكنولوجيا المتقدمة في الكشف المبكر عن التصيّد االحتيالي، ال يزال هناك حاجة كبيرة إلى هندسة الميزات اليدوية للكشف بشكل موثوق عن التهديدات التصيّدية الجديدة. أحد النهج يتضمن .الشرعية URL تدريب شبكة عصبية باستخدام مجموعات بيانات التصيّد االحتيالي المعروفة وعناوين أجريت الدراسة باستخدام 200 عينة بيانات تم تقسيمها إلى مجموعات تدريب واختبار . أظهرت النتائج أن أدى إلى تقليل عدد التكرارات واألخطاء مقارنة بدالة التنشيط اللوجيستية. في tanh استخدام دالة التنشيط اختبار كشف مواقع التصيّد االحتيالي باستخدام الشبكات العصبية مع استراتيجيتين تتضمنان طبقة خفية واحدة وطبقتين خفيتين، أظهرت أفضل النتائج بطبقة خفية واحدة واثنين من الخاليا العصبية، مما أظهر دقة جيدة. إن اختيار دالة التنشيط له تأثير كبير على أداء نموذج الشبكة العصبية، خاصة بالنسبة لهندسة تفوقت بوضوح tanh وتكوينات معينة. على الرغم من أداء كلتا دالتي التنشيط بشكل جيد، فإن دالة التنشيط .لهذه الهندسة المعينة للشبكة العصبية 1F على دالة التنشيط اللوجيستية من حيث الدقة ودرجة

#### **BAB I**

# **PENDAHULUAN**

# <span id="page-20-2"></span><span id="page-20-1"></span><span id="page-20-0"></span>**1.1 Latar Belakang**

*Phishing* adalah salah satu bentuk serangan digital. Serangan digital yang terjadi adalah membuat situs palsu yang tampak asli, sehingga pengguna merasa telah masuk pada situs yang asli. Pada situs palsu tersebut, pengguna akan memasukkan data pribadi seperti *username*, *password* atau juga pin ATM. Saat ini banyak sekali kejadian penipuan atau *phishing* web (Pandiyan S *et al*.). Selain digunakan untuk pencurian data, situs web *phishing* juga digunakan untuk menipu pengguna Internet atas nama situs yang sah dan menyebarkan *malware*/virus komputer melalui internet.

Evolusi teknik phishing website dari waktu ke waktu pada awal 2000-an dimulai dari pengiriman email phishing sederhana yaitu Teknik phishing yang berfokus pada pengiriman email palsu yang tampak resmi, meminta pengguna untuk mengklik tautan yang mengarah ke situs web palsu. Situs web ini sering kali meniru tampilan situs asli seperti bank atau layanan email (Dhamija *et al*., 2006). Pertengahan 2000-an phishing website canggih penyerang mulai menggunakan teknik seperti URL yang mirip yaitu misalnya, "paypa1.com" dengan sertifikat SSL palsu, dan konten dinamis yang disesuaikan dengan target (Jagatic *et al*., 2007).

Awal tahun 2010-an phishing mobile dan cloud seiring pertumbuhan perangkat mobile dan layanan cloud, phisher beralih ke aplikasi palsu, SMS phishing (smishing), dan phishing yang menargetkan penyimpanan cloud (Felt *et*

*al*., 2011). Akhir tahun 2000-an phishing berbasis media sosial dengan munculnya media sosial, phisher memanfaatkan informasi pribadi yang tersedia untuk membuat serangan lebih meyakinkan (Stringhini *et al*., 2015), seperti *spear phishing* yang ditargetkan. Akhir tahun 2010-an hingga sekarang AI dan Deepfake Phishing Penggunaan kecerdasan buatan (AI) dan *deepfake* untuk membuat email *phishing*, situs web, dan bahkan panggilan suara yang sangat meyakinkan dan sulit dideteksi (Coldwell *et al*., 2020).

Para peneliti dan profesional keamanan siber terus bekerja untuk mengembangkan metode deteksi dan pencegahan yang lebih baik. Terdapat dua metode dalam deteksi situs phishing yaitu metode tradisional dan metode modern, metode deteksi situs phishing tradisional menggunakan daftar URL situs phishing yang diketahui. Metode ini efektif untuk situs yang sudah diidentifikasi, tetapi tidak efektif untuk situs phishing baru (Prakash *et al*., 2010). Metode deteksi situs *phishing* modern menggunakan implementasi algoritma *machine* seperti SVM, *Random Forest*, atau *Neural Networks* untuk mempelajari dan mengklasifikasikan situs *phishing* berdasarkan berbagai fitur (Sahingoz *et al*., 2019).

Situs *phishing* sering kali merupakan tahap terakhir dan terpenting dalam serangan rekayasa sosial, dan sebagian besar penipuan *phishing* akhirnya menyesatkan pengguna untuk mengunjungi situs *spoof* bawaan mereka. (Liu *et al*., 2021). Pencurian data melalui situs *phishing* juga dapat dilakukan dengan tindakan penipuan atas nama situs yang sah dan sebagai penyebaran *malware*/virus komputer. Menurut APWG (*Anti-Phishing Working Group*), menyampaikan bahwa, 32% pencurian data selalu terkait dengan aktivitas *phishing*. Faktanya, pada awal tahun 2020 saja, APWG menemukan 165.772 situs web *phishing* yang siap untuk menangkap korban. Kesadaran masyarakat terhadap situs web *phishing* meningkat setiap tahun, tetapi jumlah kerugian disebabkan dan situs *phishing* tumbuh lebih cepat.

Situs web untuk *phishing* akan terlihat mirip dengan situs web resmi dan menggunakan nama domain yang mirip. Hal ini disebut *domain spoofing*. Beberapa ciri-ciri dari web *phishing* bisa dilihat dari URL atau alamat dari web tersebut. Selain itu web *phishing* juga dapat dilihat dari beberapa ciri lainnya, terdapat 16 ciri sebuah *website* dinyatakan sebagai sebuah web *phishing*.

Keakuratan dari sistem yang menggunakan teknik heuristik bergantung pada rangkaian kriteria diskriminatif yang dipilih dari situs web. Sehingga penentuan fitur dan cara mengolahnya menjadi hal penting dalam mengklasifikasikan situs web dengan benar. Sedangkan pencarian informasi yang efektif dan cepat sangat penting untuk mengambil keputusan yang baik. Data mining merupakan teknik yang dapat digunakan untuk mengambil fitur dari situs web sehingga ditemukan pola serta hubungan di antara fitur.

*Neural network* adalah suatu cara untuk mengolah informasi meniru cara sistem saraf biologis bekerja dalam memproses informasi. Hal utama dari model ini adalah bentuk yang unik dari skema pemrosesan informasi. *Neural network* terdiri dari elemen pemrosesan "neuron" yang sangat saling berhubungan, bekerja secara harmonis untuk memecahkan masalah. *Neural network* memiliki kemampuan yang luar biasa untuk mendapatkan data yang bermakna dari kumpulan data yang kompleks, dapat digunakan untuk menambang pola yang terlalu sulit untuk

diperhatikan oleh manusia. *Neural network* memiliki kemampuan untuk menyelesaikan masalah, dimana masalah tersebut memiliki model yang tidak diketahui hubungan antara variabel-variabelnya atau dengan kata lain masalah yang kompleks (Rami *et al*.,2013).

*Neural network*, khususnya *deep neural network*, telah terbukti sangat efektif dalam menangani berbagai masalah kompleks seperti pengenalan pola, klasifikasi, dan deteksi. Beberapa alasan utama mengapa *neural network* cocok untuk deteksi situs phishing yaitu kemampuan pembelajaran fitur otomatis. *Neural network* mampu mempelajari fitur-fitur yang relevan dari data secara otomatis tanpa memerlukan ekstraksi fitur manual yang rumit. Ini sangat menguntungkan dalam kasus deteksi situs phishing di mana ada banyak fitur yang terlibat seperti URL, konten halaman web, skrip, dan lain-lain (Bahnsen *et al*., 2017).

Dalam penelitian ini, strategi yang digunakan adalah menggunakan algoritma *feed-forward* untuk melatih jaringan saraf tiruan (JST) dalam mengklasifikasikan situs *phishing* dan situs bukan *phishing*. Algoritma *feedforward* digunakan untuk menghitung gradien dari fungsi kesalahan dan memperbarui bobot jaringan berdasarkan gradien tersebut.

Penggunaan algoritma jaringan saraf tiruan memungkinkan sistem mempelajari hubungan antara faktor-faktor yang mempengaruhi suatu web itu *phishing* berdasarkan data-data yang ada, baik yang sudah diuji maupun yang belum diuji. Jaringan saraf tiruan dikenal memiliki kemampuan beradaptasi yang sangat bagus, mempunyai toleransi kesalahan yang tinggi sehingga dapat digunakan dalam deteksi situs *phishing* berdasarkan data-data parameter situs

*phishing*. Jaringan menggunakan satu *hidden layer* atau lebih dari satu hidden layer dengan mevariasikan jumlah neuronnya, kemudian algoritma pembelajarannya menggunakan *feed-forward* dengan bobot *input*, bias dipilih secara acak (*random*) dan mengomptimalkan hasilnya dengan fungsi aktivasi yang ada didalam *feedforward*. Harapan dari penelitian ini didapatkan strategi terbaik dalam mendeteksi situs *phishing* sehingga mengurangi waktu pelatihan dan mencapai keseimbangan antara *underfitting* dan *overfitting*.

Deteksi situs *phishing* dengan kemampuan pembelajaran fitur otomatis dan penanganan data kompleks yang dimiliki *Neural Network*, dapat menghasilkan model deteksi situs phishing yang lebih akurat dan efektif melindungi pengguna dari upaya penipuan dan pencurian data sensitif. Model *neural network* dapat dilatih kembali dengan data terbaru untuk menghadapi ancaman baru, dengan menyediakan metode yang lebih efektif untuk mengidentifikasi dan melindungi pengguna, sehingga memberikan dampak yang berkelanjutan terhadap serangan phishing yang terus berkembang serta mendorong pengembangan solusi keamanan yang lebih adaptif dan berkelanjutan.

Dalam pandangan Islam, kejujuran adalah tindakan terpuji dan dianjurkan, sedangkan penipuan dianggap sebagai perilaku yang dilarang dan ditegah. Oleh karena itu, setiap muslim harus menghindari perilaku yang tidak jujur dan selalu mengikuti ajaran Islam dalam setiap aspek kehidupan. Dengan demikian, hadis ini menunjukkan bahwa ajaran Islam menganjurkan keadilan, kedamaian, dan kejujuran dalam semua aspek kehidupan, dan tidak membenarkan tindakan kekerasan dan kecurangan yang tidak adil. Sebagai orang yang beriman, kita harus selalu berhati-hati dan teliti dalam menyikapi setiap berita atau informasi yang kita terima. Kita harus memeriksa kebenaran dan sumber informasi tersebut agar tidak menimbulkan kesalahan atau kerugian bagi diri sendiri maupun orang lain.

Seperti tercantum dalam surah Al-Hujurat ayat 6, yang berbunyi :

Yang artinya :

"*Wahai orang-orang yang beriman, jika seorang fasik datang kepadamu membawa berita penting, maka telitilah kebenarannnya agar kamu tidak mencelakakan suatu kaum karena ketidaktahuan(-mu) yang berakibat kamu menyesali perbuatanmu itu.*" (Q.S. Al-Hujurat Ayat 6)

Ayat ini menekankan pentingnya memeriksa informasi sebelum mempercayainya, yang sangat relevan dalam konteks situs palsu.

Dalam surah yang lain, yaitu surah An-Nisa' ayat 135, Allah berfirman :

يَآَيُّهَا الَّذِينَ امَنُوۡا كُوۡنُوۡا قَوَّامِيۡنَ بِالۡقِسۡطِ شُهَدَآءَ لِلَّهِ وَلَوۡ عَلَّى اَنۡفُسِكُمۡ اَو الْوَالِدَىْنِ وَالْأَقْرَبِيْنَّ اِنْ يَّكُنْ غَنِيًّا اَوْ فَقِيْرًا فَاللَّهُ اَوْلِى بِهِمَاًّ فَلاَ تَتَّبعُوا الْهَوْى اَنۡ تَعۡدِلُوۡأَۚ وَاِنۡ تَلۡوٗا اَوۡ تُعۡرِضُوۡا فَاِنَّ اللّٰهَ كَانَ بِمَا تَعۡمَلُوۡنَ خَبِيۡرًا (ۚ) ۚ

"*Wahai orang-orang yang beriman, jadilah kamu penegak keadilan dan saksi karena Allah, walaupun kesaksian itu memberatkan dirimu sendiri, ibu bapakmu, atau kerabatmu. Jika dia (yang diberatkan dalam kesaksian) kaya atau miskin, Allah lebih layak tahu (kemaslahatan) keduanya. Maka, janganlah kamu mengikuti hawa nafsu karena ingin menyimpang (dari kebenaran). Jika kamu memutarbalikkan (kata-kata) atau berpaling (enggan menjadi saksi), sesungguhnya Allah Mahateliti terhadap segala apa yang kamu kerjakan.*" (Q.S. An-Nisa' Ayat 135)

Ayat di atas berbicara tentang pentingnya kejujuran dan keadilan-keadilan, yang bisa diterapkan dalam konteks ini untuk menekankan bahwa membuat dan menggunakan situs palsu adalah tindakan yang tidak adil dan tidak jujur.

Dalam Al-Qur'an surah An-Nahl 16: Ayat 105. Allah Subhanahu Wa Ta'ala berfirman:

اِئِّمَا يَفْتَرِي الْكَذِبَ الَّذِيْنَ لَا يُؤْمِنُوۡنَ بِايْتِ اللَّهِۚ وَاُولَّبِكَ هُمُ الۡكَٰذِبُوۡنَ ۞

"*Sesungguhnya yang mengada-adakan kebohongan, hanyalah orang yang tidak beriman kepada ayat-ayat Allah, dan mereka itulah pembohong.*" (QS. An-Nahl 16: Ayat 105).

Ayat diatas menegaskan bahwa orang-orang yang menciptakan kebohongan, melakukan penipuan atau mengada-ngada hal-hal yang tidak benar hanya dilakukan oleh orang-orang yang tidak beriman kepada Allah dan ayat-ayat-Nya. Hal ini menunjukkan bahwa kejujuran dan kebenaran adalah prinsip yang sangat penting dalam agama Islam. Konteks ini, kebohongan termasuk semua bentuk kebohongan, baik itu berupa omong kosong, pemalsuan, atau tindakan lain yang merugikan orang lain atau menimbulkan kerugian. Orang yang melakukan kebohongan seperti ini disebut sebagai pembohong dalam ayat tersebut. Maka, ayat ini memberikan pengajaran yang sangat penting bahwa kejujuran dan kebenaran adalah prinsip utama dalam agama Islam. Sebagai umat muslim, kita diwajibkan untuk selalu berlaku jujur dan berbicara jujur, serta menghindari segala bentuk kebohongan yang merugikan orang lain dan menimbulkan kerugian.

Surat Al-Kahf ayat 60-64, terdapat kisah yang menceritakan pertemuan Nabi Musa dengan seorang hamba Allah yang sholeh yang dikenal dengan sebutan Nabi Khidir. Ayat-ayat tersebut menggambarkan bagaimana Nabi Musa mendeteksi mencari petunjuk dari Allah untuk bertemu dengan Nabi Khidir seorang hamba saleh yang dikaruniai ilmu oleh Allah SWT. Dalam ayat-ayat tersebut, Allah SWT berfirman:

"*(Ingatlah) ketika Musa berkata kepada pembantunya, "Aku tidak akan berhenti (berjalan) sebelum sampai ke pertemuan dua laut atau aku akan berjalan (terus sampai) bertahun-tahun." Ketika mereka sampai ke pertemuan dua laut, mereka lupa ikannya, lalu (ikan mereka) melompat mengambil jalan ke laut itu. Ketika mereka telah melewati (tempat itu), Musa berkata kepada pembantunya, "Bawalah kemari makanan kita. Sungguh, kita benar-benar telah merasa letih karena perjalanan kita ini." Dia (pembantunya) menjawab, "Tahukah engkau ketika kita mencari tempat berlindung di batu tadi, sesungguhnya aku lupa (bercerita tentang) ikan itu dan tidak ada yang membuatku lupa untuk mengingatnya, kecuali setan. (Ikan) itu mengambil jalannya ke laut dengan cara yang aneh." Dia (Musa) berkata, "Itulah yang kita cari." Lalu keduanya kembali dan menyusuri jejak mereka semula.*" (QS. Al Kahf ayat 60-64)

Tafsir Jalalain untuk Surah Al-Kahf ayat 60-64. Berikut adalah tafsirnya:

• Ayat 60

Tafsir Jalalain: Musa berjanji kepada pembantunya, Yusya' bin Nun, bahwa ia akan terus berjalan hingga mencapai tempat pertemuan dua laut (yaitu laut Persia dan laut Romawi), atau akan terus berjalan dalam waktu yang sangat lama.

• Ayat 61

Tafsir Jalalain: Ketika mereka mencapai tempat pertemuan dua laut, mereka lupa akan ikan yang mereka bawa (yang seharusnya menjadi tanda tempat pertemuan dengan Khidhir). Ikan itu hidup kembali dan melompat ke laut.

• Ayat 62

Tafsir Jalalain: Setelah melewati tempat tersebut, Musa meminta makanan kepada pembantunya karena merasa lelah setelah perjalanan panjang.

• Ayat 63

Tafsir Jalalain: Pembantunya menjawab bahwa ia lupa menceritakan tentang ikan yang hidup kembali dan melompat ke laut ketika mereka beristirahat di dekat batu. Ia mengatakan bahwa setan yang membuatnya lupa.

• Ayat 64

Tafsir Jalalain: Musa menyadari bahwa tempat hilangnya ikan adalah tempat yang mereka cari untuk bertemu dengan Khidhir. Mereka kemudian kembali mengikuti jejak mereka ke tempat tersebut.

Makna dari ayat tersebut yaitu pentingnya ketaatan dalam mencari ilmu dan petunjuk dari Allah dan menegaskan bahwa Allah senantiasa membimbing dan memberi petunjuk dan pertolongan bagi hamba-Nya yang ikhlas mencari kebenaran.

### <span id="page-29-0"></span>**1.2 Pernyataan Masalah**

Strategi apakah yang terbaik dalam *neural network* mendeteksi situs *phishing*?

# <span id="page-29-1"></span>**1.3 Tujuan Penelitian**

Mengevaluasi strategi terbaik dalam *neural network* untuk mendeteksi situs *phishing*

### <span id="page-29-2"></span>**1.4 Batasan Masalah**

Menggunakan *dataset* yang dikumpulkan dalam periode Oktober-Desember 2022.

# <span id="page-29-3"></span>**1.5 Manfaat Penelitian**

*Output* penelitian berpotensi dimanfaatkan oleh :

- a. Komunitas pengguna internet secara umum, yang memerlukan perlindungan terhadap penipuan *phishing online*.
- b. Organisasi yang ingin melindungi kepentingan mereka dari serangan *phishing*, seperti perusahaan, pemerintah, atau lembaga keuangan.
- c. Ahli keamanan siber, yang memerlukan informasi terbaru tentang teknik dan taktik yang digunakan oleh penjahat siber dalam upaya mereka untuk menipu pengguna internet.
- d. Aplikasi dan platform *online*, yang ingin membangun sistem keamanan yang lebih kuat untuk melindungi pengguna mereka dari serangan *phishing*.
- e. Penyedia layanan keamanan siber, seperti perusahaan keamanan siber dan penyedia solusi keamanan yang memerlukan pengetahuan mendalam tentang metode *phishing* dan cara mendeteksinya untuk membantu pelanggan mereka melindungi diri dari ancaman tersebut.
- f. Masyarakat akademis dan peneliti lainnya yang tertarik dalam bidang keamanan siber dan ingin meningkatkan pemahaman tentang bagaimana serangan *phishing* dapat dideteksi dan dicegah.

### **BAB II**

# **TINJAUAN PUSTAKA**

### <span id="page-31-2"></span><span id="page-31-1"></span><span id="page-31-0"></span>**2.1 Deteksi** *Phishing*

Davidson & Tayi (2009) telah melakukan penelitian menggunakan pendekatan menggunakan matriks kualitas yang diperoleh dari proses pembuatan data. Hal ini menganggap data yang tersedia untuk penambangan sebagai salah satu versi entitas target yang salah. Fitur utama dari pembuatan produk adalah bahwa kualitas dapat diukur dalam dimensi yang berbeda, yang dapat dengan mudah dihitung menggunakan sampel kecil dan dirangkum dalam bentuk matriks.Penggunaan matriks kualitas ini memberikan performa klasifikasi yang lebih baik dibandingkan menggunakan bootstrap parametrik untuk memodelkan dan mengabaikan data. Studi ini mengintegrasikan matriks kualitas kedalam mekanisme algoritma klasifikasi untuk memahami bagaimana data.

Penggunaan klasifikasi *bagging* yang dapat dimodifikasi tergantung pada masalahnya. Teknik ini merupakan algoritma pengelompokan yang terinspirasi dari *bagging*. Semakin tinggi nilai B, semakin tinggi akurasi estimasi akhir, dan strategi bagging berdasarkan uji acak Voronoi untuk eksplorasi data fitur georeferensi *(*Secchi *et al*., 2013), cocok untuk berbagai tujuan, dan klasifikasi *bagging* dapat diubah sesuai kebutuhan.

Salah satu model klasifikasi baru untuk mendeteksi situs web e-bisnis *phishing* Tiongkok mengintegrasikan fitur URL dan konten situs web, termasuk penggunaan fitur khusus domain unik dan fitur situs web umum. Dengan

menggunakan tiga algoritma pengujian, diperoleh hasil kinerja yang baik dengan hasil algoritma *random forest* sebesar 93,75%, hasil *naïve bayes* sebesar 92,94%, dan *Sequential Minimal Optimization* (SMO) dengan akurasi sebesar 95,5% (Zhang *et al*., 2014)*.*

Pendekatan baru yang diusulkan untuk mendeteksi situs web *phishing* dengan memprioritaskan kata-kata umum oleh mesin pencari dan memperkirakan relevansi nama domain dan konten untuk memverifikasi apakah suatu halaman web itu sah. Tingkat deteksi metode ini mencapai 95,8% dengan menggunakan *Ball Support Vector Machine* (BVM) untuk mengklasifikasikan vektor fitur, yang terdiri dari fitur-fitur topologi. Sebagai skema independen, hasil eksperimen menunjukkan bahwa metode ini cukup efisien dalam mendeteksi situs *phishing* dan dapat mencapai akurasi deteksi *phishing* yang lebih tinggi (Li *et al*., 2016).

Moorthy & Pabitha (2020) menguji proses integrasi teknik metaheuristik berbasis populasi menggunakan algoritma sinus kosinus dan *K-Nearest Neighbor* (SCAK-NN) untuk memprediksi serangan *phishing* secara optimal. Selain itu, peneliti juga membandingkan akurasi prediksi tiga pengklasifikasi pada kumpulan data *phishing*. Pengklasifikasi yang digunakan untuk perbandingan adalah *K-Nearest Neighbor*, *decision tree*, dan algoritma sinus kosinus berbasis *naive bayes*. Selanjutnya dilakukan validasi dan eksperimen, dan hasilnya membuktikan bahwa SCAK-NN mencapai akurasi tertinggi yaitu sebesar 97,18%.

*Multidimentional Bayesian Network Classifier* (MBC) adalah jaringan bayesian yang dirancang khusus untuk memecahkan masalah klasifikasi termasuk beberapa variabel kelas. Peneliti fokus pada algoritma pembelajaran *naive* MBC

yang dapat didekomposisi CB. (Lv *et al*., 2020) Model MBC ini dibuat dengan menggabungkan beberapa algoritma. Singkatnya, para peneliti telah mempelajari model MBC yang dapat didekomposisi CB, dan hasil penelitian ini menunjukkan bahwa MBC memiliki kinerja yang baik dalam hal akurasi dan waktu klasifikasi. Saat ini pengujian hanya mempertimbangkan variabel diskrit. Peneliti juga memerlukan variabel kelas untuk memprediksi, termasuk variabel diskrit dan variabel kontinu.

Situs *phishing* sering kali merupakan fase terakhir dan terpenting dari serangan rekayasa sosial, dan sebagian besar penipuan *phishing* menipu pengguna agar mengunjungi situs palsu yang ada di dalamnya (Liu *et al*., 2021)*.* Metode deteksi yang diusulkan efektif dan praktis dalam lingkungan web nyata. Dalam pengujian yang dilakukan menggunakan data web *phishing* yang dikumpulkan, *random forest* menghasilkan akurasi tertinggi sebesar 98%.

Algoritma lain yang digunakan untuk menguji keakuratan web *phishing* termasuk *random forest*, *K-Nearest Neihgbor* (KNN), dan *Support Vector Machine* (SVM). Hasil yang disajikan membuktikan bahwa *random forest* memiliki akurasi tertinggi yaitu 97,98%. Terdapat solusi untuk mendeteksi situs *phishing*. Penelitian ini secara khusus membahas pembuatan ekstensi menggunakan Google Chrome dan PhishNet yang dirancang untuk mendeteksi halaman *phishing* pada situs web. Namun, hal ini terlalu bergantung pada konten halaman web (Ojewumi *et al*., 2022).

Pengujian keakuratan data situs *phishing* juga telah diuji dengan algoritma klasifikasi lain yaitu *decision tree*, *random forest*, *multi-layer perceptrons*, XG *boost*, SVM, *light* BGM *classifier*, dan *cat boost classifier*. Hasil *light* BGM mencapai akurasi tertinggi sekitar 85,5% dibandingkan dengan metode lainnya. Selama pengujian, sejumlah besar data dan teknik digunakan, sehingga membutuhkan lebih banyak waktu.

Penelitian saat ini menggunakan model yang berbeda untuk menganalisis URL untuk deteksi *phishing*. Peneliti mengekstrak beberapa fitur NLP yang terkait dengan pencocokan string dari URL dan menggunakan tujuh algoritma klasifikasi berbasis pembelajaran mesin dan *random forest* yang berbeda. Hanya fitur berbasis NLP yang memiliki performa terbaik dalam kumpulan data yang dibuat (Liu *et al*., 2022). Meskipun terdapat beragam alat dan teknik *anti-phishing* untuk memerangi serangan *phishing*, jumlah *phishing* terus berkembang pesat. Tiga model deteksi *phishing* diusulkan berdasarkan semantik kedalaman yang berbeda, termasuk model *multiscale data layer merging*, model *multiscale feature layer merging* dan model *multiscale deep join*. Untuk memverifikasi efektivitas model yang diusulkan secara efektif, model MIF dilakukan sebesar 98% dan mencapai kinerja terbaik pada kumpulan data yang kompleks dengan data yang *multiscale* yang di*cascading* dalam tulisan ini meliputi URL, judul, *body text*, *invisible text*, dan HTML.

# <span id="page-34-0"></span>**2.2 Kerangka Teori**

Pada gambar 2.1 dapat terlihat hasil dari penelitian sebelumnya mengenai proses dan metode untuk pengujian akurasi deteksi situs *phishing*.

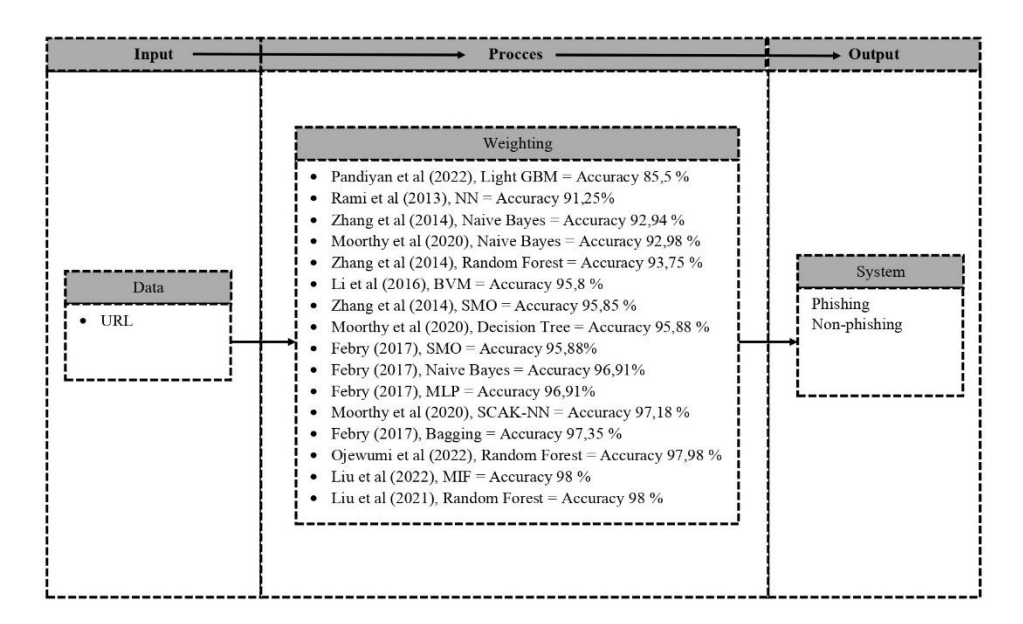

Gambar 2.1 Kerangka teori

<span id="page-35-0"></span>Dalam diagram kerangka teoritis, terdapat *input*, proses, dan *output* sistem. *Input* dalam riset web *phishing* disini berisi *Uniform Resource Locator* (URL), URL adalah alamat web yang mengarah ke web atau dokumen tertentu pada sebuah halaman internet. Teknik deteksi yang diusulkan didasarkan pada analisis situs web menggunakan pendekatan berbasis fitur URL. Model klasifikasi ini akan diproses dengan metode klasifikasi untuk mendapatkan hasil *output* berupa akurasi. Akurasi adalah derajat kedekatan antara nilai prediksi dan nilai sebenarnya, oleh karena itu penelitian ini akan ditindaklanjuti dengan membandingkan dua metode, yaitu metode *random forest* dan algoritma *Sine Cosine K-Nearest Neighbor* yang disingkat SCAK-NN.
## **BAB III**

# **METODOLOGI PENELITIAN**

# **3.1 Desain Penelitian**

Desain penelitian deteksi *phishing* yang dilakukan ditunjukkan pada gambar 3.1 yang menjelaskan desain penelitian yang dimulai dari pengumpulan data berupa *dataset* URL, desain sistem, eksperimen, evaluasi, dan kesimpulan.

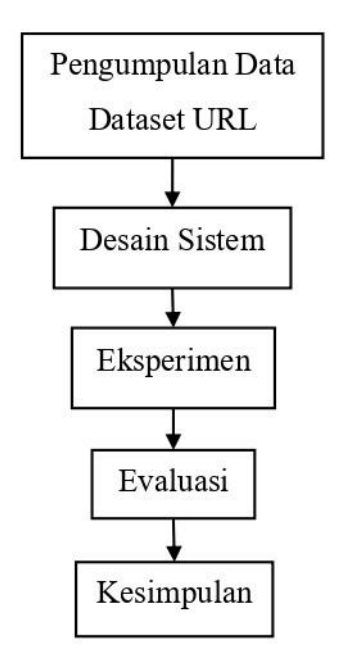

Gambar 3.1 Desain penelitian

Tahapan yang akan dilakukan dalam penelitian ini dimulai :

1. Tahap pengumpulan data yaitu proses pengambilan data secara *online* dan rencana data yang akan digunakan sebanyak 200 data.

- 2. Dilanjutkan dengan desain sistem. Untuk memproses data, dan perhitungan yang sesuai dengan kebutuhan penelitian menggunakan fitur dari aplikasi yang telah ditentukan dengan batasan-batasan berdasarkan fungsi penelitian ini.
- 3. Eksperimen dilakukan pengujian dengan program yang telah dibuat dan beberapa fungsi aktivasi pada neural network.
- 4. Tahap evaluasi. Pada tahap ini dilakukan evaluasi dari skenario uji coba yang telah dilakukan di dalam neural network untuk studi kasus *phishing* berbasis URL.
- 5. Kesimpulan dan hasil uji coba berisi hasil akhir dari penelitian dna dapat bermanfaat bagi penelitian atau pengembangan peneliti selanjutnya.

### **3.2 Pengumpulan Data**

Data yang digunakan dalam penelitian ini yaitu data Primer. Data primer adalah jenis data yang dikumpulkan secara langsung dari sumber utamanya seperti melalui wawancara, survei, eksperimen, dan sebagainya. Data primer biasanya selalu bersifat spesifik karena disesuaikan oleh kebutuhan peneliti. Data primer biasanya tersedia dalam bentuk yang belum diolah. Karena data ini langsung didapatkan dari sumber utamanya, bentuk datanya masih benar-benar mentah dan belum ada penyempurnaan sama sekali. Data tersebut dapat diperoleh secara global oleh siapa pun. Data primer yang digunakan yaitu data situs *phishing* (valid *phishing*), data bukan *phishing* (invalid). Semua data ini diperoleh melalui laman

<https://phishtank.org/> sebanyak 200 data, data diambil pada bulan Oktober - November 2022.

Tahapan pengumpulan data :

1. Data diambil dari *website* [https://phishtank.org/.](https://phishtank.org/) Pilih data valid *phishing* untuk data URL yang sudah valid / positif / benar *phishing*. Halaman pada *website* dapat dilihat pada gambar 3.2.

| C<br>$\rightarrow$<br>$\leftarrow$ | phishtank.org/phish_archive.php                                                                                                    |                    | G<br>$\overrightarrow{P}$                               | m<br>$\equiv$               | п<br><b>Gib</b> |
|------------------------------------|----------------------------------------------------------------------------------------------------|--------------------|---------------------------------------------------------|-----------------------------|-----------------|
| šğ<br>$G$ 15.20K                   | Rank 837K<br>O Pub Disp Ads 1<br>$L_{34}$<br><b>O LD4.10K</b><br><b>b</b> 1507K<br>$\Box$ $\Box$<br>$\circ$<br>2 whois<br><br>source    | More data $\vee$   | $\Theta$<br>$\overline{u}$<br>E7<br>Δ<br>ìеl            | 49<br>$\heartsuit$ n/a<br>図 | ☆<br>$\times$   |
|                                    | PhishTank is operated by Cisco Talos Intelligence Group.                                                                                |                    |                                                         |                             |                 |
|                                    |                                                                                                    | username           |                                                         |                             | Sign In         |
|                                    |                                                                                                    |                    | <b>Register   Forgot Password</b>                       |                             |                 |
|                                    | <b>PhishTank</b> <sup>®</sup> Out of the Net, into the Tank.                                                                            |                    |                                                         |                             |                 |
| <b>Home</b>                        | <b>Verify A Phish</b><br><b>Phish Search</b><br><b>Add A Phish</b><br>Stats FAQ<br><b>Developers</b><br><b>Mailing Lists My Account</b> |                    |                                                         |                             |                 |
|                                    |                                                                                                    |                    |                                                         |                             |                 |
| Phish Archive                      | Search by Targeted Brand<br>Search by ASN                                                                                               |                    |                                                         |                             |                 |
|                                    |                                                                                                    |                    |                                                         |                             |                 |
|                                    | <b>Phish Archive</b>                                                                                                    |                    |                                                         |                             |                 |
| All<br>Valid?                      | Online? All<br>$\checkmark$<br><b>Search</b><br>$\check{~}$                                                                             |                    |                                                         |                             |                 |
| All                                |                                                                                                    |                    |                                                         |                             |                 |
| <b>TD</b>                          | <b>Valid phishes</b><br>Invalid (not phishes)                                                                                           | Submitted          | Valid?                                                  | Online?                     |                 |
| 797124 Unknown                     | 64/login.php?mobile=iPad=8ip=54.242.218.1118<br>122 2:05 AM                                                                             | by CharisDickinson | Unknown                                                 | Unknown                     |                 |
|                                    | https://www.flowcode.com/page/mesdefelicidade?gclid=EAIaIQobChMIq9L9tN                                                                  |                    |                                                         |                             |                 |
| 7971241                            | added on Dec 9th 2022 1:58 AM                                                                                                    | by IsmaelParkes    | Unknown                                                 | <b>ONLINE</b>               |                 |
| 7971240                            | https://ofertanamaga.online/<br>added on Dec 9th 2022 1:52 AM                                                                           | by MacaulyDorsey   | Unknown                                                 | <b>ONLINE</b>               |                 |
|                                    | http://52.165.1.167/                                                                                                    |                    |                                                         |                             |                 |
| 7971239                            | added on Dec 9th 2022 1:49 AM                                                                                                    | by NialCottrell    | Unknown                                                 | <b>ONLINE</b>               |                 |
| 7971238                            | https://id.aruba.kfv-main-tauber.com/<br>added on Dec 9th 2022 1:46 AM                                                                  | by D3Lab           | Unknown                                                 | <b>ONLINE</b>               |                 |
|                                    | http://www.cartaohiper.com/                                                                                                    |                    |                                                         |                             |                 |
| 7971237                            | added on Dec 9th 2022 1:32 AM                                                                                                    | by RabiaWells      | Unknown                                                 | ONLINE                      |                 |
| 7971236                            | http://managediscourse.cn/Assaiw/tb.php<br>added on Dec 9th 2022 1:30 AM                                                                | by IsmaelParkes    | Unknown                                                 | Offline                     |                 |
|                                    | http://protectiveoptical.cn/Assaiw-big/tb.php                                                                                           |                    | Activate Windows                                        |                             |                 |
| 7971235                            | added on Dec 9th 2022 1:30 AM                                                                                                    | by MarianMyers     | <b>Unknown</b> to Settings to a <b>Cifline</b> Windows. |                             |                 |
|                                    | https://idolink.com/ovo                                                                                                    | by MarianMyers     | Unknown                                                 | ONLINE                      |                 |

Gambar 3.2 Tampilan situs web phishtank

2. Setelah di pilih data yang diinginkan klik *search*, maka akan ditampilkan hasil URL web yang valid *phishing*.

| C<br>$\rightarrow$<br>← | A phishtank.org/phish_search.php?valid=y&active=All&Search=Search                                                                       |                                   | G<br>$\overrightarrow{G}$                                  |                    |         |
|-------------------------|----------------------------------------------------------------------------------------------------|-----------------------------------|------------------------------------------------------------|--------------------|---------|
| G 15.20K                | O Pub Disp Ads 1<br><b>C LD4.10K</b><br>$L = 1507K$<br>$ri$ $ln/a$<br><b>C</b> Rank 837K<br>$\sqrt{0}$<br>source<br>ര<br>t whois        | More data $\vee$                  |                                                            | $\mathfrak{D}$ n/a |         |
|                         | PhishTank is operated by Cisco Talos Intelligence Group.                                                                                |                                   |                                                            |                    |         |
|                         |                                                                                                    | username                          |                                                            |                    | Sign In |
|                         | <b>PhishTank</b> <sup>®</sup> Out of the Net, into the Tank.                                                                            | <b>Register   Forgot Password</b> |                                                            |                    |         |
|                         |                                                                                                    |                                   |                                                            |                    |         |
| Home                    | <b>Add A Phish</b><br><b>Verify A Phish</b><br><b>Phish Search</b><br>Stats FAO<br><b>Developers</b><br><b>Mailing Lists My Account</b> |                                   |                                                            |                    |         |
|                         |                                                                                                    |                                   |                                                            |                    |         |
|                         | <b>Phish Search</b>                                                                                                    |                                   |                                                            |                    |         |
|                         |                                                                                                    |                                   |                                                            |                    |         |
| Valid? Valid phishes    | Online? All<br>$\checkmark$<br>$\checkmark$<br><b>Search</b>                                                                            |                                   |                                                            |                    |         |
| <b>TD</b>               | <b>Phish URL</b>                                                                                                    | Submitted                         | Valid?                                                     | Online?            |         |
| 7971233                 | https://madizquemeamatata0101.xvz/consulte-sua-fatura.php?cartoes=home<br>added on Dec 9th 2022 1:28 AM                                 | by MacaulyDorsey                  | <b>VALID PHISH</b>                                         | <b>ONLINE</b>      |         |
| 7971232                 | https://madizquemeamatata0101.xvz/consulte-sua-fatura.php?cartoes=home<br>added on Dec 9th 2022 1:28 AM                                 | by MacaulyDorsey                  | <b>VALID PHISH</b>                                         | ONLINE             |         |
| 7971213                 | http://tensetverification.com/wallets/index.html<br>added on Dec 9th 2022 12:56 AM                                                      | by r3gersec                       | <b>VALID PHISH</b>                                         | ONLINE             |         |
| 7971210                 | https://storageapi.fleek.co/0dc03a6b-3744-44a2-b282-51870f80df31-bucke<br>added on Dec 9th 2022 12:51 AM                                | by buaya                          | <b>VALID PHISH</b>                                         | <b>ONLINE</b>      |         |
| 7971209                 | https://storageapi.fleek.co/0dc03a6b-3744-44a2-b282-51870f80df31-bucke<br>added on Dec 9th 2022 12:51 AM                                | by buaya                          | <b>VALID PHISH</b>                                         | ONLINE             |         |
| 7971208                 | https://storageapi.fleek.co/0dc03a6b-3744-44a2-b282-51870f80df31-bucke<br>added on Dec 9th 2022 12:51 AM                                | by buaya                          | <b>VALID PHISH</b>                                         | <b>ONLINE</b>      |         |
| 7971207                 | https://storageapi.fleek.co/0dc03a6b-3744-44a2-b282-51870f80df31-bucke<br>added on Dec 9th 2022 12:51 AM                                | by buava                          | <b>VALID PHISH</b>                                         | <b>ONLINE</b>      |         |
| 7971206                 | https://storageapi.fleek.co/0dc03a6b-3744-44a2-b282-51870f80df31-bucke<br>added on Dec 9th 2022 12:50 AM                                | by buaya                          | <b>VALID PHISH te Wind ONLINE</b>                          |                    |         |
| 7971205                 | https://storageapi.fleek.co/0dc03a6b-3744-44a2-b282-51870f80df31-bucke<br>added on Dec 9th 2022 12:50 AM                                | by buaya                          | <b>VALID PHISH</b> <sup>ettings to a tivate Windows.</sup> |                    |         |
|                         |                                                                                                    |                                   |                                                            |                    |         |

Gambar 3.3 Tampilan situs web phishtank valid *phishing*

Dapat terlihat hasil dari pilihan valid *phishing* pada gambar 3.3. Dapat terlihat juga status dari URL web tersebut masih aktif *online* atau tidak pada kolom paling kanan. Selanjutnya pengambilan data bisa dilakukan dengan melakukan blok link URL lalu *copy*, selanjutnya *paste* di excel.

3. Kemudian dilakukan proses *preprocesing*. Proses *preprocesing* yang dilakukan yaitu *data integration*, dalam penelitian ini adalah proses data awal berupa excel yang berisi URL atau bisa di sebut alamat berupa *link* situs web yang telah dikumpulkan, kemudian dilakukan proses pengecekan data yaitu berupa kriteria dari situs *phishing* itu sendiri, pengecekan yang dilakukan pada data tersebut diantaranya adalah mengetahui jumlah dot, adanya simbol @, panjang karakter, cek usia domain, dan cek DNS (*Domain Name System*), setelah dilakukan pengecekan data, kemudian membuat *dataset*. *Dataset* yang dimaksud adalah kumpulan data atau dokumen yang berisi satu atau lebih catatan (*record*) yang disajikan dalam bentuk *file* csv.

Deteksi situs *phishing* berbasis *neural network* membutuhkan *dataset* yang terdiri dari sekumpulan URL *website* yang telah diberi label apakah merupakan situs *phishing* atau bukan (asli). *Dataset* ini berisi nama link URL *website* beserta fitur-fiturnya seperti jumlah @, jumlah dot (.), *IP Address*, usia domain, SSL dan *meta tag* untuk membedakan situs *phishing* dan bukan. Fitur-fitur ini kemudian dapat digunakan sebagai *input* untuk model *neural network* yang akan dilatih untuk mempelajari pola-pola yang membedakan situs *phishing* dan bukan berdasarkan fitur-fitur tersebut. *Dataset* awal dapat dilihat pada tabel 3.1 berikut adalah URL situs *phishing* dari sumber seperti *website* phistank *dataset* ini kemudian dapat digunakan untuk melatih model *neural network*.

# Tabel 3.1 *Sample dataset*

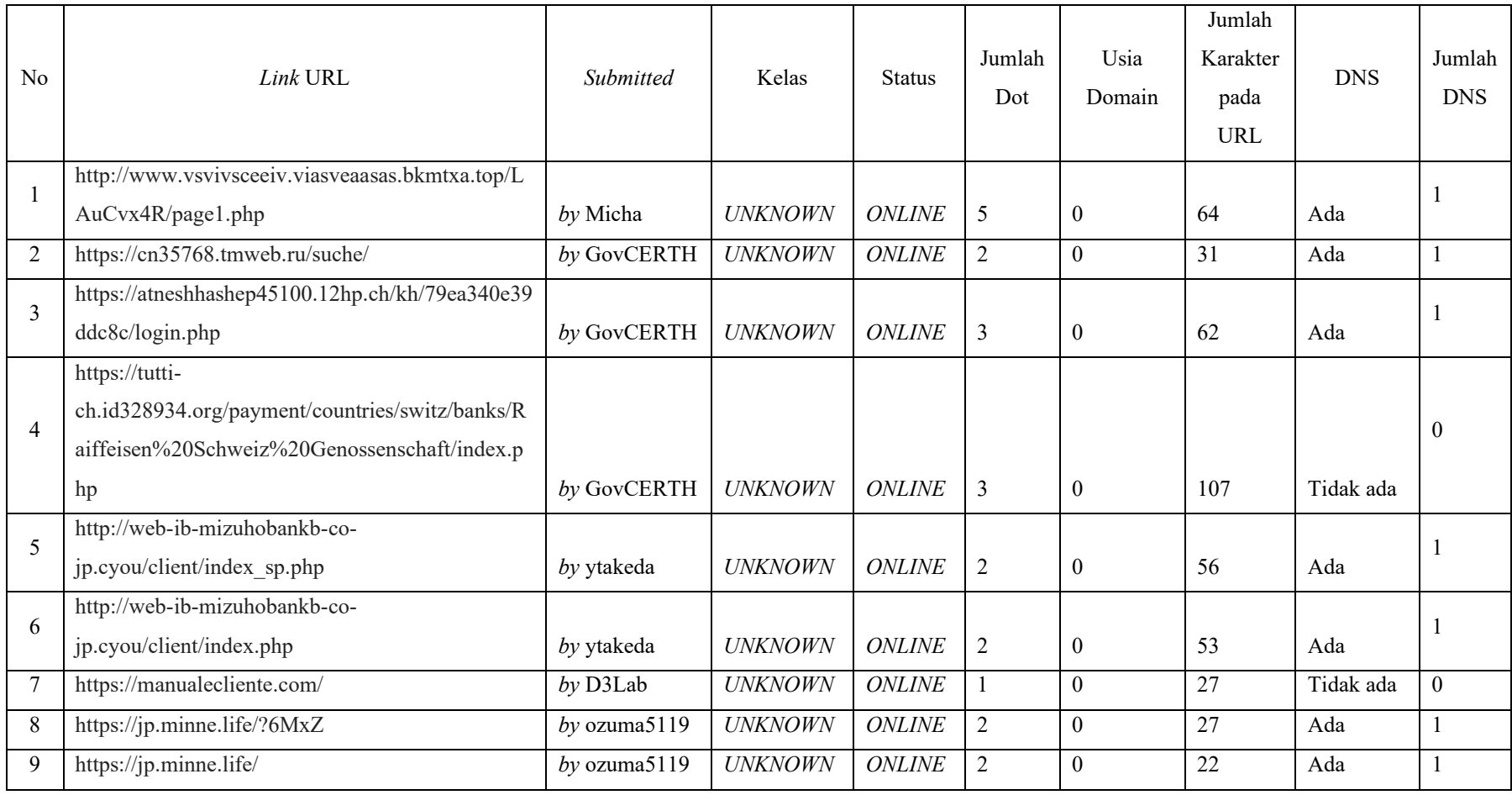

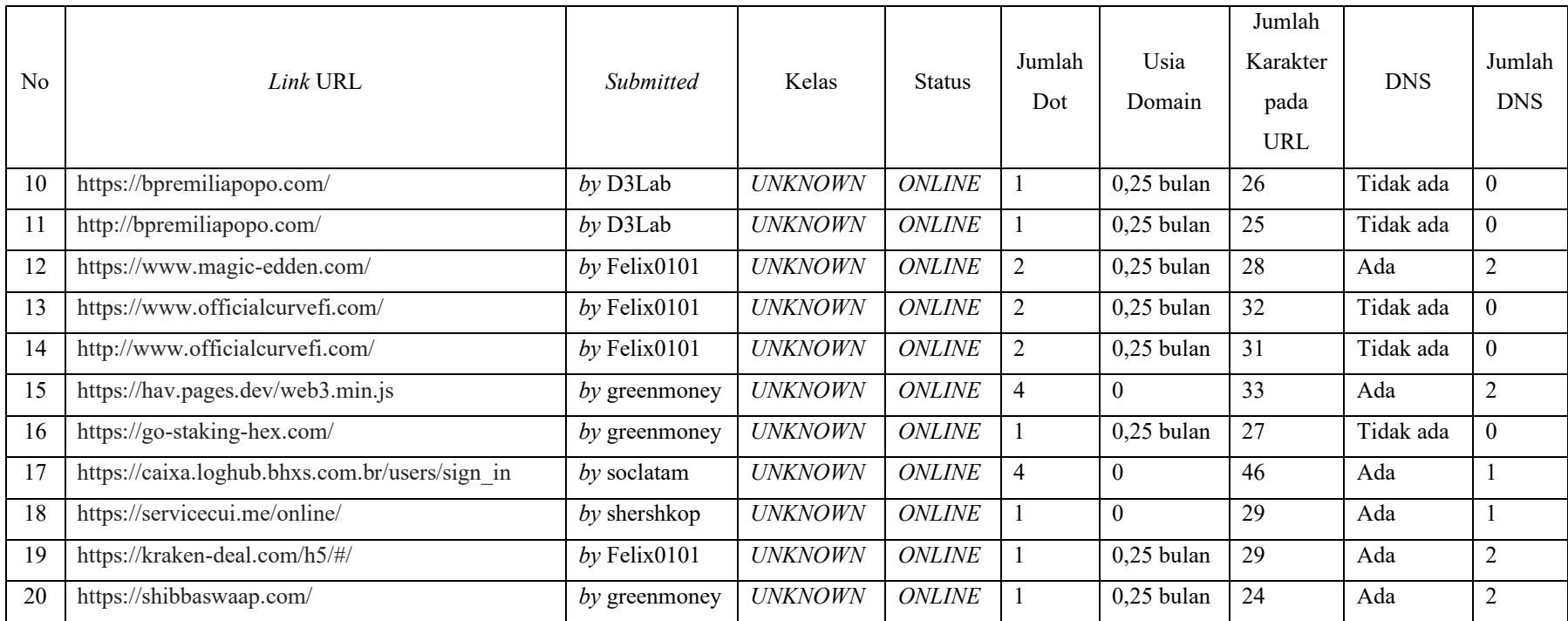

### **3.2.1** *Preprocessing*

### **3.2.1.1 Ekstraksi Fitur**

Ekstraksi fitur disini adalah teknik pengambilan ciri atau *feature* dari suatu bentuk yang nantinya nilai yang didapatkan akan dianalisis untuk proses selanjutnya, tahap selanjutnya yaitu pengecekan dari masing-masing fitur, kemudian dilakukan proses transformasi data, Beberapa fitur yang digunakan adalah sebagai berikut :

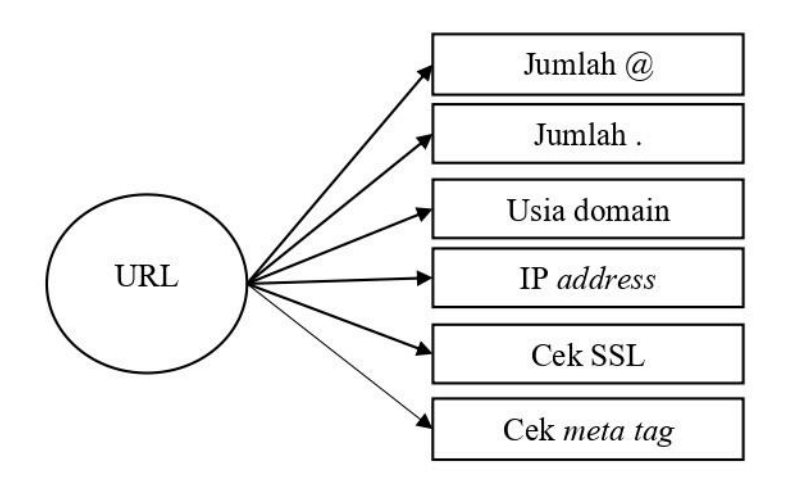

Gambar 3.4 Ekstraksi fitur

Ekstraksi fitur gambar 3.4 menunjukkan komponen dari sebuah URL (*Uniform Resource Locator*) yang diwakili oleh lingkaran di tengah. Komponenkomponen tersebut adalah:

- 1. URL. URL merupakan singkatan dari *Uniform Resource Locator* adalah alamat web yang mengarah ke suatu web atau dokumen tertentu di internet.
- 2. DNS atau *Domain Name System* adalah penghubung antara URL dan IP *Address*. DNS menyimpan semua informasi data domain dalam jaringan.
- 3. Usia domain adalah usia dari sebuah domain yang dapat diketahui dengan mencari kapan domain tersebut dibuat.
- 4. @ digunakan untuk menulis huruf 'ad' dalam bahasa latin, yang memiliki arti pada, untuk, dari, dan tentang.
- 5. *Dot* adalah karakter yang didefinisikan sebagai pembatas dalam nama domain.
- 6. *Meta tag* adalah elemen HTML yang digunakan untuk memberikan informasi metadata tentang sebuah halaman web. *Meta tag* tidak terlihat oleh pengunjung saat mengunjungi halaman web, tetapi digunakan oleh mesin pencari dan browser untuk memahami dan mengelola halaman tersebut.

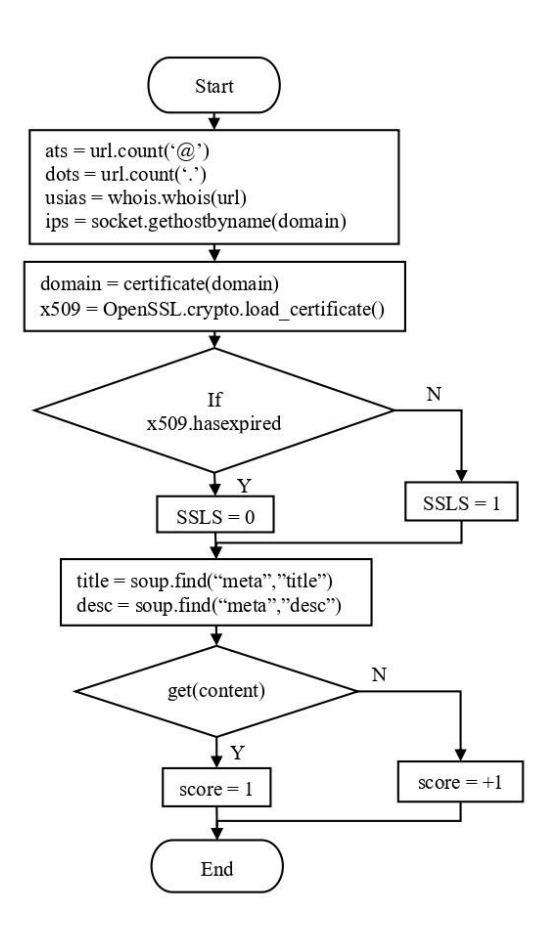

Gambar 3.5 *Flowchart* ambil data

*Flowchart* pada gambar 3.5 menggambarkan proses yang dijalankan untuk melakukan analisis dan pemeriksaan terhadap URL (*Uniform Resource Locator*) atau tautan web. Pertama, program memulai dengan menginisialisasi beberapa variabel seperti url\_count, dot\_url\_count, url\_usia, dan ip\_socket\_gethostbyname(domain). Kemudian, program mendapatkan domain dari sertifikat URL dengan menggunakan fungsi *certificate* (domain). Selanjutnya, program menggunakan fungsi OpenSSL\_crypt\_load\_certificate untuk memuat sertifikat SSL/TLS dari domain tersebut.

Setelah itu, program memeriksa apakah sertifikat SSL/TLS berhasil dimuat atau tidak. Jika berhasil, variabel SSL.S akan diatur ke 1, yang mengindikasikan bahwa URL menggunakan protokol HTTPS (HTTP Secure). Jika tidak, variabel SSL akan diatur ke 0, yang berarti URL tidak menggunakan protokol HTTPS. Kemudian, program mendefinisikan variabel *title* dan *desc* dengan menggunakan fungsi soup.find('meta', 'title') dan soup.find('meta', 'desc'), yang tampaknya mengekstrak informasi judul dan deskripsi dari halaman web yang terkait dengan URL. Selanjutnya, program memeriksa apakah konten dari halaman web tersebut berhasil diambil atau tidak. Jika berhasil, variabel score akan diatur ke 1. Jika tidak, variabel *score* juga akan diatur ke 1. Ini mungkin merupakan cara untuk memberikan skor atau nilai pada URL berdasarkan keberhasilan atau kegagalan mengambil konten. Terakhir, program akan keluar dari alur proses setelah menyelesaikan semua langkah. *Flowchart* ini mengambil konten dari halaman web yang digunakan.

## **3.3 Desain Sistem**

Gambar 3.6 menunjukkan tahapan dalam proses pembuatan desain sistem.

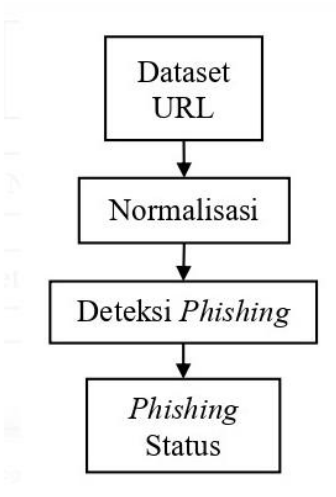

Gambar 3.6 Desain sistem

Desain sistem pada gambar 3.6 menunjukkan alur proses untuk mendeteksi status *phishing* pada link URL (*Uniform Resource Locator*) atau tautan situs web, terdiri dari beberapa tahapan sebagai berikut:

- 1. *Dataset* URL : Pada tahap awal, sistem memerlukan *dataset* yang berisi kumpulan URL sebagai data masukkan.
- 2. Normalisasi : *Dataset* URL kemudian melalui proses normalisasi, yang meliputi penyesuaian format data agar sesuai dengan kebutuhan sistem.
- 3. Deteksi *phishing* : Setelah data dinormalisasi, sistem menggunakan algoritma pembelajaran mesin *neural network* untuk menganalisis dan mempelajari pola atau karakteristik dan URL-URL tersebut untuk mendeteksi.

4. *Phishing* status : Berdasarkan hasil analisis proses deteksi, sistem akan mengklasifikasikan atau memprediksi apakah suatu URL terindikasi sebagai *phishing* atau tidak.

## **3.3.1 Normalisasi**

Untuk mengetahui sebuah web disebut sebagai *phishing*, akan digunakan 6 buah parameter. Parameter yang digunakan pada penelitian ini adalah jumlah simbol @ pada url (x1), jumlah simbol titik (.) pada url (x2), usia domain (x3), ip address (x4), SSL (x5), dan meta tag (x6). Untuk mendapatkan data x1 hingga x6, dimulai dari URL. Berdasarkan URL tersebut kemudian akan diolah untuk mendapatkan parameter tersebut. Jumlah URL yang akan digunakan pada penelitian ini adalah sebanyak 200 data, dan akan dipilah menjadi dua bagian, sebagian akan digunakan sebagai data *training*, dan sebagian akan digunakan sebagai data *testing*. Data yang didapat akan menghasilkan nilai dengan rentang yang berbeda-beda, sehingga perlu dilakukan normalisasi, agar seluruh data akan berada pada rentang 0 hingga 1. Normalisasi akan dilakukan pada seluruh data *training* dan data *testing*.

Data dibagi menjadi 2 yaitu data *training* (latih) dan data *testing* (uji). Data yang terkumpul memiliki satuan yang berbeda-beda oleh karena itu diperlukan proses normalisasi, yaitu membuat data memiliki rentang nilai yang sama atau nilainya tidak ada yang terlalu besar atau terlalu kecil (rentang 0 sampai 1). Dalam penelitian ini dilakukan metode normalisasi, normalisasi *min-max* merupakan metode dengan melakukan transformasi linear terhadap data asli sehingga

menghasilkan keseimbangan nilai perbandingan antara data saat sebelum dan sesudah dinormalisasi.

$$
x' = \frac{x - x_{min}}{x_{max} - x_{min}}\tag{1}
$$

Dimana :

 $\chi'$ : data hasil normalisasi

$$
x : data \text{ asli}
$$

 $x_{min}$ : nilai minimum dari data

 $x_{max}$ : nilai maksimum dari data

Berikut dapat dilihat *flowchart* proses normalisasi nilai awal pada sistem deteksi, pada gambar 3.7.

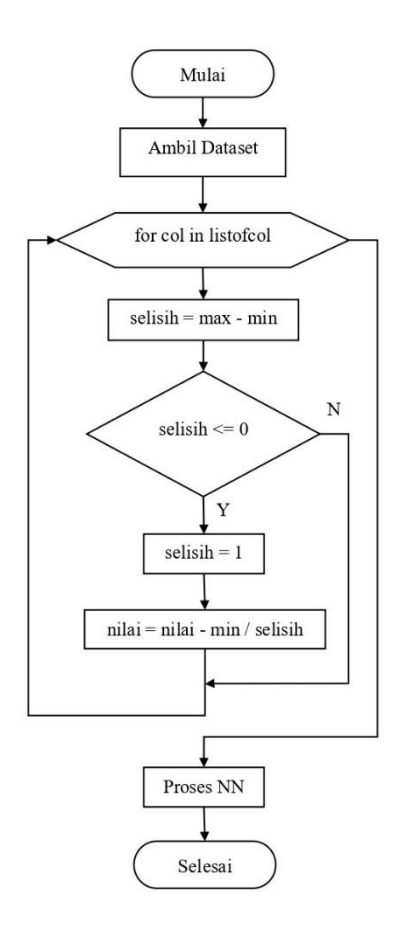

Gambar 3.7 *Flowchart* proses normalisasi *dataset*

*Flowchart* gambar 3.7 menguraikan metode untuk pemrosesan normalisasi *dataset* yang dilakukan. Dimulai dengan mengambil kumpulan data sebagai masukkan. Kemudian, untuk setiap kolom dihitung rentang (selisih = *min* - *max*) antara nilai minimum dan maksimum pada kolom tersebut. Jika rentang (selisih) lebih besar dari 0 berarti terdapat variasi pada data dan diperlukan normalisasi. Nilai 1 diberikan pada selisih, yang menunjukkan bahwa normalisasi harus dilakukan. Setelah menormalkan setiap kolom, proses berpindah ke langkah berikutnya, yaitu proses *neural network*.

## **3.3.2** *Dataset*

Berdasarkan tabel hasil normalisasi yang ditampilkan, sejumlah URL atau tautan yang telah diuji dan dinormalisasi tabel 3.2 terdiri dari beberapa kolom, seperti URL, Jumlah Dot, Usia, Cek, Cek Meta, Dot (.), IP, SSL, meta tags, hasil dan klasifikasi.

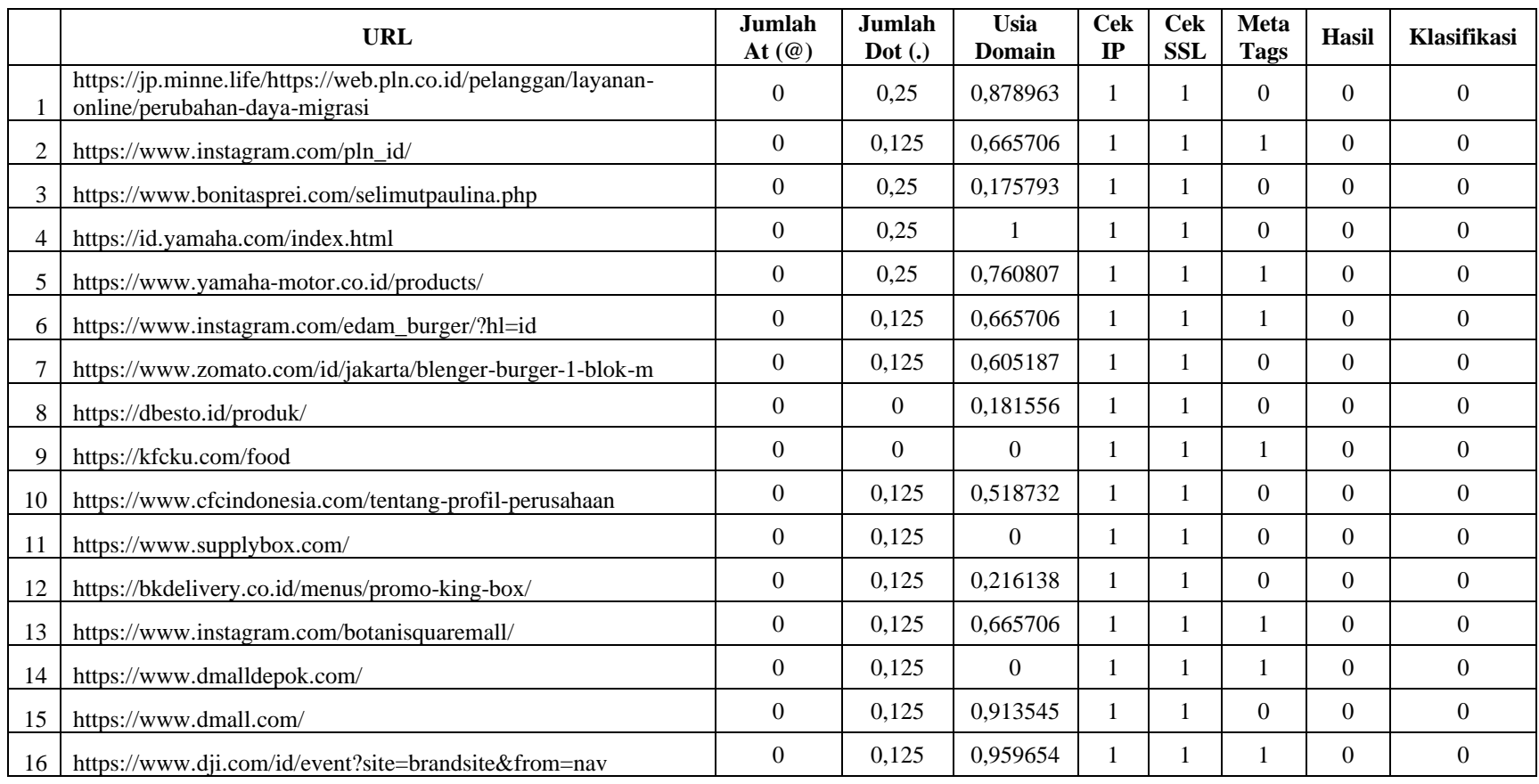

# Tabel 3.2 Hasil normalisasi

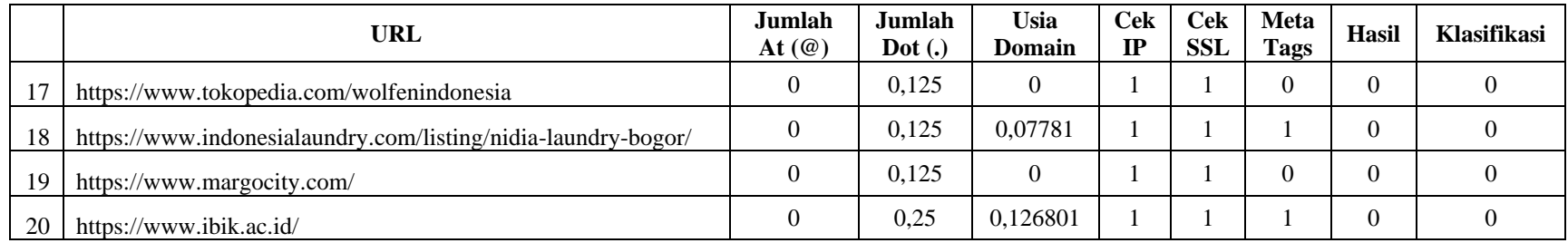

Pada kolom URL, terdapat daftar URL seperti URL situs web, akun media sosial, dan platform e-commerce. Kolom Jumlah @ menunjukkan jumlah @ yang dinormalisasi. Kolom Usia merujuk pada usia domain URL tersebut, kolom Meta tag menunjukkan apakah URL tersebut divalidasi atau tidak. Kolom Dot (.) mengindikasikan jumlah titik dalam URL. Kolom Ip mencatat apakah URL menggunakan alamat IP atau tidak. Kolom SSL menunjukkan apakah URL menggunakan protokol HTTPS (*secure*) atau tidak. Terakhir, kolom Klasifikasi mungkin digunakan untuk mengategorikan jenis URL tersebut. Tabel 3.2 memberikan gambaran tentang karakteristik dan aspek-aspek teknis dari setiap URL yang diuji, yang dapat digunakan untuk analisis lebih lanjut dalam penanganan dan pemrosesan URL.

#### **3.3.3 Deteksi** *Phishing*

Web *phishing* adalah upaya memanfaatkan *website* palsu untuk mengelabui calon korban. *Website* untuk *phishing* akan terlihat mirip dengan *website* resmi dan menggunakan nama domain yang mirip. Hal ini disebut *domain spoofing*. Beberapa ciri-ciri dari web *phishing* bisa dilihat dari URL atau alamat dari web tersebut. Setelah proses pengumpulan data selesai, selanjutnya adalah membuat *dataset* kemudian dilakukan pengujian.

Secara teori metode *neural network* tidak ada aturan yang baku dalam menentukan arsitektur yang optimal, sehingga penentuan suatu jaringan dilakukan secara *trial* dan *error* untuk menentukan hasil yang maksimal. Atas dasar itulah maka dalam penelitian ini mencoba untuk bereksperimen dengan memvariasikan rasio data *training* dan data *testing*, selain itu juga dilakukan pendekatan dengan memvariasikan fungsi aktivasi pada *feed-forward*. Dari 200 data yang ada akan divariasikan menjadi dua kelompok dengan rasio data *training* dan data *testing* 50%:50%; 60%:40%; 70%:30%; 80%:20%. Selengkapnya ditunjukkan pada tabel 3.3.

Tabel 3.3 Rasio data *input*

| Model | Rasio Data | Data Training            | Data Uji                |
|-------|------------|--------------------------|-------------------------|
|       | 50:50      | 100 data <i>training</i> | 100 data <i>testing</i> |
| B     | 60:40      | 120 data <i>training</i> | 80 data testing         |
|       | 70:30      | 140 data training        | 60 data <i>testing</i>  |
|       | 80:20      | 160 data <i>training</i> | 40 data <i>testing</i>  |

Rasio data tabel 3.3 ini menunjukkan data yang akan digunakan pada model A, B, C, dan D, dengan pembagian data *training* dan *testing*. Data *training* untuk menentukan jumlah sampel data yang digunakan untuk melatih setiap model. Data *testing* menentukan jumlah sampel data yang digunakan untuk menguji setiap model. Sebagai contoh, model A memiliki rasio data 50:50, dengan 100 sampel data digunakan untuk pelatihan dan 100 sampel data untuk pengujian.

Kemudian selain rasio data *input*, penelitian ini juga dilakukan pendekatan dengan memvariasikan fungsi aktivasi seperti pada tabel 3.4.

| Layer   | Fungsi aktivasi | Jumlah Data |  |  |  |  |
|---------|-----------------|-------------|--|--|--|--|
|         | Sigmoid         | 200 data    |  |  |  |  |
| 1 Layer | Tanh            | 200 data    |  |  |  |  |
|         | Sigmoid         | 200 data    |  |  |  |  |
| 2 Layer | Tanh            | 200 data    |  |  |  |  |

Tabel 3.4 Fungsi aktivasi

*Layer* yang akan digunakan, fungsi aktivasi, dan jumlah data yang akan digunakan dapat dilihat pada tabel 3.4. Fungsi aktivasi yang digunakan dalam

pengujian ini yaitu *sigmoid* dan *tanh*, masing-masing dengan 200 sampel data. Demikian pula untuk konfigurasi 2 *layer*, digunakan fungsi aktivasi *sigmoid* dan *tanh*, masing-masing dengan 200 sampel data.

### **3.4 Uji Coba**

#### **3.4.1 Platform**

Program yang dibuat untuk menguji penelitian mengenai situs *phishing* ini berbasis web dengan *database* phpMyAdmin. Untuk menjalankan program ini peneliti menggunakan komputer dengan spesifikasi sebagai berikut :

- Processor Intel Core I3 Gen 4
- RAM 4 GB
- SSD 500 GB

Dalam uji coba dilakukan menggunakan 50 data URL yang didapat secara acak. Dari URL yang dimasukkan nanti akan diterima hasil berupa status URL tersebut merupakan URL *phishing* atau bukan *phishing*.

# **3.4.2** *User Interface*

Rancangan *user interface* yang dibuat cukup sederhana dan mudah dimengerti, pengguna hanya perlu memasukkan URL atau alamat situs web yang ingin diketahui *phishing* atau bukan *phishing*, dan mengkoneksikan laptop dengan koneksi internet, detail gambar akan diperlihatkan pada gambar 3.8.

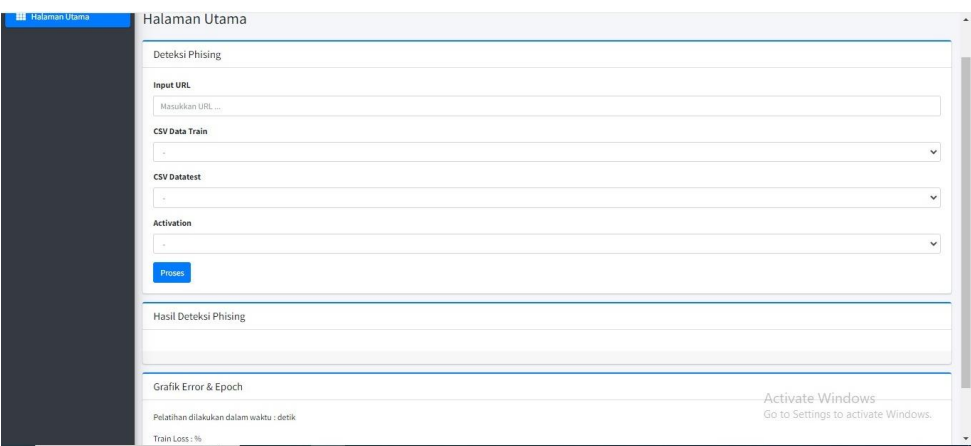

Gambar 3.8 Tampilan situs web *phishing checker*

# **3.4.3 Proses Pelatihan Model**

Pada tahap ini dilakukan untuk mendapatkan bobot yang nantinya dapat digunakan untuk mengklasifikasi situs yang diduga *phishing* apakah *phishing* atau bukan. Proses ini dilakukan terus-menerus sampai diperoleh nilai bobot yang paling optimal. Berikut gambaran prosesnya yang akan ditunjukkan melalui *flowchart* pada gambar 3.9.

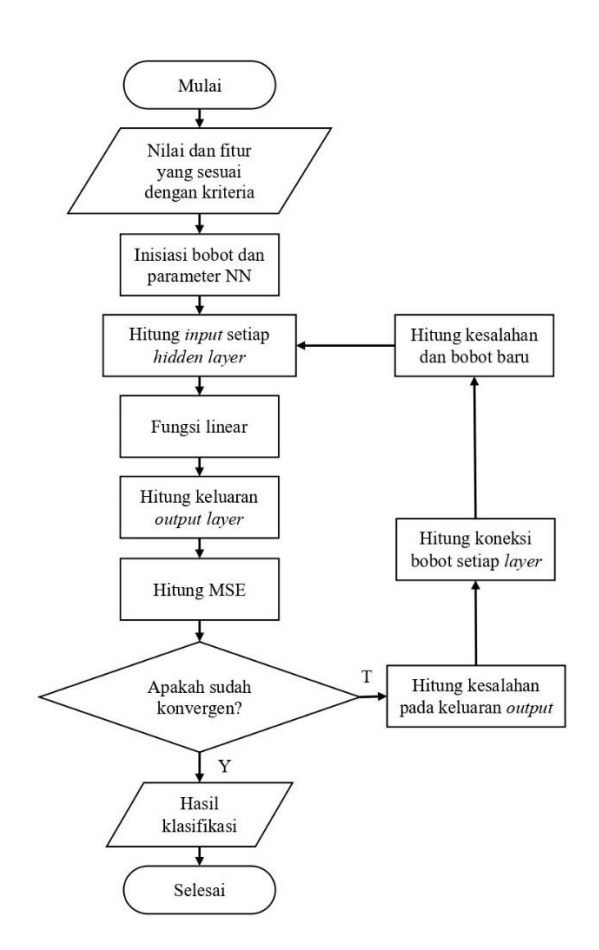

Gambar 3.9 Proses pelatihan model

Tahapan-tahapan pada proses pelatihan :

- Menginisialisasi bobot dan parameter seperti *learning rate* = 0.1 dan jumlah *hidden layer* = 1
- Tiap keluaran *input* menerima sinyal dan diteruskan ke *hidden layer*, hitung semua keluaran di *hidden layer* :

$$
Y = b \sum_{i=1}^{n} X_i W_{ij} \tag{2}
$$

- Keterangan :

= Nilai *output* unit

 $X_i$  = Nilai masukan di lapisan masukan

= Bias dari lapisan masukan ke lapisan *hidden*

= Bobot dari lapisan masukan ke lapisan *hidden*

- Hitung keluaran di *hidden layer* menggunakan fungsi aktivasi :

$$
Z_j = \frac{1}{1 + exp^{(-Z_{net_j})}}
$$
 (3)

- Selanjutnya menghitung nilai MSE menggunakan persamaan :

$$
MSE = \frac{\sum_{k=1}^{n} (t_k - y)^2}{n}
$$
\n<sup>(4)</sup>

- Apabila nilai MSE sudah konvergen maka berhenti, jika belum maka proses akan berlanjut.
- Menghitung koreksi bobot dan bias untuk mendapatkan bobot dan bias baru dari unit hidden ke unit *output* dengan menggunakan persamaan :

$$
\Delta W_{jk} = \alpha \cdot \delta_k \cdot Z_j
$$
  
\n
$$
\Delta w_{0k} = \alpha \delta_k
$$
\n(5)

Keterangan :

∆ = Nilai koreksi bobot (dari *hidden layer* ke *output layer*)

∆0 = Nilai koreksi bias (dari *hidden layer* ke *output layer*)

- Menghitung koreksi bobot dan bias untuk menghitung bobot dan bias baru dari unit masukan ke unit hidden dengan menggunakan persamaan:

$$
\Delta V_{ij} = \alpha \cdot \delta_j \cdot X_i
$$
  
\n
$$
\Delta v_{0j} = \alpha \delta_j
$$
 (6)

Keterangan :

∆ = Nilai koreksi bobot (dari *input layer* ke *hidden layer*) ∆0 = Nilai koreksi bias (dari *input layer* ke *hidden layer*)

- Update semua bobot baru dari unit hidden ke unit *output* menggunakan persamaan :

$$
w_{jk}(baru) = w_{jk}(lama) + \Delta w_{jk}
$$
 (7)

Keterangan :

w() = Nilai bobot dan bias baru (dari *hidden layer* ke *output layer*)

- Ulangi langkah diatas hingga mencapai nilai *error* terendah.

# **3.5 Evaluasi**

Evaluasi yang akan digunakan pada penelitian ini dapat dilihat pada tabel 3.5 menggunakan *confusion matrix* sebagai berikut:

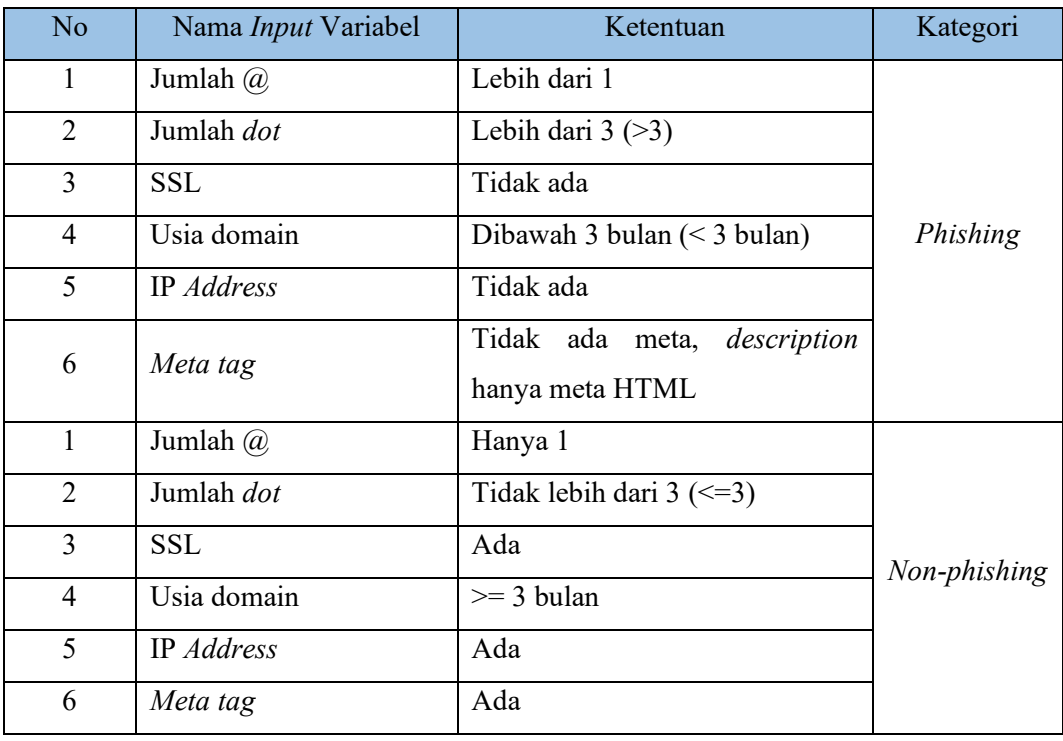

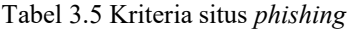

- TP : Prediksi *phishing* dan setelah diproses hasilnya benar *phishing*
- TN : Prediksi bukan *phishing* dan setelah diproses hasilnya benar bukan *phishing*
- FP : Prediksi *phishing* tetapi ternyata setelah proses hasilnya adalah bukan *phishing*
- FN : Prediksi bukan *phishing* tetapi ternyata setelah proses hasilnya adalah *phishing*

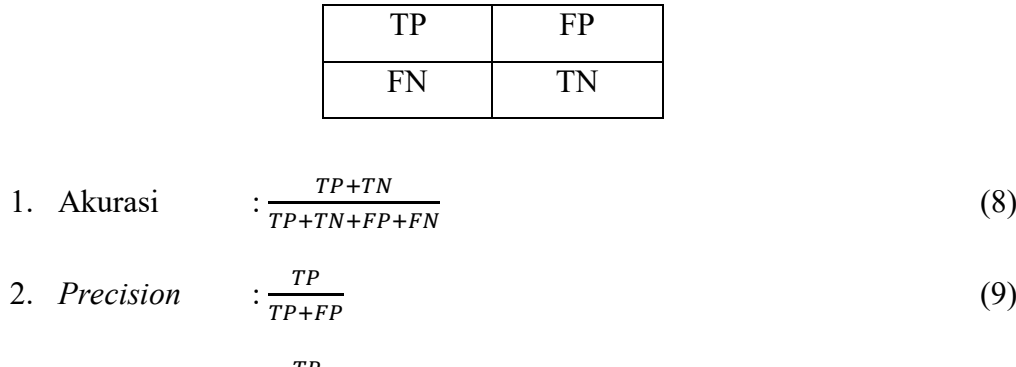

3. Recall 
$$
\frac{TP}{TP+FN}
$$
 (10)

4. 
$$
F1 score : \frac{2 \times Precision \times Recall}{Precision + Recall}
$$
 (11)

## **3.6 Instrumen Penelitian**

Instrumen penelitian menggambarkan variabel-variabel yang akan digunakan dalam proses penelitian. Variabel yang akan digunakan berisi variabel bebas dan variabel antara. Gambar 3.10 di bawah ini adalah alur dari instrumen penelitian.

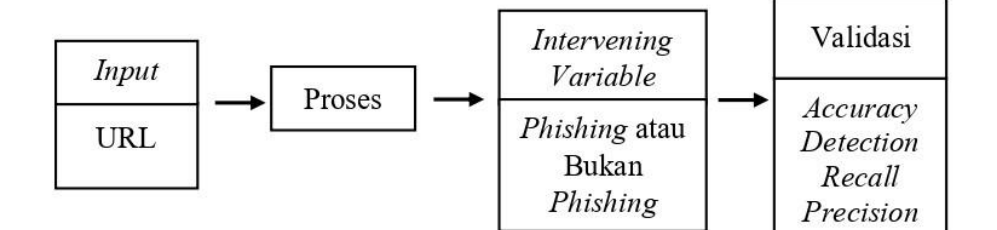

Gambar 3.10 Alur instrumen penelitian

*Input* awal menggunakan variabel bebas. Variabel bebas merupakan variabel yang berdiri sendiri tanpa dipengaruhi variabel lainnya, dalam hal ini yang menjadi variabel bebas sekaligus *input* adalah URL, dan menjadi *input* untuk diproses pengecekan status.

Masuk ke tahap proses dengan *output variable intervening*, *variable intervening* disini berisi *output* yaitu status *phishing* atau bukan *phishing* kemudian *output* dari sistem divalidasi, dan kemudian menghasilkan variabel terikat dengan hasil akurasi, *recall*, *prediction*, *precision*. Hasil yang muncul akan dievaluasi dan diputuskan metode dengan hasil akurasi teroptimal.

#### **BAB IV**

## *NEURAL NETWORK* **STRATEGI I**

### **4.1 Desain Metode**

*Neural Network* (NN) atau jaringan saraf tiruan adalah algoritma komputasi yang terinspirasi dari struktur dan fungsi jaringan saraf manusia. Algoritma *neural network* terdiri dari banyak unit pemrosesan sederhana yang disebut dengan neuron atau *node*. Neuron atau *node* tersebut saling terhubung melalui koneksi yang memiliki bobot yang dapat diatur selama proses pembelajaran agar jaringan dapat mempelajari pola dari data yang diberikan. Pada umumnya *neural network* terdiri dari 3 *layer*, yaitu : *input layer*, *hidden layer* dan *output layer* (Wang *et al*, 2003).

Untuk skema pertama akan digunakan 6 parameter yang akan menentukan sebuah web termasuk *phishing* atau bukan. Parameter yang digunakan akan dijadikan *input layer* dari *neural network*, sehingga node *input* akan berjumlah 6 (enam). Jumlah *hidden layer* akan digunakan 1 *layer* dengan jumlah node sebanyak 2 buah node. Dan *output layer* akan berjumlah 2 (dua) node yang akan mewakili *phishing* dan bukan *phishing*.

*Feed-forward neural networks* adalah pembelajaran dengan data mengalir dalam satu arah dari *input layer* ke *hidden layer* dan kemudian sampai ke *output layer*. Artinya tidak ada koneksi antar neuron pada *layer* yang sama dan tidak ada neuron yang mengirimkan data kembali dari lapisan yang sedang berproses ke lapisan yang sebelumnya.

Desain strategi I dapat dilihat pada gambar 4.1 dengan 1 *hidden layer* dan 2 neuron, dengan menggunakan *learning rate* 0,1.

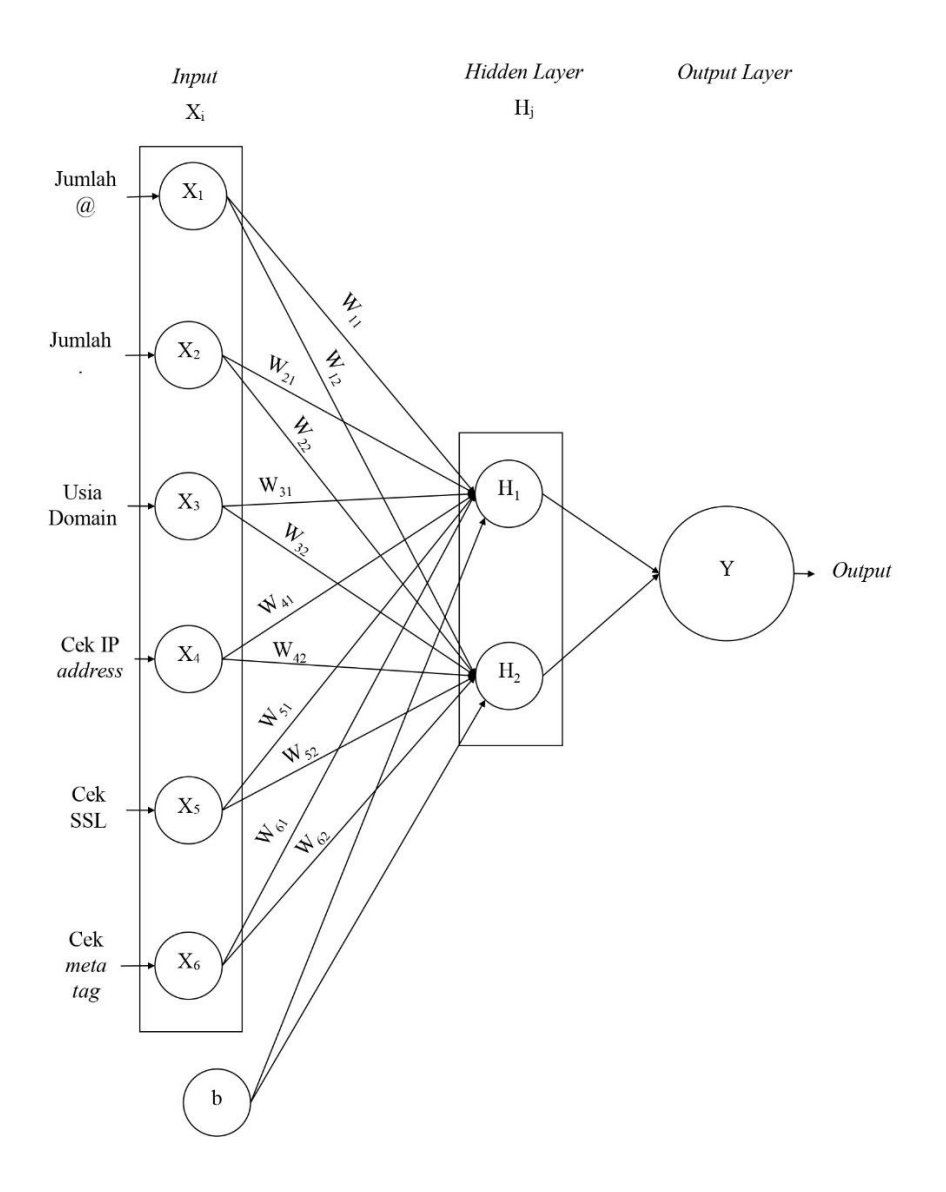

Gambar 4.1 Arsitektur strategi I

Pemilihan jumlah *node* pada setiap lapisan dilakukan dengan alasan sebagai berikut :

- 1. *Input layer* menggunakan 6 node karena menampung 6 atribut data
- 2. *Hidden layer* menggunakan 2 *node* karena mewakili 2 rentang nilai pada yaitu *phishing* atau *non-phishing*

3. *Output layer*. Lapisan ini menggunakan 1 *node* karena keluaran dari sistem ini hanya berupa salah satu *phishing* atau *non-phishing*.

Terdapat 3 lapisan *node*, lapisan terbawah disebut dengan *input layer*, lapisan tengah disebut dengan *hidden layer* karna proses dalam *layer* ini tersembunyi, dan lapisan paling atas disebut dengan *output layer*. *Input layer* adalah *layer* pertama dari metode jaringan saraf tiruan, *layer* ini berfungsi untuk menerima data mentah atau fitur dari *dataset* yang akan digunakan untuk proses pembelajaran. Jumlah neuron dalam *input layer* sesuai dengan jumlah fitur dalam data masukan. Setiap neuron dalam lapisan ini mewakili satu fitur.

Pelatihan dilakukan dengan mengambil sebagian data *phishing* dan sebagian data *non-phishing*. Jumlah data yang akan digunakan untuk pelatihan akan diambil dengan rasio 50:50; 60:40; 70:30; dan 80:20.

Rasio 60:40 artinya data yang akan digunakan untuk pelatihan adalah 60 data *phishing* dan 60 data bukan *phishing*, sehingga total data yang akan digunakan adalah 120 data. Untuk 80:20, artinya data yang akan digunakan untuk pelatihan adalah 80 data *phishing*, dan 80 data bukan *phishing* sehingga total data yang akan digunakan untuk pelatihan adalah 160 data.

Berikut pada gambar 4.2 menjelaskan *source code* pada proses *training* menggunakan bahasa pemrograman python.

```
HiddenLayerSize: array(2, ),
Solver: "sgd",
LearningRate: "constant",
Activation: "logistic",
LearningRateInit": 0.1,
```
Gambar 4.2 *Setting* aturan *training*

Keseluruhan data yang akan digunakan untuk pelatihan tersebut akan ditentukan fungsi aktivasi yang akan digunakan. Fungsi aktivasi yang akan digunakan adalah *logistic* dan *tanh*. *Learning rate* dari *neural network* yang digunakan adalah 0,1.

### **4.2 Uji Coba**

### **4.2.1 Rasio Data 50:50**

Rasio 50:50 artinya data yang digunakan untuk pelatihan adalah 50 data *phishing* dan 50 data bukan *phishing*, sehingga total data yang digunakan untuk pelatihan adalah 100 data. Begitu pula untuk *testing* akan digunakan data sebanyak 100 data, dimana ke-100 data yang digunakan untuk *testing* adalah data yang berbeda dengan data yang digunakan untuk pelatihan.

### **4.2.1.1** *Training*

Pada penelitian ini akan dilihat beberapa hasil dari *training*, yaitu waktu,, *training loss*, dan iterasi. *Training* atau pelatihan akan diberikan dengan menggunakan fungsi aktivasi *logistic* dapat dilihat pada gambar 4.3. Pada gambar tersebut terlihat bahwa iterasi dilakukan hingga 1.000 iterasi.

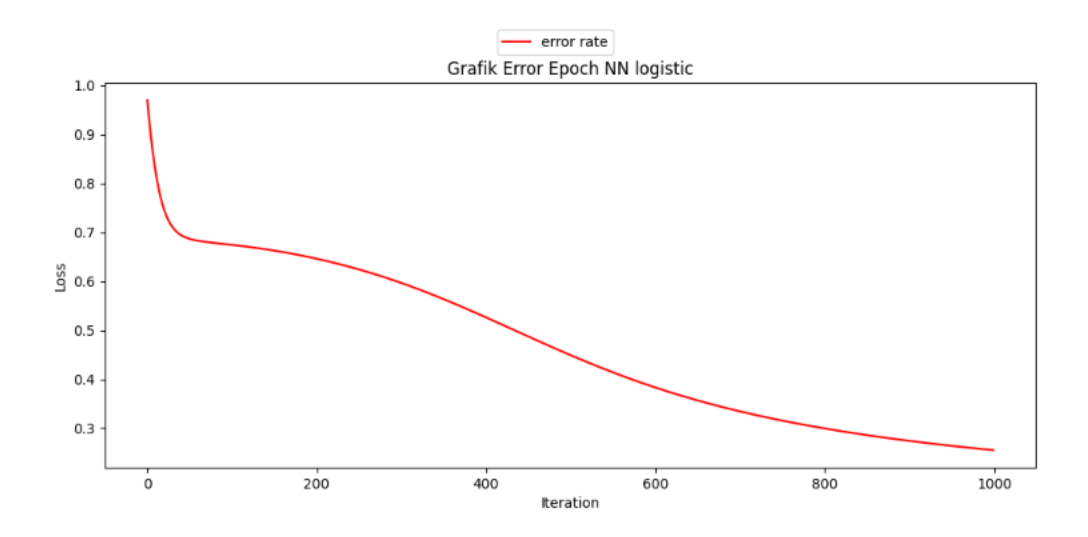

Gambar 4.3 Grafik *error* rasio data 50:50 *logistic*

Grafik yang terlihat pada gambar 4.3 menunjukkan perubahan tingkat *error* (*error rate*) selama proses pelatihan model dengan fungsi aktivasi *logistic* pada *dataset* dengan rasio 50:50. Sumbu x mewakili iterasi atau jumlah langkah pelatihan, sedangkan sumbu y mewakili nilai *error rate*. Pada awalnya, *error rate* cukup tinggi sekitar 0,9. Namun, seiring bertambahnya iterasi pelatihan, *error rate* terus menurun dengan pola yang cukup cepat pada awal iterasi dan melambat pada iterasi-iterasi selanjutnya. Setelah mencapai sekitar 800 iterasi, *error rate* mencapai nilai yang sangat rendah, kurang dari 0,1 dan didapatkan hasil yang dilatih pada *dataset* ini mampu mencapai kinerja yang sangat baik dengan tingkat *error* yang 0,25. Proses pelatihan membutuhkan waktu selama 0,8729 detik.

Pada pelatihan menggunakan fungsi aktivasi *tanh*, terjadi iterasi yang lebih cepat, sekitar 500 iterasi, hasil pelatihan dapat dilihat pada gambar 4.4. Pelatihan dilakukan selama 0,5529 detik, dengan *train loss* terakhir adalah 0,14.

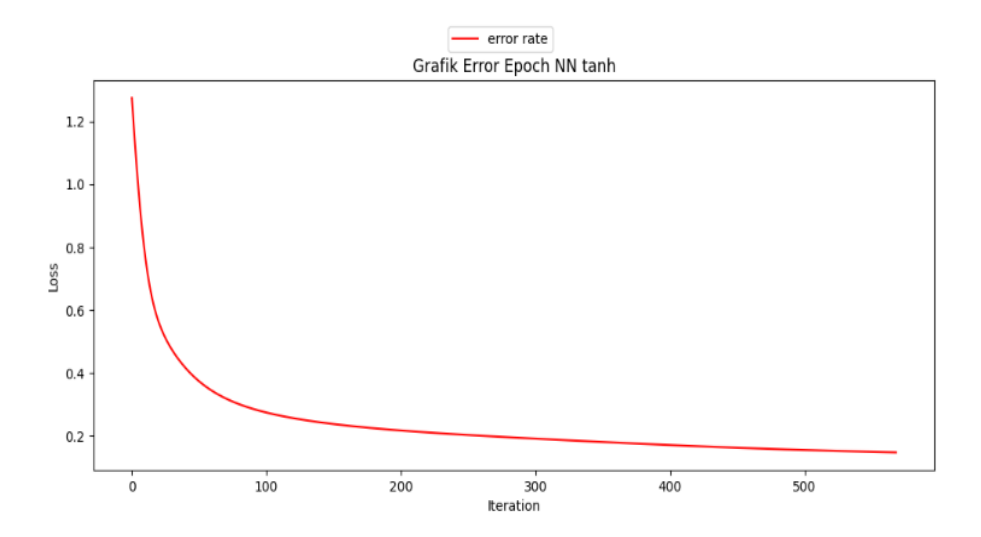

Gambar 4.4 Grafik *error* rasio data 50:50 *tanh*

Grafik pada gambar 4.4 menunjukkan perubahan tingkat *error* pada proses pelatihan dengan data latih yang memiliki rasio data 50:50 dengan fungsi aktivasi *tanh*. Sumbu x mewakili jumlah iterasi pelatihan, sedangkan sumbu y mewakili nilai *error rate*. Pada awal pelatihan, *error rate* cukup tinggi sekitar 1,2. Namun, seiring bertambahnya iterasi, *error rate* menurun dengan cepat hingga mencapai sekitar 0,2 pada iterasi ke-300. Setelah itu, penurunan *error rate* melambat dan cenderung datar pada iterasi-iterasi selanjutnya. Model *neural network* yang dilatih pada *dataset* ini mampu mencapai kinerja yang cukup baik dengan tingkat *error* yang rendah setelah melalui 300 iterasi pelatihan.

## **4.2.1.2** *Testing*

Hasil *testing* dilakukan pada rasio 50:50, artinya data yang digunakan untuk *testing* adalah 100 data yang berbeda dari data pelatihan. Hasil dari *testing* didapatkan bahwa bobot yang dihasilkan saat pelatihan, telah dapat dengan tepat mengenali URL *phishing* dan bukan *phishing*.

Tabel 4.1 Hasil evaluasi rasio data 50:50 *logistic*

| <i>Confusion Matrix &amp; Hasil Analisa</i> |       |                         |                 |  |                      |  |  |
|---------------------------------------------|-------|-------------------------|-----------------|--|----------------------|--|--|
| Aktual \ Prediksi                           |       | Phishing Bukan Phishing | Akurasi         |  | : 0.98               |  |  |
| Phishing                                    | TP:50 | TN:48                   | <b>Presisi</b>  |  | : 1.0                |  |  |
| Bukan Phishing                              | FP:0  | FN:2                    | Recall          |  | : 0,9615384615384616 |  |  |
|                                             |       |                         | <b>F1 Score</b> |  | $\therefore$ 98,04%  |  |  |

Hasil *testing* pada tabel 4.1 dengan rasio data 50:50 *logistic* terlihat matriks diatas menunjukkan 50 *true positives* (*phishing* yang diprediksi dengan benar sebagai *phishing*), 48 *true negatives* (bukan *phishing* yang diprediksi dengan benar), dan 2 *false negative*. Akurasi 0,98 atau 98% yang cukup tinggi. Presisi sempurna 1,0 yang berarti semua prediksi *phishing* adalah benar. *Recall* 0,96 yang cukup baik, menunjukkan sebagian besar kasus *phishing* dapat dideteksi. *F1 score* 98,04% yang baik untuk kinerja keseluruhan.

Tabel 4.2 Hasil evaluasi rasio data 50:50 *tanh*

| <b>Confusion Matrix &amp; Hasil Analisa</b> |       |                         |                 |  |                      |  |  |
|---------------------------------------------|-------|-------------------------|-----------------|--|----------------------|--|--|
| Aktual \ Prediksi                           |       | Phishing Bukan Phishing | Akurasi         |  | : 0.985              |  |  |
| Phishing                                    | TP:50 | TN:50                   | <b>Presisi</b>  |  | : 1.0                |  |  |
| Bukan Phishing                              | FP:0  | FN:0                    | Recall          |  | : 0,9615384615384616 |  |  |
|                                             |       |                         | <b>F1 Score</b> |  | $\therefore$ 99.2%   |  |  |

Hasil *testing* pada tabel 4.2 dengan rasio data 50:50 *tanh* terlihat matriks diatas menunjukkan semua kasus baik *phishing* maupun bukan *phishing* diprediksi sempurna (50 *true positives*, 50 *true negatives*, tidak ada *false positives* atau *negatives*). Akurasi 0,985 atau 98,5% yang cukup tinggi. Presisi sempurna 1,0 yang berarti semua prediksi *phishing* adalah benar. *Recall* 0,96 yang cukup baik, menunjukkan sebagian besar kasus *phishing* dapat dideteksi. *F1 score* 99,2% yang baik untuk kinerja keseluruhan.

Kesimpulannya, kedua model menunjukkan kinerja yang sangat baik dalam mengklasifikasikan kasus *phishing* dan bukan *phishing*, dengan model *tanh* mencapai performa lebih baik pada rasio data yang seimbang. Pada tabel analisa di atas, seluruh data percobaan (sebanyak 50 data *phishing* dan 50 data *non-phishing*) telah dapat dikenali dengan benar, baik pada fungsi aktivasi *logistic* maupun *tanh*.

### **4.2.2 Rasio Data 60:40**

Pada bagian ini akan digunakan data dengan rasio 60:40 artinya data yang digunakan untuk pelatihan adalah 60 data *phishing* dan 60 data bukan *phishing*, sehingga total data yang digunakan untuk pelatihan adalah 120 data. Begitu pula untuk *testing* akan digunakan data sebanyak 80 data, dimana ke-80 data yang digunakan untuk *testing* adalah data yang berbeda dengan data yang digunakan untuk pelatihan.

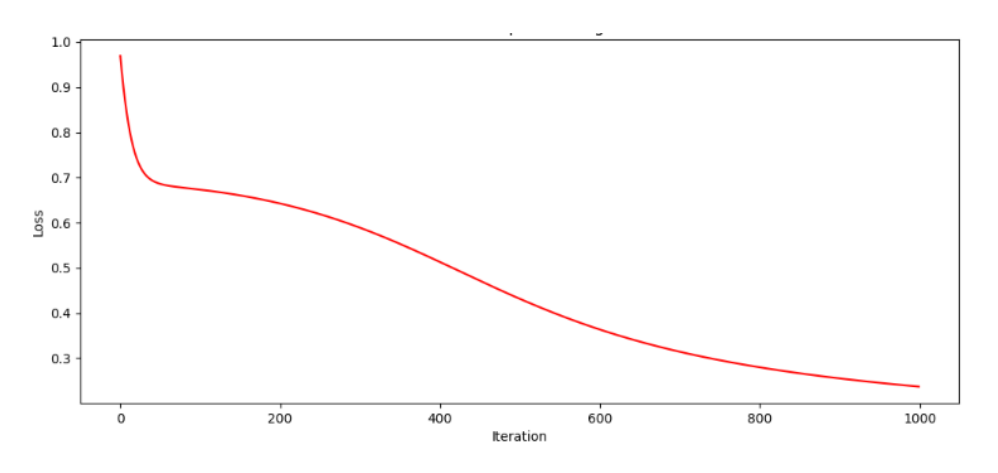

### **4.2.2.1** *Training*

Gambar 4.5 Grafik *error* rasio data 60:40 *logistic*

Grafik pada gambar 4.5 menunjukkan perubahan tingkat *error* (*error rate*) selama proses pelatihan model *logistic* pada *dataset* dengan rasio data 60:40.

Sumbu x mewakili jumlah iterasi pelatihan, sedangkan sumbu y mewakili nilai *error rate*. Pada awal pelatihan, *error rate* cukup tinggi sekitar 0,95. Namun, seiring bertambahnya iterasi pelatihan, *error rate* terus menurun dengan pola yang cukup cepat pada awal iterasi dan melambat pada iterasi-iterasi selanjutnya. Setelah mencapai sekitar 800 iterasi, *error rate* mencapai nilai yang cukup rendah, sekitar 0,3. Pada rasio data 60:40 iterasi yang dilakukan cukup panjang dan banyak hingga 1.000 iterasi.

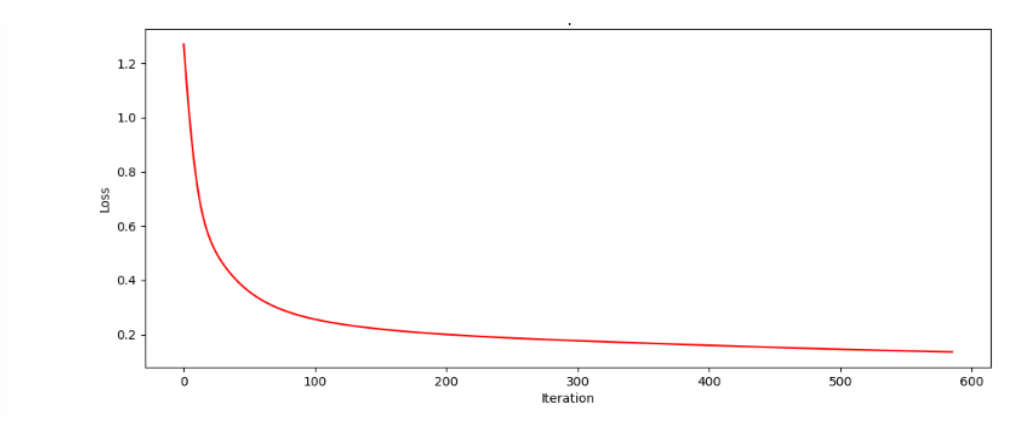

Gambar 4.6 Grafik *error* rasio data 60:40 *tanh*

Grafik pada gambar 4.6 menampilkan perubahan tingkat *error* (*error rate*) selama proses pelatihan model *neural network* pada *dataset* dengan rasio data 60:40 dengan fungsi aktivasi tanh. Sumbu x mewakili jumlah iterasi pelatihan, sedangkan sumbu y mewakili nilai *error rate*. Pada awal pelatihan, *error rate* cukup tinggi, sekitar 1,2. Namun, seiring bertambahnya iterasi pelatihan, *error rate* menurun dengan cepat hingga mencapai sekitar 0,2 setelah 300 iterasi. Setelah itu, penurunan *error rate* melambat dan cenderung konstan pada iterasi-iterasi selanjutnya sampai 600 iterasi.

## **4.2.2.2** *Testing*

Pada tabel berikut, terdapat dua tabel yang menunjukkan hasil evaluasi kinerja model klasifikasi *phishing* dan bukan *phishing* dengan rasio data 60:40.

Tabel 4.3 Hasil evaluasi rasio data 60:40 *logistic*

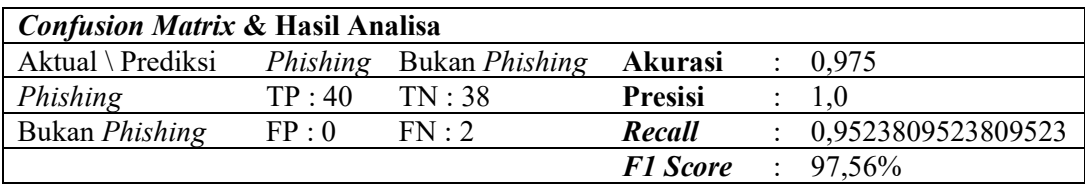

Tabel 4.3 hasil evaluasi rasio data 60:40 *logistic*:

- *Confusion matrix* menunjukkan 40 *true positives* (*phishing* diprediksi benar), 38 *true negatives* (bukan *phishing* diprediksi benar), dan 2 *false negatives*.
- Akurasi model adalah 0,975 atau 97,5%, cukup tinggi.
- Presisi sempurna 1,0, yang berarti semua prediksi *phishing* adalah benar.
- *Recall* 0,952 yang baik, menunjukkan sebagian besar kasus *phishing* dapat dideteksi.
- *F1 score* 97,56% yang merupakan kinerja keseluruhan yang baik.

Tabel 4.4 Hasil evaluasi rasio data 60:40 *tanh*

| <i>Confusion Matrix &amp; Hasil Analisa</i> |       |                         |                 |  |                      |  |  |
|---------------------------------------------|-------|-------------------------|-----------------|--|----------------------|--|--|
| Aktual \ Prediksi                           |       | Phishing Bukan Phishing | Akurasi         |  | : 0.98               |  |  |
| Phishing                                    | TP:40 | TN:40                   | <b>Presisi</b>  |  | : 1.0                |  |  |
| Bukan Phishing                              | FP:0  | FN:0                    | Recall          |  | : 0,9523809523809523 |  |  |
|                                             |       |                         | <b>F1 Score</b> |  | $: 98.3\%$           |  |  |

Tabel 4.4 hasil evaluasi rasio data 60:40 *tanh*:
- Semua kasus *phishing* dan bukan *phishing* diprediksi dengan sempurna (40 *true positives*, 40 *true negatives*, tidak ada *false positives* atau *negatives*).
- Akurasi model adalah 0,98 atau 98%
- Presisi sempurna 1,0, yang berarti semua prediksi *phishing* adalah benar.
- *Recall* 0,952 yang baik, menunjukkan sebagian besar kasus *phishing* dapat dideteksi.
- *F1 score* 98,3% yang merupakan kinerja keseluruhan yang baik.

Kedua model menunjukkan kinerja yang sangat baik dalam mengklasifikasikan kasus phishing dan bukan phishing pada rasio data 60:40, dengan model *tanh* mencapai performa 98%, sementara model *logistic* juga memiliki kinerja yang baik dengan akurasi di atas 97%.

# **4.2.3 Rasio Data 70:30**

Untuk rasio 70:30 artinya data yang akan digunakan untuk pelatihan adalah 70 data *phishing* dan 70 data bukan *phishing*, sehingga total data untuk pelatihan adalah 140 data. Sedangkan data yang digunakan untuk testing sebanyak 60 data.

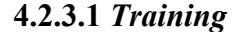

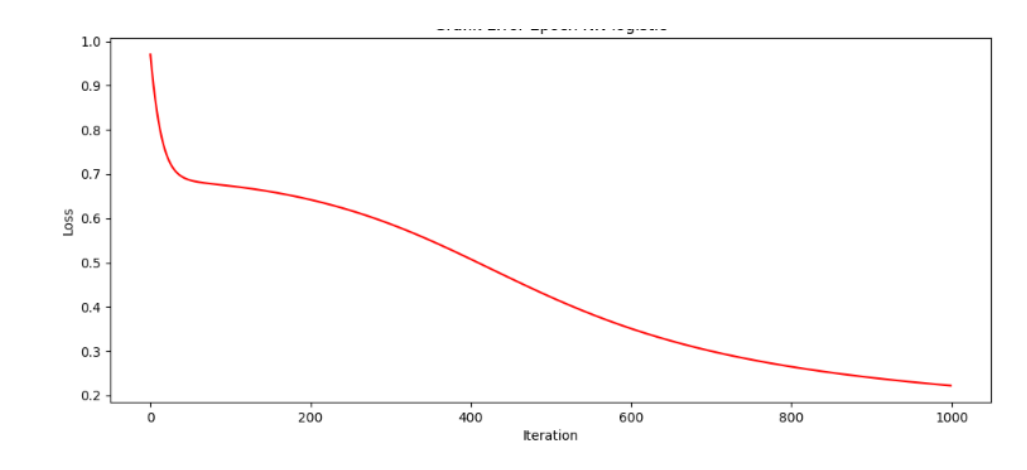

Gambar 4.7 Grafik *error* rasio data 70:30 *logistic*

Pada gambar 4.7 menunjukkan perubahan tingkat *error* (*error rate*) dari *neural network* dengan fungsi aktivasi *logistic* yang dilatih pada *dataset* dengan rasio data 70:30. Sumbu x merepresentasikan jumlah iterasi pelatihan, sedangkan sumbu y merepresentasikan nilai *error rate*. Nilai *train loss* yang didapatkan adalah 22,23%. Pada awal pelatihan, *error rate* cukup tinggi sekitar 0,9. Namun, seiring bertambahnya iterasi pelatihan, *error rate* terus menurun dengan pola yang cepat pada awal iterasi dan melambat pada iterasi-iterasi selanjutnya. Setelah mencapai sekitar 800 iterasi, *error rate* mencapai nilai yang cukup rendah, sekitar 0,6416 detik.

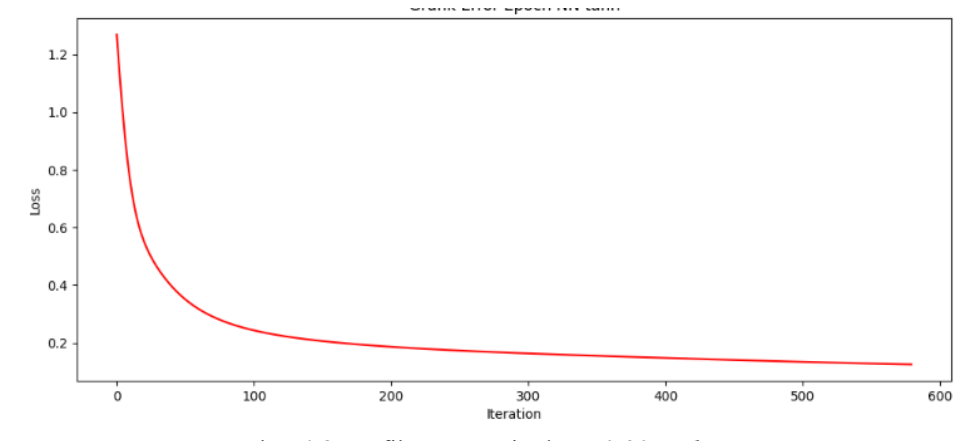

Gambar 4.8 Grafik *error* rasio data 70:30 *tanh*

Grafik pada gambar 4.8 menampilkan perubahan tingkat *error* (*error rate*) selama proses pelatihan model *neural network* pada *dataset* dengan rasio data 70:30 dengan fungsi aktivasi *tanh*. Sumbu x mewakili jumlah iterasi pelatihan, sedangkan sumbu y mewakili nilai *error rate*. Pada awal pelatihan, *error rate* cukup tinggi, sekitar 1,2. Namun, seiring bertambahnya iterasi pelatihan, *error rate* menurun dengan cepat hingga mencapai sekitar 0,2 setelah 300 iterasi. Setelah itu, penurunan *error rate* melambat dan cenderung konstan pada iterasi-iterasi selanjutnya sampai 600 iterasi. Waktu yang diperlukan selama 0,4643 detik dengan nilai *train loss*

12.51%.

#### **4.2.3.2** *Testing*

Pada tabel-tabel berikut menunjukkan hasil evaluasi kinerja model klasifikasi *phishing* dan bukan *phishing* dengan rasio data 70:30.

Tabel 4.5 Hasil evaluasi rasio data 70:30 *logistic*

| <b>Confusion Matrix &amp; Hasil Analisa</b> |       |                         |                 |  |                      |  |  |  |
|---------------------------------------------|-------|-------------------------|-----------------|--|----------------------|--|--|--|
| Aktual \ Prediksi                           |       | Phishing Bukan Phishing | <b>Akurasi</b>  |  | : 0.9666666666666667 |  |  |  |
| Phishing                                    | TP:30 | TN:28                   | <b>Presisi</b>  |  | : 1.0                |  |  |  |
| Bukan Phishing                              | FP:0  | FN:2                    | Recall          |  | : 0.9375             |  |  |  |
|                                             |       |                         | <b>F1 Score</b> |  | 96.77%               |  |  |  |

Tabel 4.5 hasil evaluasi rasio data 70:30 *logistic*:

- *Confusion matrix* menunjukkan 30 *true positives* (*phishing* diprediksi benar), 28 *true negatives* (bukan *phishing* diprediksi benar), 2 *false negatives*, dan tidak ada *false positives*.
- Akurasi model adalah 0,966 atau 96,6%, cukup tinggi.
- Presisi sempurna 1,0, yang berarti semua prediksi *phishing* adalah benar.
- *Recall* 0,9375 yang baik, menunjukkan sebagian besar kasus *phishing* dapat dideteksi.
- *F1 score* 96,77% yang merupakan kinerja keseluruhan yang baik.

| <i>Confusion Matrix &amp; Hasil Analisa</i> |       |                         |                 |  |                  |  |  |
|---------------------------------------------|-------|-------------------------|-----------------|--|------------------|--|--|
| Aktual \ Prediksi                           |       | Phishing Bukan Phishing | Akurasi         |  | : 0.975          |  |  |
| Phishing                                    | TP:30 | TN:30                   | <b>Presisi</b>  |  | $\therefore$ 1.0 |  |  |
| Bukan Phishing                              | FP:0  | FN:0                    | Recall          |  | : 0.9375         |  |  |
|                                             |       |                         | <b>F1 Score</b> |  | $98,7\%$         |  |  |

Tabel 4.6 Hasil evaluasi rasio data 70:30 *tanh*

Tabel 4.6 hasil evaluasi rasio data 70:30 *tanh*:

- Semua kasus *phishing* dan bukan *phishing* diprediksi dengan sempurna (30 *true positives*, 30 *true negatives*, tidak ada *false positives* atau *negatives*).
- Akurasi model adalah 0,975 atau 97,5%, cukup tinggi.
- Presisi sempurna 1,0, yang berarti semua prediksi *phishing* adalah benar.
- *Recall* 0,9375 yang baik, menunjukkan sebagian besar kasus *phishing* dapat dideteksi.
- *F1 score* 98,7% yang merupakan kinerja keseluruhan yang baik.

Kesimpulannya, kedua model menunjukkan kinerja yang sangat baik dalam mengklasifikasikan kasus *phishing* dan bukan *phishing* pada rasio data 70:30, dengan model *tanh* mencapai performa 97,5%, sementara model *logistic* juga memiliki kinerja yang baik dengan akurasi di atas 96%.

#### **4.2.4 Rasio Data 80:20**

Rasio 80:20 artinya data yang digunakan untuk pelatihan adalah 80 data *phishing* dan 80 data bukan *phishing*, sehingga total data yang digunakan untuk pelatihan adalah 160 data. Begitu pula untuk *testing* akan digunakan data sebanyak 40 data, dimana ke 40 data yang digunakan untuk *testing* adalah data yang berbeda dengan data yang digunakan untuk pelatihan.

# **4.2.4.1** *Training*

Grafik konvergensi proses *training* rasio data 80:20 dapat dilihat pada gambar 4.9.

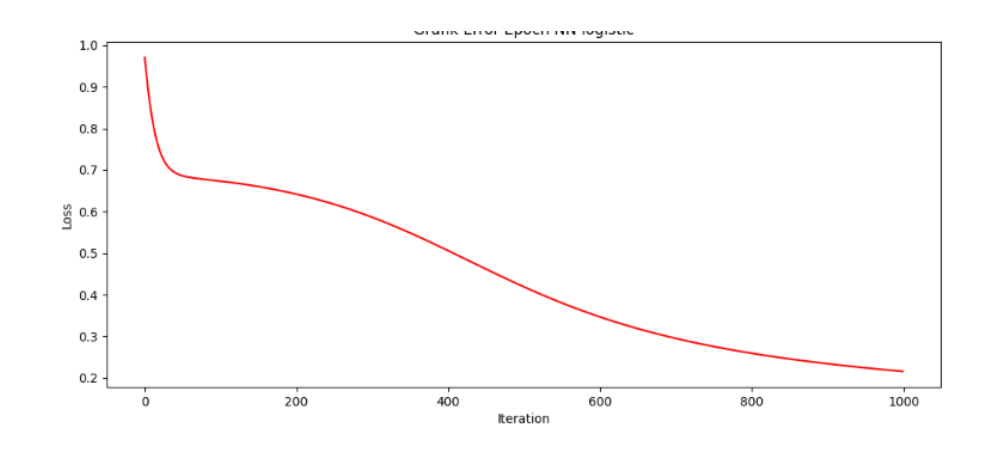

Gambar 4.9 Grafik *error* rasio data 80:20 *logistic*

Pada gambar 4.9 menunjukkan perubahan tingkat *error* (*error rate*) dari *neural network* dengan fungsi aktivasi *logistic* yang dilatih pada *dataset* dengan rasio rasio data 80:20. Sumbu x merepresentasikan jumlah iterasi pelatihan, sedangkan sumbu y merepresentasikan nilai *error rate*. Nilai *train loss* yang didapatkan adalah 21,56%. Pada awal pelatihan, *error rate* yang didapat cukup tinggi sekitar 0,9. Namun, seiring bertambahnya iterasi pelatihan, *error rate* terus menurun dengan pola yang cepat pada awal iterasi dan melambat pada iterasi-iterasi selanjutnya. Setelah mencapai sekitar 800 iterasi, *error rate* mencapai nilai yang cukup rendah, sekitar 0,2, sampai dengan 1.000 iterasi dengan waktu 0,5664 detik.

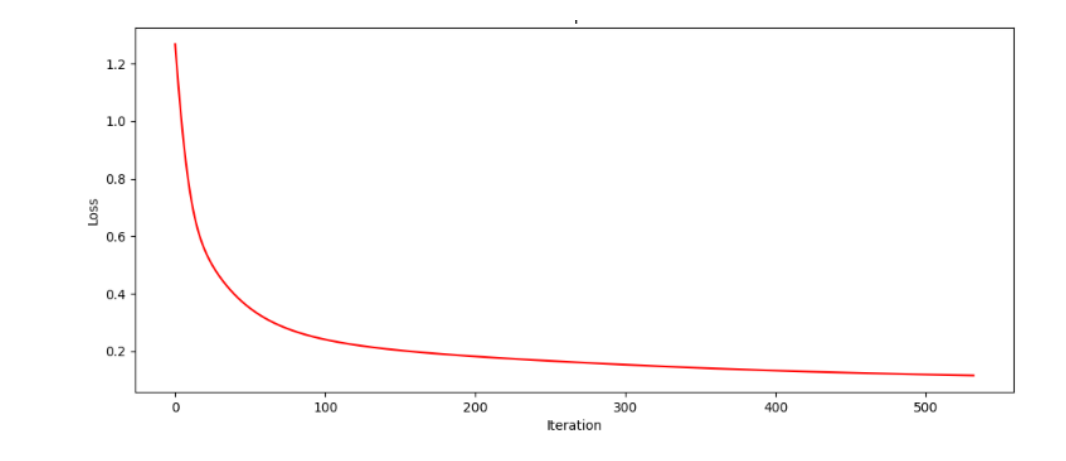

Gambar 4.10 Grafik *error* rasio data 80:20 *tanh*

Grafik pada gambar 4.10 menampilkan perubahan tingkat *error* (*error rate*) selama proses pelatihan model *neural network* pada *dataset* dengan rasio data 80:20 dengan fungsi aktivasi *tanh*. Sumbu x mewakili jumlah iterasi pelatihan, sedangkan sumbu y mewakili nilai *error rate*. Pada awal pelatihan, *error rate* cukup tinggi, sekitar 1,2. Namun, seiring bertambahnya iterasi pelatihan, *error rate* menurun dengan cepat hingga mencapai sekitar 0,2 setelah 300 iterasi. Setelah itu, penurunan *error rate* melambat dan cenderung konstan pada iterasi-iterasi selanjutnya sampai 500 iterasi. Waktu yang diperlukan selama 0,2761 detik dengan nilai *train loss* 11,61%.

# **4.2.4.2** *Testing*

Pada tabel berikut, terdapat dua tabel yang menunjukkan hasil evaluasi kinerja model klasifikasi *phishing* dan bukan *phishing* dengan rasio data 80:20.

Tabel 4.7 Hasil evaluasi rasio data 80:20 *logistic*

| <b>Confusion Matrix &amp; Hasil Analisa</b> |       |                         |                 |  |                      |  |  |
|---------------------------------------------|-------|-------------------------|-----------------|--|----------------------|--|--|
| Aktual \ Prediksi                           |       | Phishing Bukan Phishing | Akurasi         |  | : 0.975              |  |  |
| Phishing                                    | TP:20 | TN:19                   | <b>Presisi</b>  |  | : 1.0                |  |  |
| Bukan Phishing                              | FP:0  | FN:1                    | Recall          |  | : 0.9523809523809523 |  |  |
|                                             |       |                         | <b>F1 Score</b> |  | $\therefore$ 97,56%  |  |  |

Tabel 4.7 hasil evaluasi rasio data 80:20 *logistic*:

- *Confusion matrix* menunjukkan 20 *true positives* (*phishing* diprediksi benar), 19 *true negatives* (bukan *phishing* diprediksi benar), 1 *false negative*, dan tidak ada *false positives*.
- Akurasi model adalah 0,975 atau 97,5%, sangat baik.
- Presisi sempurna 1,0, yang berarti semua prediksi *phishing* adalah benar.
- *Recall* 0,952 yang baik, menunjukkan sebagian besar kasus *phishing* dapat dideteksi.
- *F1 score* 97,56% yang merupakan kinerja keseluruhan yang sangat baik.

Tabel 4.8 Hasil evaluasi rasio data 80:20 *tanh*

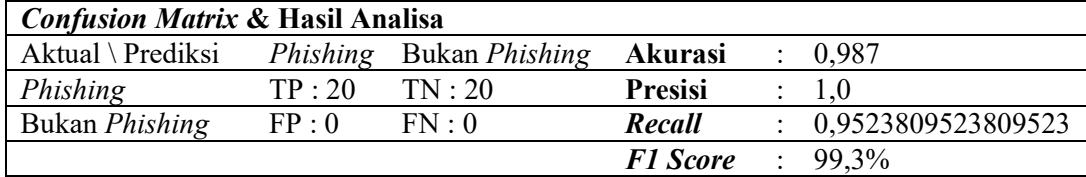

Tabel 4.8 hasil evaluasi rasio data 80:20 *tanh*:

- Semua kasus *phishing* dan bukan phishing diprediksi dengan sempurna (20 *true positives*, 20 *true negatives*, tidak ada *false positives* atau *negatives*).
- Akurasi model adalah 0,987 atau 98,7%, sangat baik.
- Presisi sempurna 1,0, yang berarti semua prediksi *phishing* adalah benar.
- *Recall* 0,952 yang baik, menunjukkan sebagian besar kasus *phishing* dapat dideteksi.
- *F1 score* 99,3% yang merupakan kinerja keseluruhan yang sangat baik.

Kesimpulannya, kedua model menunjukkan kinerja yang sangat baik dalam mengklasifikasikan kasus *phishing* dan bukan *phishing* pada rasio data 80:20, dengan model *tanh* mencapai performa 98,5%, sementara model *logistic* juga memiliki kinerja yang sangat baik dengan akurasi di atas 97%.

# **4.3 Waktu Pembelajaran**

#### **4.3.1 Fungsi Aktivasi** *Tanh*

Waktu yang dibutuhkan setiap proses pelatihan dapat dilihat pada tabel 4.9. Dalam mengevaluasi kinerja fungsi aktivasi *tanh* (*Hyperbolic Tangent*), dengan menggunakan berbagai rasio pembagian data latih dan data uji seperti 50:50, 60:40, 70:30, dan 80:20.

| Data  | Waktu  | <b>Train Loss</b> | <b>Akurasi</b> | <b>Fl</b> Score |
|-------|--------|-------------------|----------------|-----------------|
| 50:50 | 0,2977 | 14,74%            | 0,985          | 99,2%           |
| 60:40 | 0,3138 | 13,58%            | 0.98           | 98,3%           |
| 70:30 | 0,3544 | 12,51%            | 0,975          | 98,7%           |
| 80:20 | 0,3021 | 11,61%            | 0,987          | 99,3%           |

Tabel 4.9 Rasio data menggunakan fungsi aktivasi *tanh*

Tabel 4.9 menunjukkan hasil penelitian tentang perbandingan kinerja model *neural network* dalam melakukan tugas klasifikasi atau pemrosesan data dengan menggunakan rasio data pelatihan dan pengujian yang berbeda. Kolom "Data" menunjukkan rasio atau proporsi data yang digunakan untuk pelatihan dan pengujian model. Misalnya, 50:50 berarti 50% data digunakan untuk pelatihan dan 50% data digunakan untuk pengujian. Kolom "Waktu/detik" menunjukkan waktu yang diperlukan (dalam detik) untuk menjalankan atau melatih model dengan rasio data tertentu. Kolom "*Train Loss*" menunjukkan persentase kesalahan model saat dilatih dengan menggunakan rasio data tertentu. Semakin rendah nilai *train loss*, semakin baik kinerja model. Kolom "Akurasi" menunjukkan tingkat akurasi atau ketepatan prediksi model. Akurasi tertinggi diperoleh saat rasio data 80:20, yaitu sebesar 0,987. Kolom "*F1 Score*" juga menunjukkan akurasi atau kinerja model dalam bentuk persentase. *F1 Score* tertinggi diperoleh oleh rasio data 50:50, sebesar 98,4%.

Dari data ini, dapat dilihat bahwa semakin banyak data yang digunakan untuk pelatihan (rasio data 80:20), waktu yang diperlukan untuk melatih model sedikit lebih cepat (0,3021 detik) dan *train loss* sedikit lebih rendah (11,61%) dibandingkan dengan rasio data lainnya.

#### **4.3.2 Fungsi Aktivasi** *Logistic*

Pada tabel 4.10 didapatkan hasil waktu dan nilai-nilai yang diperlukan pada proses pelatihan dengan fungsi aktivasi *logistic*.

| Data  | Waktu  | <b>Train Loss</b> | <b>Akurasi</b> | <b>F1 Score</b> |
|-------|--------|-------------------|----------------|-----------------|
| 50:50 | 0,5246 | 25,5%             | 0.98           | 98,04%          |
| 60:40 | 0,5421 | 23,72%            | 0.97           | 97,56%          |
| 70:30 | 0,5848 | 22,23%            | 0,96           | 96,77%          |
| 80:20 | 0,6285 | 21,56%            | 0.97           | 97,56%          |

Tabel 4.10 Rasio data menggunakan fungsi aktivasi *logistic*

Tabel 4.10 menunjukkan hasil kinerja model *logistic* dalam melakukan prediksi dengan menggunakan berbagai rasio data pelatihan dan pengujian. Kolom "Data" menunjukkan rasio atau proporsi data yang digunakan untuk pelatihan dan pengujian model 50:50 berarti 50% data digunakan untuk pelatihan dan 50% data digunakan untuk pengujian. Kolom "Waktu" menunjukkan waktu yang diperlukan (dalam satuan waktu yang tidak dispesifikasikan) untuk melatih model dengan rasio data tertentu. Kolom "*Train Loss*" menunjukkan persentase kesalahan model saat dilatih dengan menggunakan rasio data tertentu. Semakin rendah nilai *train loss*, semakin baik kinerja model. Kolom "Akurasi" menunjukkan tingkat akurasi atau ketepatan prediksi model dalam rentang 0 hingga 1, di mana 1 berarti akurasi 100%. Kolom *F1 Score* menunjukkan kinerja model dalam bentuk persentase, yang merupakan gabungan dari presisi dan *recall*.

Semakin banyak data yang digunakan untuk pelatihan (rasio data 80:20), waktu yang diperlukan untuk melatih model sedikit lebih lama (0,6285) dibandingkan dengan rasio data lainnya. *Train loss* cenderung menurun saat lebih banyak data digunakan untuk pelatihan, dari 25,5% (50:50) menjadi 21,56% (80:20). Akurasi tertinggi diperoleh saat rasio data 60:40 dan 80:20, yaitu 0,97. *F1Score* tertinggi diperoleh saat rasio data 60:40 dan 80:20, yaitu 97,56%.

Dapat disimpulkan bahwa semakin banyak data yang digunakan untuk pelatihan model *logistic*, cenderung meningkatkan kinerja model dalam hal akurasi dan *F1Score*, meskipun waktu pelatihan juga sedikit lebih lama. Rasio data 60:40 dan 80:20 memberikan hasil terbaik dengan akurasi dan *F1 Score* di atas 97%. Namun, perlu dipertimbangkan juga *trade-off* antara kinerja model dan waktu pelatihan yang diperlukan. Secara keseluruhan, model *logistic* menunjukkan kinerja yang baik dalam melakukan klasifikasi atau prediksi dengan rasio data yang sesuai.

#### **BAB V**

# *NEURAL NETWORK* **STRATEGI II**

# **5.1 Desain Metode** *Neural Network* **Strategi II**

Pada strategi ke-2, jumlah *hidden layer* sebanyak 2 lapis, dan masingmasing layer menggunakan 2 (dua) *node*. Sehingga arsitektur *neural network* yang terbuat dapat dilihat pada gambar 5.1 berikut

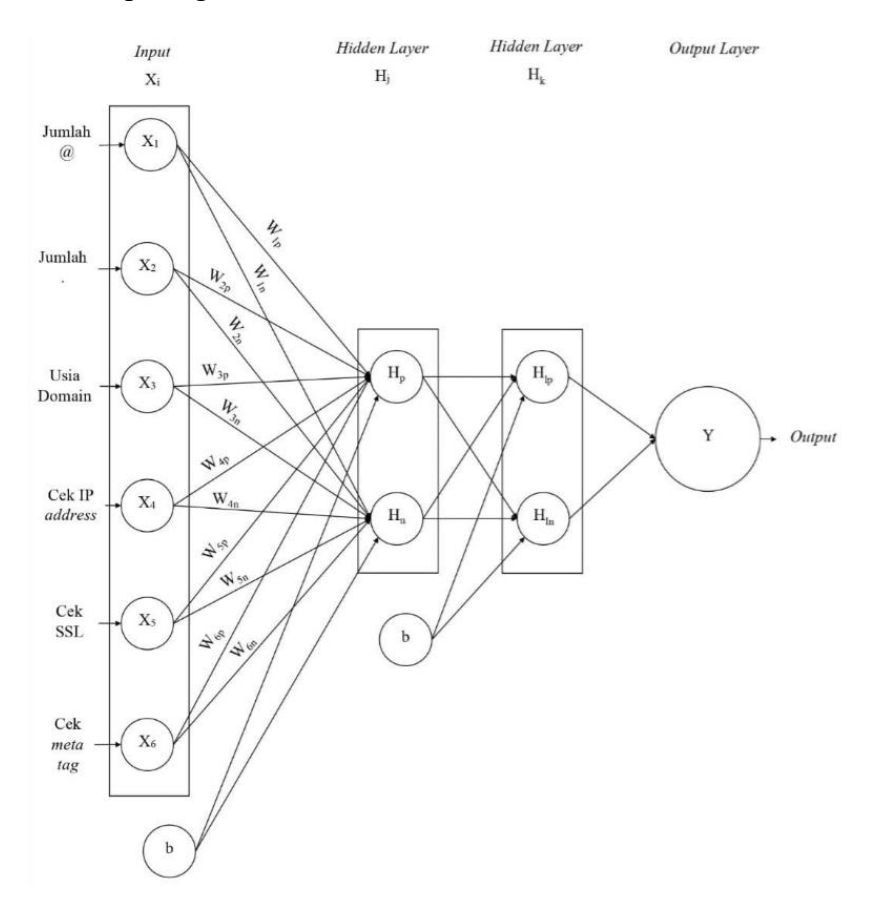

Gambar 5.1 Arsitektur *neural network* strategi ke-2

Pada arsitektur gambar 5.1, terdapat 6 *input* yang diambilkan dari atribut data URL (x). Sedangkan *hidden layer* H pada *layer* pertama, dan H1 pada *layer* kedua. Arsitektur ini akan diberi data latih dan percobaan, dengan rasio yang sama

dengan rasio yang ada pada Bab 4 (empat), yaitu : Rasio 50-50, 60-40, 70-30, 80- 20.

Berikut ini adalah parameter yang digunakan untuk menentukan 2 *hidden layer*, dengan masing-masing layer memiliki 2 *node*.

# **5.2** *Training*

Tahap *training* atau pelatihan dilakukan dengan menggunakan arsitektur 2 *hidden layer*, dan jumlah neuron pada *hidden layer* pertama dan kedua adalah 2 neuron. Berikut ini pengaturan aplikasi sesuai dengan arsitektur yang akan dipakai sebagai berikut

HiddenLayerSize: array(2, 2, ), Solver: "sgd", LearningRate: "constant", Momentum: 0, Activation: "tanh", LearningRateInit": 0.1,

Parameter HiddenLayerSize digunakan untuk mengatur *hidden layer*. Pada pengaturan diatas juga dilakukan pengaturan *learning rate* pada bagian LearningRateInit, yang diatur 0,1. Parameter Activation digunakan untuk mengatur fungsi aktivasi yang akan digunakan, pada pengaturan diatas fungsi aktivasi bersifat variabel tergantung pilihan. Pilihan untuk fungsi aktivasi seperti *logistic* dan *tanh*.

## **5.2.1 Rasio Data 50:50**

Gambar 5.2 dan gambar 5.3 menampilkan *error rate* terhadap iterasi (*epoch*) dari model *logistic* dan *tanh* yang dilatih. Sumbu horizontal didalam grafik mewakili jumlah iterasi, sedangkan sumbu vertikal menunjukkan nilai *error rate*.

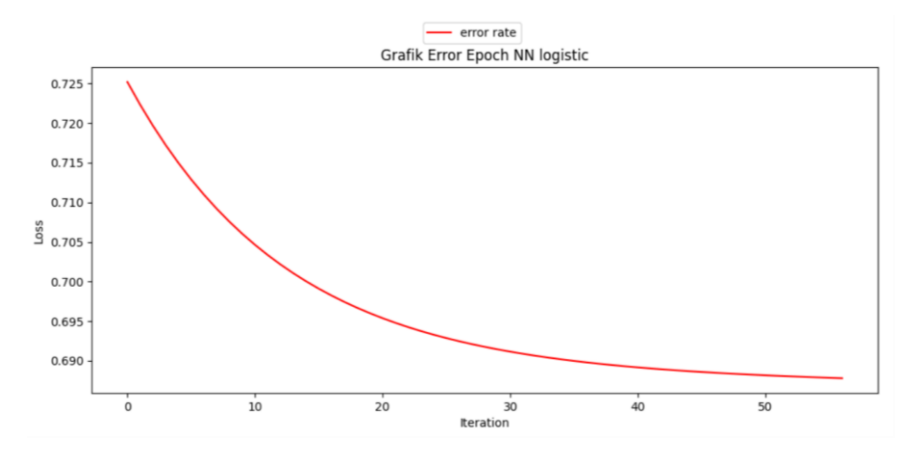

Gambar 5.2 Grafik konvergensi rasio data 50:50 *logistic*

Gambar 5.2 memperlihatkan hasil bahwa pada awal iterasi, *error rate* cukup tinggi sekitar 0,72. Namun, seiring bertambahnya iterasi, *error rate* terus menurun secara signifikan hingga mencapai sekitar 0,69 pada iterasi ke-50. Penurunan *error rate* yang tajam ini mengindikasikan bahwa model *logistic* yang dilatih mampu mempelajari pola data dengan baik dan meningkatkan akurasinya seiring bertambahnya iterasi pelatihan.

Kesimpulan dari grafik ini adalah bahwa pelatihan model *logistic* berjalan dengan baik, di mana *error rate* menurun secara konsisten seiring dengan bertambahnya iterasi pelatihan. Ini menunjukkan bahwa model mampu mempelajari pola data dan meningkatkan kinerjanya dalam memprediksi *output* yang diinginkan.

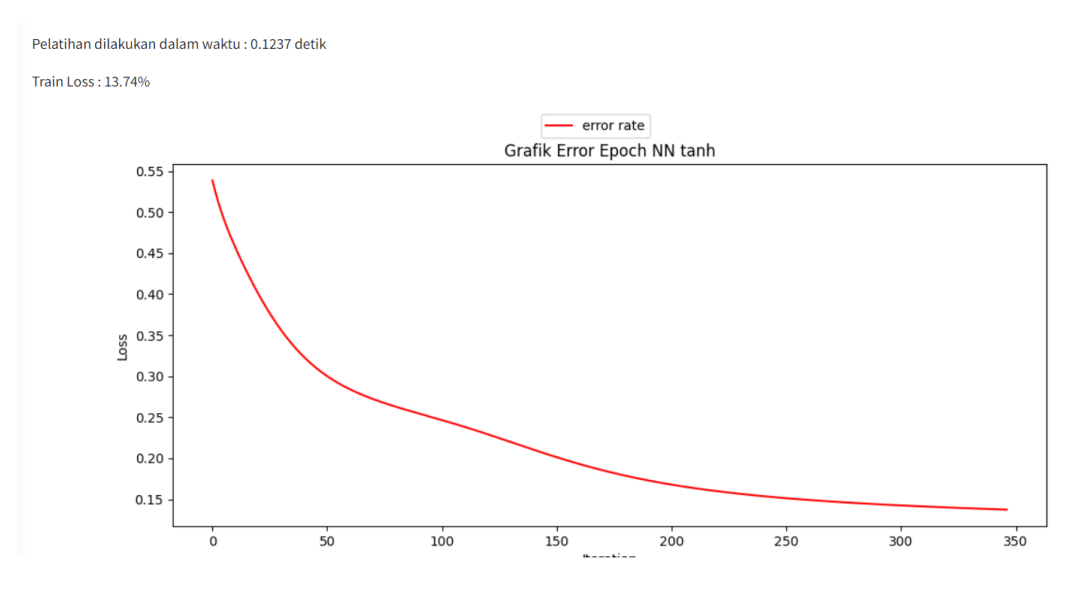

Gambar 5.3 Grafik konvergensi rasio data 50:50 *tanh*

Berdasarkan gambar 5.3, terlihat bahwa pelatihan model *neural network* dengan fungsi aktivasi *tanh* mengalami penurunan *error rate* yang signifikan seiring bertambahnya iterasi pelatihan.

Pada awal iterasi, *error rate* cukup tinggi sekitar 0,55. Namun, seiring bertambahnya iterasi, *error rate* terus menurun secara konsisten hingga mencapai sekitar 0,15 pada iterasi ke-350. Penurunan *error rate* ini mengindikasikan bahwa model mampu mempelajari pola data dengan baik dan meningkatkan akurasinya secara bertahap dan mampu meningkatkan kinerjanya dalam memprediksi *output* yang diinginkan secara efektif.

#### **5.2.2 Rasio Data 60:40**

Gambar 5.4 dan gambar 5.5 menampilkan *error rate* terhadap iterasi (*epoch*) dari model logistik dan tanh yang dilatih. Sumbu horizontal didalam grafik mewakili jumlah iterasi, sedangkan sumbu vertikal menunjukkan nilai *error rate*.

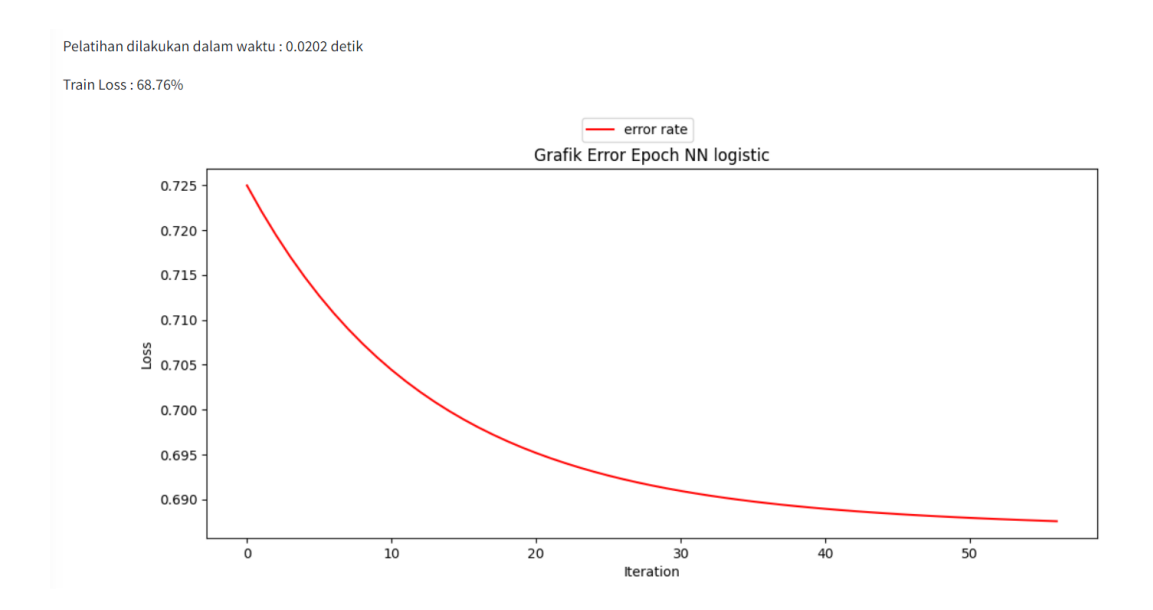

Gambar 5.4 Grafik konvergensi rasio data 60:40 *logistic*

Berdasarkan gambar 5.4, terlihat bahwa pelatihan model *neural network* dengan fungsi aktivasi *logistic* dengan rasio data 60:40 mengalami penurunan *error rate* yang signifikan seiring bertambahnya jumlah iterasi pelatihan. Pada awal iterasi, *error rate* cukup tinggi sekitar 0,725. Namun, seiring bertambahnya iterasi, *error rate* terus menurun secara konsisten hingga mencapai sekitar 0,690 pada iterasi ke-50. *Error rate* menurun seiring dengan bertambahnya iterasi pelatihan. Ini mengimplikasikan bahwa model mampu mempelajari pola data dan meningkatkan kinerjanya dalam memprediksi *output* yang diinginkan secara efektif menggunakan fungsi aktivasi *logistic*.

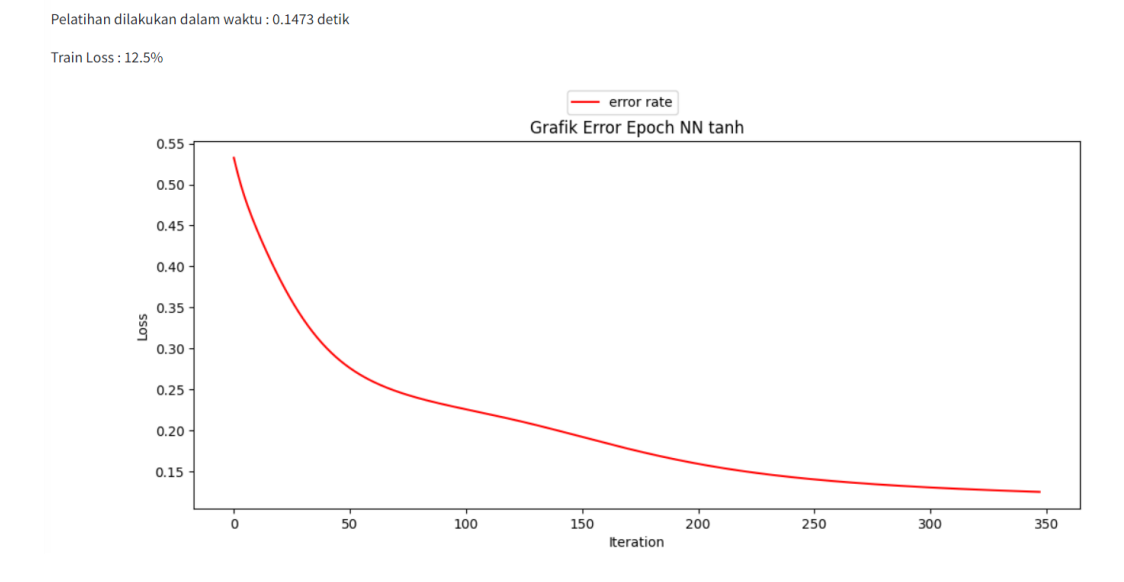

Gambar 5.5 Grafik konvergensi rasio data 60:40 *tanh*

Berdasarkan gambar 5.5 yang disajikan, terlihat bahwa pelatihan model *neural network* menggunakan fungsi aktivasi *tanh* dengan rasio data 60:40 dengan awal iterasi, *error rate* yang didapatkan cukup tinggi sekitar 0,55. Namun, seiring bertambahnya iterasi, *error rate* terus menurun secara konsisten dan tajam hingga mencapai sekitar 0,15 pada iterasi ke-350. Penurunan *error rate* yang terjadi menunjukkan bahwa model mampu mempelajari pola data dengan sangat baik dan meningkatkan akurasinya secara bertahap dan mampu meningkatkan kinerjanya dalam memprediksi *output* yang diinginkan secara efektif dan optimal menggunakan fungsi aktivasi *tanh*.

#### **5.2.3 Waktu Pembelajaran**

Pada tabel 5.1 dan tabel 5.2 di bawah terlihat waktu yang diperlukan saat melakukan proses pelatihan atau *training*. Selain waktu pelatihan, ditampilkan pula *train loss*, akurasi dan *F1 Score*.

Pada tabel-tabel tersebut, dapat dilihat bahwa waktu yang dibutuhkan untuk melakukan *training* lebih cepat pada aktivasi *logistic* dibandingkan aktivasi *tanh*. Walaupun waktu *training* lebih cepat saat menggunakan fungsi aktivasi *logistic*, namun arsitektur ini memiliki *training loss* yang tinggi berkisar pada 68%, dari pada fungsi aktivasi *tanh* yang bernilai dibawah 15%.

Tabel 5.1 Waktu dan *train loss* rasio data menggunakan fungsi aktivasi *logistic*

| Data  | Waktu  | Train Loss |
|-------|--------|------------|
| 50:50 | 0,0241 | 68,78%     |
| 60:40 | 0,0202 | 68,76%     |
| 70:30 | 0,0376 | 68,76%     |
| 80:20 | 0.0375 | 68,76%     |

Tabel 5.2 Waktu dan *train loss* rasio data menggunakan fungsi aktivasi *tanh*

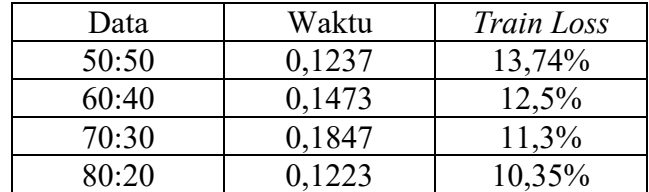

# **5.3 Uji Coba**

Pelatihan adalah tahap untuk mendapatkan bobot yang tepat dalam mengenali *phishing*. Hasil dari proses *testing* didapatkan nilai akurasi yang bersesuaian dengan nilai *train loss*. Nilai akurasi pada arsitektur dengan fungsi aktivasi *logistic* adalah 0,5 dan nilai *F1 score* 66,67%, sedangkan pada arsitektur dengan fungsi aktivasi *tanh* mendapatkan akurasi hingga 0,99 yang artinya sangat akurat, dan nilai *F1 score* 98%. Sehingga arsitektur dengan fungsi aktivasi *logistic* tidak dapat digunakan untuk mengenali web *phishing*.

| Data  | Akurasi | F1 Score |
|-------|---------|----------|
| 50:50 | 0.5     | 66,67%   |
| 60:40 | U.S     | 66,67%   |
| 70:30 |         | 66,67%   |
| 80.20 |         | 66,67%   |

Tabel 5.3 Akurasi dan *F1 Score* rasio data menggunakan fungsi aktivasi *logistic*

Tabel 5.4 Akurasi dan *F1 Score* rasio data menggunakan fungsi aktivasi *tanh*

| Data  | Akurasi | F1 Score |
|-------|---------|----------|
| 50:50 | 0,80    | 98%      |
| 60:40 | 0,80    | 98%      |
| 70:30 | 0.98    | 98%      |
| 80:20 |         |          |

Selain menggunakan data yang telah diketahui *phishing* ataupun bukan *phishing*. *Testing* juga dapat dilakukan pada alamat *website* selain dari data yang sudah ada. Alamat *website* yang akan diujikan sebaiknya telah diketahui *phishing* atau bukan. Sehingga pada saat diujikan dapat terlihat akurasinya.

# **5.4 Evaluasi**

Berdasarkan pada hasil pelatihan dan hasil percobaan, maka disimpulkan bahwa arsitektur *neural network* dengan 2 *hidden layer* yang menghasilkan bobot terbaik adalah pada fungsi aktivasi *tanh*. Dengan menggunakan aktivasi *tanh* bobot yang didapat saat pelatihan, telah dapat digunakan untuk mengenali ciri-ciri URL yang dianggap *phishing* dan bukan *phishing*. Sedangkan saat menggunakan fungsi aktivasi *logistic*, bobot yang dihasilkan tidak dapat membedakan URL *phishing*.

## **5.4.1 Rasio Data 50:50**

Tabel 5.7 menampilkan hasil analisis *confusion matrix* dan pengukuran kinerja untuk model klasifikasi dengan fungsi aktivasi *logistic*. Baris mewakili kelas aktual, sedangkan kolom mewakili prediksi dari model. Spesifik untuk kasus ini, ada dua kelas: "*Phishing*" dan "Bukan *Phishing*".

TP (*True Positive*) = 50, menunjukkan jumlah kasus *phishing* yang diprediksi dengan benar sebagai *phishing*.

TN (*True Negative*) = 0, menunjukkan tidak ada kasus bukan *phishing* yang diprediksi dengan benar.

FP (*False Positive*) = 0, menunjukkan tidak ada kasus bukan *phishing* yang diprediksi secara salah sebagai *phishing*.

FN (*False Negative*) = 50, menunjukkan ada 50 kasus *phishing* yang diprediksi secara salah sebagai bukan *phishing*.

Tabel 5.5 Hasil evaluasi rasio data 50:50 *logistic*

| <b>Confusion Matrix &amp; Hasil Analisa</b> |       |       |                 |  |             |  |  |
|---------------------------------------------|-------|-------|-----------------|--|-------------|--|--|
| Aktual \ Prediksi Phishing Bukan Phishing   |       |       | <b>Akurasi</b>  |  | : 0.5       |  |  |
| Phishing                                    | TP:50 | TN:0  | <b>Presisi</b>  |  | : 1.0       |  |  |
| Bukan <i>Phishing</i>                       | FP:0  | FN:50 | Recall          |  | : 0.5       |  |  |
|                                             |       |       | <b>F1 Score</b> |  | $: 66,67\%$ |  |  |

Dari tabel 5.5 didapatkan hasil akurasi: 0,5 (50% data diprediksi dengan benar), presisi: 1,0 (Semua kasus yang diprediksi sebagai *phishing* memang benarbenar *phishing*), *recall*: 0,5 (hanya 50% dari kasus *phishing* yang berhasil diidentifikasi), *F1 score*: 66,67% mengindikasikan bahwa meskipun presisi model sempurna (1,0), namun *recall*-nya yang rendah (0,5) hal ini dapat membatasi kinerja keseluruhan model dalam mengidentifikasi kasus *phishing* dan bukan *phishing* secara akurat.

Sedangkan hasil analisis *confusion matrix* dan pengukuran kinerja untuk model klasifikasi dengan fungsi aktivasi *tanh* pada rasio data 50:50 dapat dilihat pada tabel 5.6.

Tabel 5.6 Hasil evaluasi rasio data 50:50 *tanh*

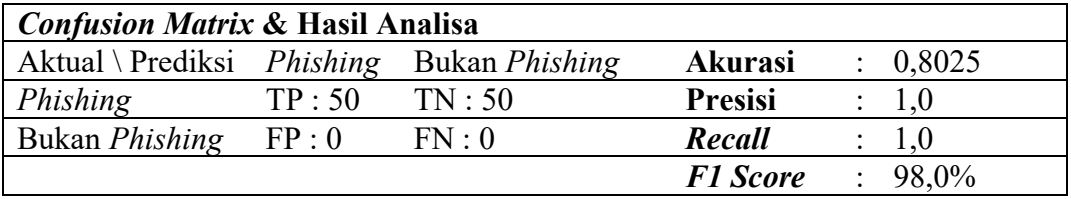

Tabel ini menampilkan *confusion matrix* dan beberapa metrik evaluasi hasil klasifikasi untuk masalah deteksi *phishing* dengan hasil

- Akurasi = 0,8025 (80,25% data diklasifikasikan dengan benar)
- Presisi = 1,0 (tidak ada prediksi positif yang salah)
- *Recall* = 1,0 (tidak ada data positif yang salah diprediksi negatif)
- *F1 score* = 0,98 (*harmonic mean* antara presisi dan *recall*)

Model klasifikasi yang digunakan dalam kasus ini memberikan kinerja sempurna dalam membedakan antara *phishing* dan bukan *phishing* pada data pengujian. Semua data diklasifikasikan dengan benar tanpa ada kesalahan prediksi.

# **5.4.2 Rasio Data 60:40**

Tabel 5.7 menampilkan hasil analisis *confusion matrix* dan pengukuran kinerja untuk model klasifikasi dengan fungsi aktivasi *logistic*. Baris mewakili kelas aktual, sedangkan kolom mewakili prediksi dari model. Spesifik untuk kasus ini, ada dua kelas: "*Phishing*" dan "Bukan *Phishing*".

Tabel 5.7 Hasil evaluasi rasio data 60:40 *logistic*

| <i>Confusion Matrix &amp; Hasil Analisa</i> |                 |       |                 |  |             |  |  |
|---------------------------------------------|-----------------|-------|-----------------|--|-------------|--|--|
| Aktual \ Prediksi Phishing Bukan Phishing   |                 |       | <b>Akurasi</b>  |  | : 0.5       |  |  |
| Phishing                                    | TP:40           | TN:0  | <b>Presisi</b>  |  | : 1.0       |  |  |
| <b>Bukan Phishing</b>                       | $\mathrm{FP}:0$ | FN:40 | Recall          |  | : 0.5       |  |  |
|                                             |                 |       | <b>F1 Score</b> |  | $: 66,67\%$ |  |  |

*Confusion matrix* dan hasil analisis untuk model *logistic* adalah sebagai

# berikut:

- Akurasi =  $0.5$  (50%)
- TP (*True Positive*) = 40, data *phishing* yang diprediksi benar
- FN (*False Negative*) = 40, data *phishing* yang salah diprediksi sebagai bukan *phishing*
- TN (*True Negative*) = 0, tidak ada data bukan *phishing* yang diprediksi benar
- FP (*False Positive*) = 0, tidak ada data bukan *phishing* yang salah diprediksi sebagai phishing
- Presisi =  $1,0$  (100%), semua prediksi positif benar
- *Recall* = 0,5 (50%), hanya menangkap setengah dari data positif yang sebenarnya
- $-$  *F1 score* = 66,67%

Pada proses ini hanya mampu mengklasifikasikan separuh dari data *phishing* dengan benar, sementara semua data bukan *phishing* salah diprediksi sebagai *phishing*. Meskipun presisinya sempurna, *recall*-nya rendah yang menunjukkan banyak kasus *phishing* yang terlewatkan.

Tabel 5.8 Hasil evaluasi rasio data 60:40 *tanh*

| <b>Confusion Matrix &amp; Hasil Analisa</b> |       |       |                 |  |          |  |  |
|---------------------------------------------|-------|-------|-----------------|--|----------|--|--|
| Aktual \ Prediksi Phishing Bukan Phishing   |       |       | <b>Akurasi</b>  |  | : 0,8045 |  |  |
| Phishing                                    | TP:40 | TN:40 | <b>Presisi</b>  |  | : 1.0    |  |  |
| Bukan <i>Phishing</i>                       | FP:0  | FN:0  | Recall          |  | : 1.0    |  |  |
|                                             |       |       | <b>F1 Score</b> |  | 98,0%    |  |  |

*Confusion matrix* dan hasil analisis dengan fungsi aktivasi tanh adalah sebagai berikut:

- Akurasi =  $0,8045(80,45\%)$
- TP (*True Positive*) = 40, data *phishing* yang diprediksi benar
- FN (*False Negative*) = 0, tidak ada data *phishing* yang salah diprediksi
- TN (*True Negative*) = 40, data bukan *phishing* yang diprediksi benar
- FP (*False Positive*) = 0, tidak ada data bukan *phishing* yang salah diprediksi sebagai *phishing*
- Presisi = 1,0 (100%), semua prediksi positif benar
- *Recall* = 1,0 (100%), menangkap semua data positif yang sebenarnya
- $F1 score = 98\%$

Pada rasio data 60:40 dengan fungsi aktivasi tanh memberikan kinerja klasifikasi yang sempurna dalam membedakan antara *phishing* dan bukan *phishing* pada data pengujian. Semua data diklasifikasikan dengan benar tanpa ada kesalahan prediksi.

Pada rasio data dan kasus ini, tanh jauh lebih unggul dibandingkan model Logistic dalam kasus klasifikasi ini berdasarkan metrik-metrik evaluasi seperti akurasi, *recall*, dan *F1 score*.

## **5.4.3 Rasio Data 70:30**

Tabel 5.9 menampilkan hasil analisis *confusion matrix* dan pengukuran kinerja untuk model klasifikasi dengan fungsi aktivasi *logistic*. Baris mewakili kelas aktual, sedangkan kolom mewakili prediksi dari model. Spesifik untuk kasus ini, ada dua kelas: "*Phishing*" dan "Bukan *Phishing*".

Tabel 5.9 Hasil evaluasi rasio data 70:30 *logistic*

| <b>Confusion Matrix &amp; Hasil Analisa</b> |       |       |                 |  |                  |  |  |
|---------------------------------------------|-------|-------|-----------------|--|------------------|--|--|
| Aktual \ Prediksi Phishing Bukan Phishing   |       |       | <b>Akurasi</b>  |  | : 0.5            |  |  |
| Phishing                                    | TP:30 | TN:0  | <b>Presisi</b>  |  | $\therefore$ 1,0 |  |  |
| Bukan Phishing                              | FP:0  | FN:30 | Recall          |  | : 0.5            |  |  |
|                                             |       |       | <b>F1 Score</b> |  | 66,67%           |  |  |

Pada rasio data 70:30 dengan fungsi aktivasi *logistic* hanya mampu mengklasifikasikan separuh dari data *phishing* dengan benar, sementara semua data bukan *phishing* salah diprediksi sebagai *phishing*. Meskipun presisinya sempurna, *recall*-nya rendah yang menunjukkan banyak kasus *phishing* yang terlewatkan.

Tabel 5.10 Hasil evaluasi rasio data 70:30 *tanh*

| <b>Confusion Matrix &amp; Hasil Analisa</b> |       |                |                 |  |                  |  |  |  |  |
|---------------------------------------------|-------|----------------|-----------------|--|------------------|--|--|--|--|
| Aktual \ Prediksi Phishing                  |       | Bukan Phishing | <b>Akurasi</b>  |  | : 0.9815         |  |  |  |  |
| Phishing                                    | TP:30 | TN:30          | <b>Presisi</b>  |  | $\therefore$ 1.0 |  |  |  |  |
| Bukan Phishing                              | FP:0  | FN:0           | Recall          |  | : 1.0            |  |  |  |  |
|                                             |       |                | <b>F1 Score</b> |  | 98,0%            |  |  |  |  |

Pada rasio data 70:30 dengan fungsi aktivasi *tanh* memberikan kinerja klasifikasi yang sangat baik dalam membedakan antara *phishing* dan bukan *phishing* pada data pengujian. Hanya terdapat sedikit kesalahan dalam memprediksi kasus *phishing* dan bukan *phishing*.

## **5.4.4 Rasio Data 80:20**

Pada tabel 5.11 dan tabel 5.12, terdapat dua *confusion matrix* yang berbeda, yaitu menggunakan fungsi aktivasi *logistic* dan *tanh* dalam kasus klasifikasi *phishing*.

Tabel 5.11 Hasil evaluasi rasio data 80:20 *logistic*

| <b>Confusion Matrix &amp; Hasil Analisa</b> |       |       |                 |  |        |  |  |  |  |
|---------------------------------------------|-------|-------|-----------------|--|--------|--|--|--|--|
| Aktual \ Prediksi Phishing Bukan Phishing   |       |       | <b>Akurasi</b>  |  | : 0.5  |  |  |  |  |
| Phishing                                    | TP:20 | TN:0  | <b>Presisi</b>  |  | 1,0    |  |  |  |  |
| Bukan Phishing                              | FP:0  | FN:20 | Recall          |  | : 0.5  |  |  |  |  |
|                                             |       |       | <b>F1 Score</b> |  | 66,67% |  |  |  |  |

Pada rasio data 80:20 dengan fungsi aktivasi *logistic* hanya mampu mengklasifikasikan separuh dari data *phishing* dengan benar, sementara semua data bukan *phishing* salah diprediksi sebagai *phishing*. Meskipun presisinya sempurna, *recall*-nya rendah yang menunjukkan banyak kasus *phishing* yang terlewatkan.

Tabel 5.12 Hasil evaluasi rasio data 80:20 *tanh*

| <b>Confusion Matrix &amp; Hasil Analisa</b> |       |                       |                 |  |          |  |  |  |  |
|---------------------------------------------|-------|-----------------------|-----------------|--|----------|--|--|--|--|
| Aktual \ Prediksi Phishing                  |       | Bukan <i>Phishing</i> | <b>Akurasi</b>  |  | : 0.9885 |  |  |  |  |
| Phishing                                    | TP:20 | TN:20                 | <b>Presisi</b>  |  | : 1,0    |  |  |  |  |
| Bukan Phishing                              | FP:0  | FN:0                  | Recall          |  | : 1.0    |  |  |  |  |
|                                             |       |                       | <b>F1 Score</b> |  | 98,0%    |  |  |  |  |

Pada rasio data 80:20 dengan fungsi aktivasi *tanh* memberikan kinerja klasifikasi yang sangat baik dalam membedakan antara *phishing* dan bukan *phishing* pada data pengujian. Hanya terdapat sedikit kesalahan dalam memprediksi kasus *phishing* dan bukan *phishing*. Hal ini menunjukkan bahwa arsitektur *neural network* dengan 2 *hidden layer* dengan 2 neuron dan menggunakan fungsi aktivasi *logistic* tidak dapat digunakan untuk menlakukan deteksi *phishing*. Sedangkan

bobot yang dihasilkan dari pelatihan dengan menggunakan fungsi aktvasi *tanh*, arsitektur *neural network* dengan 2 *hidden layer* dapat digunakan untuk melakukan deteksi *phishing*.

## **5.5 Arsitektur Mulai dari 1** *Hidden Layer*

Uji coba deteksi situs *phishing* mulai dari 1 *hidden layer* dan lebih dari 2 hidden layer dengan masing-masing *layer* memiliki 2 neuron

|                              | Waktu    |        |          | <i>Train Loss</i> | Akurasi  |      | F1 Score |        |
|------------------------------|----------|--------|----------|-------------------|----------|------|----------|--------|
| Hidden Layer                 | Logistic | Tanh   | Logistic | Tanh              | Logistic | Tanh | Logistic | Tanh   |
| $\mathbf{2}$                 | 0,5245   | 0,2977 | 25,5%    | 14,74%            | 97%      | 98%  | 98,01%   | 98%    |
| 2,2                          | 0,0241   | 0,1237 | 68,5%    | 13,74%            | 50%      | 80%  | 66,67%   | 98%    |
| 2,2,2                        | 0.0389   | 0.2909 | 65,37%   | 14,85%            | 50%      | 98%  | 66,67%   | 96%    |
| 2,2,2,2                      | 0.054    | 0.4271 | 69,36%   | 14,44%            | Nan      | 97%  | Nan      | 96%    |
| 2,2,2,2,2                    | 0,055    | 0,4284 | 69,37%   | 19,45%            | 50%      | 98%  | 66,67%   | 98%    |
| 2, 2, 2, 2, 2, 2             | 0.099    | 0,0972 | 69,37%   | 69,09%            | 50%      | 50%  | Nan      | Nan    |
| 2, 2, 2, 2, 2, 2, 2          | 0,1518   | 0,1162 | 69,38%   | 69,35%            | 56%      | 50%  | 66,67%   | 66,67% |
| 2, 2, 2, 2, 2, 2, 2, 2       | 0,0346   | 0,0705 | 69,34%   | 69,32%            | 50%      | 50%  | Nan      | 66,67% |
| 2, 2, 2, 2, 2, 2, 2, 2, 2, 2 | 0,1417   | 0,0895 | 69,39%   | 69,33%            | 50%      | 50%  | Nan      | Nan    |
|                              | 0,1391   | 0.1016 | 69,37%   | 68,32%            | 50%      | 50%  | 66,67%   | 66,67% |

Tabel 5.13 Pelatihan mulai dari 1 *hidden layer* dengan 2 neuron

Hasil uji coba pada tabel 5.13 menunjukkan hasil uji coba model deteksi situs *phishing* menggunakan *hidden layer* yang berbeda-beda. Tabel 5.13 menyajikan beberapa metrik evaluasi seperti waktu pelatihan, *train loss*, akurasi, dan *F1 score* untuk masing-masing konfigurasi *hidden layer* dengan menggunakan fungsi aktivasi *logistic* dan *tanh*.

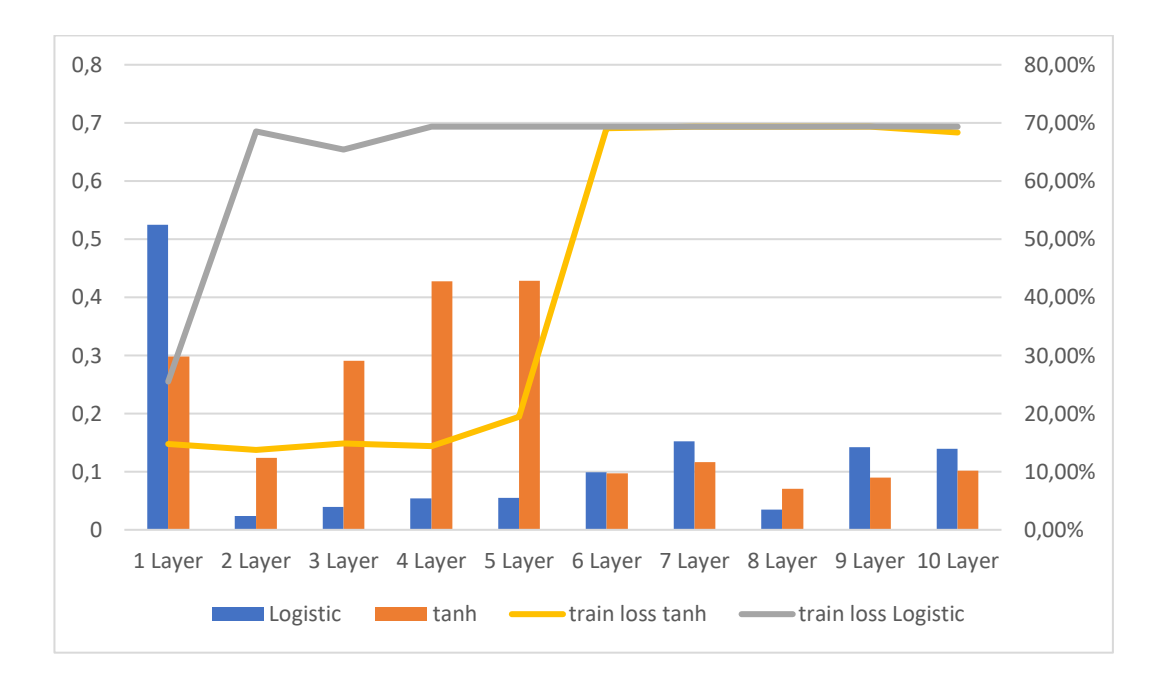

Gambar 5.6 Grafik pelatihan mulai dari 1 *hidden layer* dengan 2 neuron

Berdasarkan grafik pada gambar 5.6 terlihat bahwa *train loss* rendah (dibawah 30%) dihasilkan dari pelatihan menggunakan fungsi aktivasi *tanh* hingga 5 *hidden layer*. Walaupun waktu pelatihan tercepat adalah pada saat menggunakan fungsi aktivasi *logistic* tetapi *train loss* dari fungsi aktivasi *logistic* ini lebih tinggi dari *train loss* dari fungsi aktivasi *tanh*. Tingginya *train loss*ini mempengaruhi pada tingkat akurasi arsitektur tersebut.

Saat menggunakan fungsi aktivasi *logistic*, *train loss* yang dihasilkan langsung meningkat melebihi 65% mulai pada arsitektur *neural network* yang menggunakan 3 *hidden layer* hingga 10 *hidden layer*. Sedangkan saat menggunakan fungsi aktivasi *tanh*, *train loss* melebihi 65% pada saat menggunakan 5 *hidden layer* hingga 10 *hidden layer*.

Hasil dari uji coba:

- 1. Baris pertama dengan 1 *hidden layer* dengan 2 neuron (2,) menunjukkan hasil terbaik untuk akurasi tanh (98%) dan *F1 score tanh* (98%), ini adalah bentuk dari strategi 1.
- 2. Konfigurasi lebih banyak 7 *hidden layer* dengan 2 neuron seperti (2,2,2,2,2,2,2) cenderung memiliki waktu pelatihan lebih lama dibanding konfigurasi sederhana.
- 3. Hasil konfigurasi 9 *hidden layer* dengan 2 neuron seperti (2,2,2,2,2,2,2,2,2) memiliki nilai Nan (*Not a Number*) untuk beberapa metrik, menandakan adanya masalah dalam pelatihan model. Nilai Nan didapat karena nilai akurasi dibagi dengan 0.
- 4. Konfigurasi *hidden layer* yang lebih sederhana seperti (2,2) atau (2,2,2) menunjukkan performa yang cukup baik dengan akurasi dan *F1 score* di atas 95%.

Fungsi aktivasi *tanh* cenderung memberikan akurasi dan *F1 score* yang sedikit lebih baik dibandingkan *logistic* pada beberapa konfigurasi *hidden layer*. Konfigurasi 1 *hidden layer* (2,) dengan 2 neuron merupakan pilihan yang cukup baik untuk deteksi situs *phishing*, dengan mempertimbangkan performa, waktu pelatihan, dan kesederhanaan model, sehingga dapat dapat ditentukan arsitektur yang sesuai berdasarkan kebutuhan akurasi, waktu pelatihan, dan kompleksitas model. Walaupun waktu untuk melakukan pelatihan sedikit lebih lama dari yang lainnya, tetapi konfigurasi 1 *hidden layer* memiliki tingkat akurasi yang tinggi.

|                              | Waktu    |        |          | <i>Train Loss</i> |          | Akurasi |          | F1 Score |  |
|------------------------------|----------|--------|----------|-------------------|----------|---------|----------|----------|--|
| Hidden Laver                 | Logistic | Tanh   | Logistic | Tanh              | Logistic | Tanh    | Logistic | Tanh     |  |
| $\mathbf{2}$                 | 0,0628   | 0,3021 | 21,56%   | 11,67%            | 97%      | 98%     | 97,56%   | 99,03%   |  |
| 2,2                          | 0,0375   | 0,1223 | 68,76%   | 10,35%            | 50%      | 98%     | 66,67%   | 98%      |  |
| 2,2,2                        | 0.0316   | 0,2696 | 69,37%   | 10,92%            | 50%      | 97%     | 66,60%   | 98%      |  |
| 2,2,2,2                      | 0,103    | 0,3584 | 69,39%   | 14,88%            | 50%      | 97%     | Nan      | 96%      |  |
| 2, 2, 2, 2, 2                | 0,0357   | 0,3181 | 69,37%   | 15,31%            | 50%      | 98%     | 66,67%   | 98.04%   |  |
| 2, 2, 2, 2, 2, 2             | 0,0351   | 0,0567 | 69,37%   | 69,05%            | 50%      | 50%     | Nan      | Nan      |  |
| 2, 2, 2, 2, 2, 2, 2          | 0,0765   | 0.0844 | 69,38%   | 69,35%            | 56%      | 50%     | 66,67%   | 66.67%   |  |
| 2, 2, 2, 2, 2, 2, 2, 2       | 0.02     | 0.0578 | 69,34%   | 69,32%            | 50%      | 50%     | Nan      | 66.67%   |  |
| 2, 2, 2, 2, 2, 2, 2, 2, 2, 2 | 0,0903   | 0,0817 | 69,39%   | 69,33%            | 50%      | 50%     | Nan      | Nan      |  |
|                              | 0,1176   | 0,0732 | 69,37%   | 69,32%            | 50%      | 50%     | 66,67%   | 66,67%   |  |

Tabel 5.14 Pelatihan mulai dari 2 *hidden layer* dengan 2 neuron menggunakan rasio 80:20

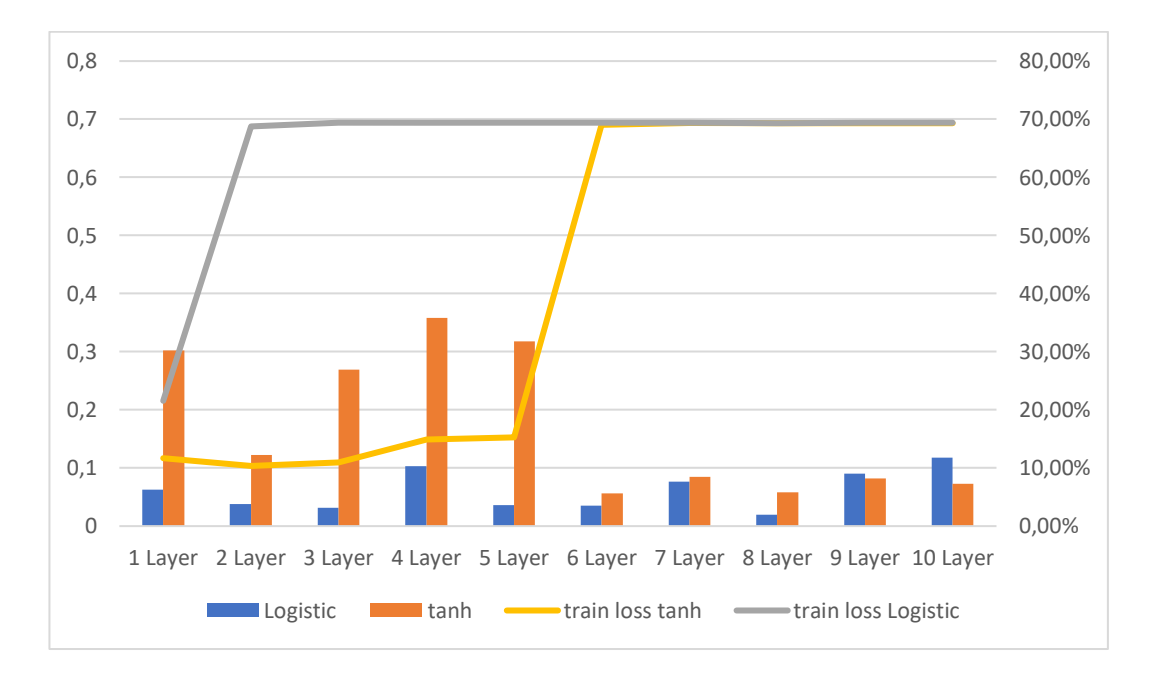

Gambar 5.7 Grafik pelatihan mulai dari 1 *hidden layer* dengan 2 neuron menggunakan rasio 80:20

Berdasarkan grafik pada gambar 5.7 terlihat bahwa *train loss* rendah (dibawah 30%) dihasilkan dari pelatihan menggunakan fungsi aktivasi *tanh* hingga 5 *hidden layer*. Walaupun waktu pelatihan tercepat adalah pada saat menggunakan fungsi aktivasi *logistic* tetapi *train loss* dari fungsi aktivasi *logistic* ini lebih tinggi

dari *train loss* dari fungsi aktivasi *tanh*. Tingginya *train loss*ini mempengaruhi pada tingkat akurasi arsitektur tersebut.

Saat menggunakan fungsi aktivasi logistic, *train loss* yang dihasilkan langsung meningkat melebihi 65% mulai pada arsitektur *neural network* yang menggunakan 3 *hidden layer* hingga 10 *hidden layer*. Sedangkan saat menggunakan fungsi aktivasi *tanh*, *train loss* melebihi 65% pada saat menggunakan 5 *hidden layer* hingga 10 *hidden layer*.

Jika dilihat dari jumlah data yang digunakan untuk pelatihan, hasilnya memiliki pola yang hampir sama, dimana fungsi aktivasi *tanh* memiliki hasil yang lebih baik daripada fungsi aktivasi *logistic*. Untuk waktu yang digunakan untuk pelatihan dapat juga dipengaruhi dengan bandwith saat mengambil data, sehingga perbedaan waktu kemungkinan berbeda, tetapi perbedaan yang terjadi tidak signifikan.

Untuk 1 *hidden layer*, waktu untuk melakukan *training* memang sedikit lebih lama dibandingkan lainnya, tetapi hasil akurasi yang dihasilkan lebih baik. Karena *training* hanya dilakukan sekali saja, maka perbedaan waktu tidak menjadi masalah. Yang terpenting adalah akurasi dari arsitektur ini.

#### **BAB VI**

# **PEMBAHASAN**

#### **6.1 Pembahasan**

Penelitian ini menggunakan 2 skenario, untuk skenario pertama dengan 1 *hidden layer* dan 2 neuron skenario ke 2 menggunakan 2 *hidden layer* dan 2 neuron pada masing-masing *hidden layer*, menggunakan nilai *learning rate* 0,1. Strategi pertama menunjukkan kinerja yang lebih baik dibandingkan dengan arsitektur pada strategi kedua. Terdapat perbedaan kinerja antara algoritma *tanh* (*hyperbolic tangent*) dan *logistic* dalam mengolah data dengan rasio data (50:50, 60:40, 70:30, dan 80:20).

| Rasio | Waktu    |        |          | <i>Train Loss</i> | Akurasi  |       | F1 Score |       |
|-------|----------|--------|----------|-------------------|----------|-------|----------|-------|
| Data  | Logistic | Tanh   | Logistic | Tanh              | Logistic | Tanh  | Logistic | Tanh  |
| 50:50 | 0,5246   | 0,2977 | 25,5%    | 14,74%            | 98%      | 98,5% | 98,04%   | 99,2% |
| 60:40 | 0,5421   | 0,3138 | 23,73%   | 13,58%            | 97%      | 98%   | 97,56%   | 98,3% |
| 70:30 | 0,5848   | 0,3544 | 22.23%   | 12.51%            | 96%      | 97.5% | 96,77%   | 98,7% |
| 80:20 | 0,6285   | 0,3021 | 21,56%   | 11,61%            | 97%      | 98,7% | 97,56%   | 99,3% |

Tabel 6.1 Hasil pelatihan dan *testing* dari strategi I

#### **6.2 Waktu Pelatihan Strategi I**

Pada tabel 6.1 dapat dilihat waktu yang digunakan untuk melakukan pelatihan baik menggunakan fungsi aktivasi *logistic* maupun *tanh*. Pada strategi I ini jumlah data yang digunakan untuk pelatihan semakin banyak sesuai rasio datanya. Perbedaan waktu yang digunakan dapat lebih jelas dilihat pada gambar 6.1. Pada gambar tersebut dapat dilihat bahwa waktu pelatihan lebih cepat dilakukan pada arsitektur *neural network* dengan fungsi aktivasi *tanh*.

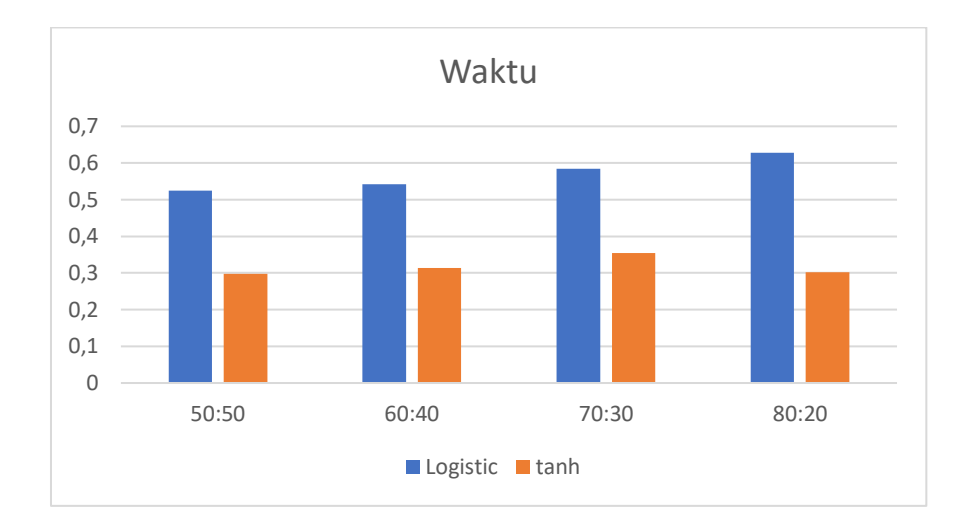

Gambar 6.1 Perbandingan waktu strategi I

Jika dilihat waktu pelatihan yang digunakan saat menggunakan fungsi aktivasi *tanh*, maka waktu pelatihan tercepat adalah saat data hanya 100 URL, sedangkan waktu pelatihan terlama adalah pada saat menggunakan 140 data. Tetapi jumlah data tidak mempengaruhi lama pelatihan. Hal ini terlihat pada jumlah data 160, dimana waktu pelatihan bahkan lebih cepat dari 120 data. Sehingga tidak dapat jumlah data bukan menjadi faktor lamanya pelatihan.

# **6.3** *Train Loss* **Strategi I**

*Train loss* pada strategi I menjadi salah satu hal yang perlu dipertimbangkan dalam menentukan arsitektur *neural network*. Karena dengan melihat train loss yang lebih baik, maka bobot yang dihasilkan juga akan berpengaruh pada saat *testing*. *Train loss* juga akan menjadi pertimbangan menentukan jumlah data yang akan menjadi *input* saat pelatihan.

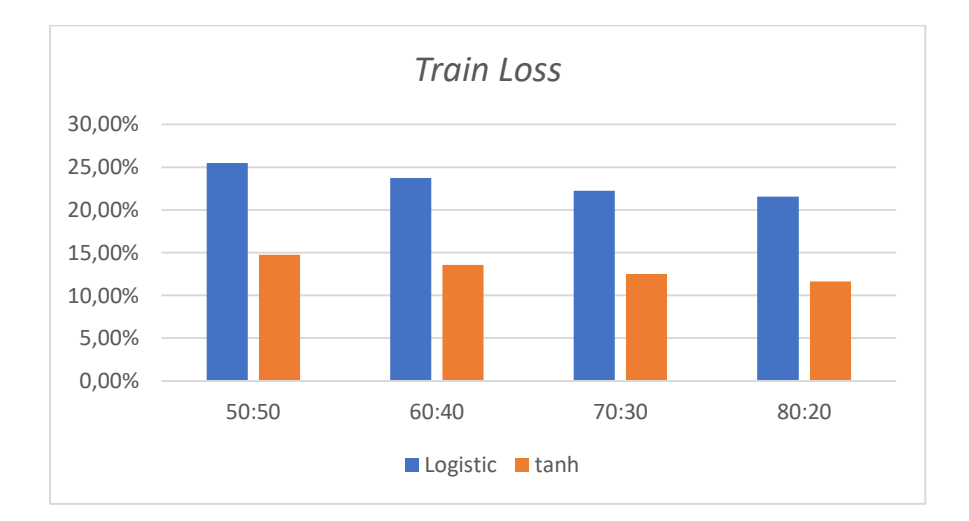

Gambar 6.2 Perbandingan *train loss* pada strategi I

Apabila dilihat pada gambar 6.2, *train loss* saat menggunakan fungsi aktivasi *tanh* lebih kecil dibandingkan saat menggunakan fungsi aktivasi *logistic*. Sehingga dapat disimpulkan bahwa data phising lebih cepat dilatih menggunakan fungsi aktivasi *tanh*. Semakin banyak data yang dilatih maka *train loss* akan semakin kecil. Hal ini dapat dilihat baik pada fungsi aktivasi *tanh*, maupun fungsi aktivasi *logistic*.

## **6.4 Kesimpulan Strategi I**

Berdasarkan tabel 6.1 untuk strategi I, algoritma *tanh* menunjukkan kinerja yang lebih baik dibandingkan dengan logistic terutama dalam hal akurasi dan *F1 score* serta banyaknya data mempengaruhi waktu pelatihan dalam *neural network*. Pada fungsi aktivasi *tanh*, nilai *train loss* berkisar antara 11,61% hingga 14,74% untuk rasio data yang berbeda. Namun, akurasi dan skor F1 sempurna pada 1,0 (100%) di semua rasio data. Sedangkan untuk fungsi aktivasi *logistic*, nilai *train loss* secara umum lebih tinggi, berkisar antara 21,56% hingga 25,5%. Akurasi dan

skor F1 lebih rendah dibandingkan *tanh*, dengan akurasi tertinggi sebesar 0,98 (98%) dan skor F1 tertinggi sebesar 98,04%, keduanya dicapai dengan rasio data 50:50. Sedangkan hasil arsitektur *neural network* 2 *hidden layer* dan 2 neuron dapat dilihat pada tabel 6.2.

#### **6.5 Pembahasan Strategi II**

Berikut ini pada tabel 6.2 adalah hasil rekapitulasi data pelatihan dan *testing* yang dilakukan menggunakan strategi II. Data yang ditampilkan adalah waktu pelatihan, *train loss* saat pelatihan, akurasi, dan *F1 Score* saat *testing*.

Tabel 6.2 Hasil pelatihan dan *testing* dari strategi II

| Rasio | Waktu    |        | Train Loss |        |          | Akurasi | F1 Score |      |
|-------|----------|--------|------------|--------|----------|---------|----------|------|
| Data  | Logistic | Tanh   | Logistic   | Tanh   | Logistic | Tanh    | Logistic | Tanh |
| 50:50 | 0,0241   | 0,1237 | 68,78%     | 13,74% | 50%      | 80,25%  | 66,67%   | 98%  |
| 60:40 | 0,0202   | 0,1473 | 68,76%     | 12,5%  | 50%      | 80,45%  | 66,67%   | 98%  |
| 70:30 | 0,0376   | 0,1847 | 68,76%     | 11,3%  | 50%      | 98,15%  | 66,67%   | 98%  |
| 80:20 | 0,0375   | 0,1223 | 68,76%     | 10,35% | 50%      | 98,85%  | 66,67%   | 98%  |

#### **6.6 Waktu Pelatihan Strategi II**

Pada tabel 6.2 dapat dilihat waktu yang digunakan untuk melakukan pelatihan baik menggunakan fungsi aktivasi *logistic* maupun *tanh*. Pada strategi II ini jumlah data yang digunakan untuk pelatihan disesuaikan dengan rasio data. Perbedaan waktu yang digunakan dapat lebih jelas dilihat pada gambar 6.2. Pada gambar tersebut dapat dilihat bahwa waktu pelatihan lebih cepat dilakukan pada arsitektur *neural network* dengan fungsi aktivasi *logistic*. Perbedaan yang terjadi sangat signifikan, tetapi cepatnya waktu pelatihan pada saat menggunakan fungsi aktivasi *logistic* ini tidak bersesuaian dengan *train loss* dan akurasi yang didapatkan. Sehingga kecepatan waktu pelatihan pada fungsi aktivasi *logistic* tidak dapat dijadikan acuan keberhasilan dari arsitektur. Namun demikian fungsi aktivasi *tanh* hanya membutuhkan paling lama 0,1847 detik untuk melakukan pelatihan pada 140 data *phishing*. Waktu tersebut sangat cepat dan bobot yang dihasilkan dari pelatihan ini dapat digunakan untuk mengenali *phishing*.

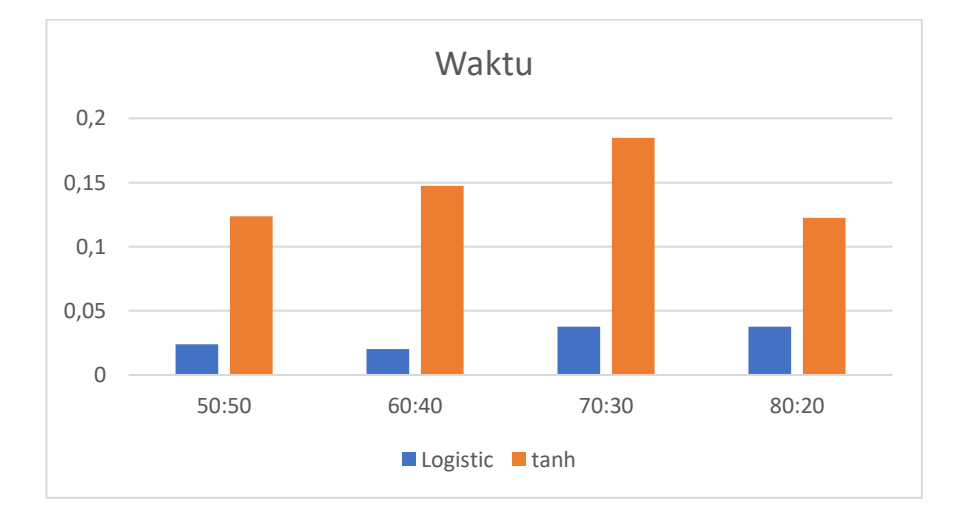

Gambar 6.3 Perbandingan waktu strategi II

Seperti saat menggunakan strategi pertama, maka pada strategi kedua ini waktu pelatihan tercepat adalah saat data hanya 100 URL, sedangkan waktu pelatihan terlama adalah pada saat menggunakan 140 data. Tetapi jumlah data tidak mempengaruhi lama pelatihan. Hal ini terlihat pada jumlah data 160, dimana waktu pelatihan bahkan lebih cepat dari 120 data. Sehingga tidak dapat jumlah data bukan menjadi faktor lamanya pelatihan.

#### **6.7** *Train Loss* **Strategi II**

Pada strategi II ini terlihat hasil kesalahan yang terjadi saat pelatihan menggunakan 2 *hidden layer*. Fungsi aktivasi *logistic* memberikan hasil *train loss* lebih dari 50%.

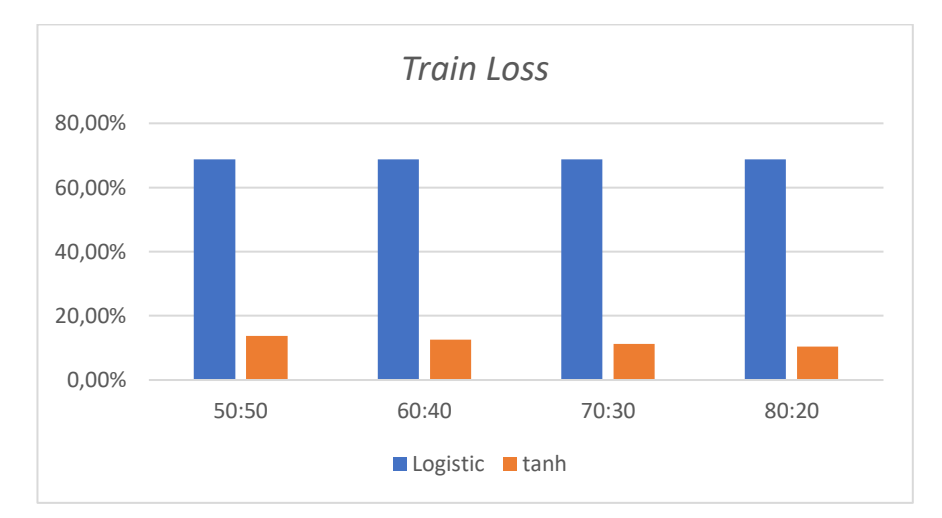

Gambar 6.4 Perbandingan *train loss* pada strategi II

Apabila dilihat pada gambar 6.4, *train loss* saat menggunakan fungsi aktivasi *tanh* lebih kecil bahkan sangat baik dibandingkan saat menggunakan fungsi aktivasi *logistic*. Sehingga dapat disimpulkan bahwa data *phishing* lebih cepat dilatih menggunakan fungsi aktivasi *tanh*. Semakin banyak data yang dilatih maka *train loss* akan semakin kecil. Hal ini dapat dilihat baik pada fungsi aktivasi *tanh*, maupun fungsi aktivasi *logistic*.

Hasil pada tabel 6.2 dengan fungsi aktivasi *logistic*, nilai *train loss* untuk semua rasio data berkisar pada angka 68%, sementara akurasi hanya mencapai 0,5 atau 50%, dan F1 score sekitar 66,67%. Ini menunjukkan kinerja yang cukup rendah dan kurang optimal. Hasil implementasi fungsi aktivasi *tanh* menunjukkan kinerja yang jauh lebih baik. *Train loss* memang sedikit lebih tinggi, berkisar antara 10,35%-13,74%, namun akurasi mencapai 1 atau 100% untuk semua rasio data. Begitu pula dengan *F1 score* yang juga sempurna 100%. Selain itu iterasi yang dibutuhkan lebih banyak ketika implementasi fungsi aktivasi *logistic*.
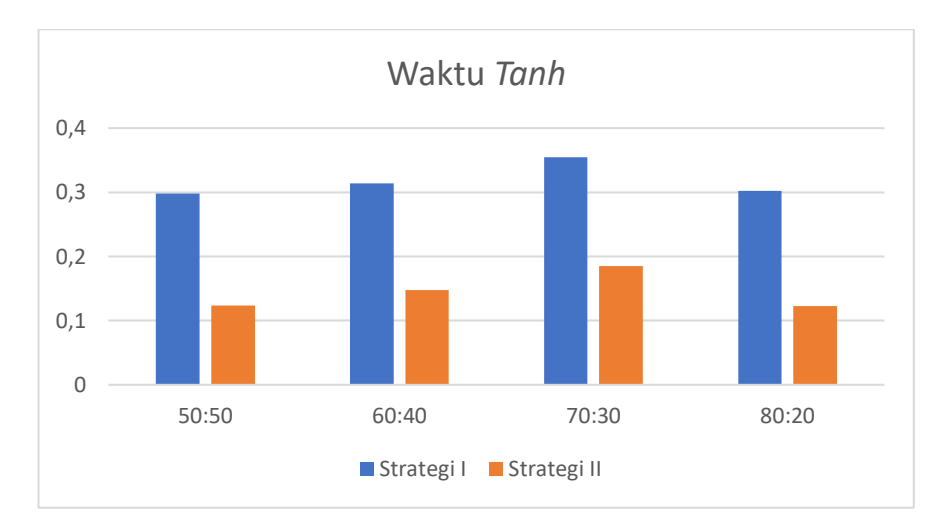

### **6.8 Perbandingan Waktu Strategi I dan Strategi II**

Berikut ini akan dibahas tentang waktu yang digunakan pada saat pelatihan menggunakan strategi I dan strategi II.

Gambar 6.5 Perbandingan waktu *tanh* pada strategi I dan strategi II

Perbandingan waktu yang digunakan untuk melakukan pelatihan menggunakan fungsi aktivasi *tanh* pada strategi I dan strategi II dapat dilihat pada gambar 6.5. Jika dilihat pada gambar 6.5 tersebut, waktu pelatihan yang digunakan lebih cepat pada strategi II, walaupun perhitungan yang dilakukan lebih banyak. Kecepatan pelatihan yang digunakan pada strategi II rata-rata lebih cepat dua kali lipat.

## **6.9 Perbandingan** *Train Loss* **Strategi I dan Strategi II**

Hasil pelatihan dari sisi train loss pada saat menggunakan strategi I dan strategi II akan dibahas pada bagian ini.

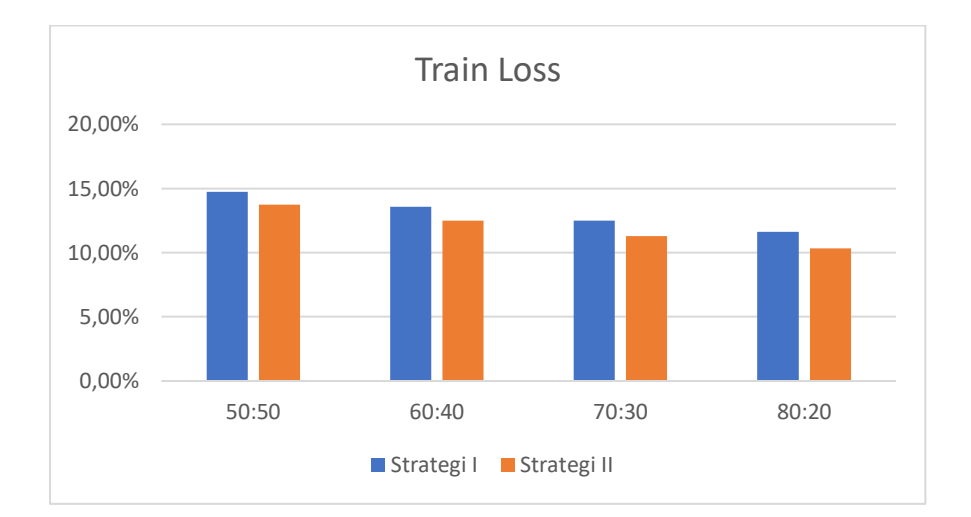

Gambar 6.6 Perbandingan *train loss tanh* strategi I dan strategi II

Pada gambar 6.6 dapat dilihat perbandingan *train loss* yang terjadi pada pelatihan menggunakan fungsi aktivasi *tanh* pada strategi I dan strategi II. Jika dilihat pada gambar 6.6 tersebut, *train loss* yang dihasilkan hanya selisih rata-rata sekitar 1% lebih baik pada strategi II, karena perhitungan yang dilakukan lebih banyak.

#### **6.10 Deteksi Situs** *Phishing* **dalam Pandangan Islam**

Di era digital saat ini, serangan siber melalui situs *phishing* menjadi ancaman yang semakin meningkat. Situs *phishing* dirancang untuk menipu pengguna dengan meminta informasi sensitif secara curang. Tindakan ini jelas melanggar prinsip-prinsip Islam yang menganjurkan kejujuran, integritas, dan menghindari penipuan dalam segala bentuknya. Ayat Al-Qur'an yang berbicara tentang tanda-tanda kebenaran dari Allah beserta tafsir Jalalain-nya. :

Surah Fushshilat ayat 53

"*Kami akan memperlihatkan kepada mereka tanda-tanda (kebesaran) Kami di segenap penjuru dan pada diri mereka sendiri sehingga jelaslah bagi mereka bahwa (Al-Qur'an) itu adalah benar. Tidak cukupkah (bagi kamu) bahwa sesungguhnya Tuhanmu menjadi saksi atas segala sesuatu?*" (QS. Fushshilat: 53)

Tafsir Jalalain untuk ayat ini adalah sebagai berikut; (Kami akan memperlihatkan kepada mereka tanda-tanda kekuasaan Kami di segenap ufuk) yakni di segenap penjuru dunia berupa penaklukan-penaklukan dan kemenangankemenangan Islam (dan pada diri mereka sendiri) berupa terjadinya peristiwaperistiwa pada diri mereka yang semua itu menunjukkan kebenaran Nabi Muhammad saw. (sehingga jelaslah bagi mereka) melalui tanda-tanda kekuasaan itu (bahwa Al-Qur'an itu adalah benar) yakni datangnya dari Allah swt. (Dan apakah Tuhanmu tidak cukup) bagi kamu hai Muhammad (bahwa sesungguhnya Dia menjadi saksi atas segala sesuatu?) yakni cukuplah Dia menjadi saksi antara kamu dan mereka.

Penjelasan lebih lanjut:

- 1. Tanda-tanda di ufuk (اَفَاق): Tafsir ini menafsirkannya sebagai penaklukan dan kemenangan Islam di berbagai wilayah. Ini bisa diartikan sebagai buktibukti historis dan geografis.
- 2. Tanda-tanda pada diri sendiri (أَنْفُسِهِمْ): Ini ditafsirkan sebagai peristiwa-َ peristiwa yang terjadi pada diri manusia. Bisa diartikan sebagai bukti-bukti

yang dapat ditemukan dalam diri manusia, baik secara fisik maupun psikologis.

- 3. Tujuan tanda-tanda: Untuk menunjukkan kebenaran Al-Qur'an dan kenabian Muhammad SAW.
- 4. Kesaksian Allah: Ayat ini ditutup dengan pernyataan bahwa kesaksian Allah sudah cukup atas segala sesuatu, menegaskan bahwa meskipun tandatanda diberikan, keimanan ultimate bergantung pada pengakuan akan otoritas Allah.

Ayat dan tafsir ini menunjukkan bahwa tanda-tanda kebenaran dari Allah dapat ditemukan baik di alam semesta maupun dalam diri manusia sendiri, dan bahwa pencarian bukti-bukti ini adalah bagian dari perjalanan menuju keyakinan.

Surah Al-Baqarah ayat 147

اَلْحَقُّ مِنْ رَّبِّكَ فَلاَ تَكُوۡنَنَّ مِنَ الۡمُمۡتَرِيۡنَۚ ۞

" *Kebenaran itu dari Tuhanmu. Maka, janganlah sekali-kali engkau (Nabi Muhammad) termasuk orang-orang yang ragu.*" (QS. Al-Baqarah: 147)

Dalam Tafsir Jalalain, "الْحَقّ (al-haqqu) berarti kebenaran itu adalah wahyu  $\ddot{\phantom{0}}$ yang diturunkan kepada Nabi Muhammad صلى الله عليه وسلم, yaitu Al-Qur'an. "كَ ِ min " (ِمن َّرب rabbika) berarti dari Tuhanmu, yakni berasal dari Allah SWT, bukan dari manusia atau jin. "فَلَا تَكُونَنَ" (fala takuunanna) berarti janganlah engkau, wahai Muhammad ي "مِنَ الْمُمْتَرِينَ" (minal mumtariin) termasuk orang-orang yang ragu atau bimbang ĺ terhadap kebenaran wahyu ini.

Dalam ayat ini, Allah menegaskan bahwa kebenaran mutlak berasal dari-Nya, dan Rasulullah istingatkan untuk tidak ragu terhadap kebenaran wahyu yang diturunkan. Konsep ini mencakup akurasi dalam keyakinan terhadap wahyu, mengindikasikan bahwa wahyu ilahi adalah benar dan tepat tanpa keraguan.

Ayat ini menekankan bahwa kebenaran yang datang dari Allah adalah sesuatu yang pasti dan tidak boleh diragukan. Ini mengandung konsep akurasi dalam hal keyakinan dan kepercayaan terhadap sumber kebenaran, yaitu wahyu dari Allah. Dalam konteks yang lebih luas, akurasi dalam keilmuan dan informasi juga dapat diambil pelajaran dari sini, bahwa kebenaran sejati haruslah bebas dari keraguan dan ketidakpastian.

Surah Al-Baqarah ayat 147 bersama dengan Tafsir Jalalain memberikan pemahaman bahwa dalam Islam, kebenaran yang datang dari Allah adalah akurat dan tidak boleh diragukan. Ini mengajarkan untuk mencari dan memegang teguh kebenaran dengan keyakinan penuh, serta menjauhi keraguan dalam hal-hal yang telah ditetapkan oleh Allah.

Surah Al-Isra' ayat 35

وَاَوۡفُوا الۡكَيۡلَ اِذَاكِلۡمُ وَزِنُوۡا بِالۡقِسۡطَاسِ الۡمُسۡتَقِيۡمِ ۖذٰلِكَ خَيۡرٌ وَّاَحۡسَنُ تَأۡوِيۡلَا

"*Sempurnakanlah takaran apabila kamu menakar dan timbanglah dengan timbangan yang benar. Itulah yang paling baik dan paling bagus akibatnya.*" (QS. Al-Isra': 35)

Tafsir Jalalain untuk ayat ini adalah sebagai berikut; (Dan sempurnakanlah takaran) janganlah menguranginya (apabila kamu menakar, dan timbanglah dengan

neraca yang benar) yang lurus dan adil. (Itulah yang lebih utama) bagi kamu (dan lebih baik akibatnya) di akhirat kelak.

Tafsir ini menekankan pentingnya kejujuran dan keadilan dalam transaksi, khususnya dalam hal pengukuran dan penimbangan. Imam Jalaluddin As-Suyuthi dan Imam Jalaluddin Al-Mahalli, penulis Tafsir Jalalain, menjelaskan bahwa menggunakan timbangan yang benar dan tidak mengurangi takaran adalah perintah Allah yang membawa kebaikan baik di dunia maupun di akhirat.

Ayat dan tafsir ini mengajarkan bahwa akurasi dalam timbangan dan pengukuran bukan hanya masalah etika bisnis, tetapi juga bagian dari ketaatan kepada Allah dan memiliki implikasi spiritual.

Surah Al-'Ashr ayat 1-3

"*Demi masa, sesungguhnya manusia benar-benar berada dalam kerugian, kecuali orang-orang yang beriman dan beramal saleh serta saling menasihati untuk kebenaran dan kesabaran.*" (QS. Al-'Ashr: 1-3)

اِلَّا الَّذِيۡنَ امَنُوۡا وَعَمِلُوا الصّٰلِحٰتِ وَتَوَاصَوۡا بِالۡحَقِّ هُ وَتَوَاصَوۡا بِالصَّبِرِ ۞

Tafsir Jalalain:

عَ صِر 1. َوال : Demi masa. Yang dimaksud di sini adalah waktu Ashar atau waktu ĺ secara umum.

وَالْعَصْرِ (إِنَّ)<br>إِنَّ الْإِنْسَانَ لَفِيْ خُسْرٍ (إِنَّ الْإِيْسَانَ

- ِفي 2. َّن ا ْلِن َسا َن لَ إ ر س خُ : Sesungguhnya manusia itu benar-benar dalam kerugian. ِ Yaitu, manusia pada umumnya berada dalam keadaan rugi dan celaka.
- 3. إِلَّا الَّذِينَ آمَنُوا وَعَمِلُوا الصَّالِحَاتِ [kecuali orang-orang yang beriman dan ] َّ ِ mengerjakan amal saleh. Ini adalah pengecualian, yaitu orang-orang yang selamat dari kerugian tersebut adalah orang-orang yang beriman kepada Allah dan Rasul-Nya serta mengerjakan amal perbuatan yang saleh.
- ِر 4. َص وا بِال َّص ب َوا َح قِ َوتَ َص وا بِال َوا َوتَ : Dan nasihat-menasihati supaya menaati kebenaran Ĺ dan nasihat-menasihati supaya menetapi kesabaran. Mereka juga saling menasihati untuk berpegang teguh pada kebenaran dan bersabar dalam menghadapi cobaan.

Penjelasan lebih lanjut tentang tafsir Jalalain untuk Surah Al-'Asr ini.

1. Makna "Al-'Asr"

Tafsir Jalalain menyebutkan dua kemungkinan makna untuk "Al-'Asr". Pertama, bisa berarti waktu secara umum, menunjukkan pentingnya seluruh waktu dalam kehidupan manusia. Kedua, bisa merujuk khusus pada waktu Ashar, yang merupakan salah satu waktu shalat dan sering dianggap sebagai waktu yang penting dalam tradisi Islam.

2. Kondisi manusia

Tafsir ini menekankan bahwa manusia pada dasarnya berada dalam kerugian. Frasa "menjual dirinya kepada kesesatan" menggambarkan bahwa tanpa upaya sadar, manusia cenderung mengarah pada hal-hal yang merugikan dirinya sendiri.

3. Pengecualian dari kerugian

Tafsir ini menjelaskan empat kriteria untuk menghindari kerugian:

- a. Beriman; Ini adalah fondasi utama.
- b. Mengerjakan amal saleh; Menunjukkan bahwa iman harus diikuti dengan tindakan nyata.
- c. Saling menasihati dalam kebenaran; Ini menekankan pentingnya komunitas dan tanggung jawab sosial dalam menjaga keimanan.
- d. Saling menasihati dalam kesabaran; Menunjukkan bahwa perjalanan iman membutuhkan ketekunan dan kesabaran.
- 4. Konsep "perniagaan"

Menariknya, tafsir ini menggunakan metafora perdagangan, menyebut orang-orang yang memenuhi empat kriteria tersebut sebagai tidak merugi dalam "perniagaannya". Ini menggambarkan kehidupan sebagai bentuk transaksi, di mana waktu dan usaha adalah modal yang diinvestasikan.

5. Keseimbangan antara individual dan sosial

Tafsir ini menekankan bahwa untuk selamat dari kerugian, diperlukan baik upaya individual (iman dan amal saleh) maupun interaksi sosial (saling menasihati).

6. Kesabaran sebagai kunci

Penyebutan khusus tentang kesabaran dalam menjalankan ketaatan dan menjauhi kemaksiatan menunjukkan bahwa perjalanan spiritual adalah proses jangka panjang yang membutuhkan konsistensi.

Surah dan tafsir ini memberikan pandangan komprehensif tentang bagaimana seharusnya seorang Muslim memanfaatkan waktunya, dengan menekankan keseimbangan antara iman, aksi, interaksi sosial, dan pengembangan diri yang berkelanjutan bahwa waktu adalah aset berharga yang harus digunakan dengan bijak untuk hal-hal yang bermanfaat dan sesuai dengan ajaran agama.

#### **BAB VII**

#### **PENUTUP**

#### **7.1 Kesimpulan**

Hasil pengujian deteksi situs *phishing* berbasis *neural network* strategi I dengan implementasi 1 *hidden layer* dan 2 neuron memberikan hasil akurasi yang bagus yaitu 97% dengan fungsi aktivasi *logistic* dan 98,85% dengan fungsi aktivasi *tanh* dalam penelitian ini pemilihan fungsi aktivasi pada pengujian sangat berpengaruh terhadap performa model *neural network*, terutama pada arsitektur dan konfigurasi tertentu. Penggunaan 1 *hidden layer* dengan 2 neuron menunjukkan hasil akurasi lebih baik, meskipun kedua fungsi aktivasi bekerja dengan cukup baik, fungsi aktivasi *tanh* jelas mengungguli fungsi aktivasi *logistic* dalam hal akurasi dan *F1 score* untuk arsitektur *neural network* ini dengan 1 *hidden layer* dan 2 neuron. Fungsi *tanh* mencapai akurasi klasifikasi dan skor F1 yang sempurna, meskipun memiliki nilai *train loss* yang sedikit lebih tinggi dibandingkan dengan fungsi *logistic*. Pilihan fungsi aktivasi dapat berdampak signifikan terhadap performa model *neural network*, khususnya untuk arsitektur dan konfigurasi tertentu. Hasil ini menunjukkan bahwa pemilihan fungsi aktivasi yang tepat sangat penting dalam membangun model *neural network* yang optimal, terutama dalam kasus di mana arsitektur dan konfigurasi neuron terbatas. Selain itu, meskipun nilai *train loss* bukan satu-satunya faktor penentu performa, namun tetap perlu dipertimbangkan dalam proses optimasi model.

Pelatihan menggunakan fungsi aktivasi *tanh* 3 *layer* hingga 10 *layer hidden layer* memberikan hasil waktu pelatihan tercepat adalah pada saat menggunakan fungsi aktivasi *logistic* tetapi *train loss* dari fungsi aktivasi *logistic* ini lebih tinggi dari *train loss* dari fungsi aktivasi *tanh*. Tingginya *train loss*ini mempengaruhi pada tingkat akurasi arsitektur tersebut.

Saat menggunakan fungsi aktivasi *logistic*, *train loss* yang dihasilkan langsung meningkat melebihi 65% mulai pada arsitektur *neural network* yang menggunakan 3 *hidden layer* hingga 10 *hidden layer*. Sedangkan saat menggunakan fungsi aktivasi *tanh*, *train loss* melebihi 65% pada saat menggunakan 5 *hidden layer* hingga 10 *hidden layer*.

#### **7.2 Saran**

Berdasarkan hasil penelitian yang telah dilakukan, beberapa saran yang dapat diberikan adalah:

1. Ekspolari Arsitektur dan Konfigurasi *Neural Network*

Meskipun arsitektur 1 hidden layer dengan 2 neuron menunjukkan hasil yang baik, namun perlu dilakukan eksplorasi lebih lanjut terhadap arsitektur dan konfigurasi *neural network* yang berbeda. Hal ini dapat membantu menemukan arsitektur yang lebih optimal dan sesuai untuk permasalahan deteksi situs *phishing*.

2. Uji Coba Fungsi Aktivasi lainnya

Penelitian yang telah dilakukan ini hanya membandingkan dua fungsi aktivasi, yaitu *tanh* dan *logistic*. Disarankan untuk mencoba fungsi aktivasi lain seperti *ReLU*, *Leaky ReLU*, atau fungsi aktivasi yang lebih modern untuk melihat dampaknya terhadap performa model.

3. Analisis lebih mendalam terhadap nilai *train loss*

Meskipun nilai *train loss* tidak selalu menjadi indikator utama performa, namun perlu dilakukan analisis lebih mendalam mengapa fungsi aktivasi *tanh* menghasilkan nilai *train loss* yang lebih tinggi dibandingkan *logistic*. Hal ini dapat memberikan wawasan baru tentang perilaku model dan membantu proses optimasi lebih lanjut.

4. Perluasan *Dataset* dan Fitur

Meskipun hasil sudah cukup baik, namun perlu dipertimbangkan untuk memperluas *dataset* dan fitur yang digunakan. Hal ini dapat meningkatkan keragaman data dan membuat model memiliki kemampuan generalisasi yang baik sehingga dapat mendeteksi situs phishing baru dengan akurat, serta stabil performanya meskipun terjadi perubahan kecil pada data input atau parameter model. dalam mendeteksi situs phishing yang lebih kompleks.

5. Evaluasi Performa pada *Dataset* Baru

Setelah melakukan penyesuaian pada model, disarankan untuk mengevaluasi performa model pada *dataset* baru yang belum pernah digunakan sebelumnya. Hal ini dapat memvalidasi kemampuan generalisasi model secara lebih baik.

#### **DAFTAR PUSTAKA**

- Bahnsen, A. C., Bohorquez, E. C., Villegas, S., Vargas, J., & Gonzalez, F. A. (2017). "Classifying phishing URLs using recurrent neural networks." *In 2017 APWG Symposium on Electronic Crime Research (eCrime)* (pp. 1-8). IEEE.
- Caldwell, M., Andrews, J. T. A., Tanay, T., & Griffin, L. D. (2020). "AI-enabled future crime." *Crime Science*, 9(1), 1-13.
- Davidson, I., & Tayi, G. (2009). Data preparation using data quality matrices for classification mining. *European Journal of Operational Research*, *197*(2), 764–772. https://doi.org/10.1016/j.ejor.2008.07.019
- Dhamija, R., Tygar, J., D., & Hearst, M. (2006). "Why phishing works." *Proceedings of the SIGCHI Conference on Human Factors in Computing Systems*, 581-590.
- Felt, A. P., & Wagner, D. (2011). "Phishing on mobile devices." *Web 2.0 Security and Privacy Workshop*.
- Géron, A. (2022). Hands-on machine learning with Scikit-Learn, Keras, and TensorFlow. "O'Reilly Media, Inc.".
- Jagatic, T., N., Johnson, N., A., Jakobsson, M., & Menczer, F. (2007). "Social phishing." *Communications of the ACM*, 50(10), 94-100.
- Li, Y., Yang, L., & Ding, J. (2016). A minimum enclosing ball-based support vector machine approach for detection of phishing websites. *Optik*, *127*(1), 345–351. https://doi.org/10.1016/j.ijleo.2015.10.078
- Liu, D. J., Geng, G. G., Jin, X. B., & Wang, W. (2021). An efficient multistage phishing website detection model based on the CASE feature framework: Aiming at the real web environment. *Computers and Security*, *110*, 102421. https://doi.org/10.1016/j.cose.2021.102421
- Liu, D. J., Geng, G. G., & Zhang, X. C. (2022). Multi-scale semantic deep fusion models for phishing website detection. *Expert Systems with Applications*, *209*(May), 118305. https://doi.org/10.1016/j.eswa.2022.118305
- Lv, Y., Hu, W., Liang, J., Qian, Y., & Miao, J. (2020). A naive learning algorithm for class-bridge-decomposable multidimensional Bayesian network classifiers. *Concurrency and Computation: Practice and Experience*, *32*(19), 1–16. https://doi.org/10.1002/cpe.5778
- Minghui, H., Ruobin, G., Ponnuthurai, N.S., M., Tanveer. (2022). Automated layerwise solution for ensemble deep randomized feed-forward neural network.

*Neurocomputing 514 (2022)*, 137–147.

- Moorthy, R. S., & Pabitha, P. (2020). Optimal Detection of Phishing Attack using SCA based K-NN. *Procedia Computer Science*, *171*(2019), 1716–1725. https://doi.org/10.1016/j.procs.2020.04.184
- Ojewumi, T. O., Ogunleye, G. O., Oguntunde, B. O., Folorunsho, O., Fashoto, S. G., & Ogbu, N. (2022). Performance evaluation of machine learning tools for detection of phishing attacks on web pages. *Scientific African*, *16*, e01165. https://doi.org/10.1016/j.sciaf.2022.e01165
- Omar, H., Mohammed, C., Mohamed, L. (2022). Effect of Features Extraction and Selection on the Evaluation of Machine Learning Models. *IFAC PapersOnLine 55-12 (2022)*, 462–467.
- Prakash, P., Kumar, M., Kompella, R. R., & Gupta, M. (2010). "PhishNet: Predictive Blacklisting to Detect Phishing Attacks." *IEEE INFOCOM 2010*, 1- 5.
- Sahingoz, O. K., Buber, E., Demir, O., & Diri, B. (2019). "Machine learning based phishing detection from URLs." *Expert Systems with Applications*, 117, 345- 357.
- Secchi, P., Vantini, S., & Vitelli, V. (2013). Bagging voronoi classifiers for clustering spatial functional data. *International Journal of Applied Earth Observation and Geoinformation*, *22*(1), 53–64. https://doi.org/10.1016/j.jag.2012.03.006
- Shalev-Shwartz, S., & Ben-David, S. (2014). Understanding machine learning: From theory to algorithms. Cambridge University press.
- Solemane, C., Bernard, K-F., Dantouma, K., Daouda, T. (2022). Deep Convolution Neural Network sharing for the multi-label images classification. *Machine Learning with Applications 10 (2022)*, 100422.
- Stringhini, G., & Thonnard, O. (2015). "That ain't you: Blocking spearphishing through behavioral modelling." *International Conference on Detection of Intrusions and Malware, and Vulnerability Assessment*, 78-97.
- Suyanto. (2022). *MACHINE LEARNING TINGKAT DASAR DAN LANJUT EDISI-2*. Bandung: Informatika Bandung.
- Zhang, D., Yan, Z., Jiang, H., & Kim, T. (2014). A domain-feature enhanced classification model for the detection of Chinese phishing e-Business websites. *Information and Management*, *51*(7), 845–853. https://doi.org/10.1016/j.im.2014.08.003

## **LAMPIRAN**

Lampiran 1 Normalisasi data *testing* rasio 50:50 aktivasi *logistic* pada strategi I

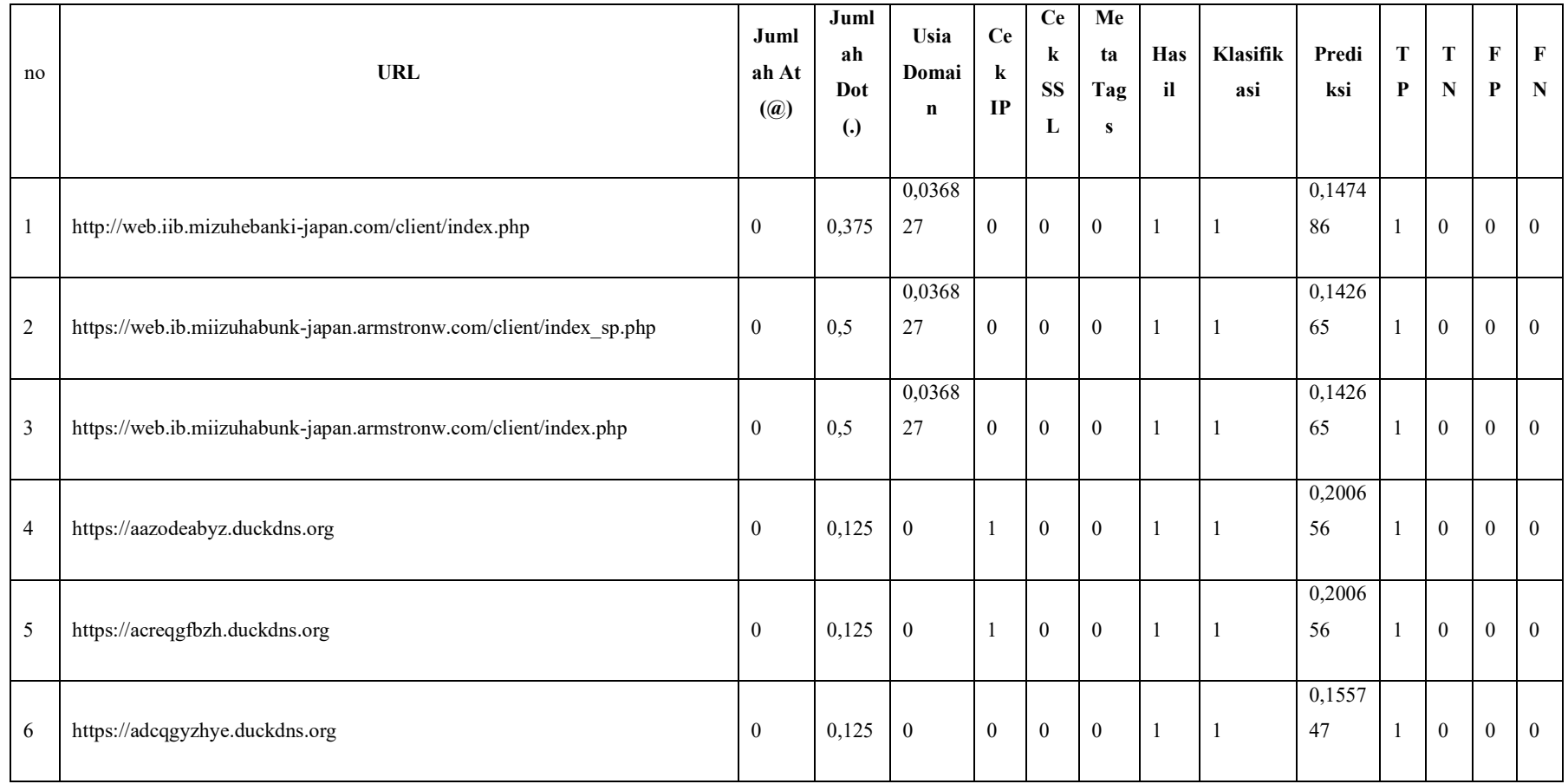

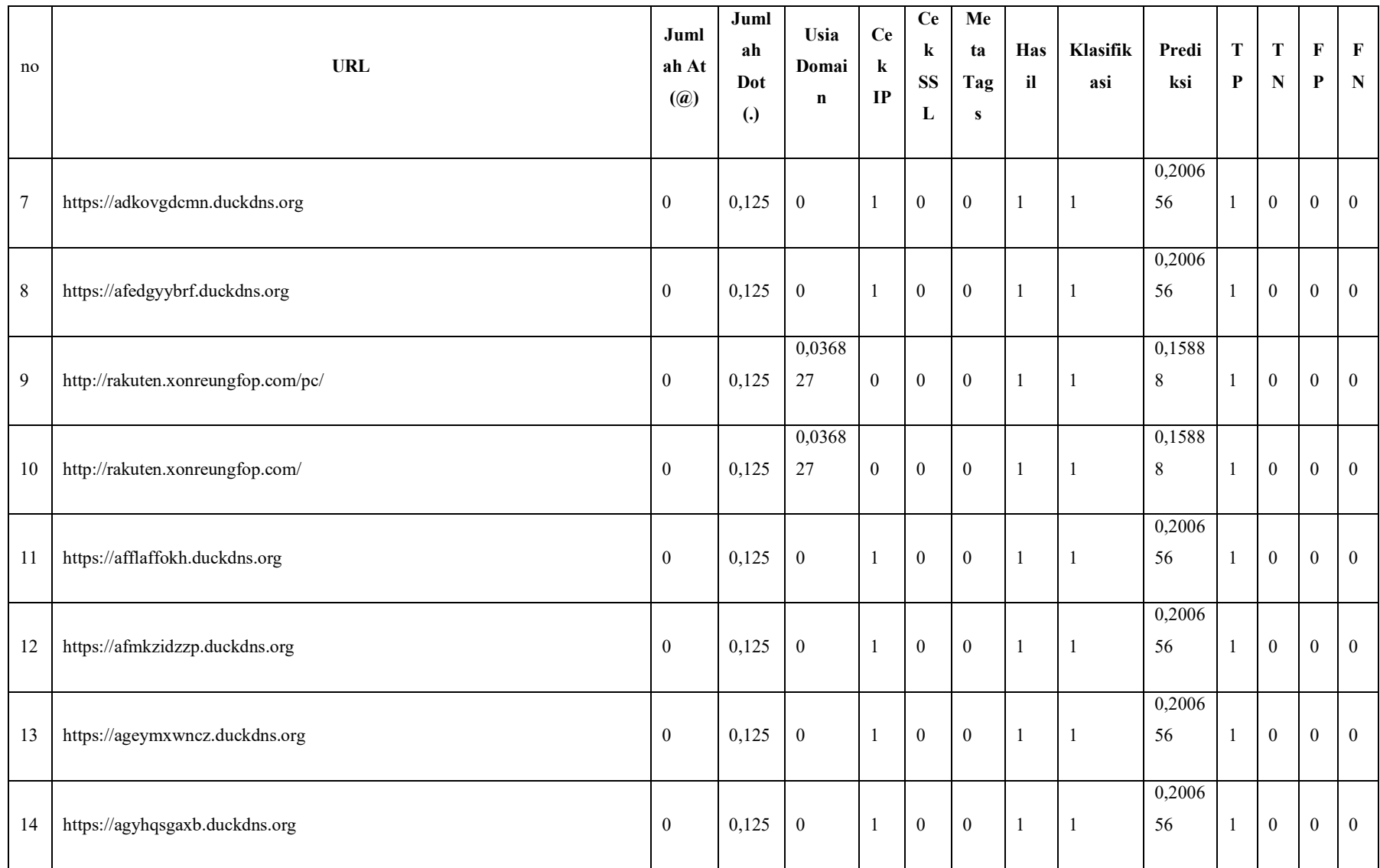

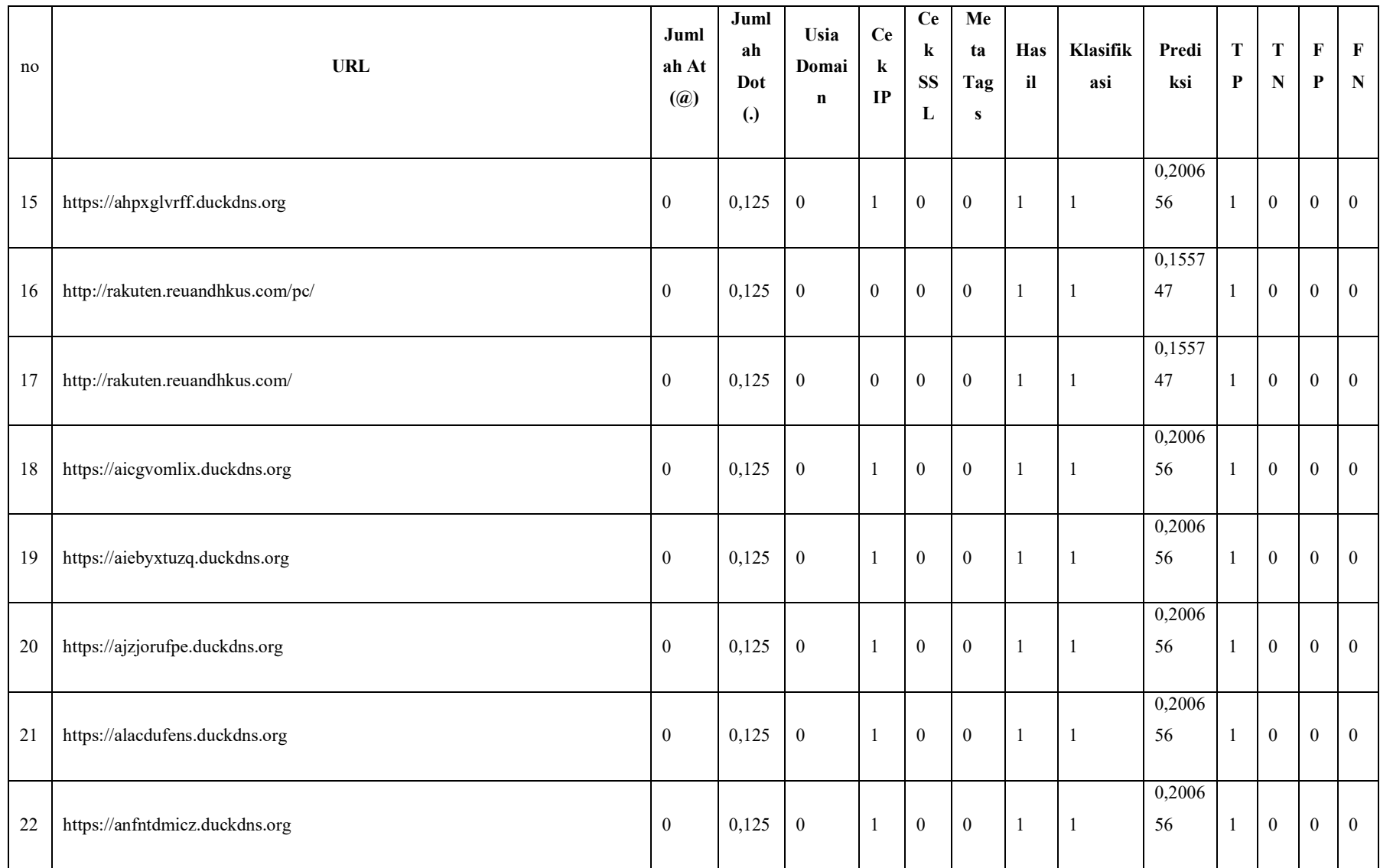

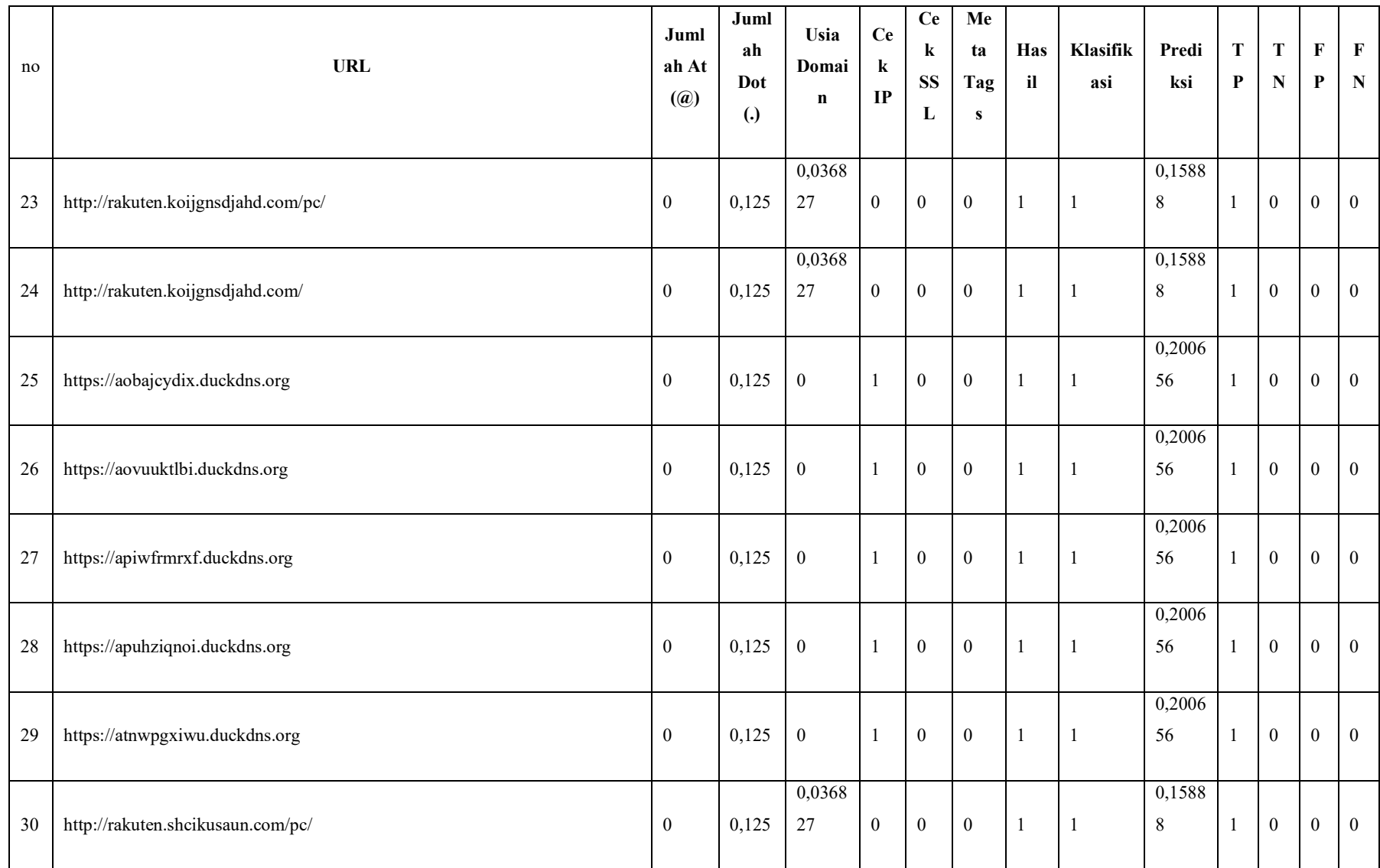

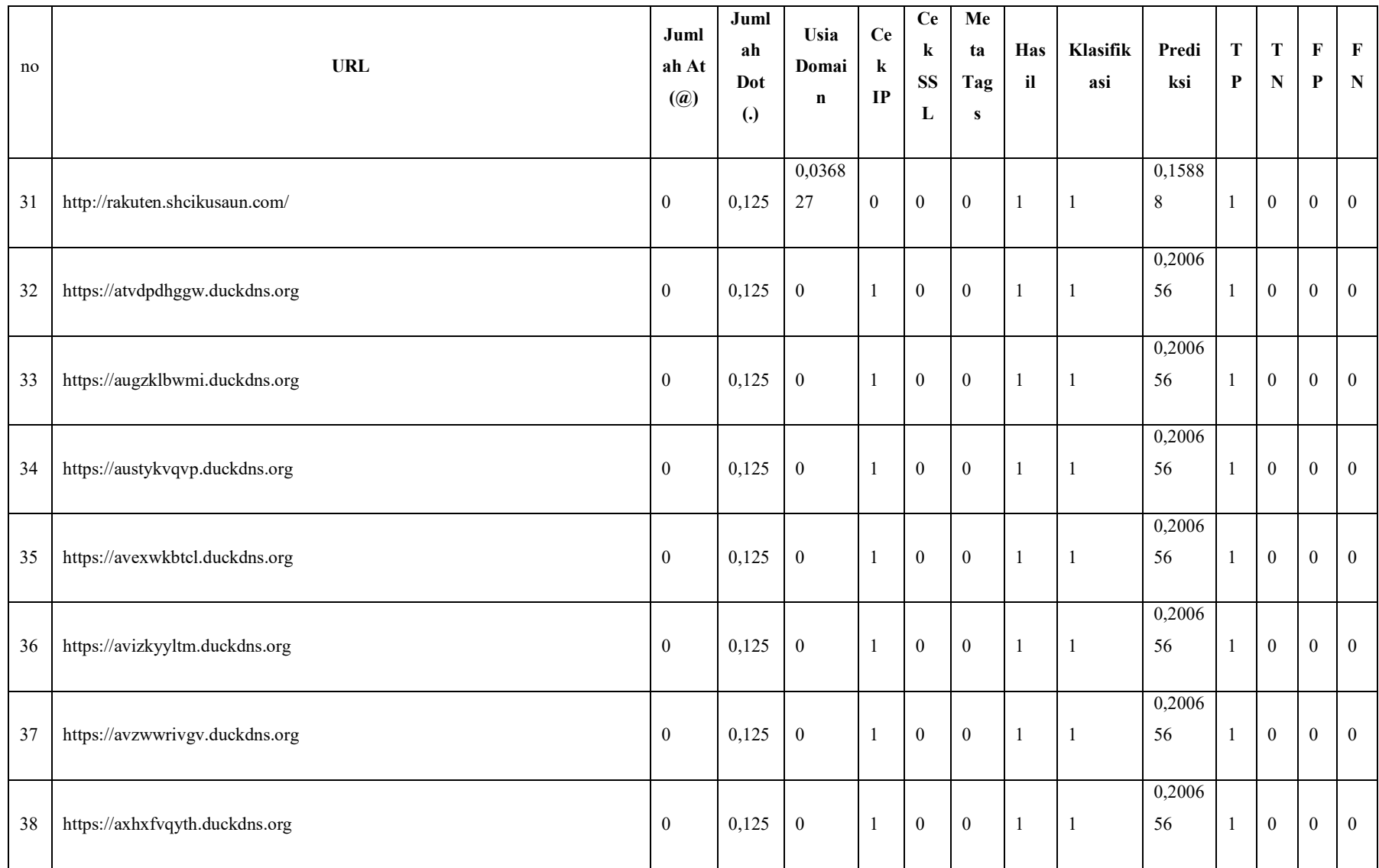

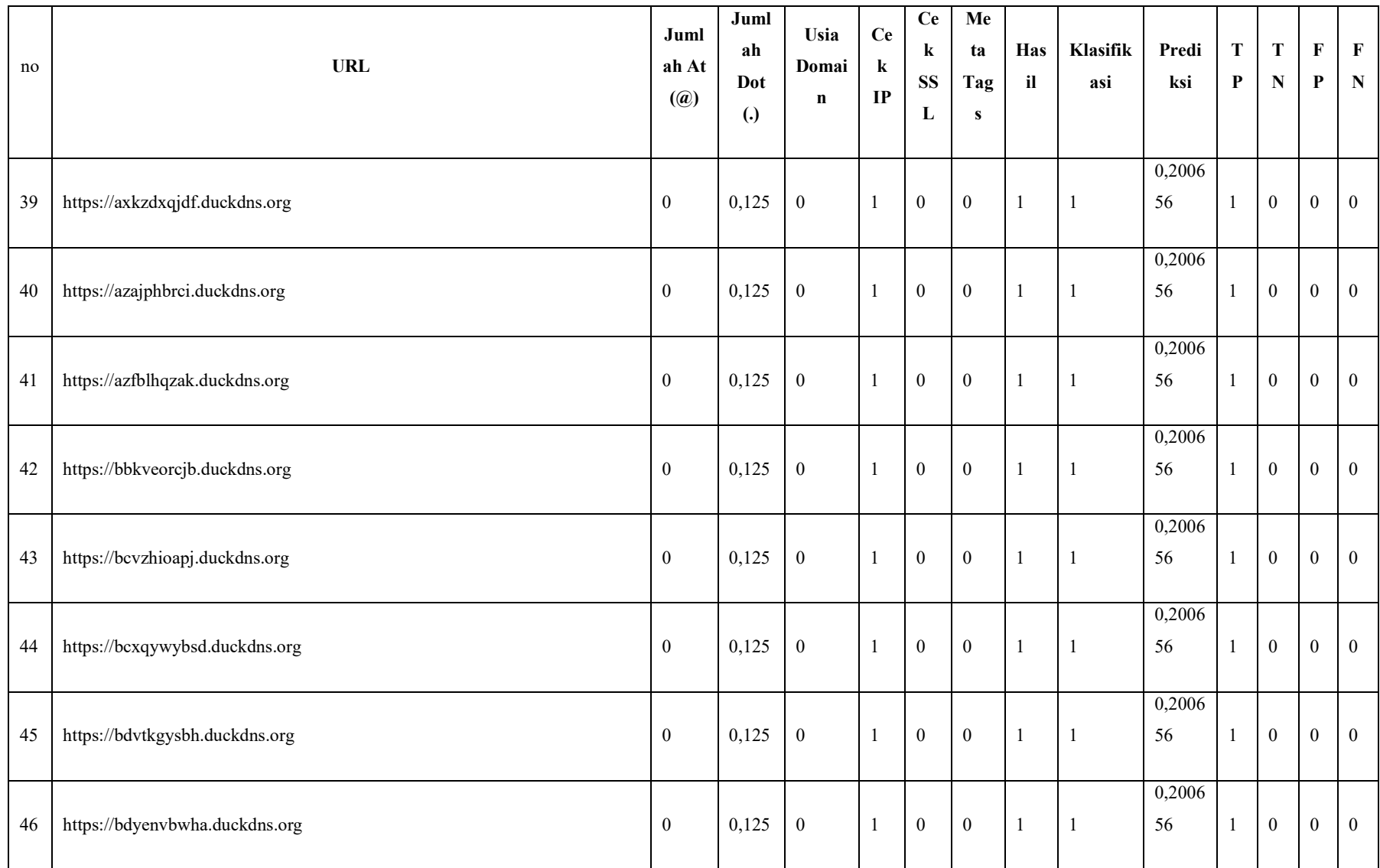

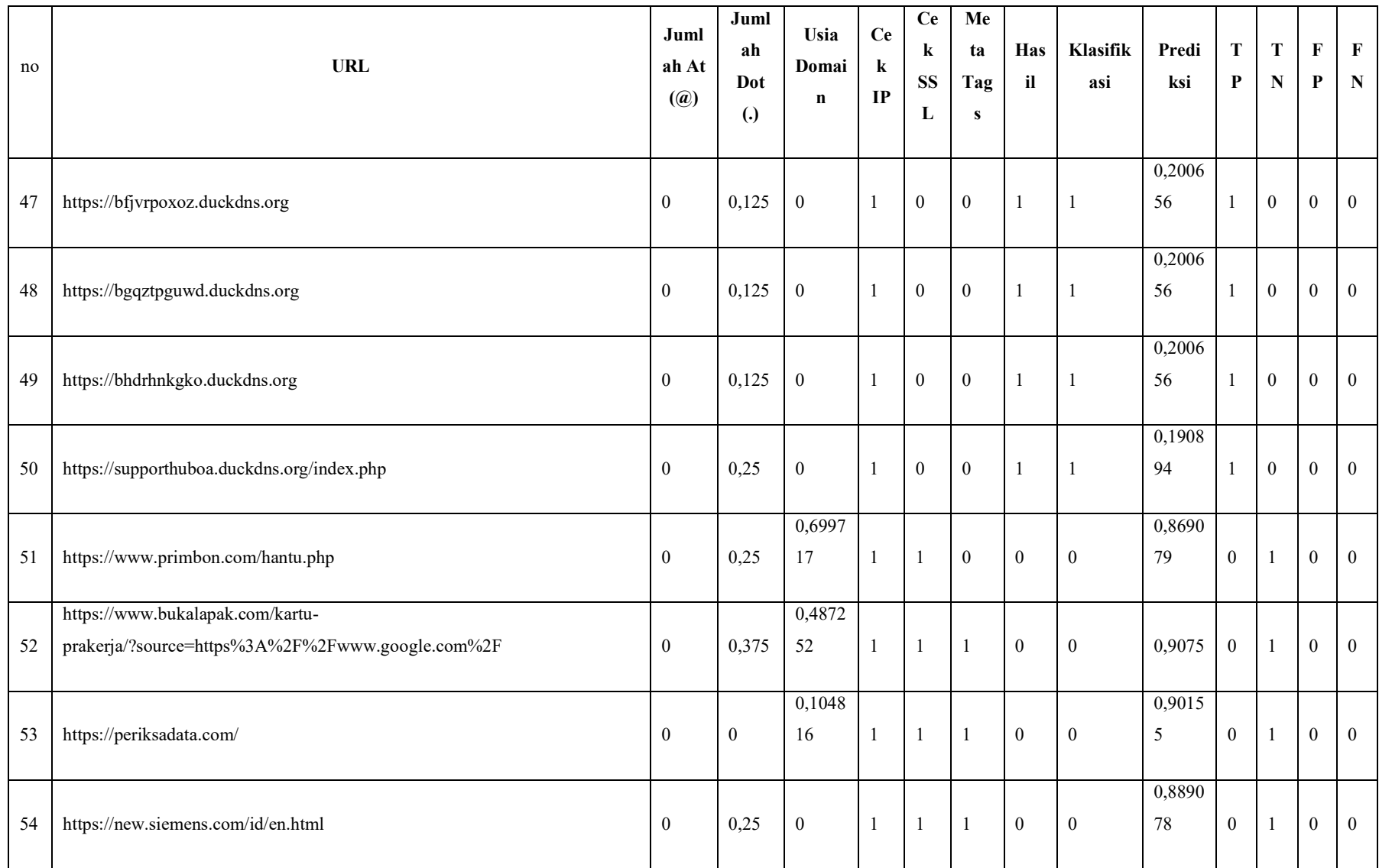

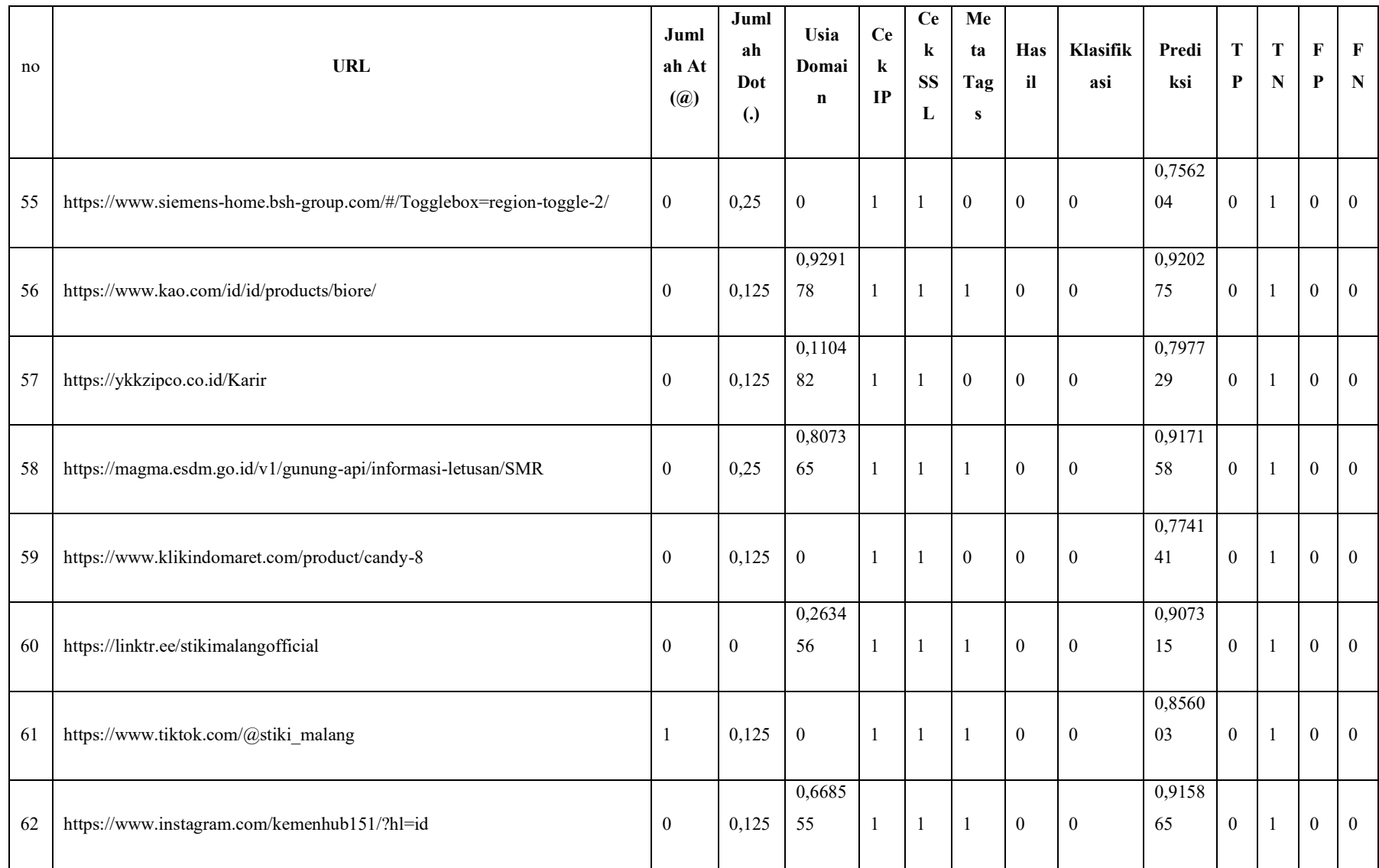

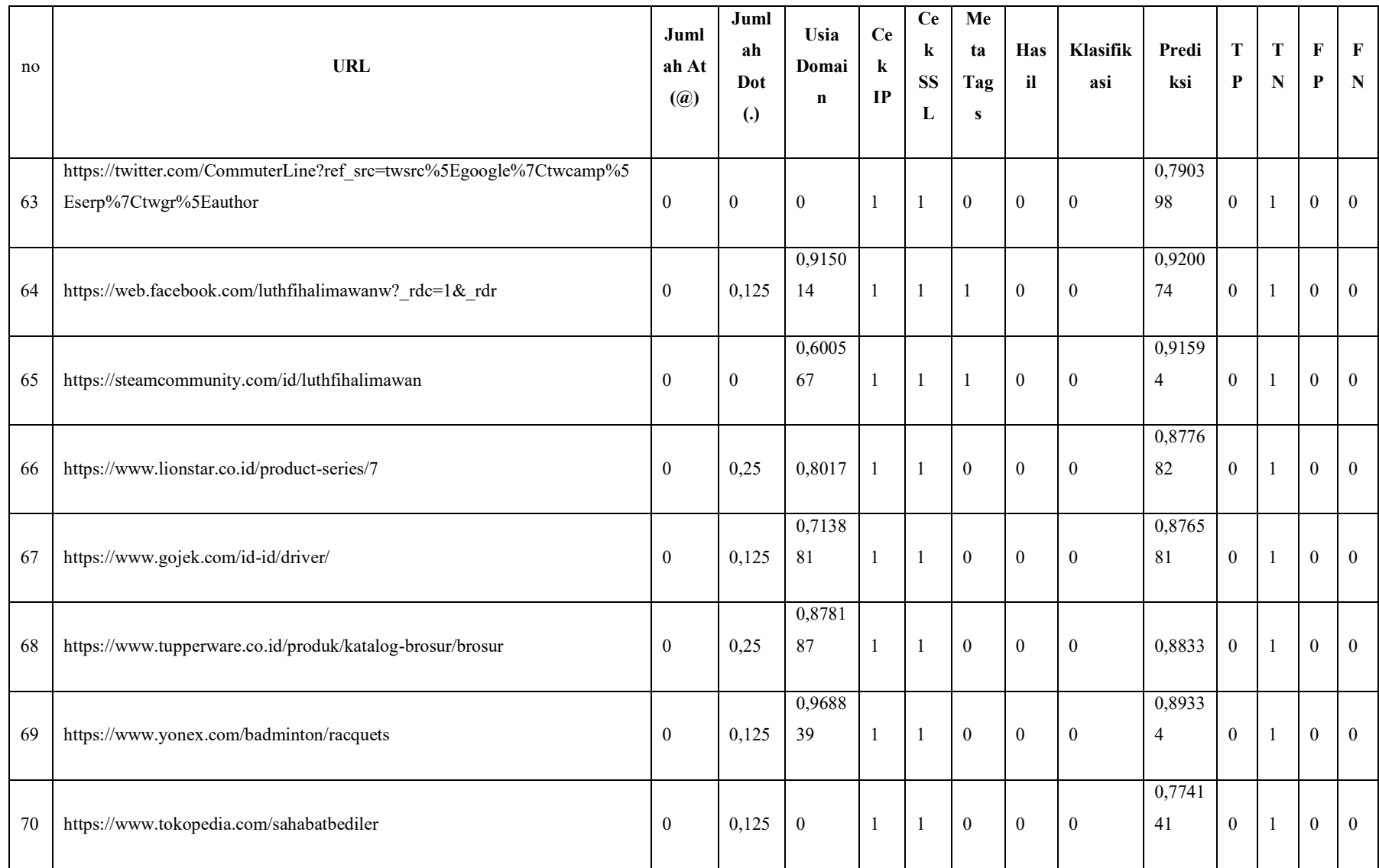

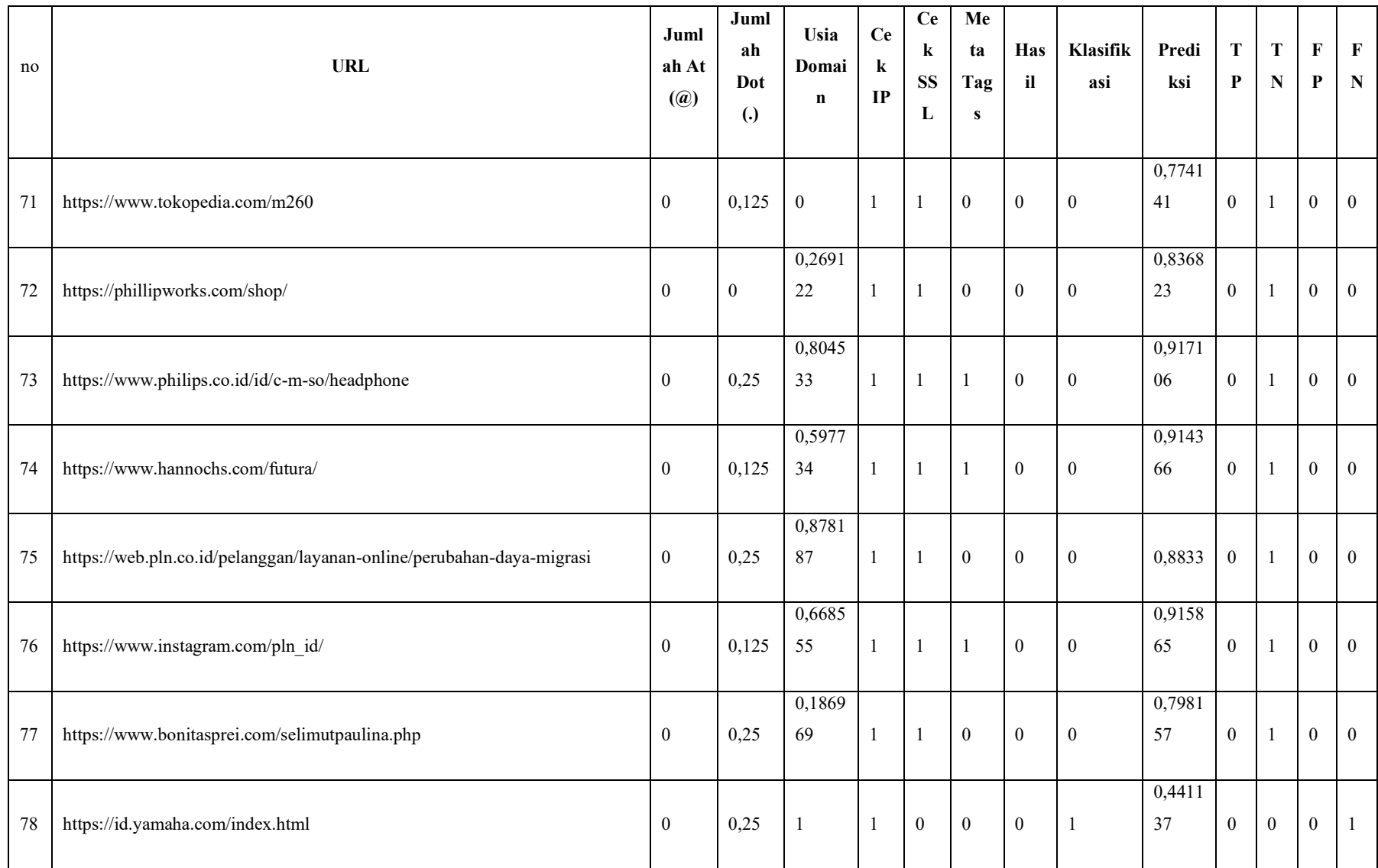

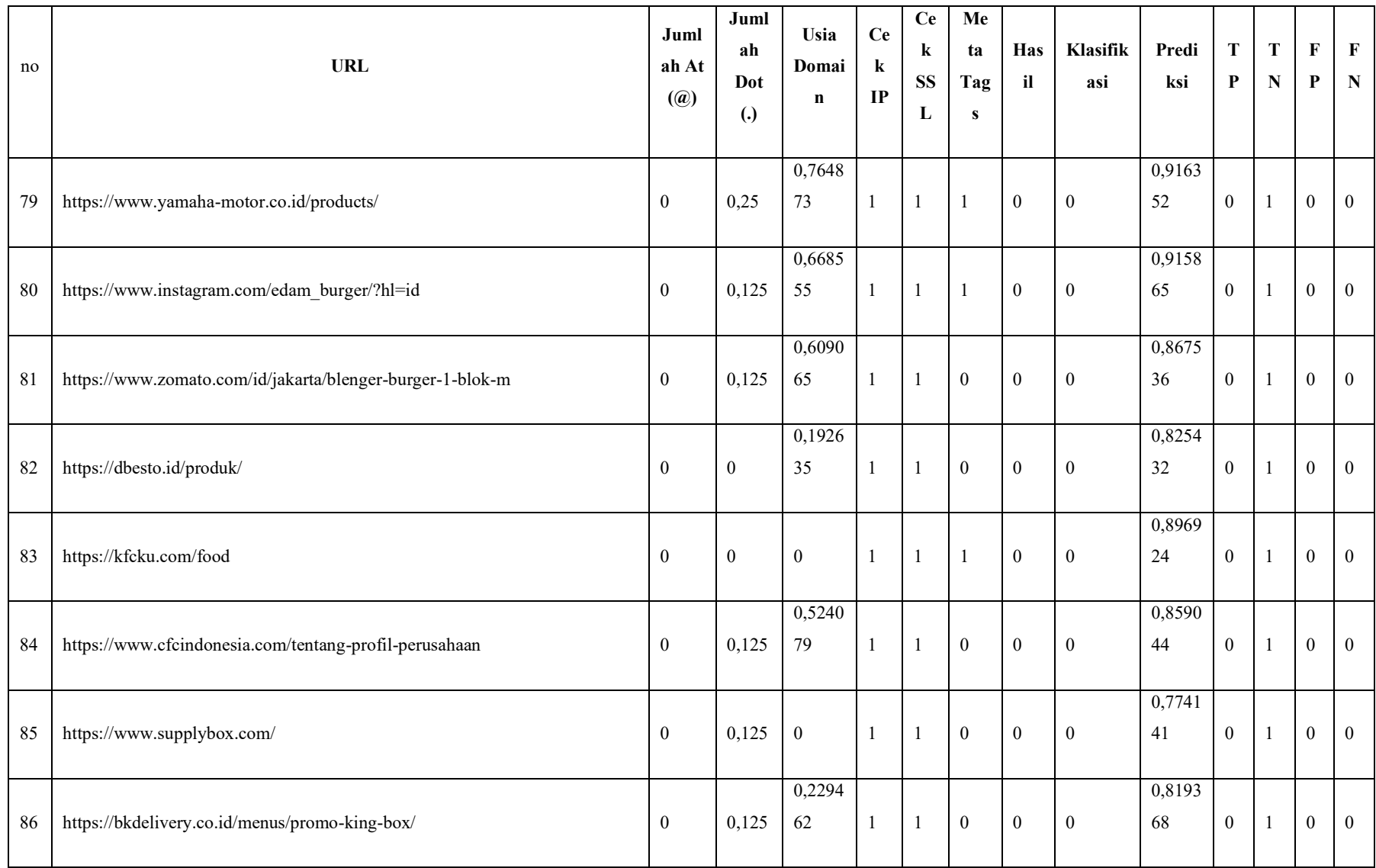

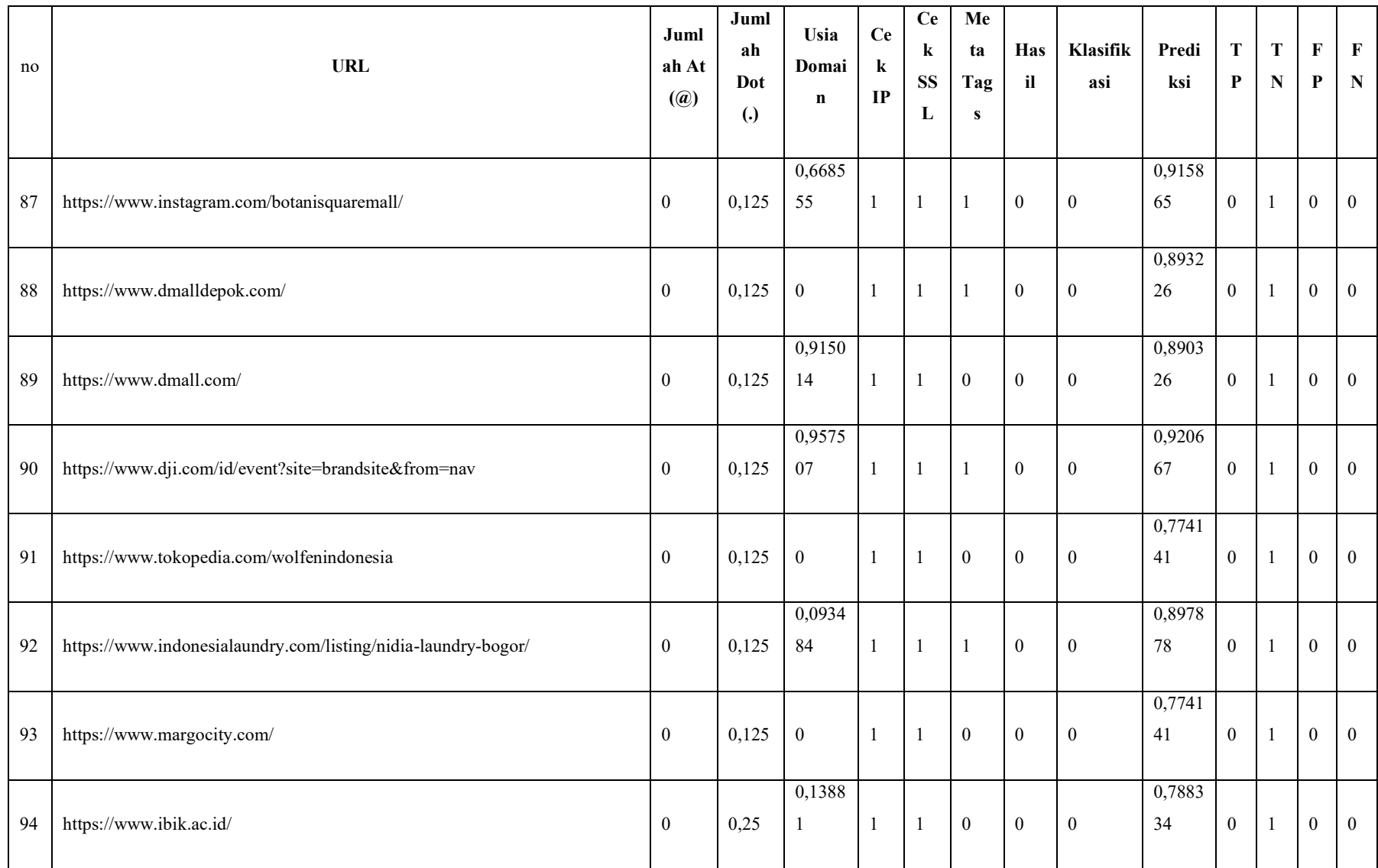

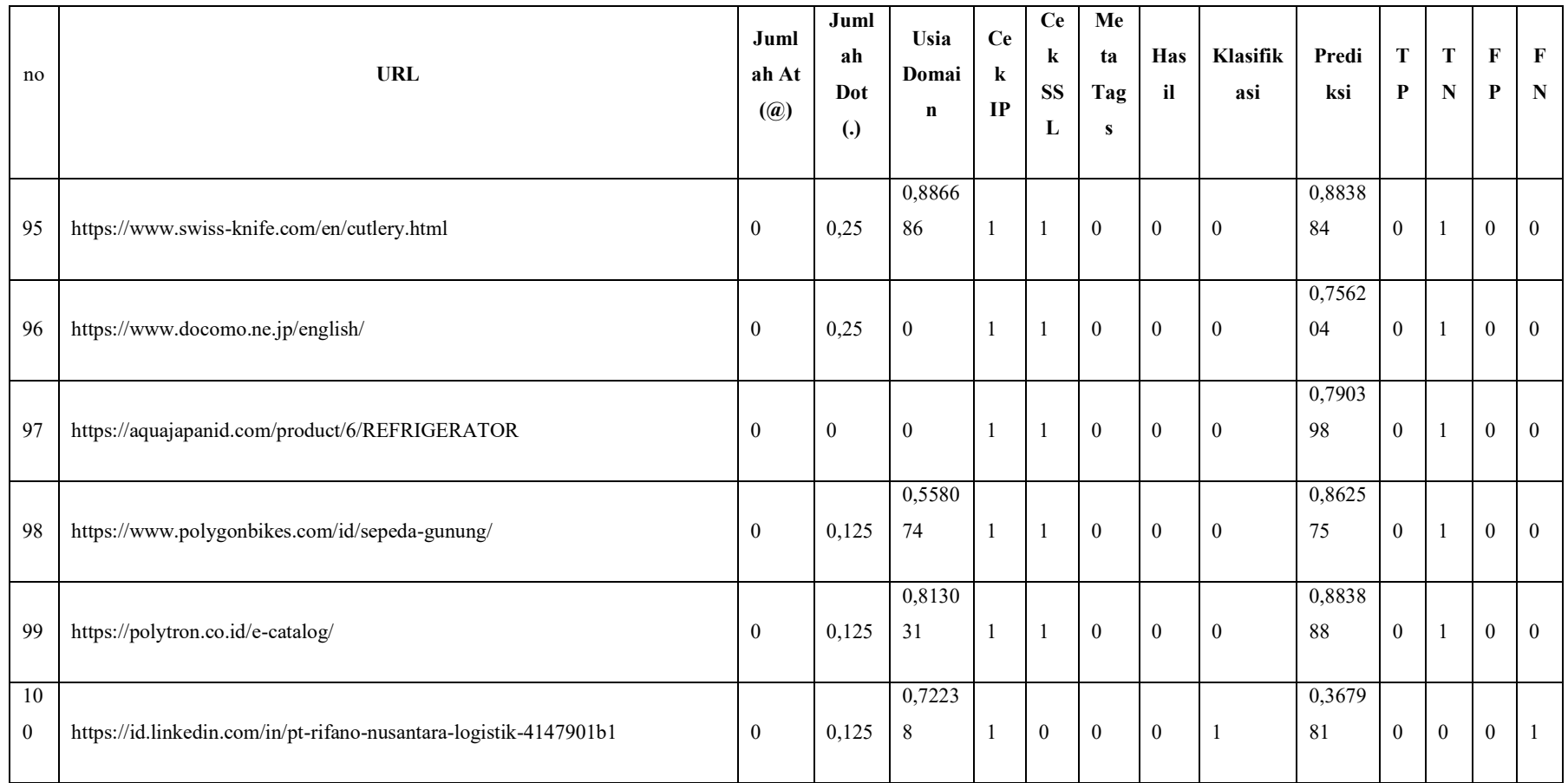

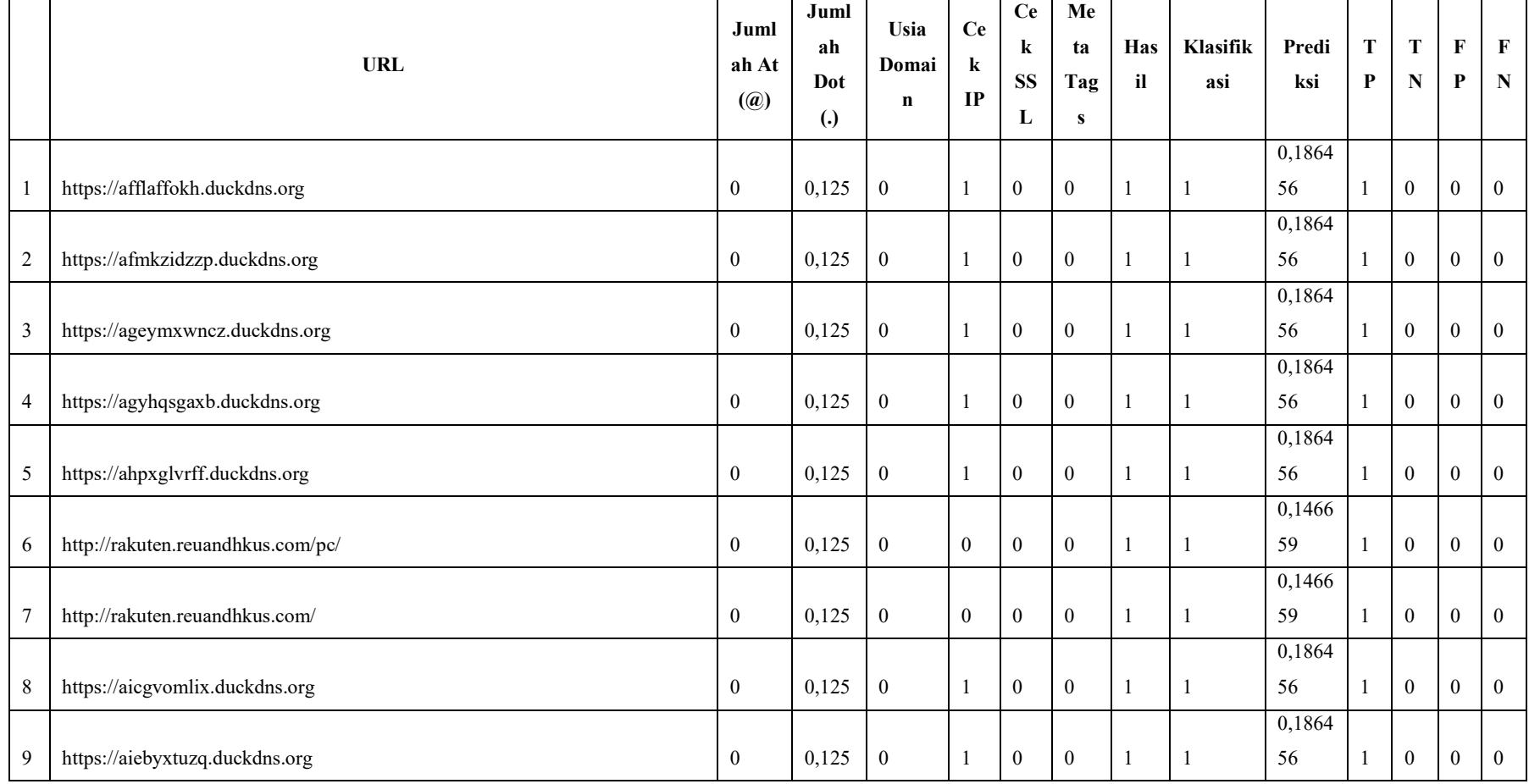

# Lampiran 2 Normalisasi data *testing* rasio 60:40 aktivasi *logistic* pada strategi I

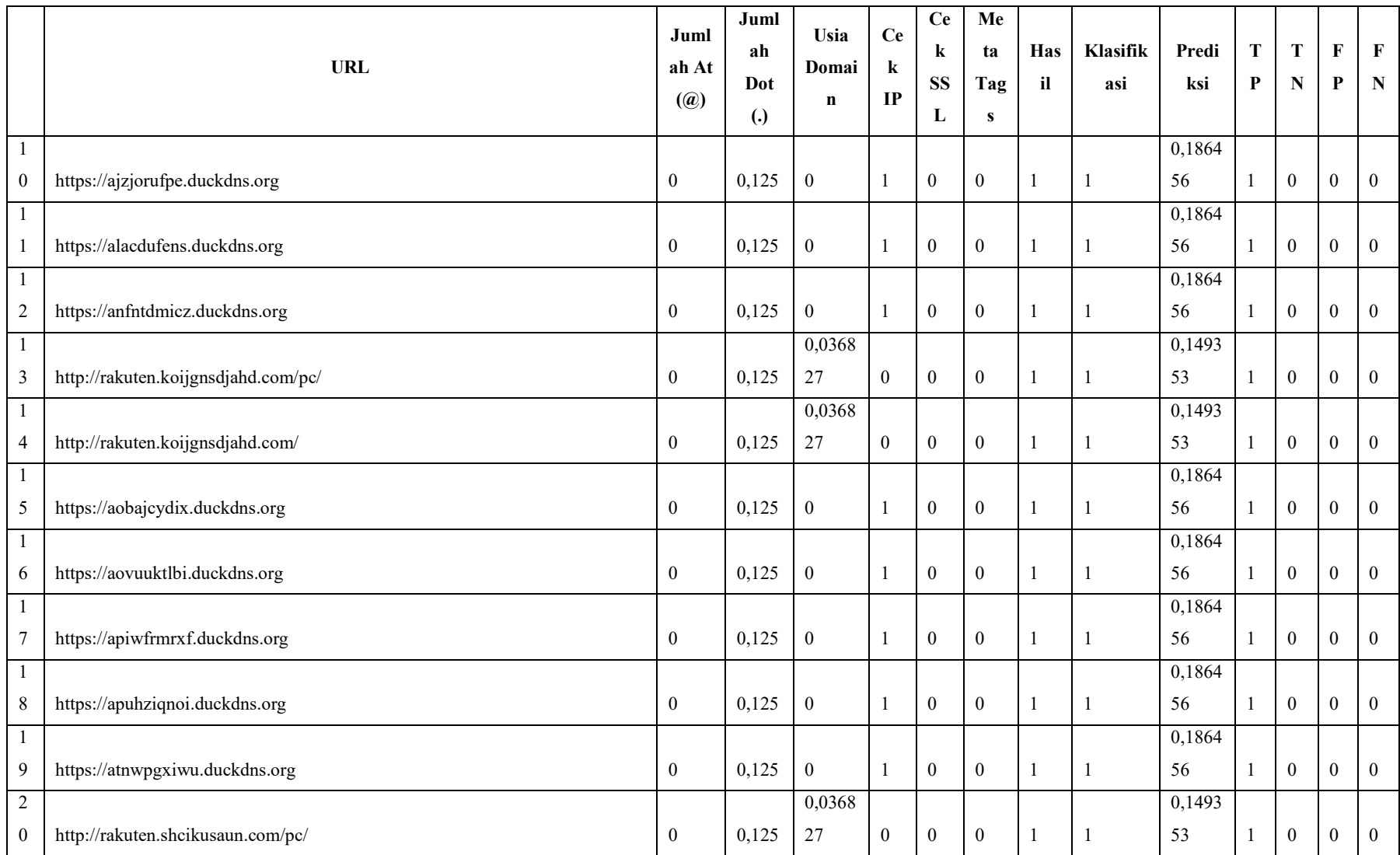

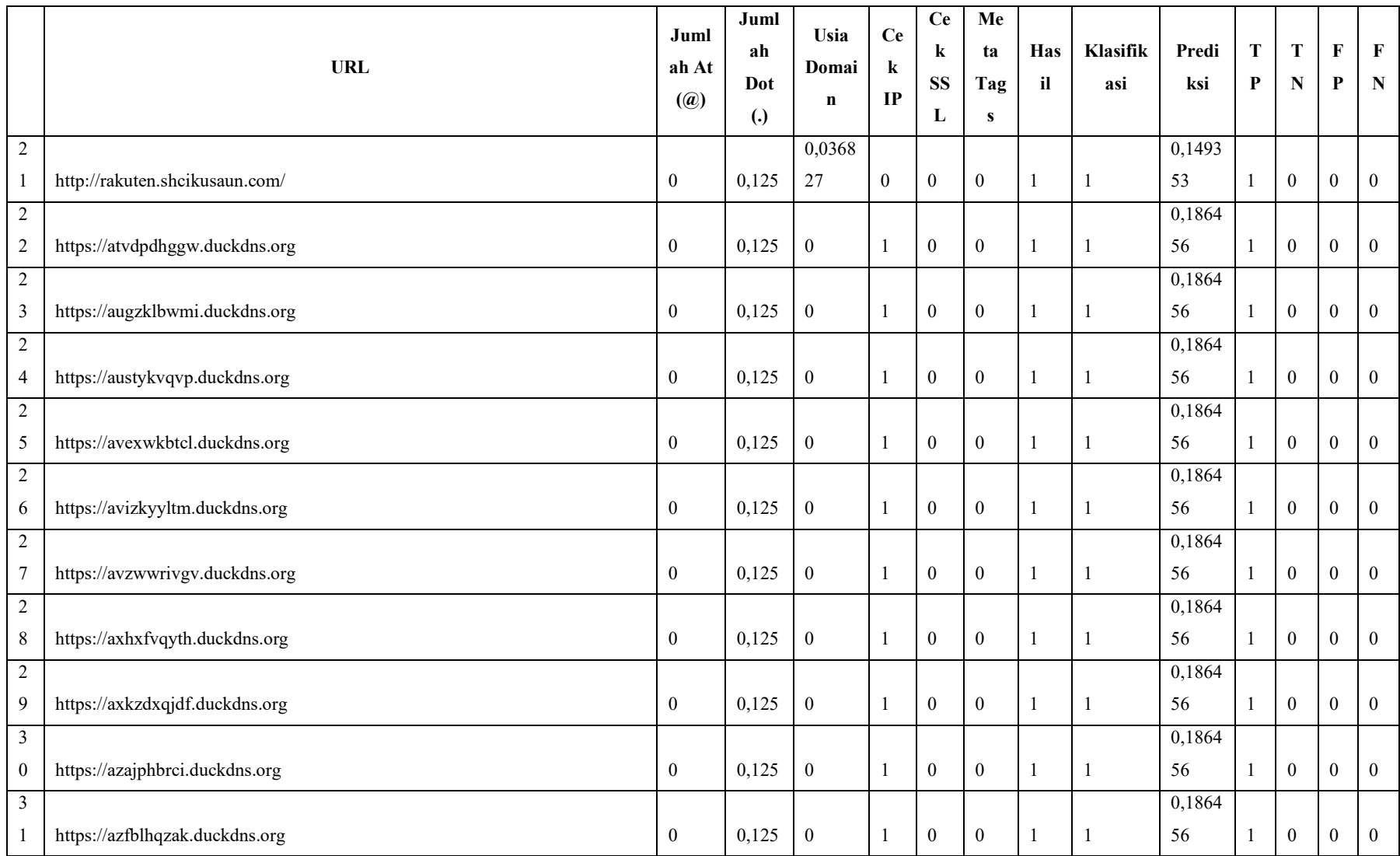

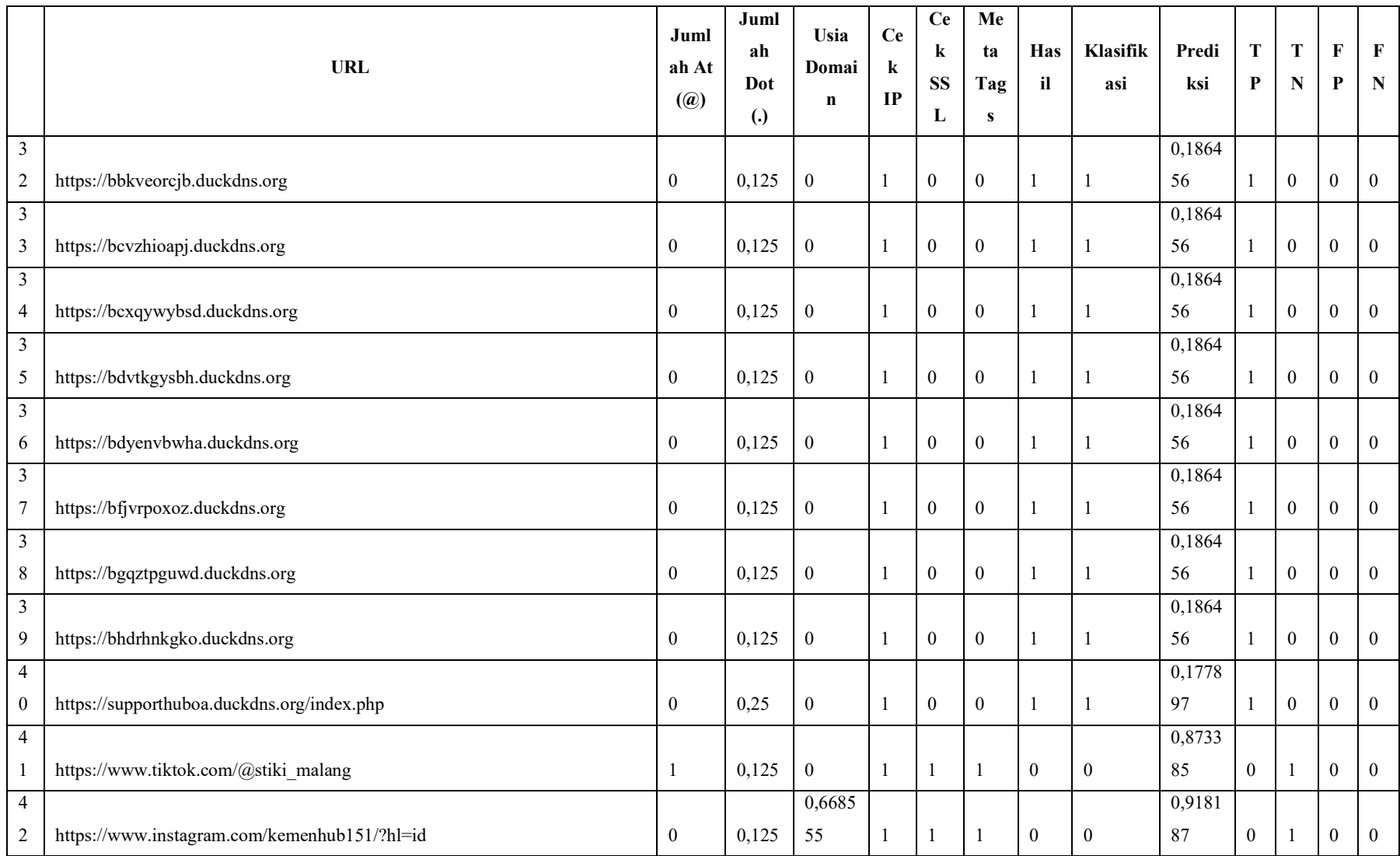

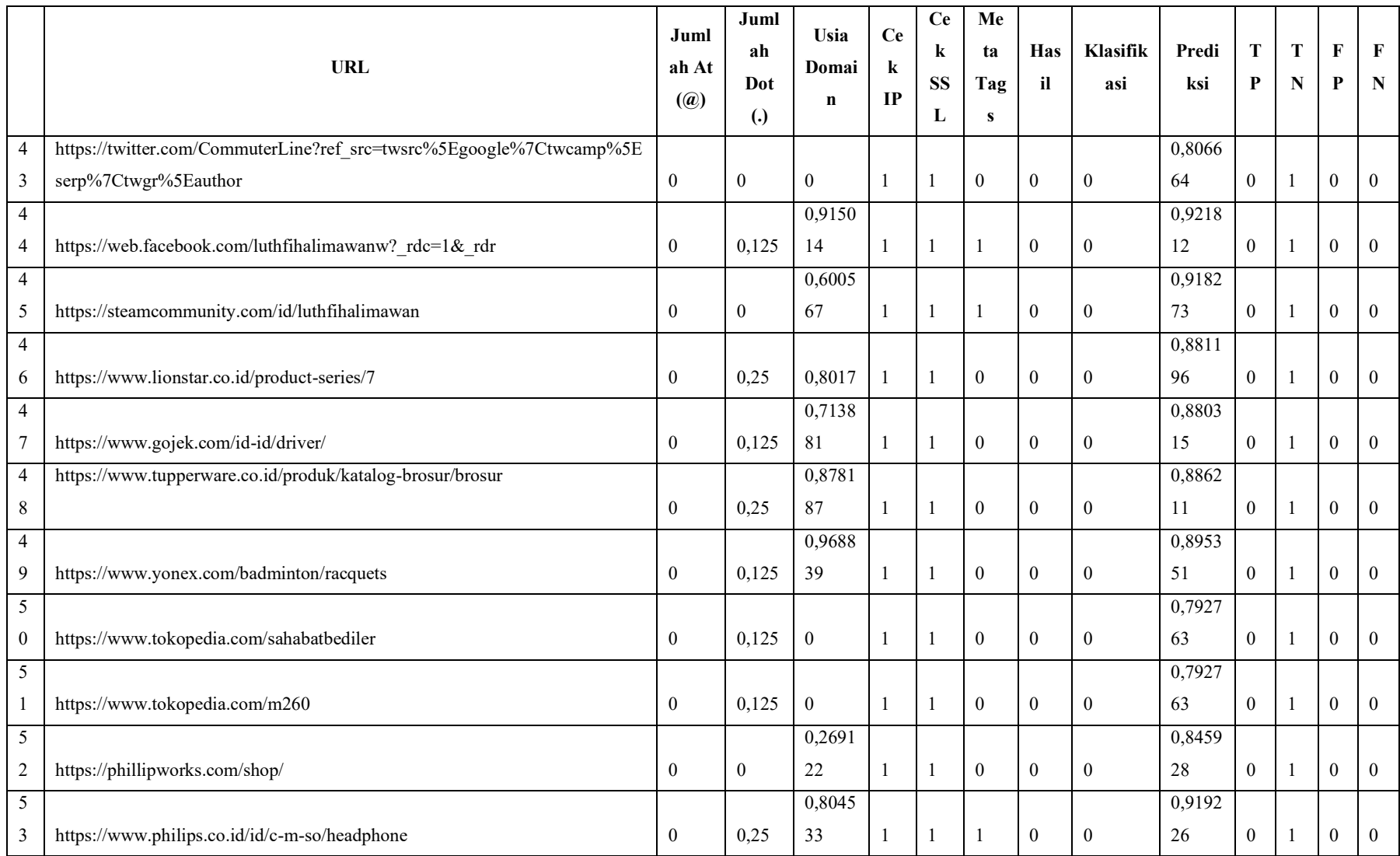

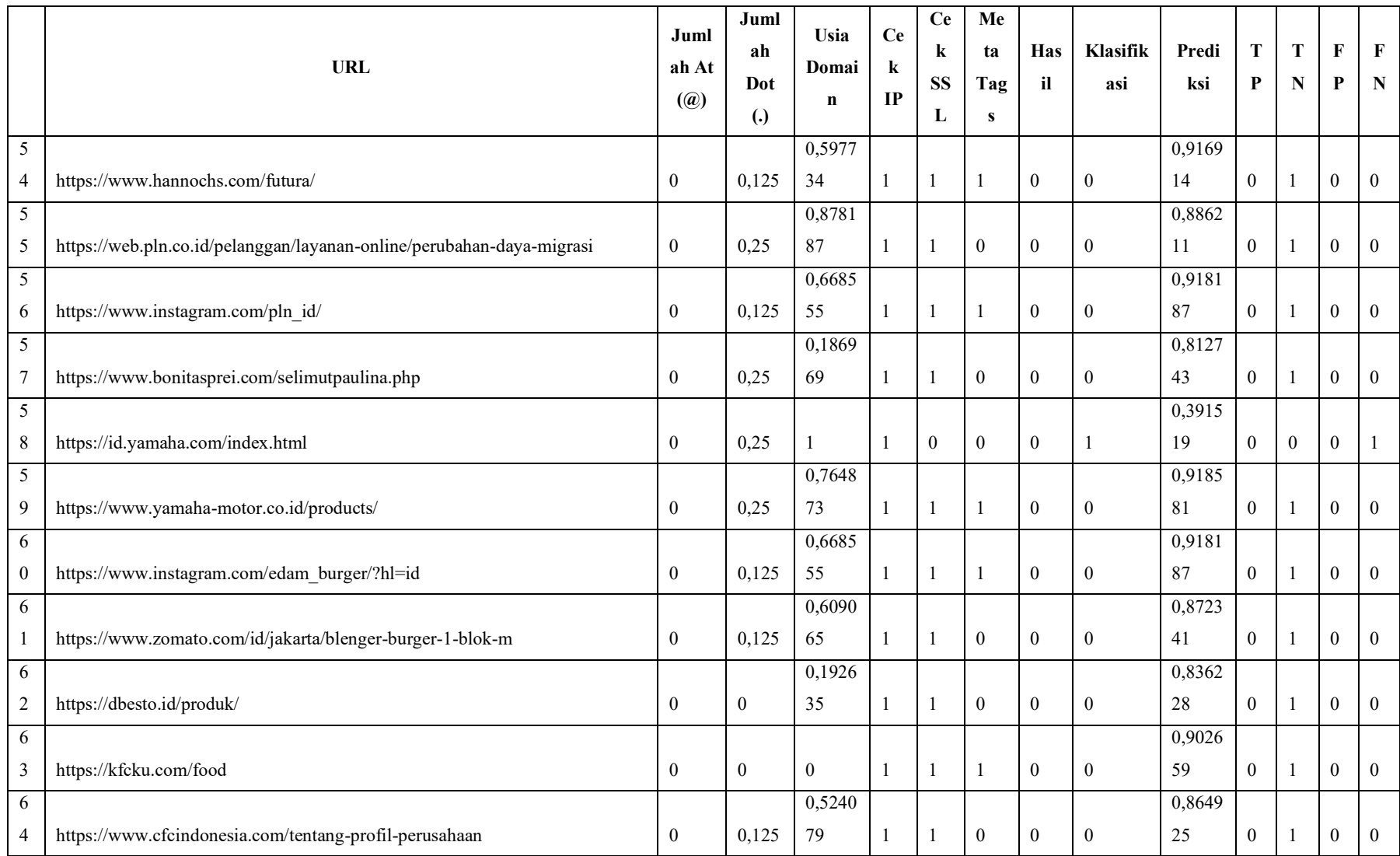

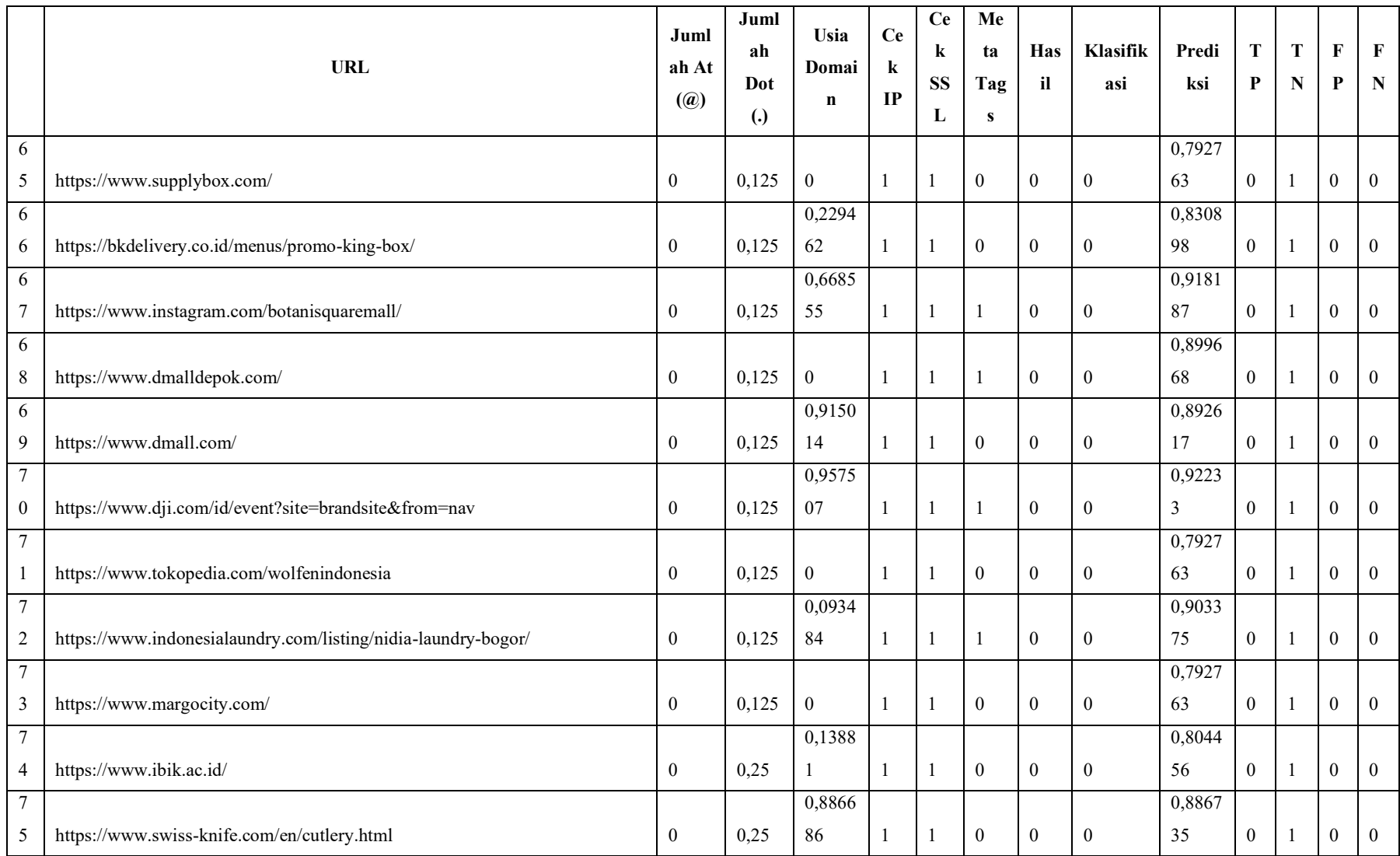

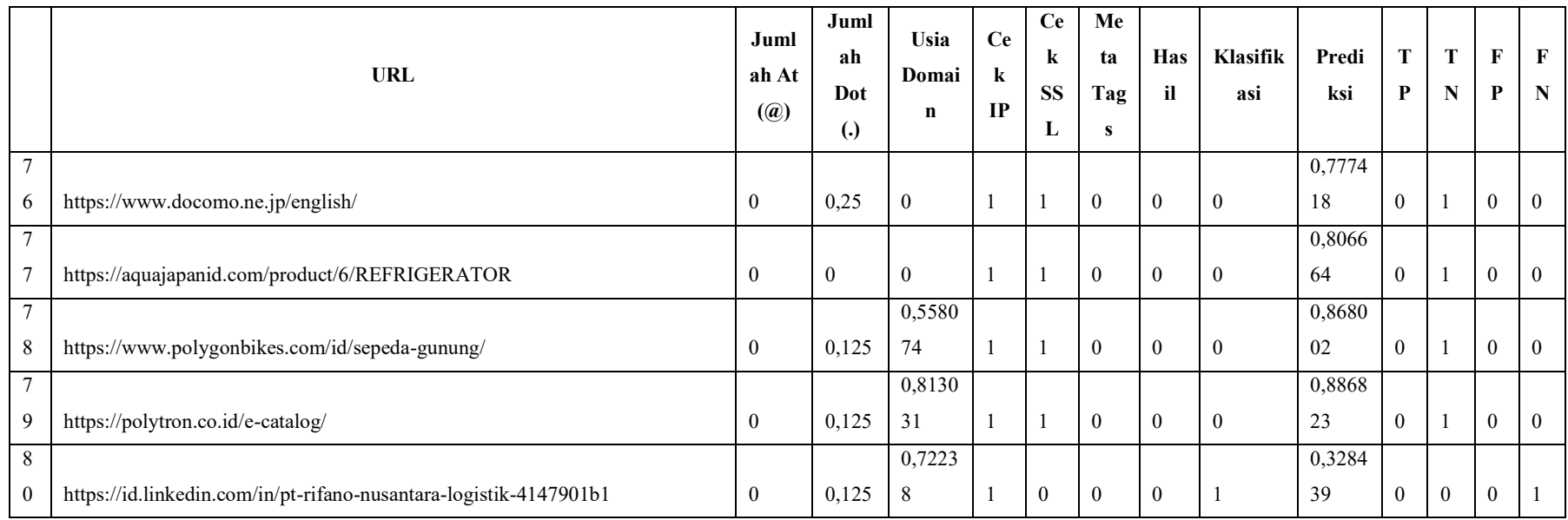

# Lampiran 3 Normalisasi data *testing* rasio 70:30 aktivasi *logistic* pada strategi I

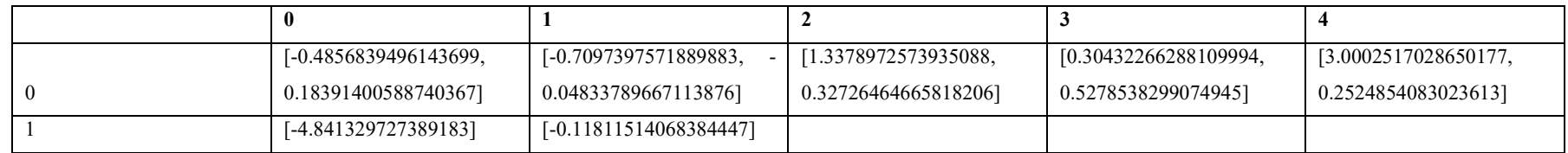

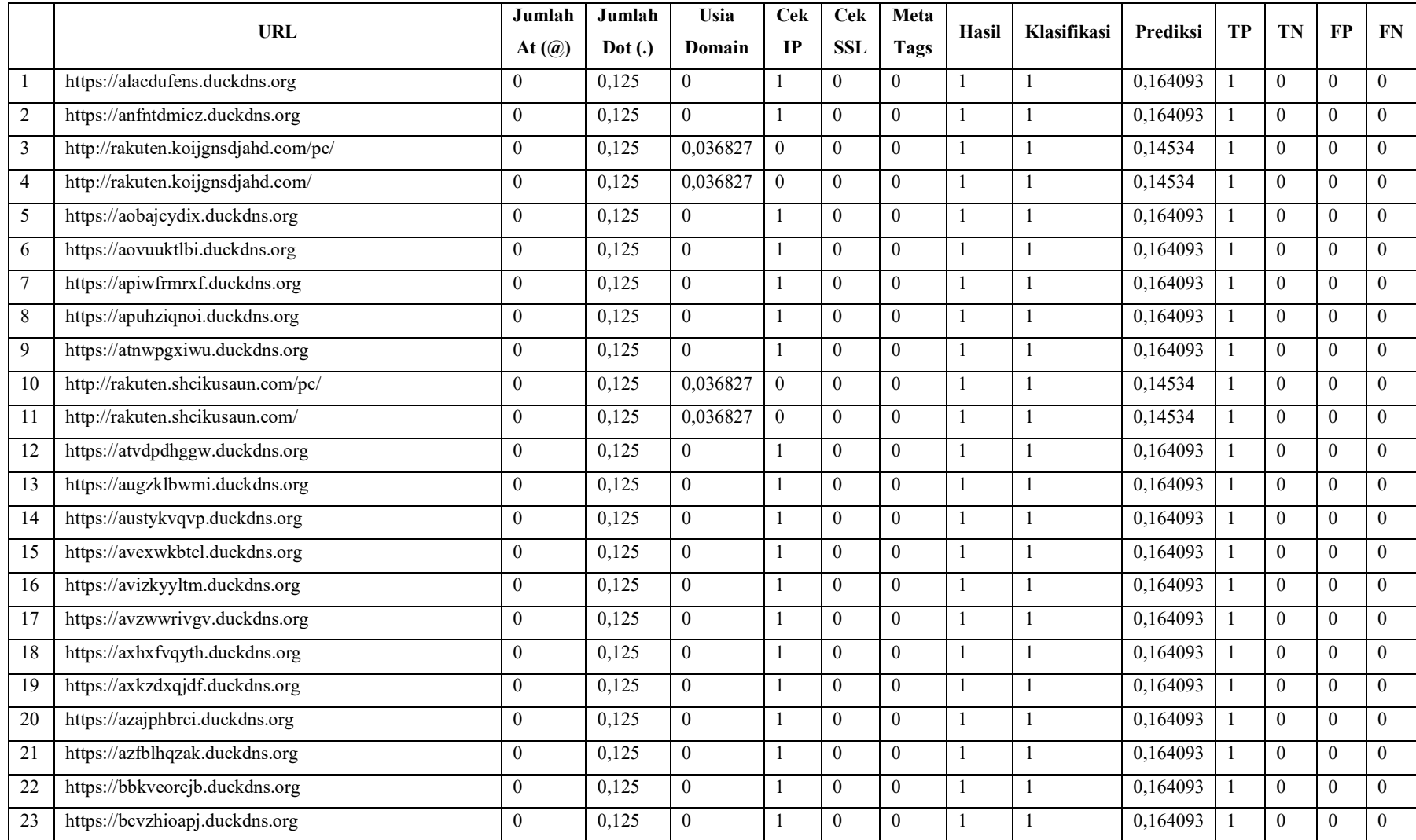

# Lampiran 4 Normalisasi data *testing* rasio 80:20 aktivasi *logistic* pada strategi I
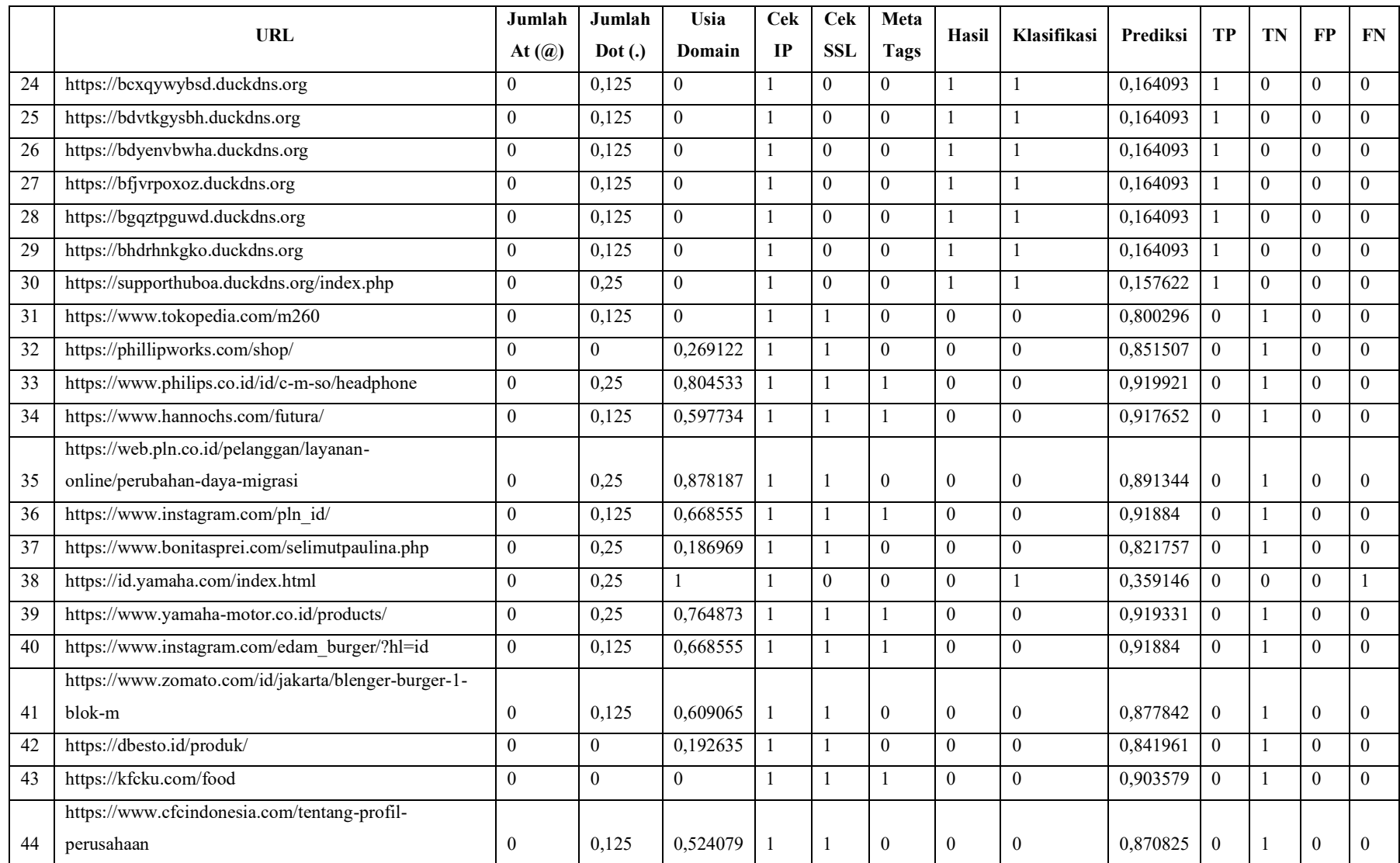

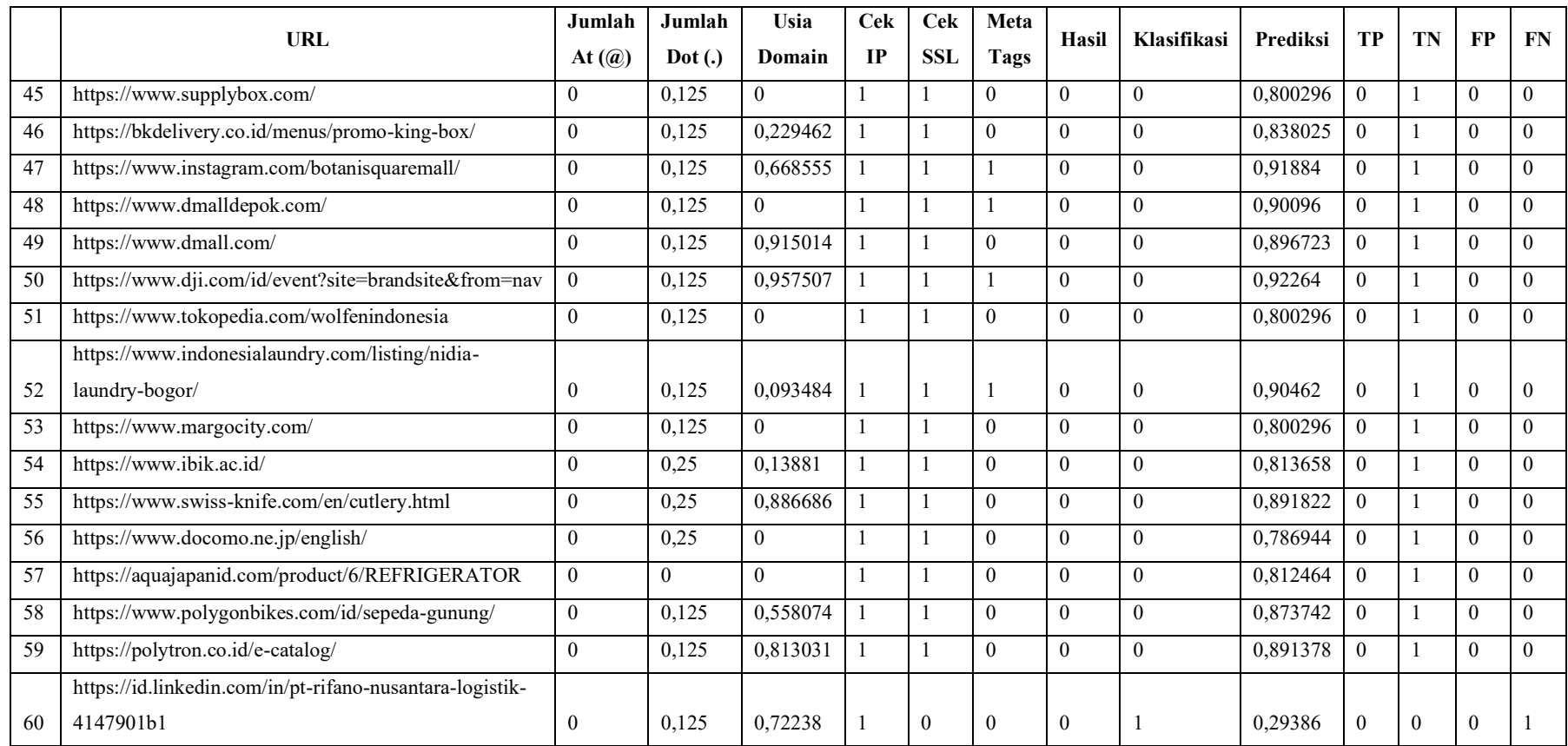

|                | <b>URL</b>                                          | Jumlah           | Jumlah   | Usia             | <b>Cek</b>     | <b>Cek</b>     | Meta         | <b>Hasil</b> | Klasifikasi      | Prediksi | <b>TP</b>      | TN           | $\bf FP$     | $\mathbf{FN}$  |
|----------------|-----------------------------------------------------|------------------|----------|------------------|----------------|----------------|--------------|--------------|------------------|----------|----------------|--------------|--------------|----------------|
|                |                                                     | At $(a)$         | Dot(.)   | Domain           | IP             | <b>SSL</b>     | <b>Tags</b>  |              |                  |          |                |              |              |                |
|                | http://rakuten.shcikusaun.com/                      | $\mathbf{0}$     | 0,125    | 0,036827         | $\overline{0}$ | $\theta$       | $\Omega$     |              | 1                | 0,054751 | 1              | $\theta$     | $\theta$     | $\theta$       |
| 2              | https://atvdpdhggw.duckdns.org                      | $\boldsymbol{0}$ | 0,125    | $\overline{0}$   |                | $\overline{0}$ | $\theta$     | -1           | $\mathbf{1}$     | 0,051337 | 1              | $\mathbf{0}$ | $\theta$     | $\overline{0}$ |
| 3              | https://augzklbwmi.duckdns.org                      | $\mathbf{0}$     | 0.125    | $\overline{0}$   |                | $\overline{0}$ | $\theta$     |              | 1                | 0,051337 | 1              | $\mathbf{0}$ | $\mathbf{0}$ | $\overline{0}$ |
| $\overline{4}$ | https://austykvqvp.duckdns.org                      | $\mathbf{0}$     | 0.125    | $\mathbf{0}$     |                | $\mathbf{0}$   | $\theta$     | $\mathbf{1}$ | $\mathbf{1}$     | 0,051337 | -1             | $\theta$     | $\Omega$     | $\theta$       |
| 5              | https://avexwkbtcl.duckdns.org                      | $\mathbf{0}$     | 0,125    | $\overline{0}$   |                | $\overline{0}$ | $\theta$     |              | 1                | 0,051337 |                | $\theta$     | $\Omega$     | $\theta$       |
| 6              | https://avizkyyltm.duckdns.org                      | $\mathbf{0}$     | 0,125    | $\overline{0}$   |                | $\overline{0}$ | $\theta$     | -1           | 1                | 0,051337 | 1              | $\theta$     | $\Omega$     | $\mathbf{0}$   |
| 7              | https://avzwwrivgv.duckdns.org                      | $\mathbf{0}$     | 0,125    | $\overline{0}$   |                | $\overline{0}$ | $\theta$     | 1            | 1                | 0,051337 | 1              | $\mathbf{0}$ | $\Omega$     | $\overline{0}$ |
| 8              | https://axhxfvqyth.duckdns.org                      | $\mathbf{0}$     | 0.125    | $\overline{0}$   |                | $\overline{0}$ | $\mathbf{0}$ | -1           | 1                | 0,051337 | -1             | $\mathbf{0}$ | $\mathbf{0}$ | $\mathbf{0}$   |
| 9              | https://axkzdxqjdf.duckdns.org                      | $\theta$         | 0,125    | $\overline{0}$   |                | $\theta$       | $\theta$     |              | $\mathbf{1}$     | 0,051337 |                | $\theta$     | $\Omega$     | $\theta$       |
| 10             | https://azajphbrci.duckdns.org                      | $\mathbf{0}$     | 0,125    | $\overline{0}$   |                | $\overline{0}$ | $\theta$     | -1           | $\mathbf{1}$     | 0,051337 | -1             | $\theta$     | $\Omega$     | $\theta$       |
| 11             | https://azfblhqzak.duckdns.org                      | $\mathbf{0}$     | 0,125    | $\overline{0}$   |                | $\overline{0}$ | $\theta$     | 1            | 1                | 0,051337 | 1              | $\theta$     | $\theta$     | $\theta$       |
| 12             | https://bbkveorcjb.duckdns.org                      | $\mathbf{0}$     | 0,125    | $\boldsymbol{0}$ |                | $\overline{0}$ | $\theta$     | $\mathbf{1}$ | $\mathbf{1}$     | 0,051337 | -1             | $\theta$     | $\mathbf{0}$ | $\mathbf{0}$   |
| 13             | https://bcvzhioapj.duckdns.org                      | $\mathbf{0}$     | 0.125    | $\overline{0}$   |                | $\overline{0}$ | $\mathbf{0}$ |              | 1                | 0,051337 | 1              | $\mathbf{0}$ | $\mathbf{0}$ | $\overline{0}$ |
| 14             | https://bcxqywybsd.duckdns.org                      | $\mathbf{0}$     | 0,125    | $\mathbf{0}$     |                | $\mathbf{0}$   | $\theta$     | $\mathbf{1}$ | $\mathbf{1}$     | 0,051337 | -1             | $\theta$     | $\Omega$     | $\theta$       |
| 15             | https://bdvtkgysbh.duckdns.org                      | $\mathbf{0}$     | 0,125    | $\overline{0}$   |                | $\overline{0}$ | $\theta$     | 1            | 1                | 0,051337 | 1              | $\theta$     | $\Omega$     | $\theta$       |
| 16             | https://bdyenvbwha.duckdns.org                      | $\mathbf{0}$     | 0,125    | $\overline{0}$   |                | $\overline{0}$ | $\theta$     | 1            | $\mathbf{1}$     | 0,051337 | 1              | $\theta$     | $\Omega$     | $\mathbf{0}$   |
| 17             | https://bfjvrpoxoz.duckdns.org                      | $\mathbf{0}$     | 0,125    | $\overline{0}$   |                | $\overline{0}$ | $\theta$     |              | 1                | 0,051337 |                | $\theta$     | $\Omega$     | $\mathbf{0}$   |
| 18             | https://bgqztpguwd.duckdns.org                      | $\mathbf{0}$     | 0.125    | $\overline{0}$   |                | $\overline{0}$ | $\theta$     | -1           | 1                | 0,051337 | 1              | $\theta$     | $\mathbf{0}$ | $\overline{0}$ |
| 19             | https://bhdrhnkgko.duckdns.org                      | $\theta$         | 0.125    | $\overline{0}$   |                | $\theta$       | $\theta$     | 1            | 1                | 0,051337 |                | $\theta$     | $\theta$     | $\theta$       |
| 20             | https://supporthuboa.duckdns.org/index.php          | $\theta$         | 0,25     | $\overline{0}$   |                | $\mathbf{0}$   | $\theta$     | 1            | $\mathbf{1}$     | 0,046689 |                | $\theta$     | $\theta$     | $\mathbf{0}$   |
|                | https://www.zomato.com/id/jakarta/blenger-burger-1- |                  |          |                  |                |                |              |              |                  |          |                |              |              |                |
| 21             | blok-m                                              | $\boldsymbol{0}$ | 0,125    | 0,609065         |                | $\overline{1}$ | $\mathbf{0}$ | $\theta$     | $\boldsymbol{0}$ | 0,977784 | $\mathbf{0}$   |              | $\theta$     | $\overline{0}$ |
| 22             | https://dbesto.id/produk/                           | $\theta$         | $\Omega$ | 0,192635         |                |                | $\Omega$     | $\Omega$     | $\Omega$         | 0,947503 | $\overline{0}$ |              | $\theta$     | $\Omega$       |

Lampiran 5 Normalisasi data *testing* rasio 80:20 aktivasi *tanh* pada strategi I

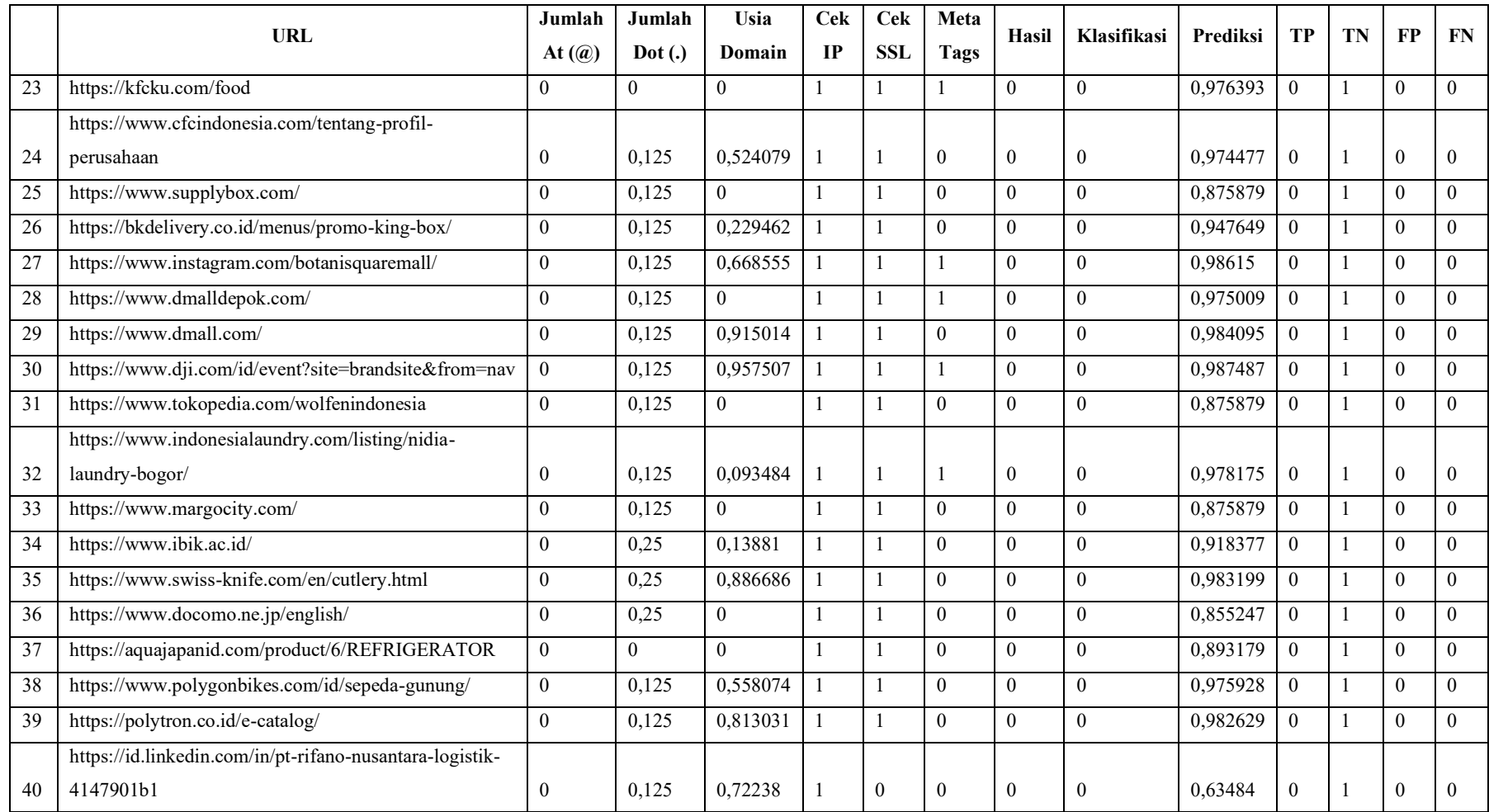

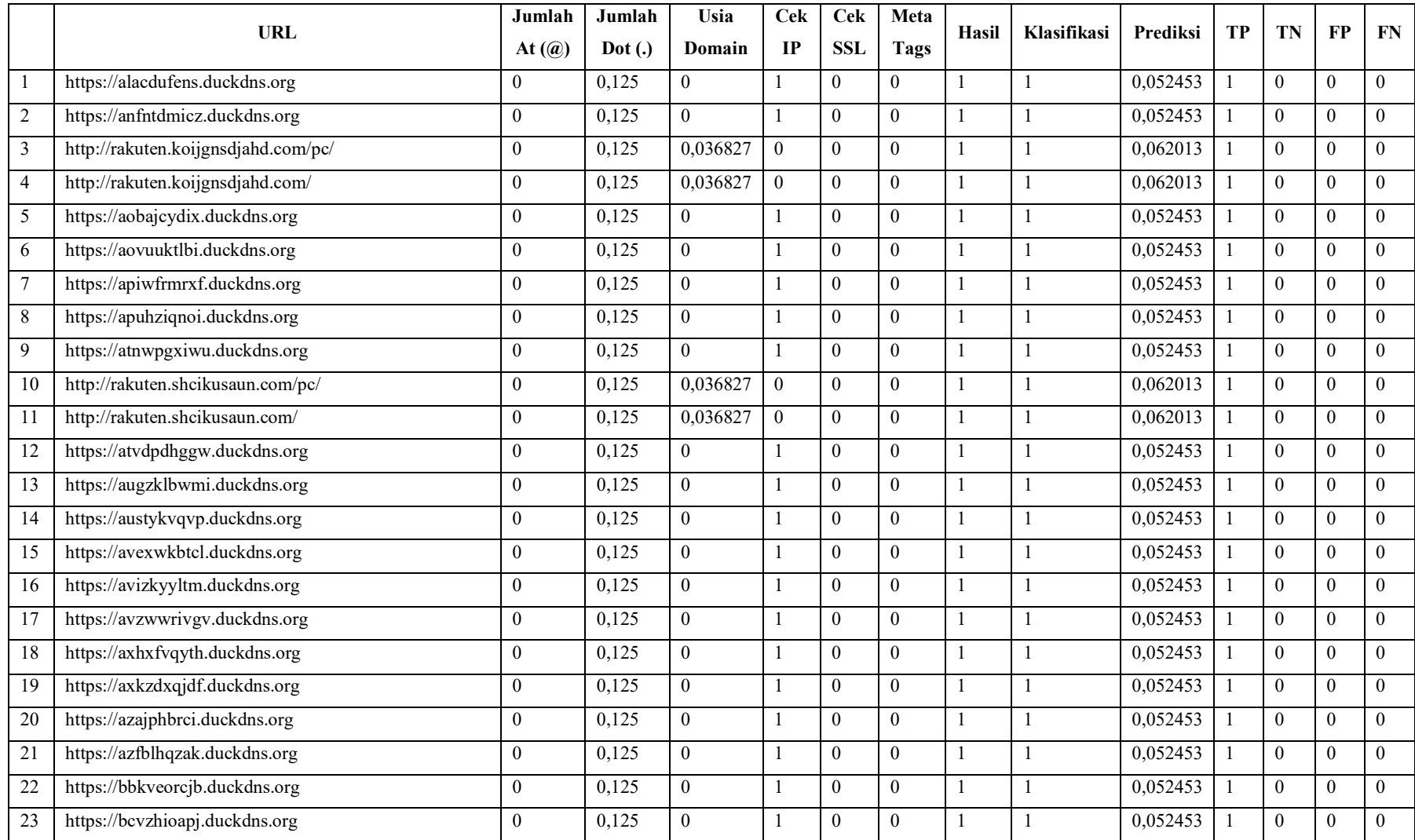

# Lampiran 6 Normalisasi data *testing* rasio 70:30 aktivasi *tanh* pada strategi I

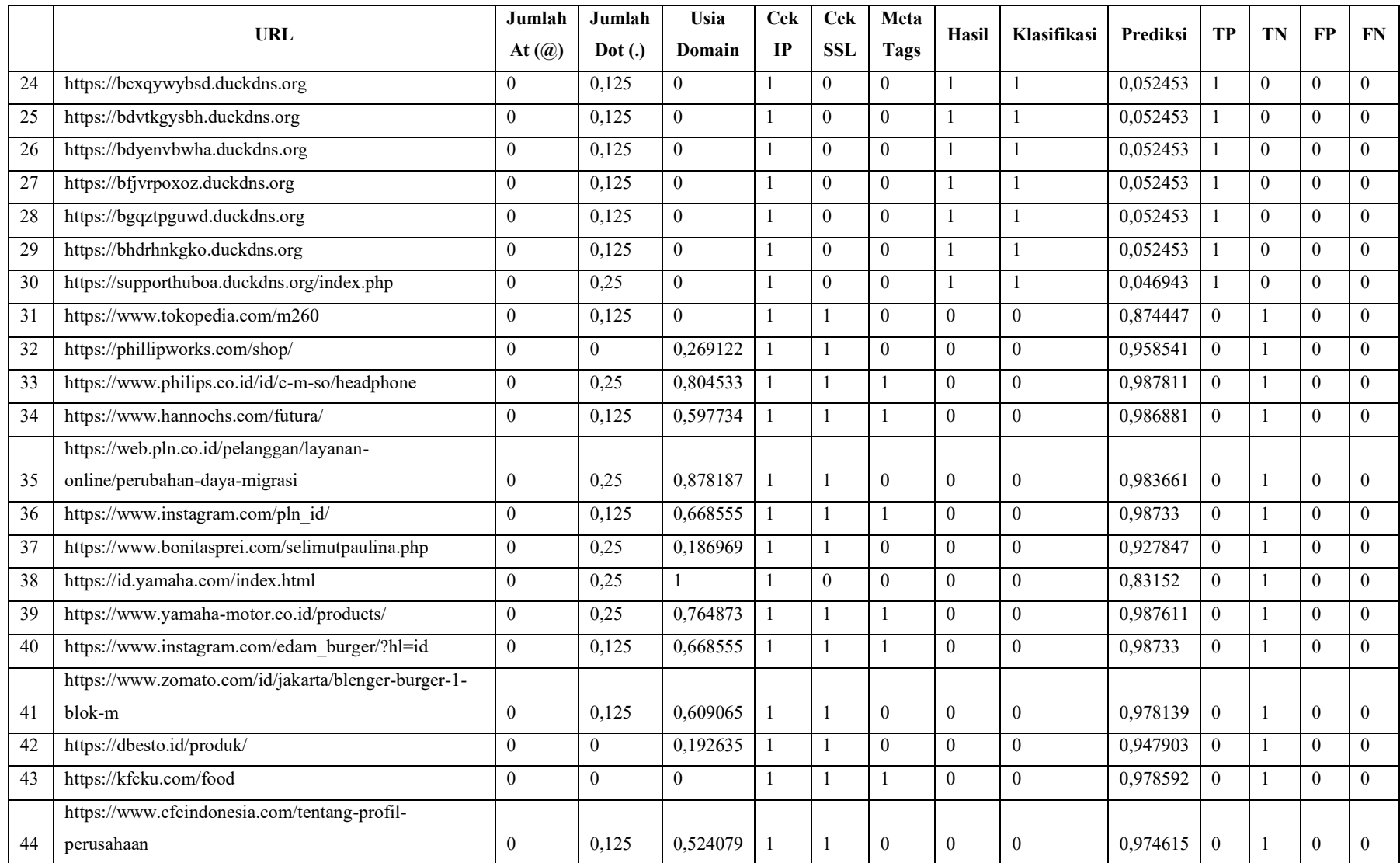

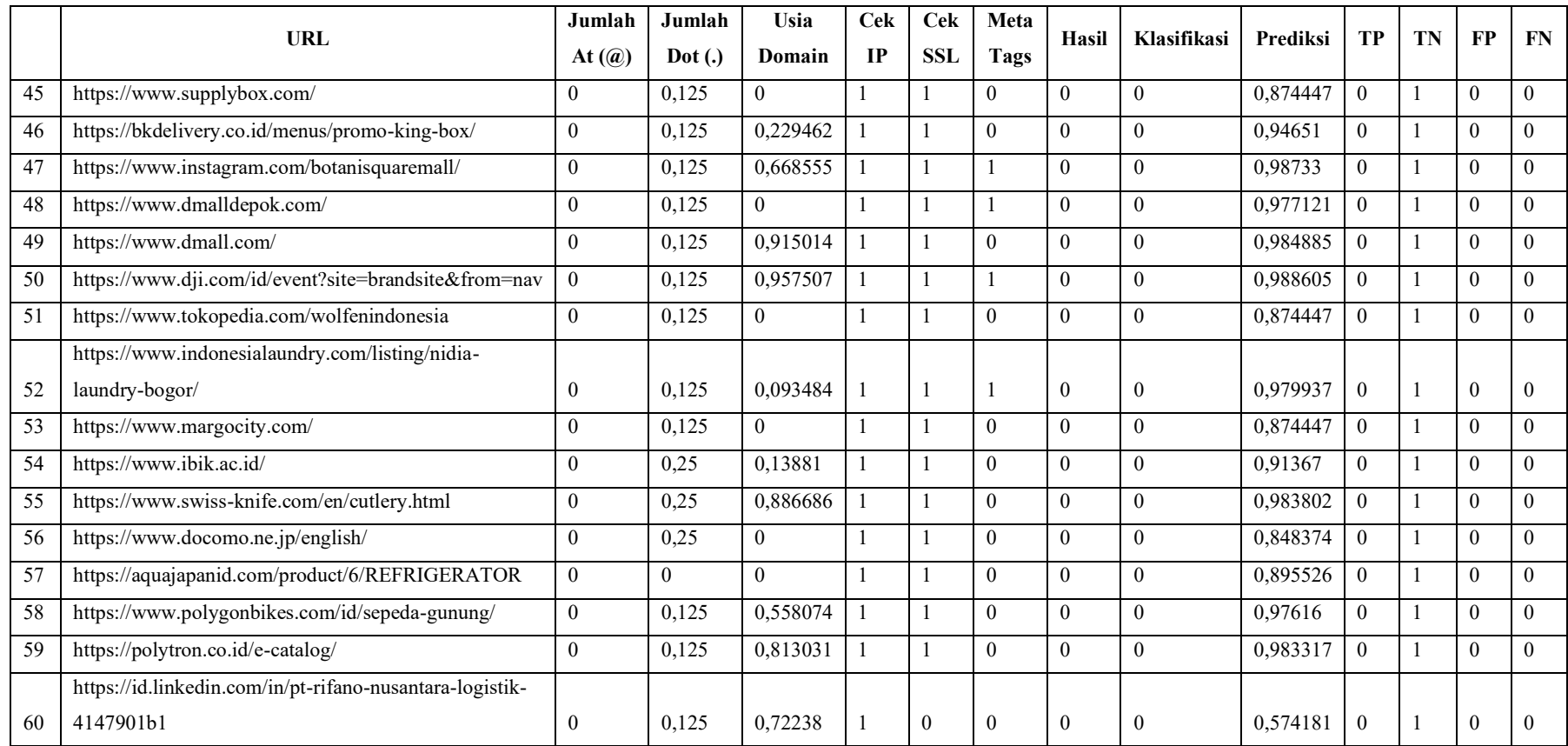

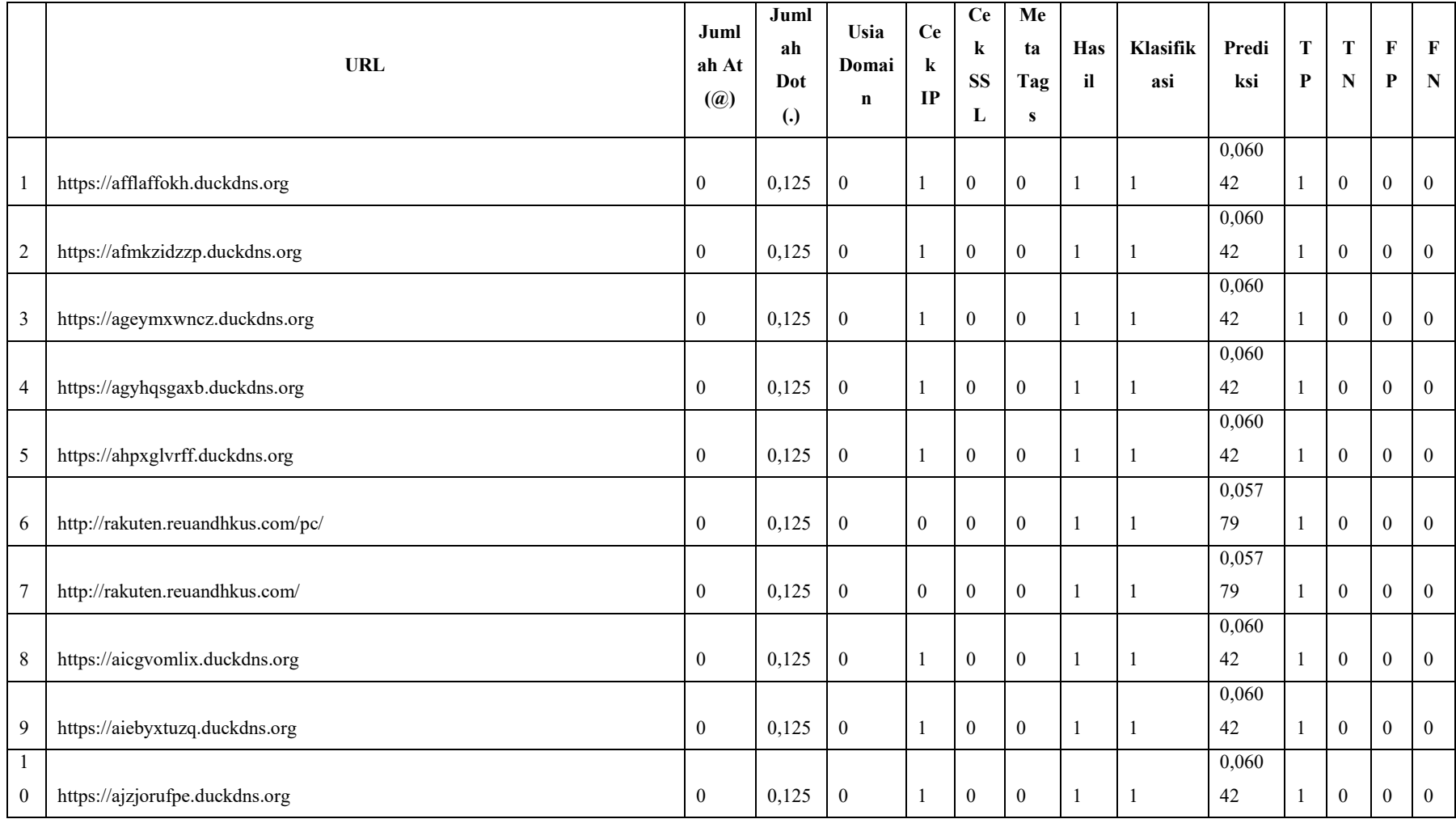

# Lampiran 7 Normalisasi data *testing* rasio 60:40 aktivasi *tanh* pada strategi I

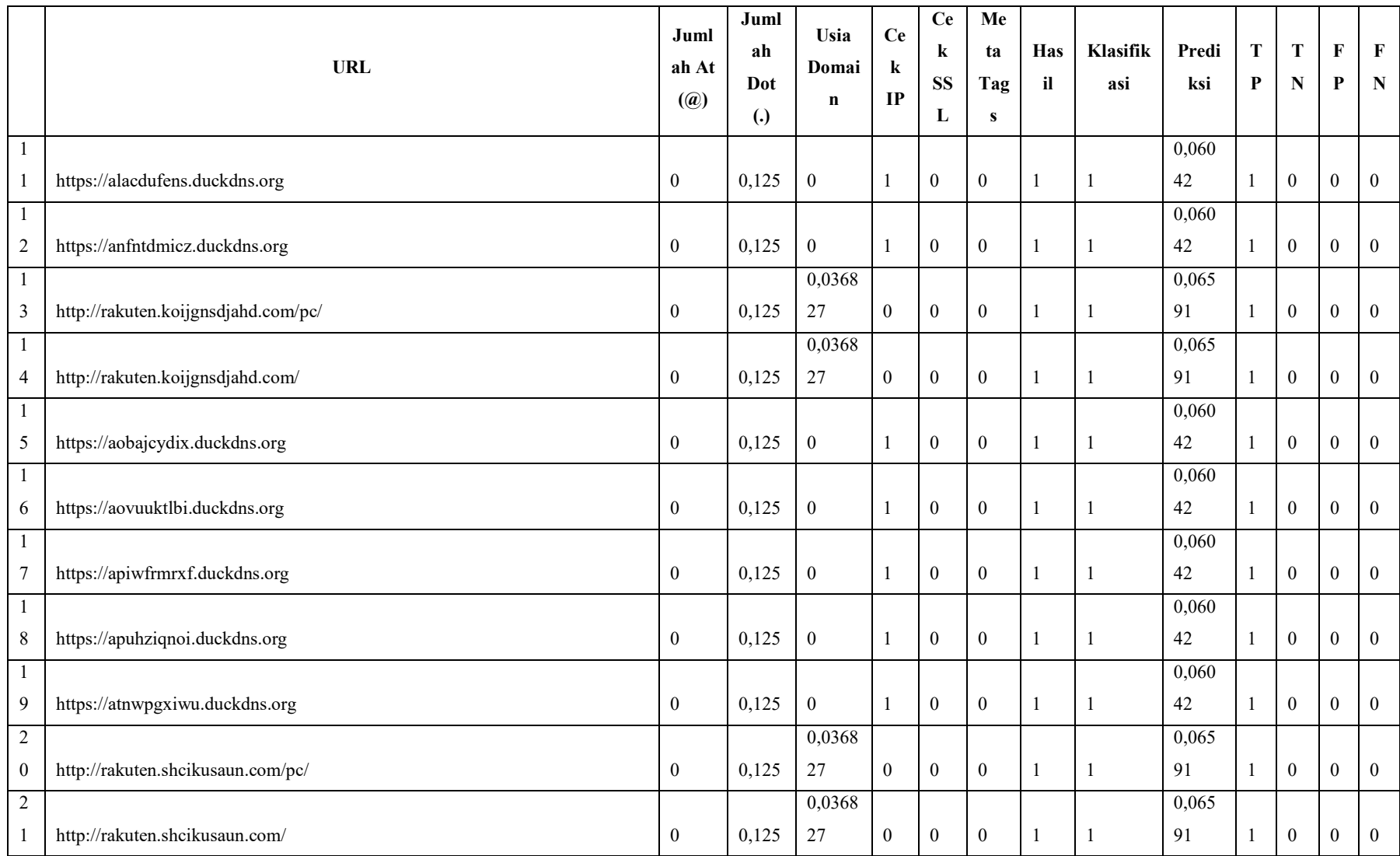

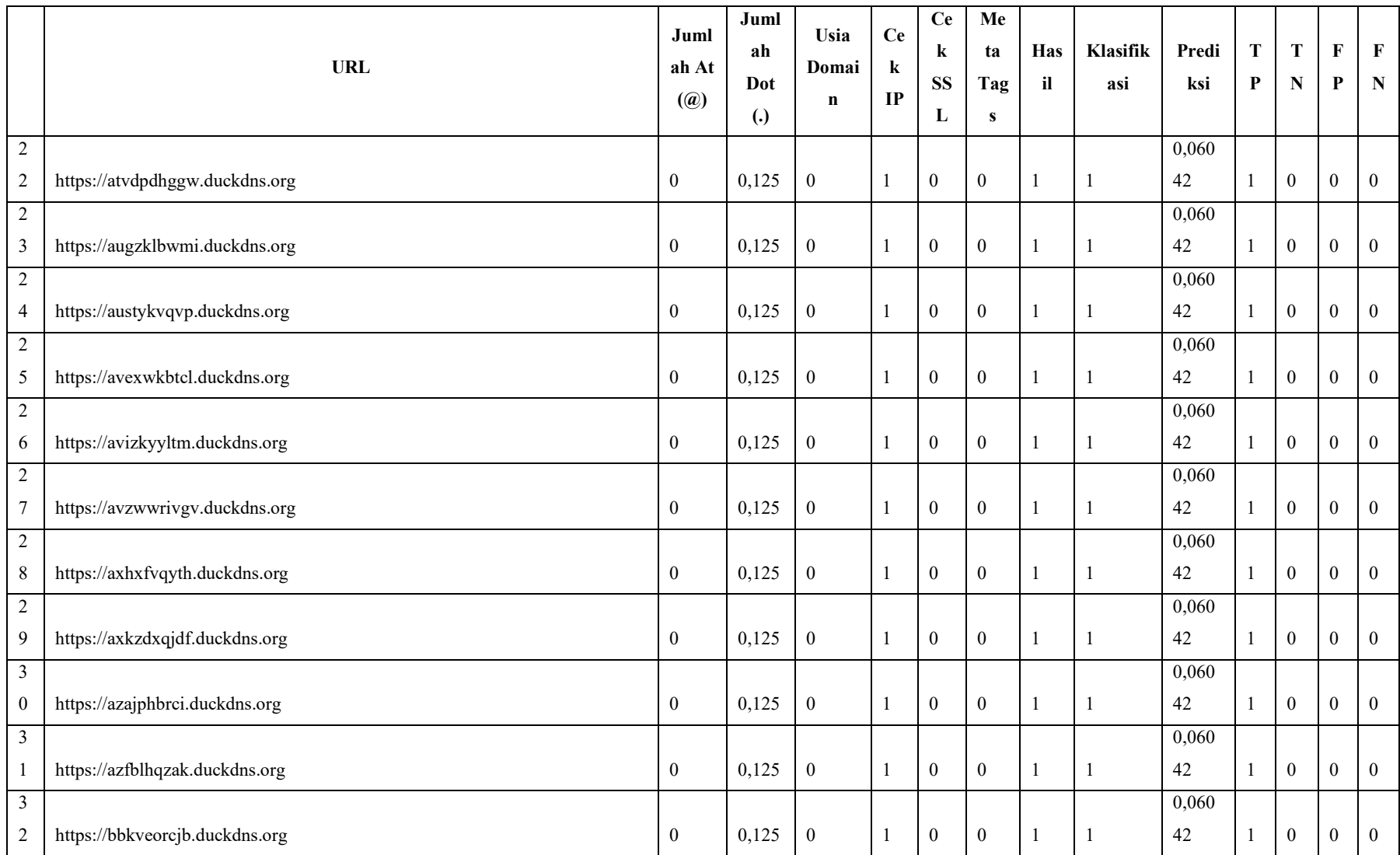

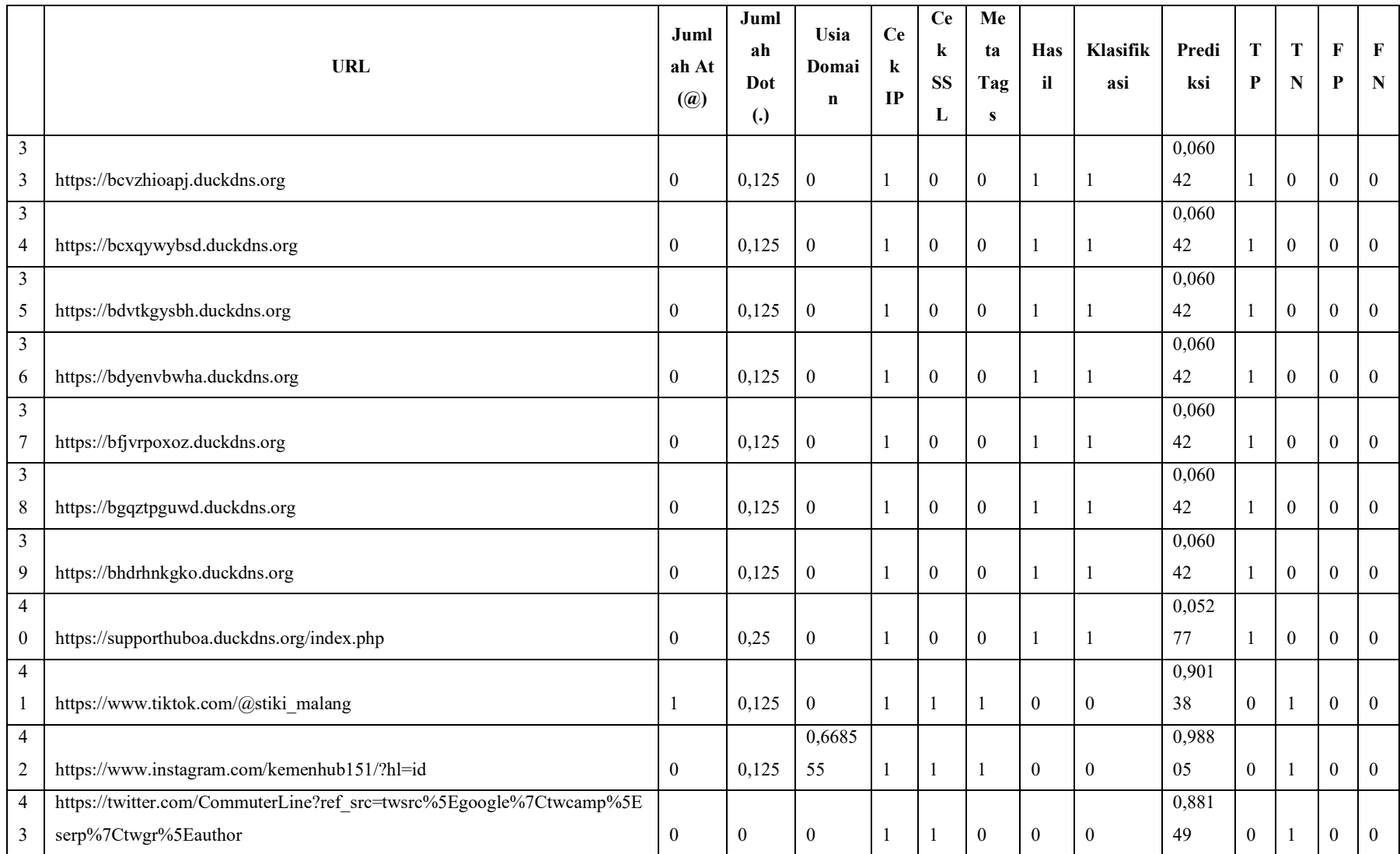

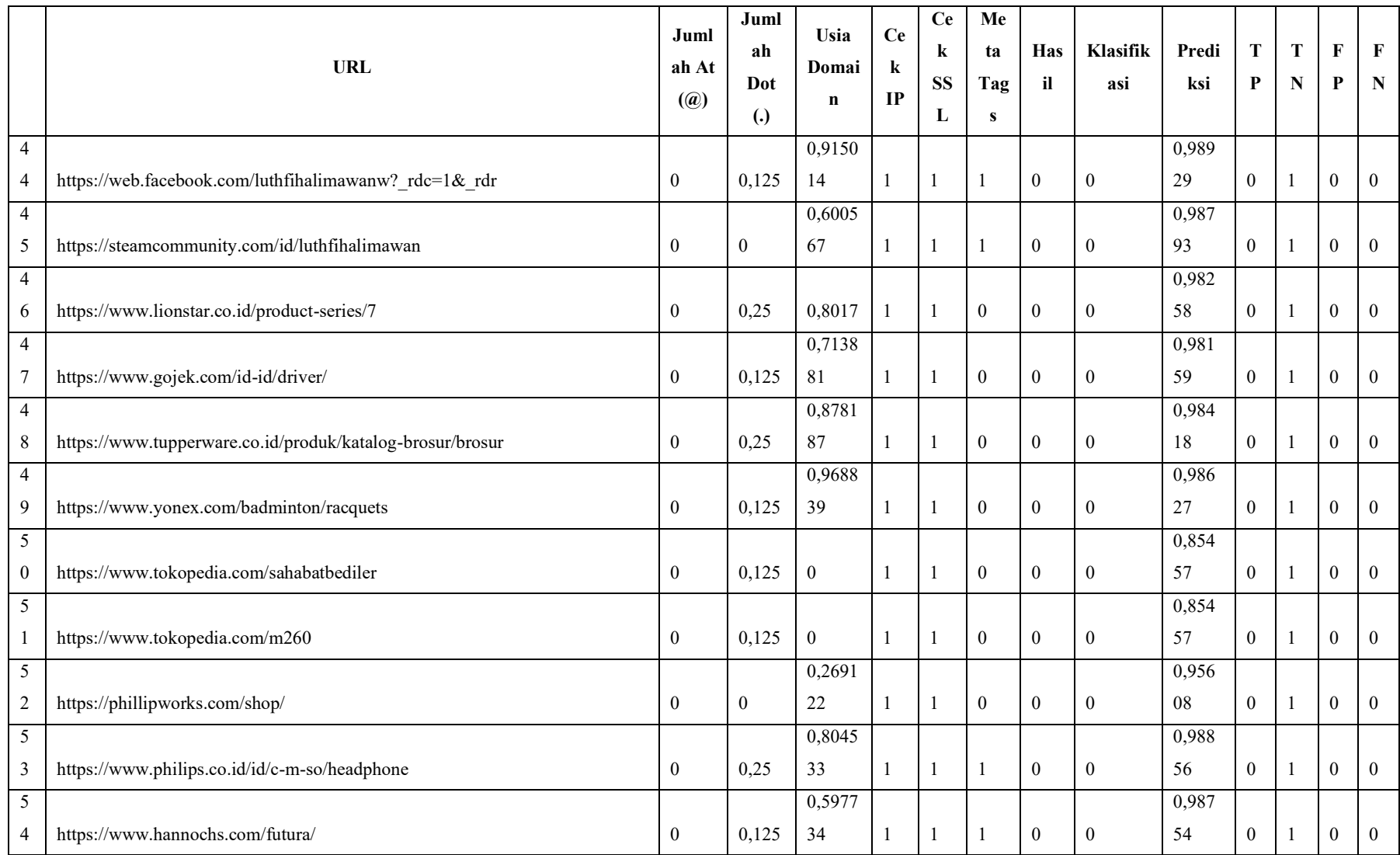

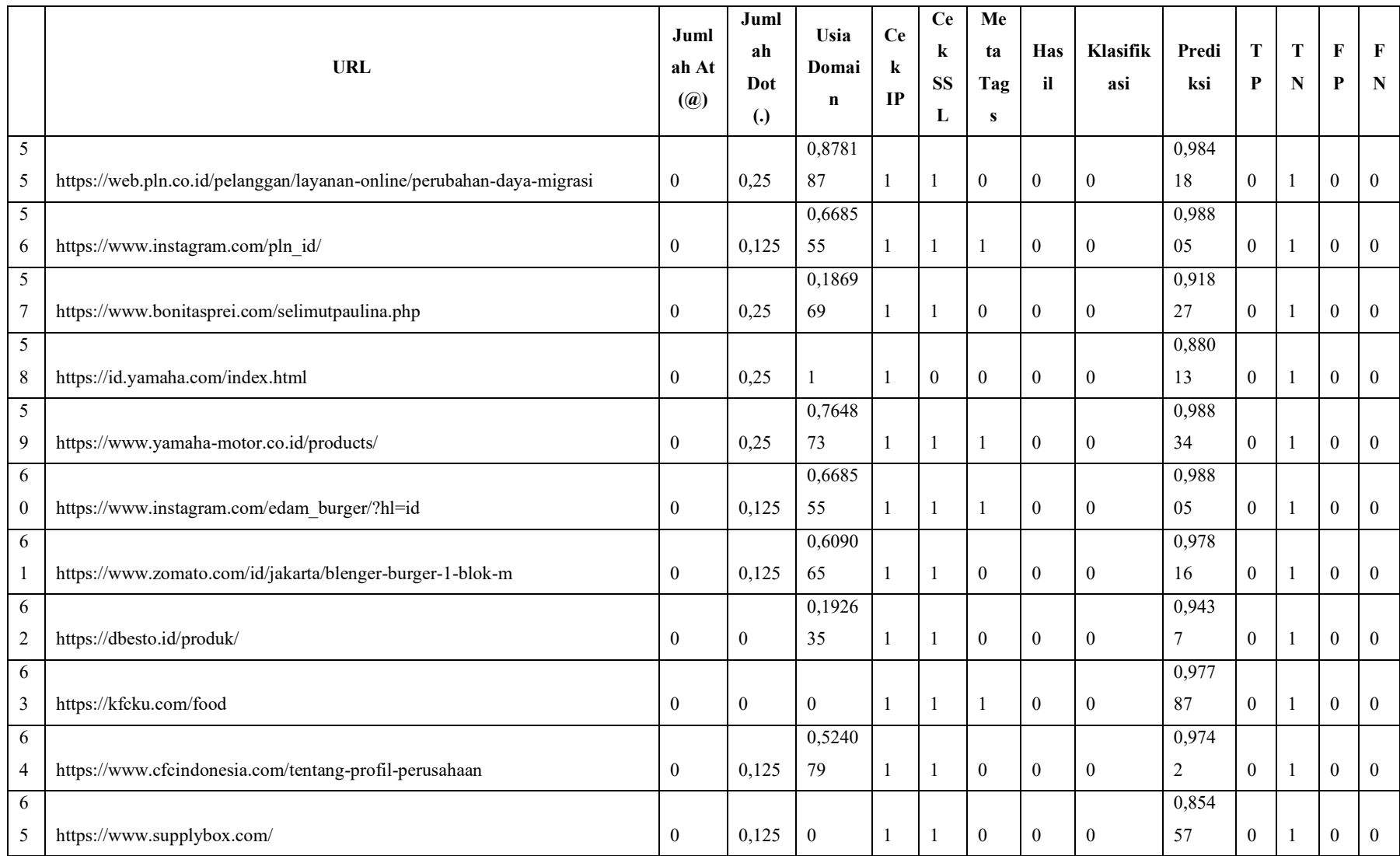

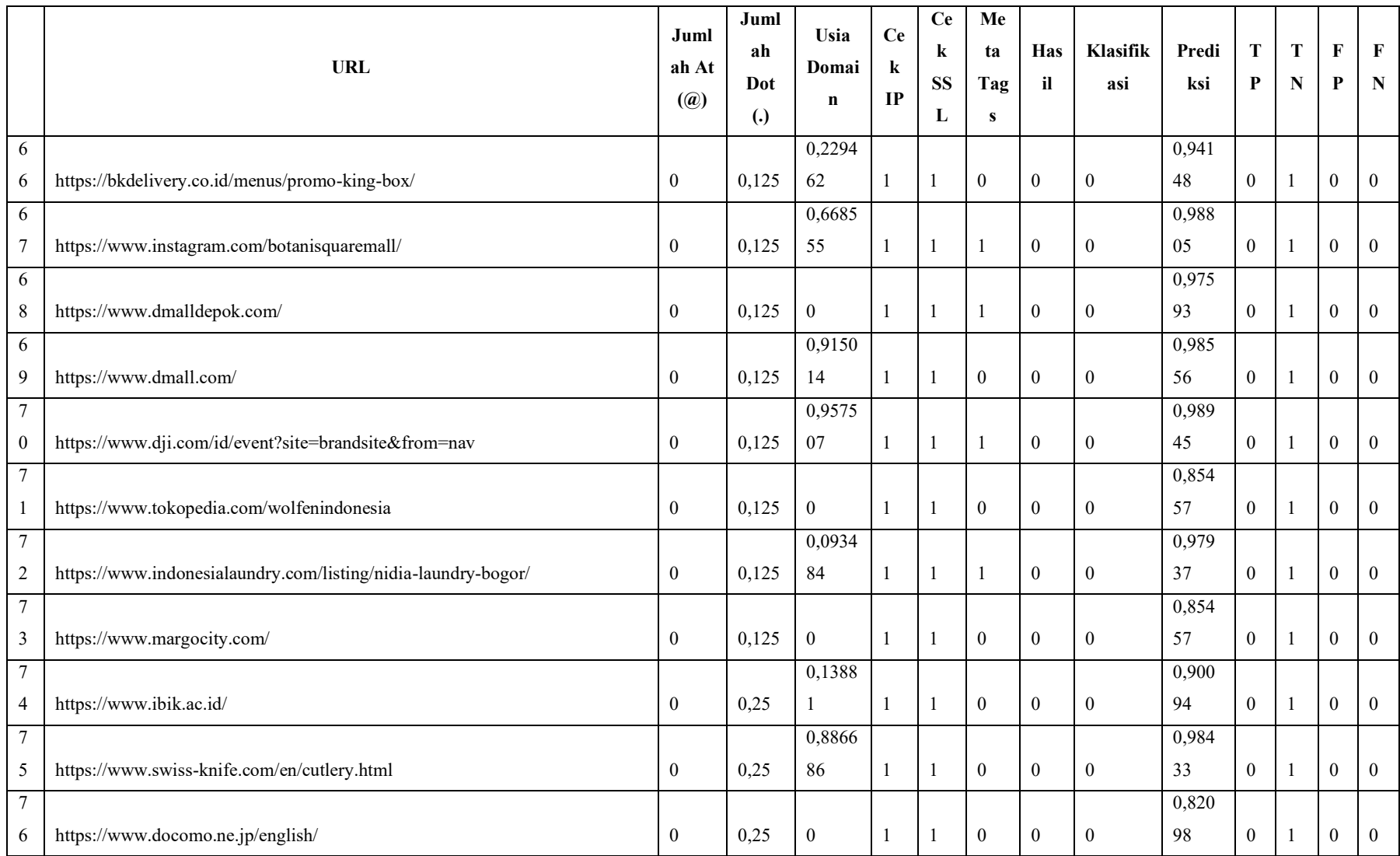

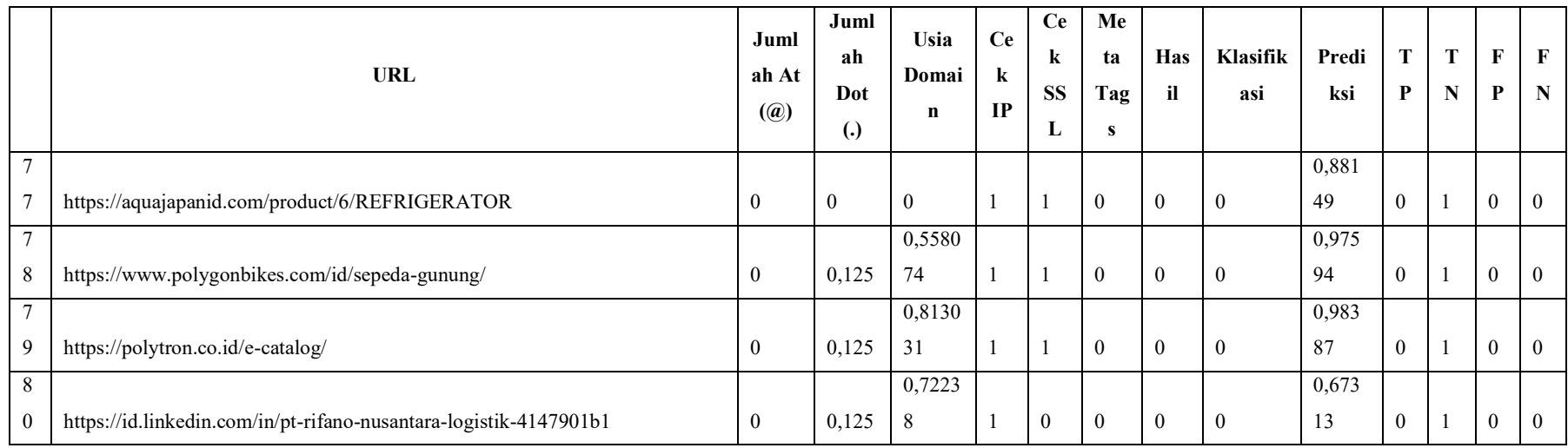

# Lampiran 8 Normalisasi data *testing* rasio 50:50 aktivasi *tanh* pada strategi I

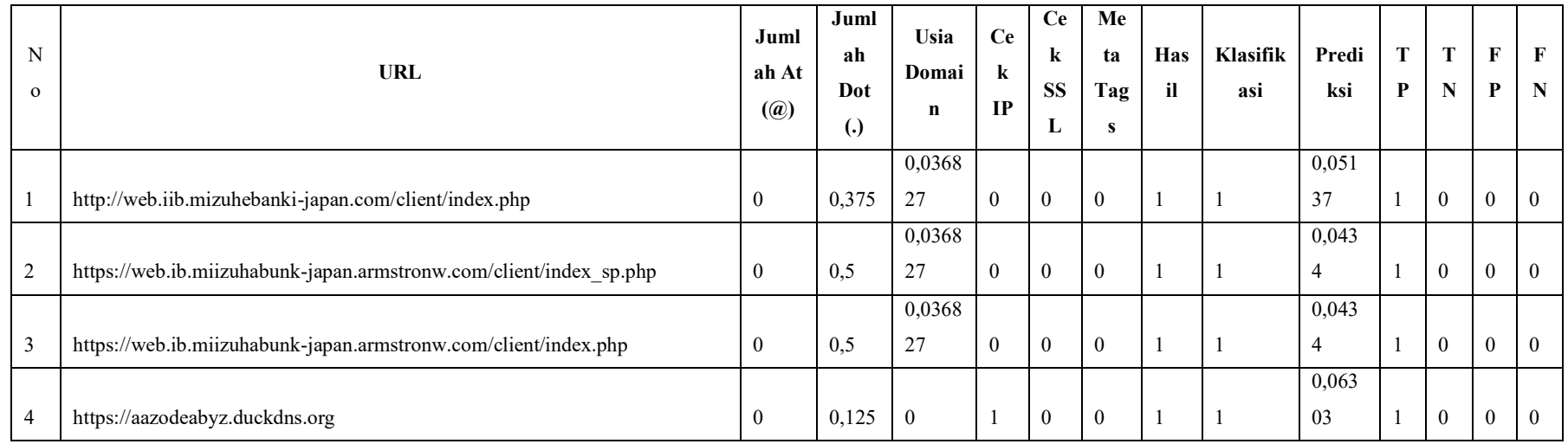

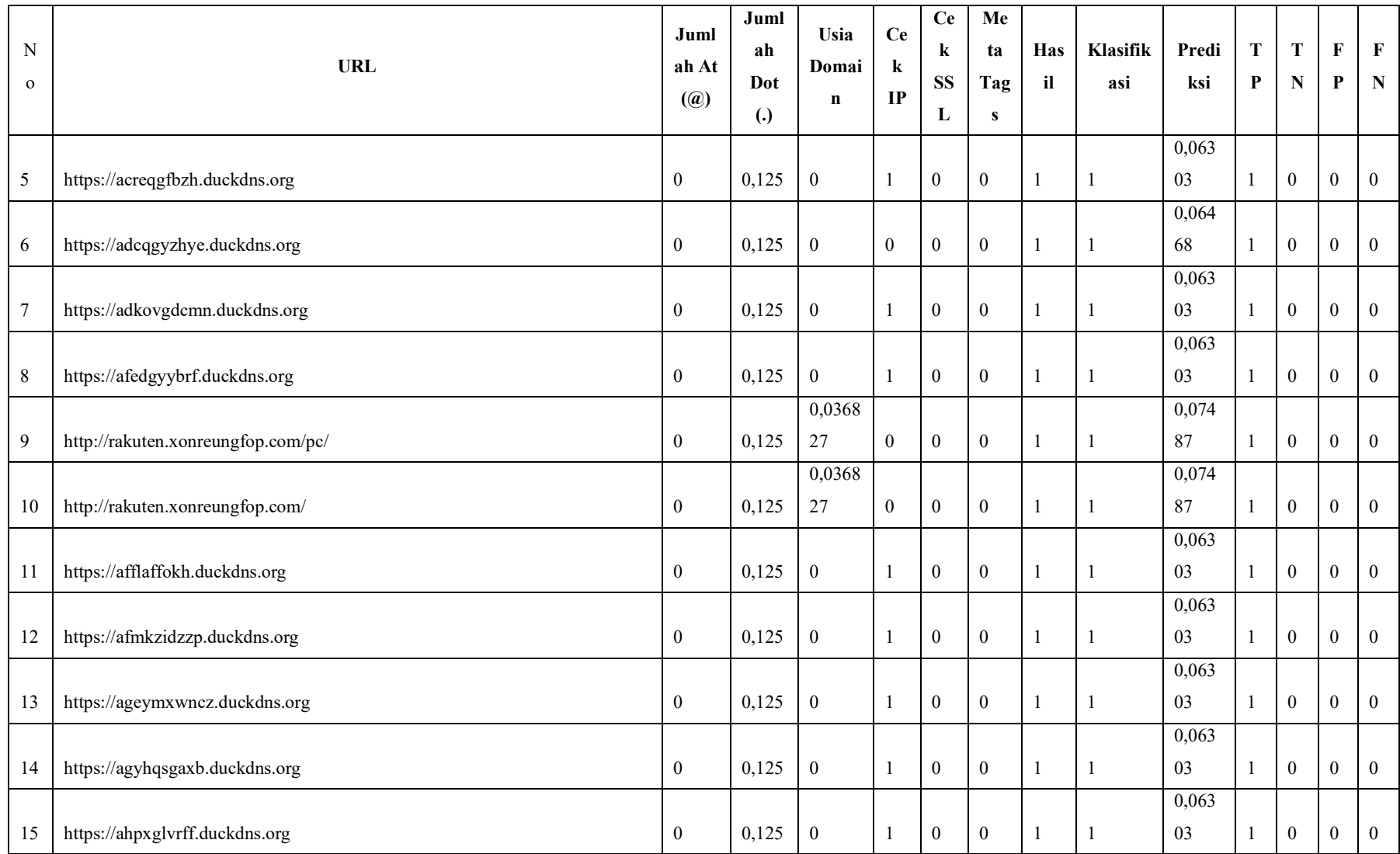

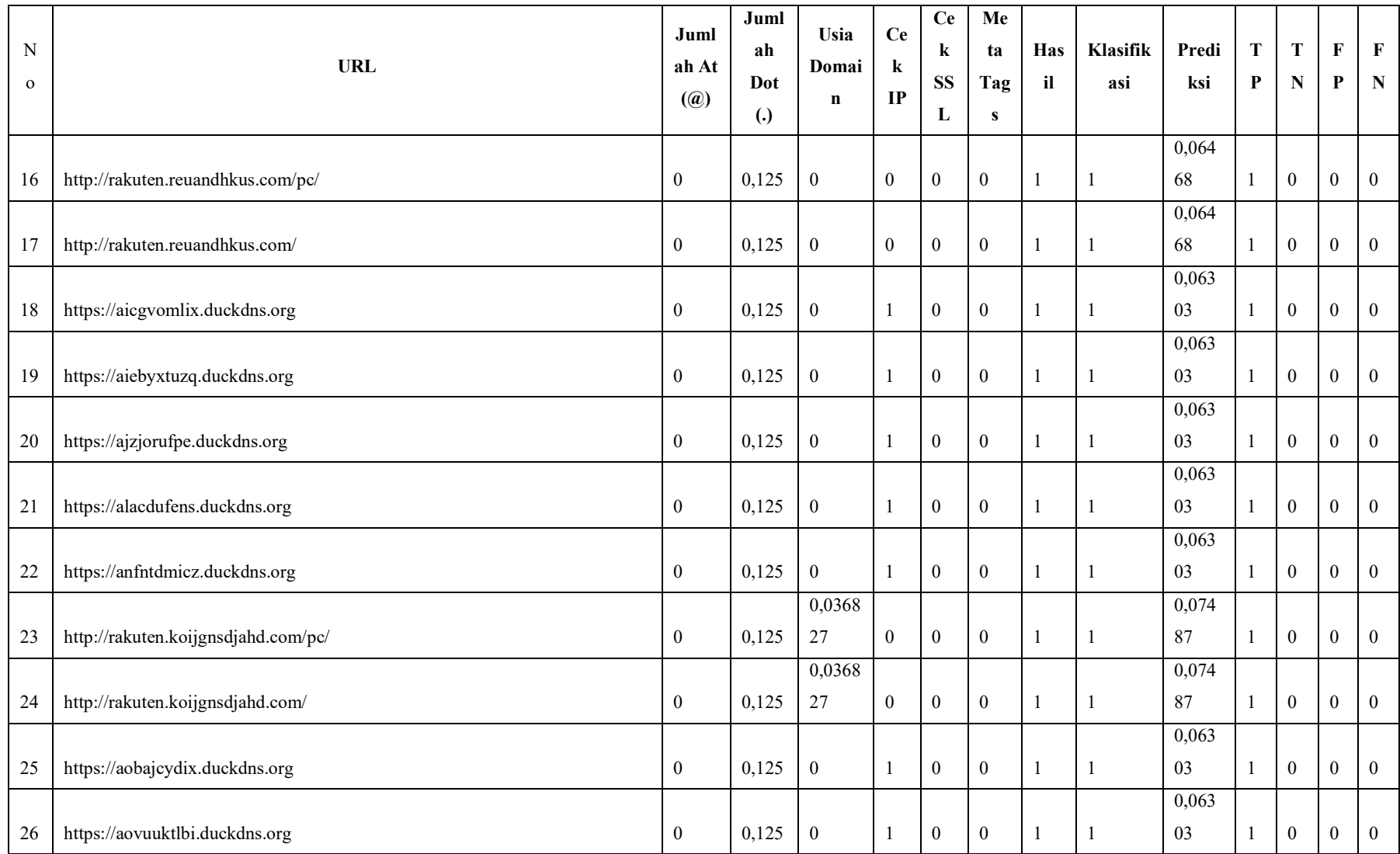

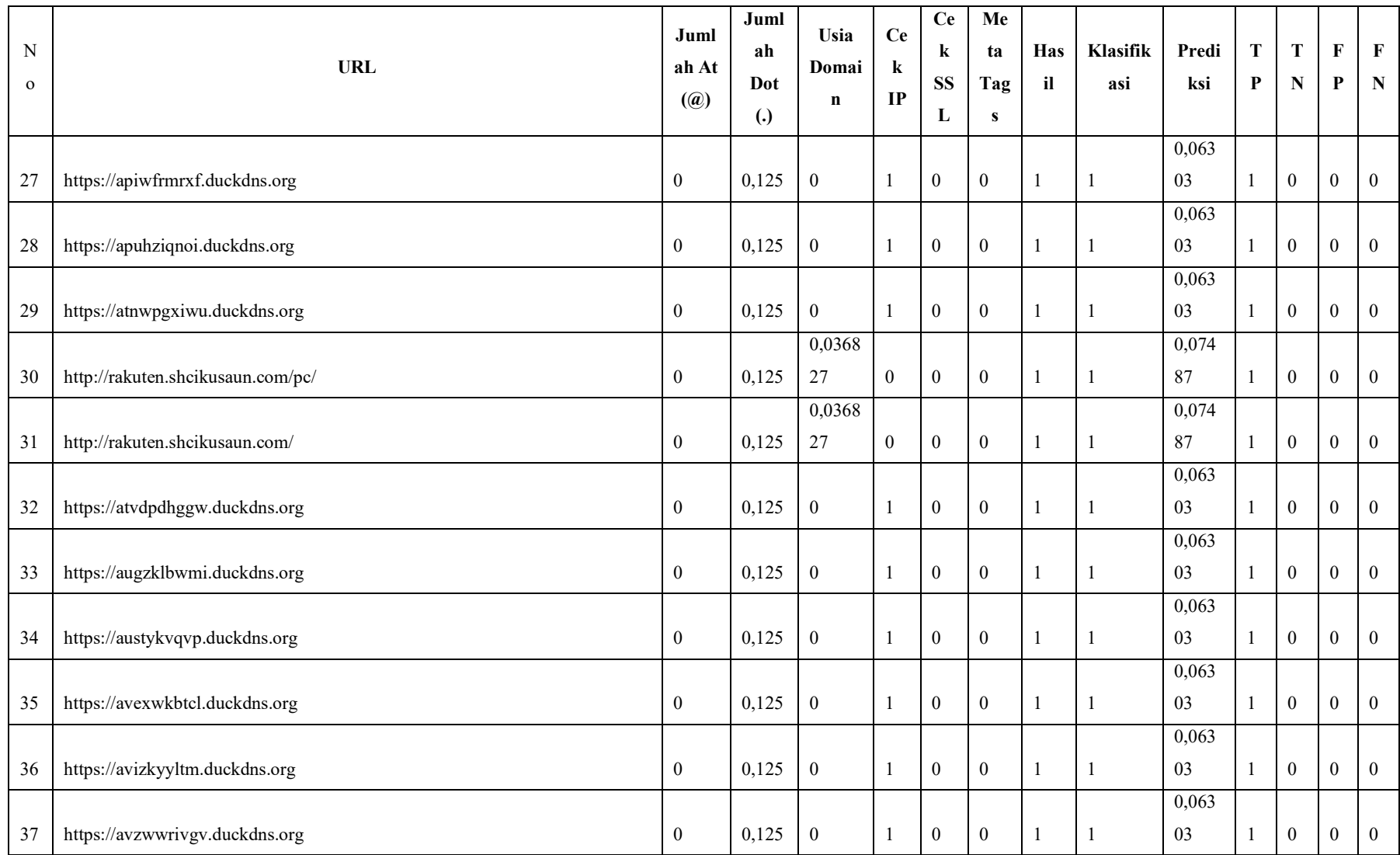

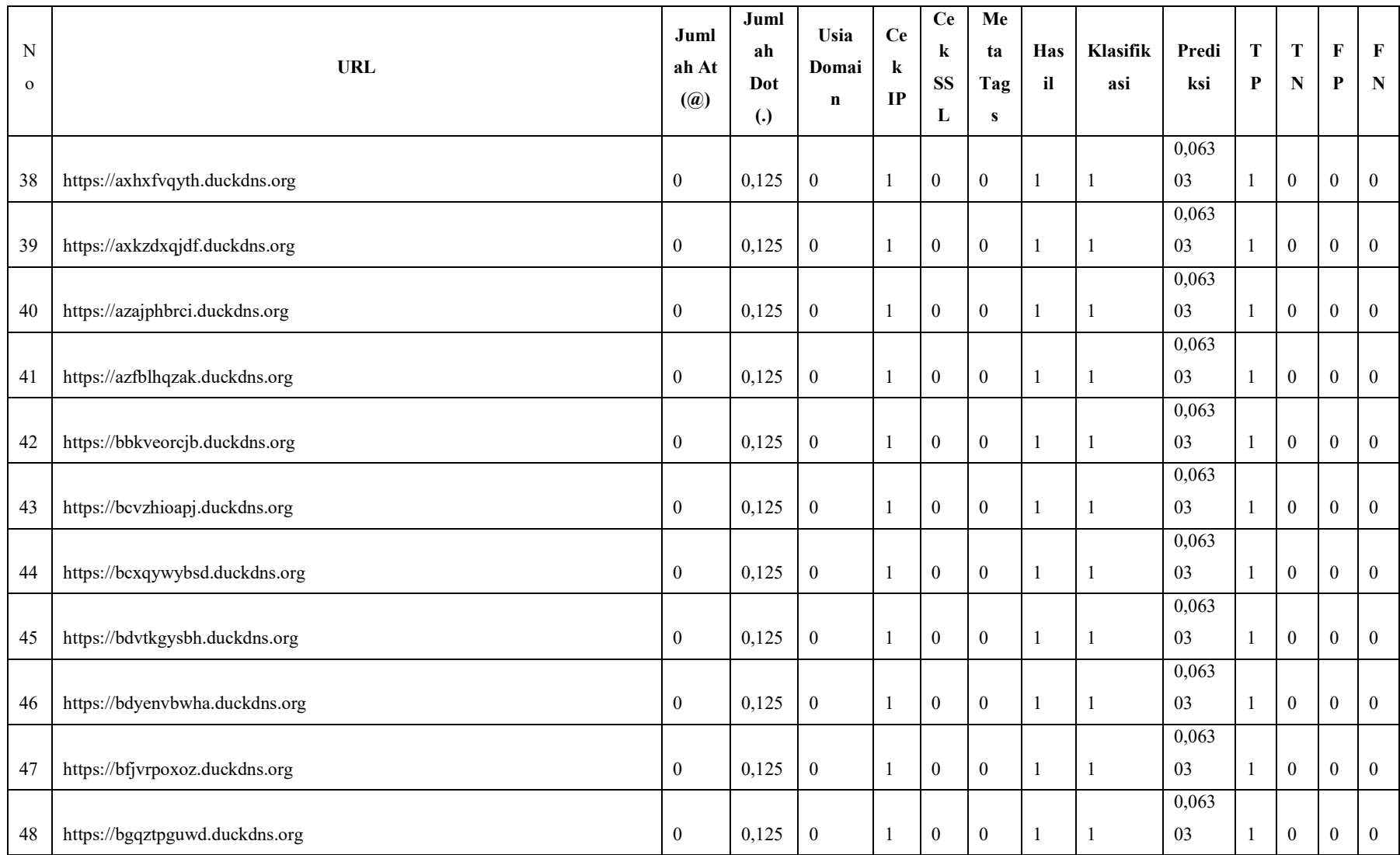

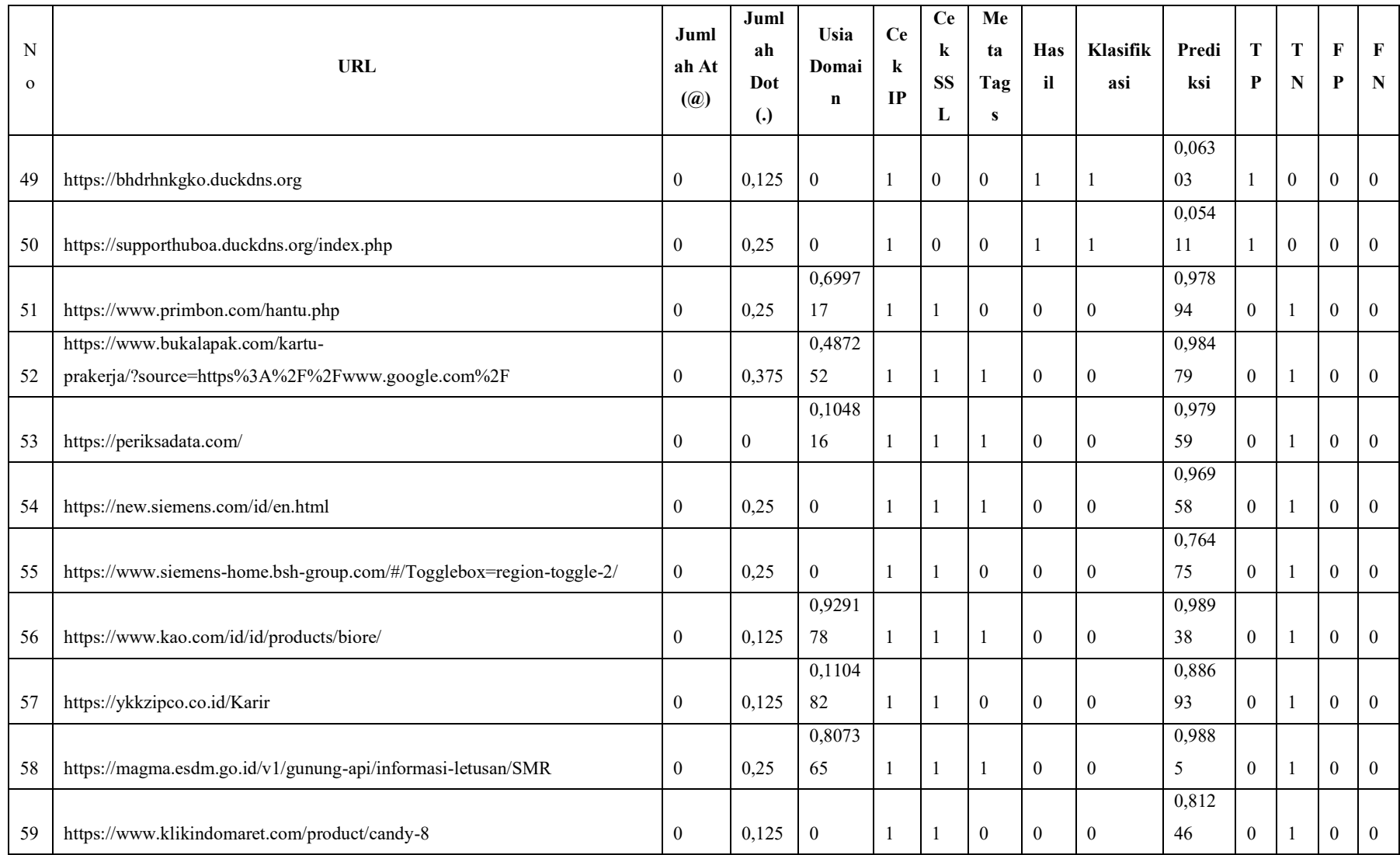

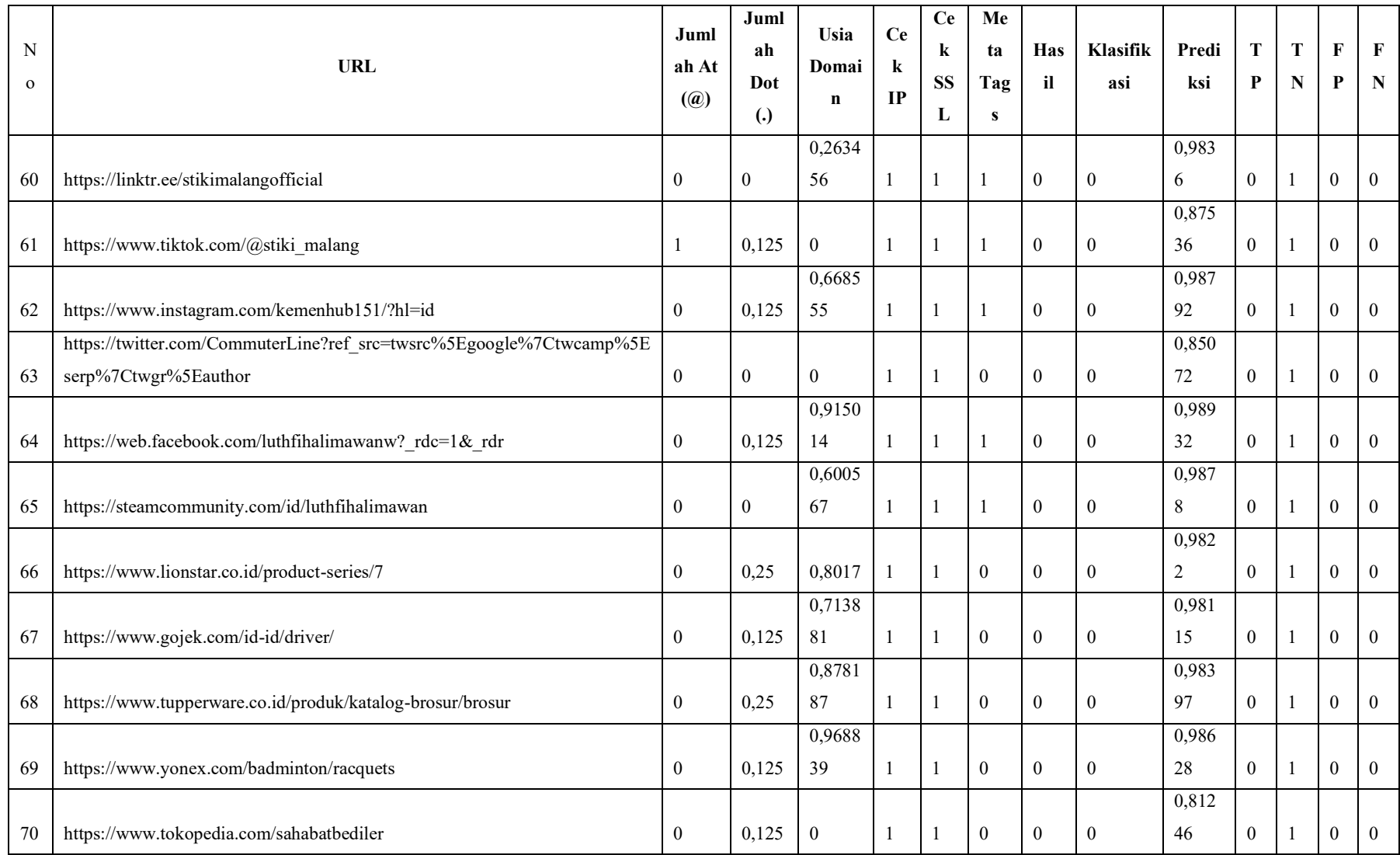

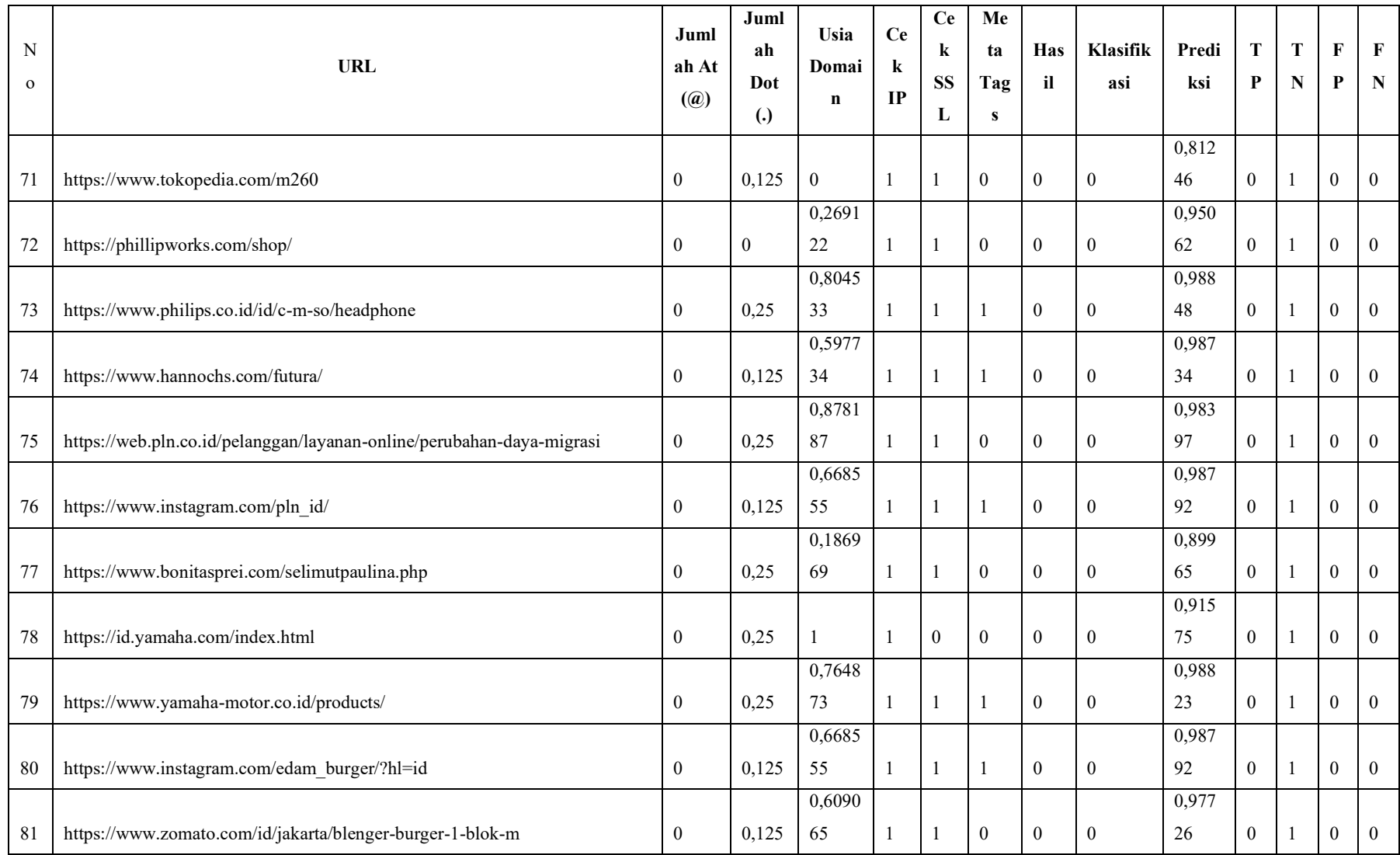

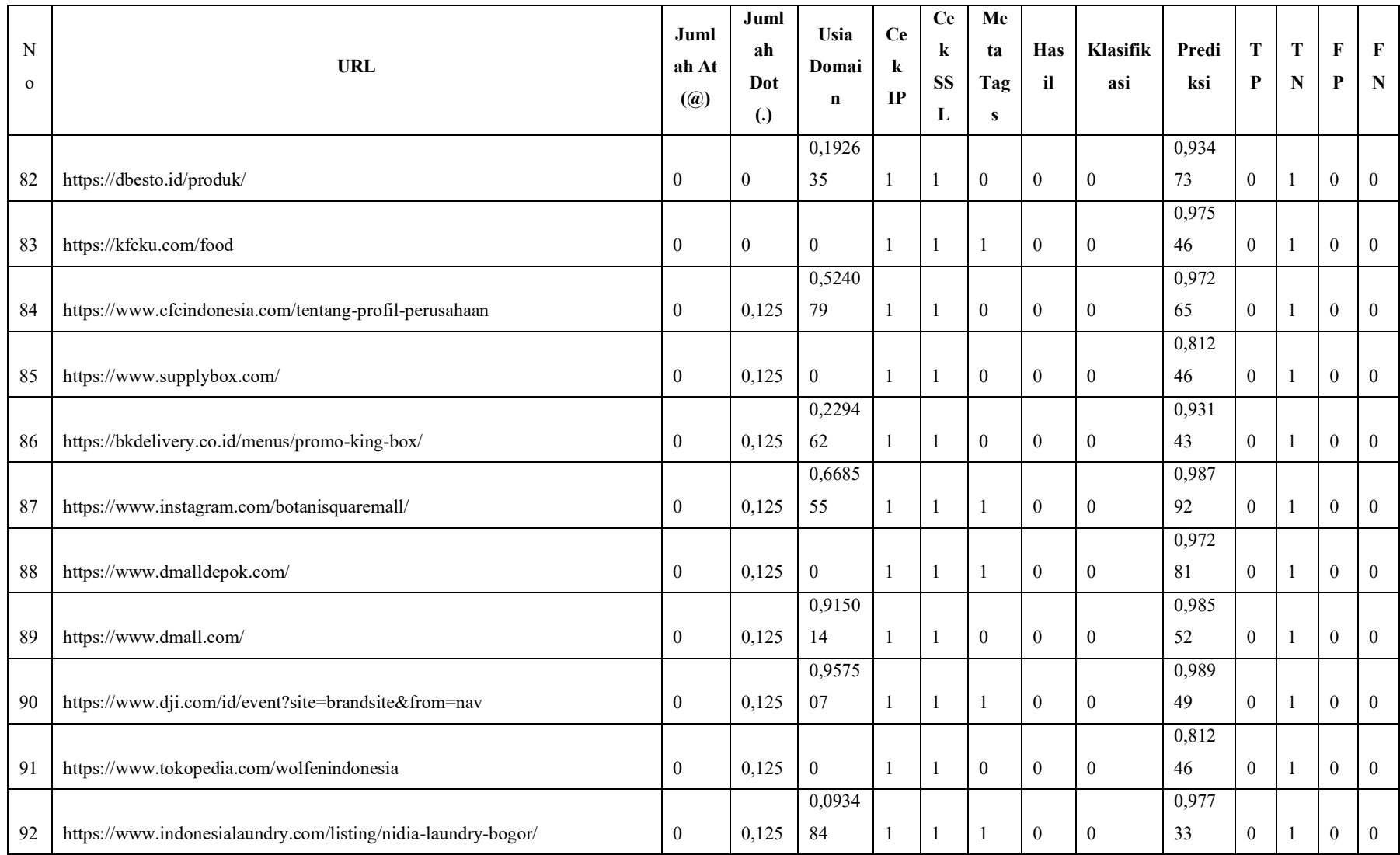

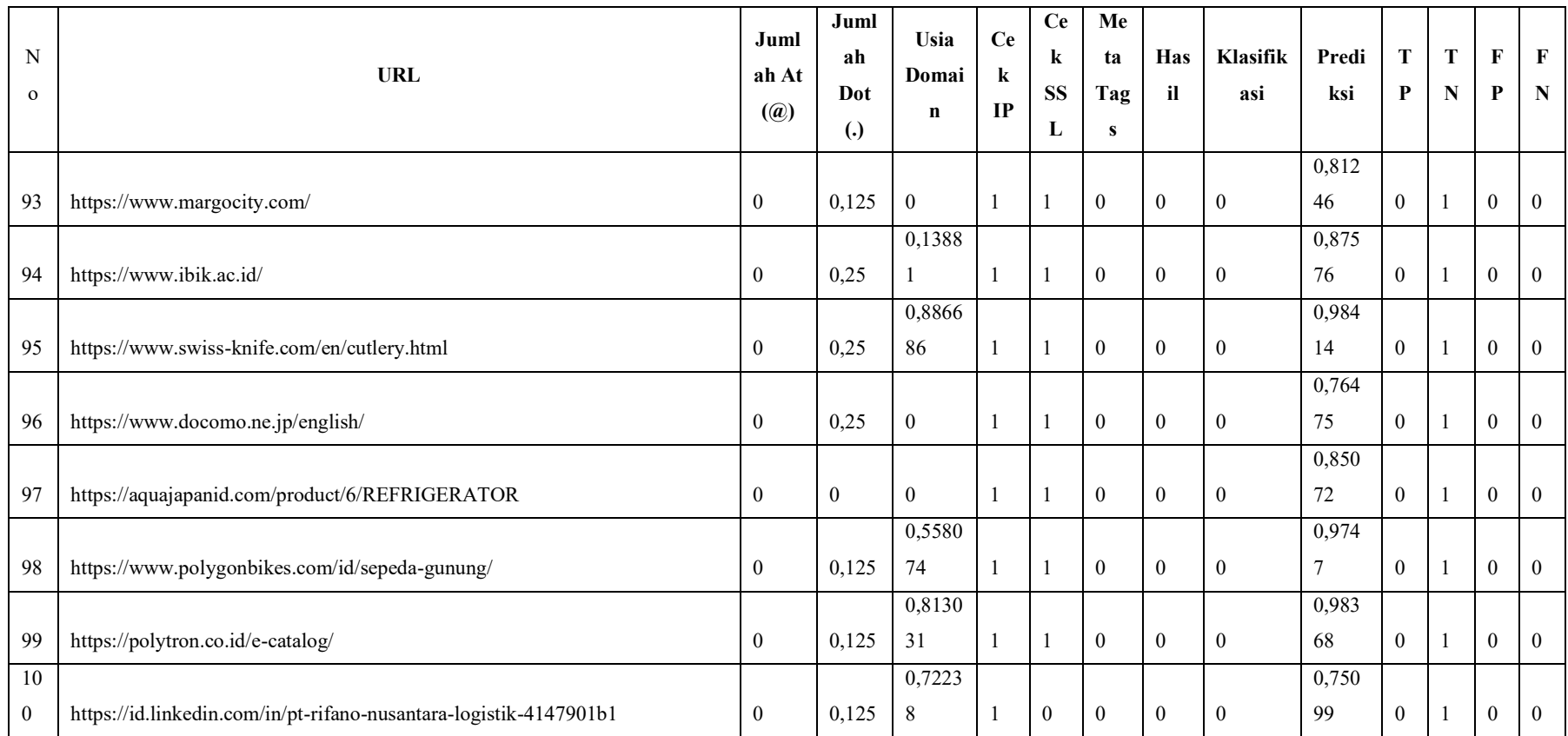

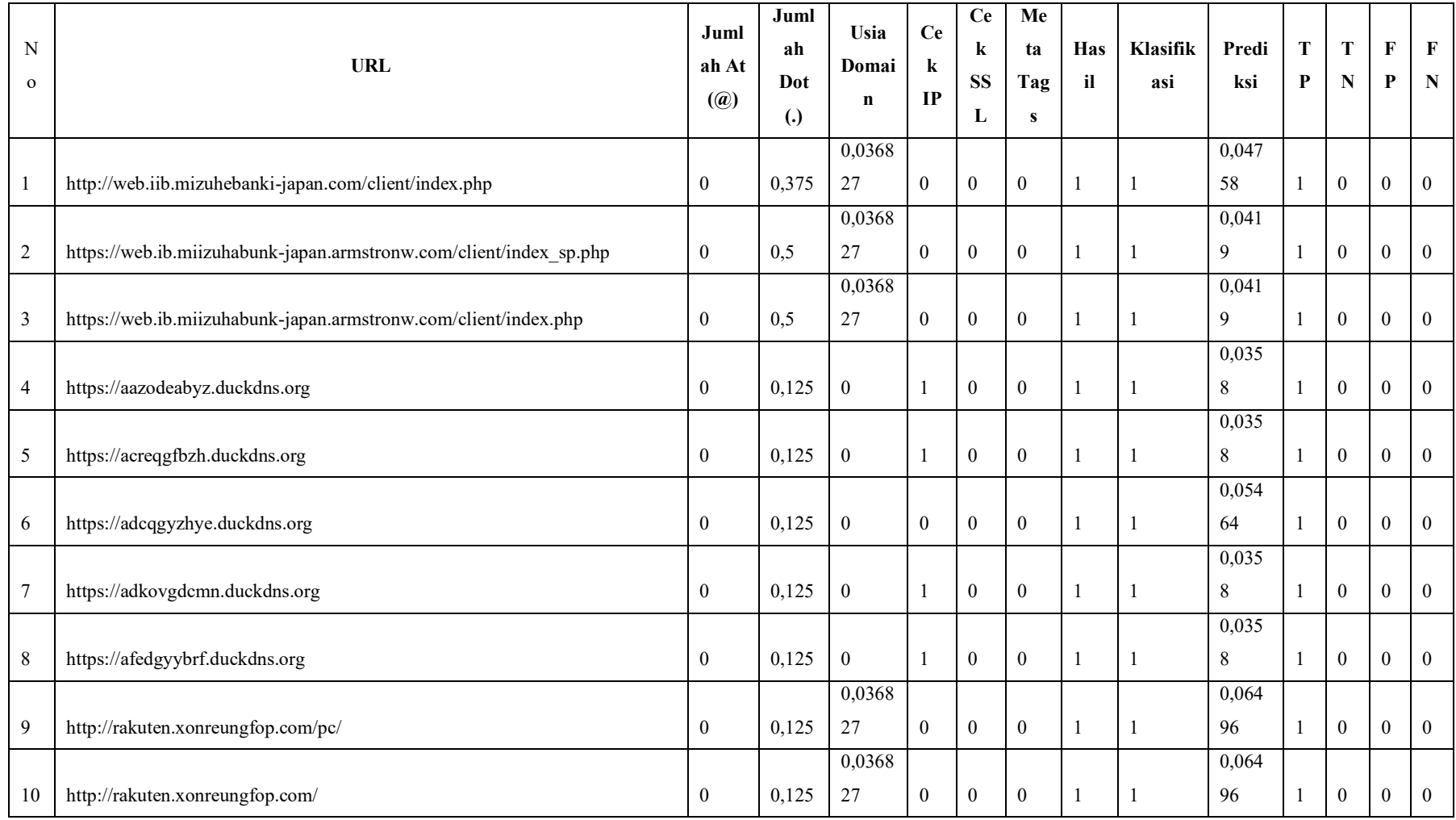

# Lampiran 9 Normalisasi data *testing* rasio 50:50 aktivasi *tanh* pada strategi II

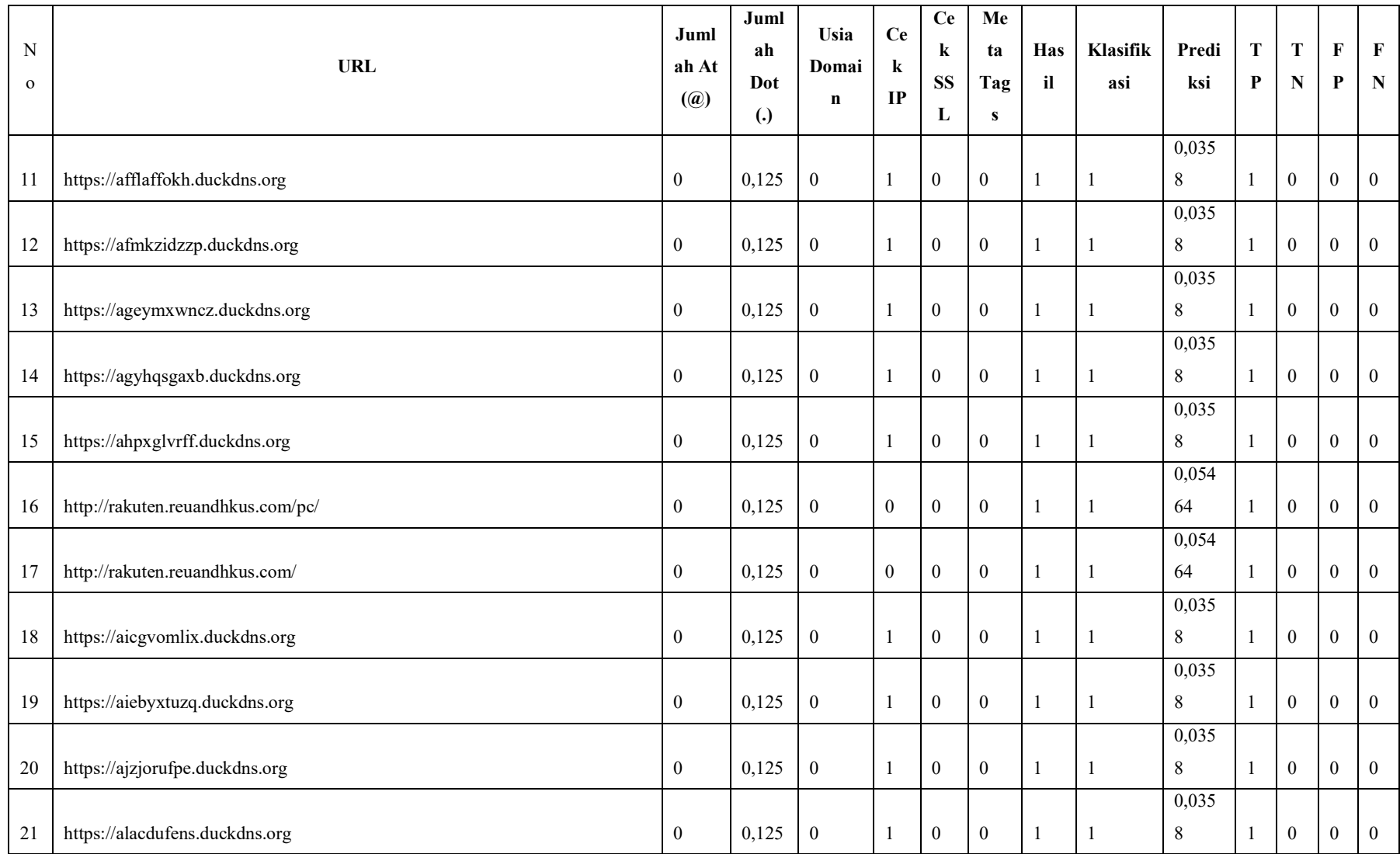

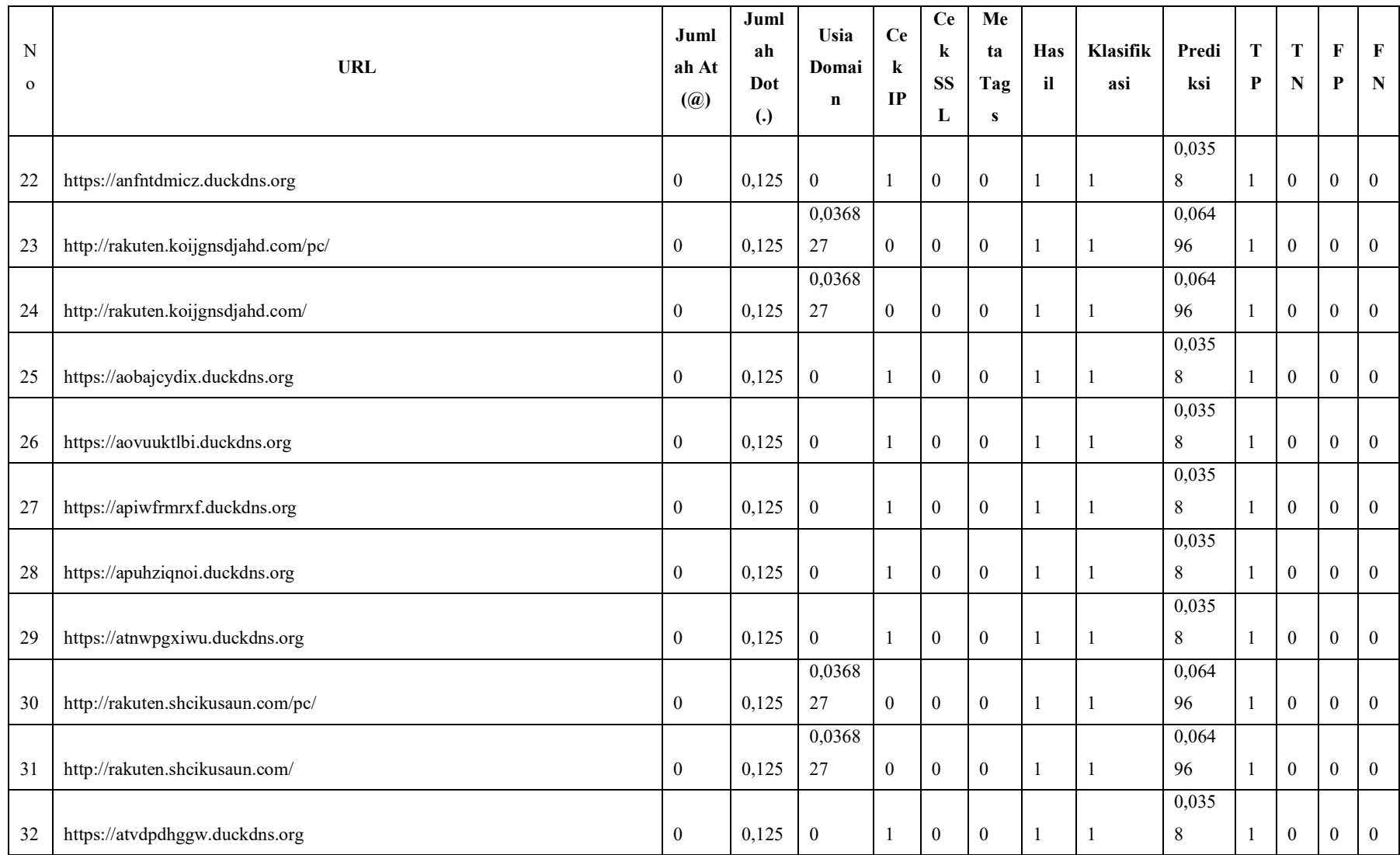

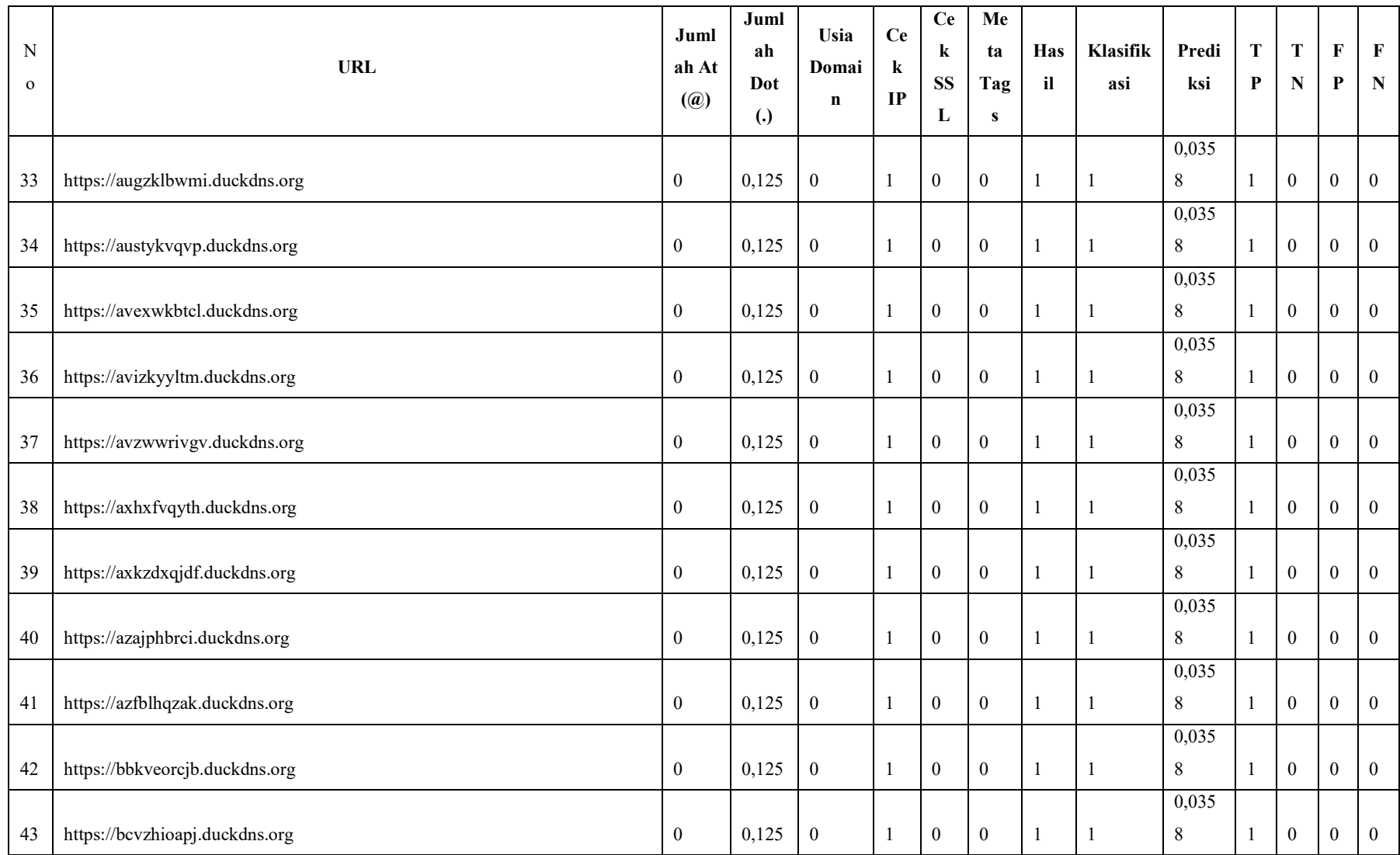

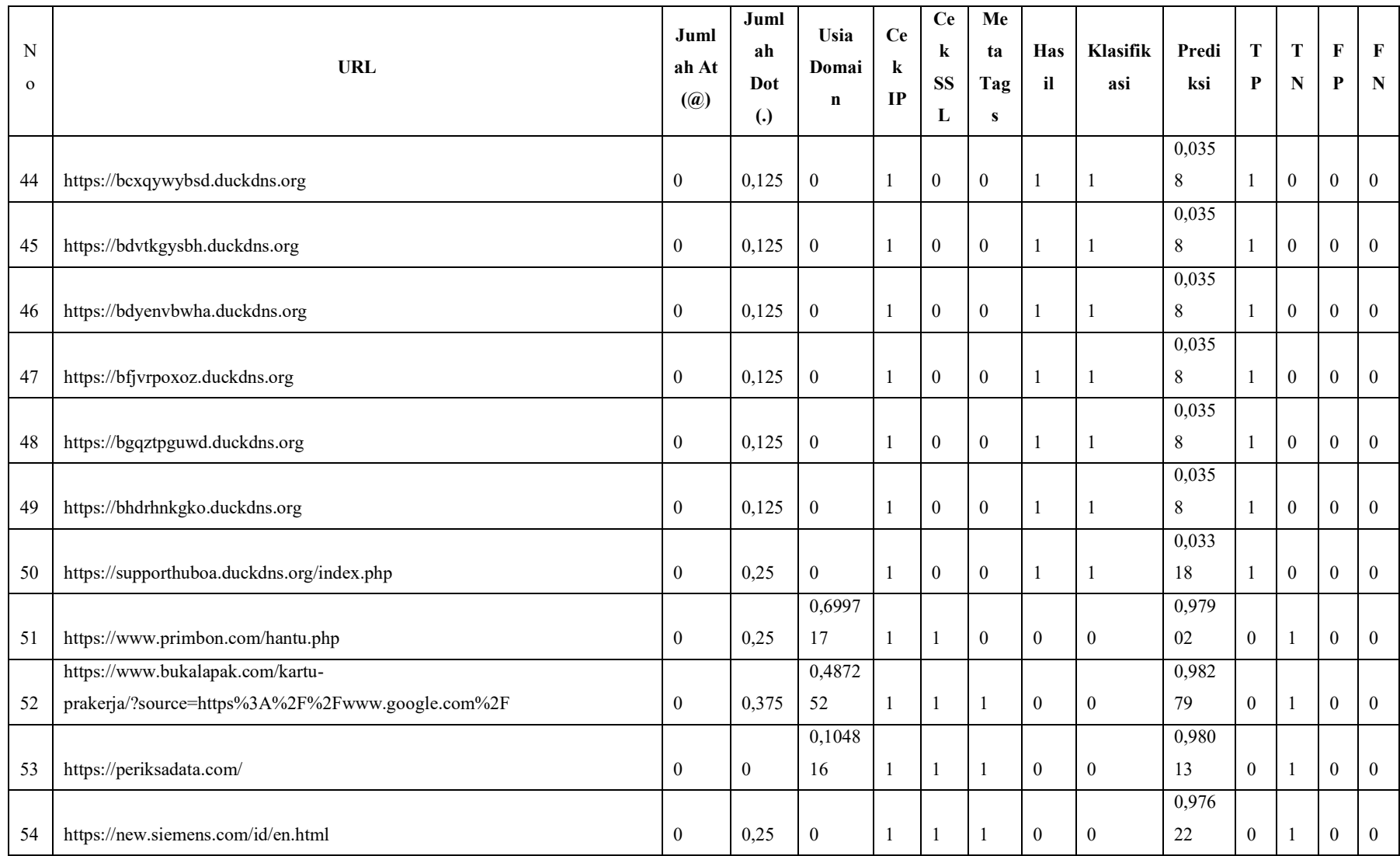

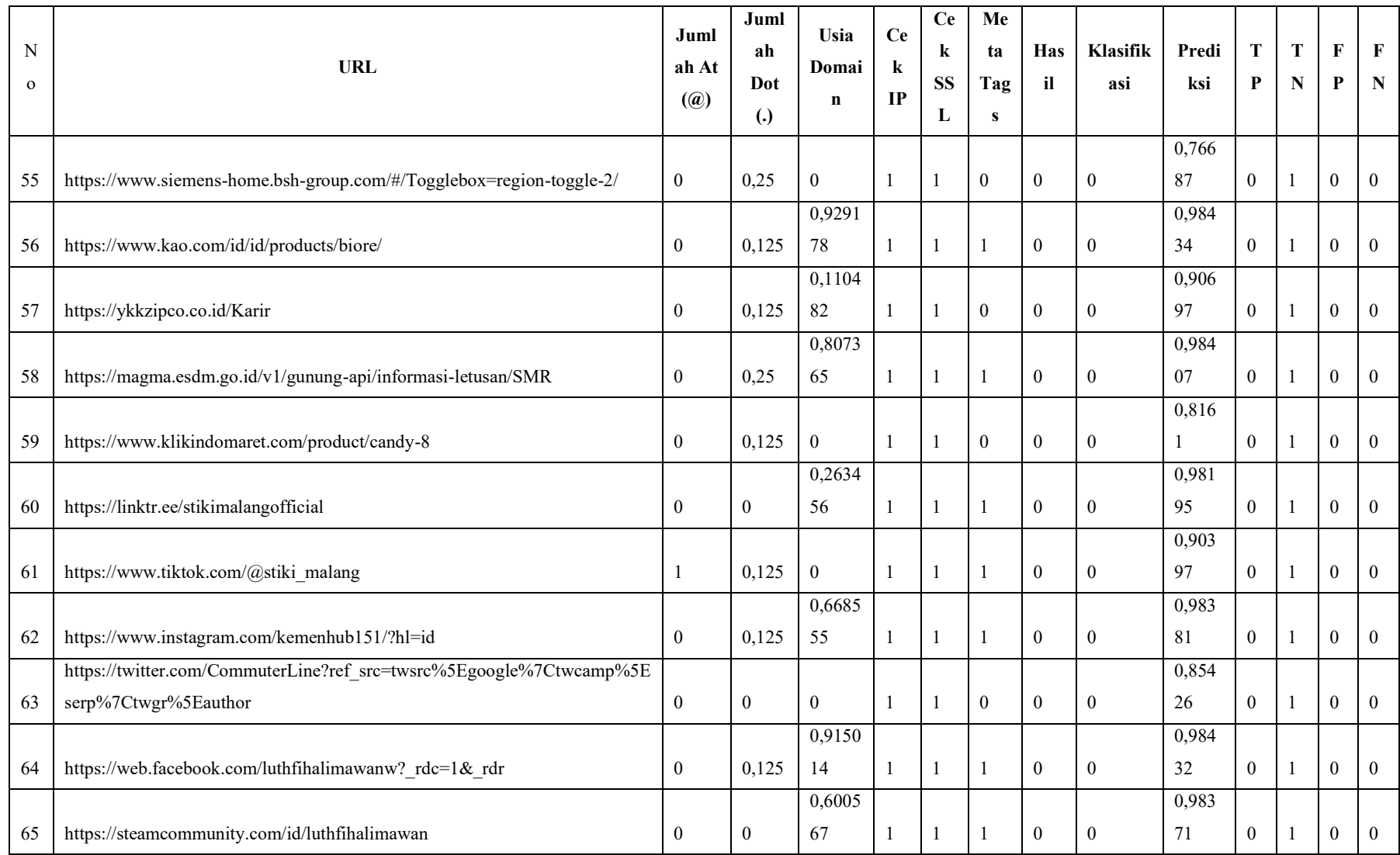

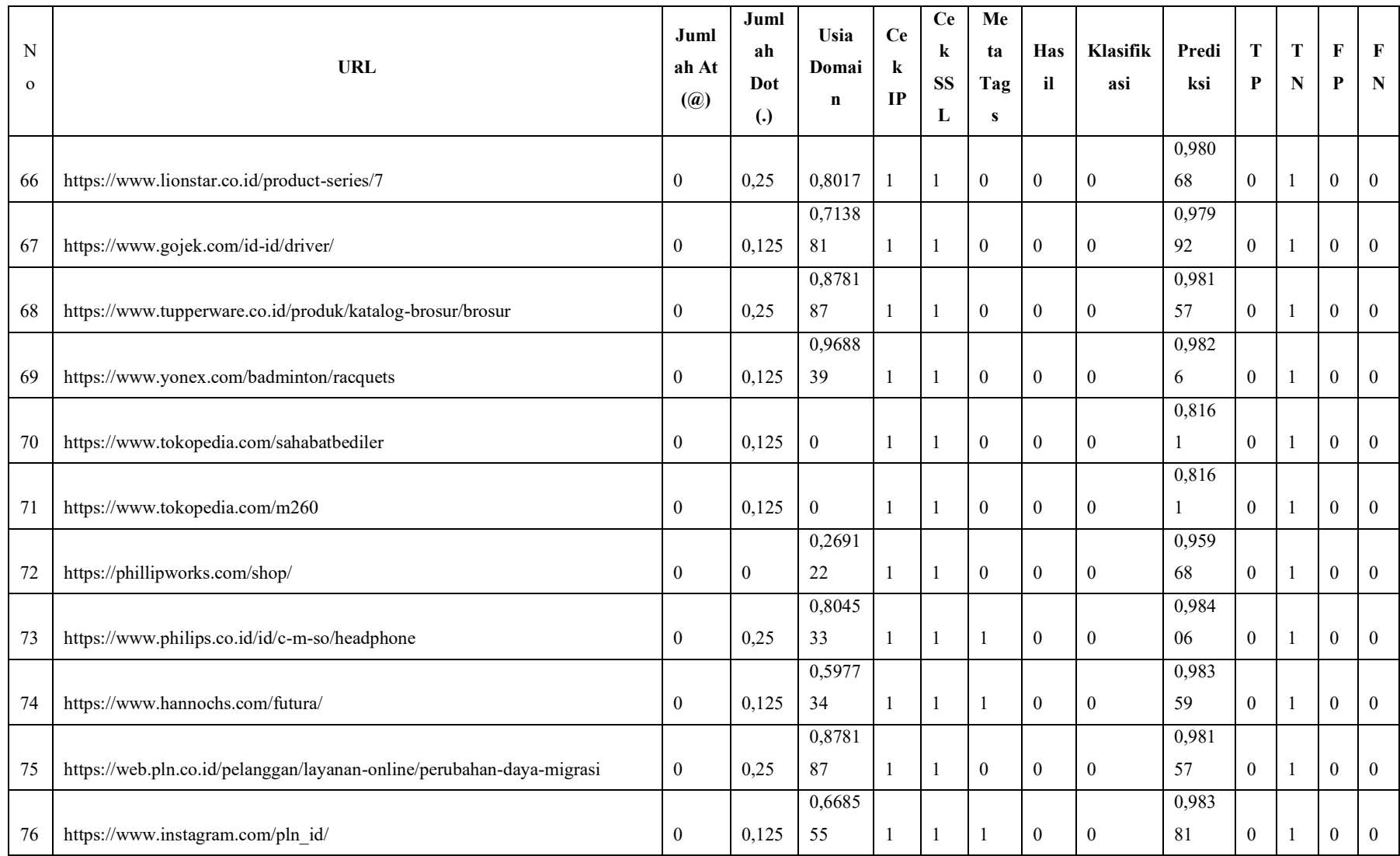

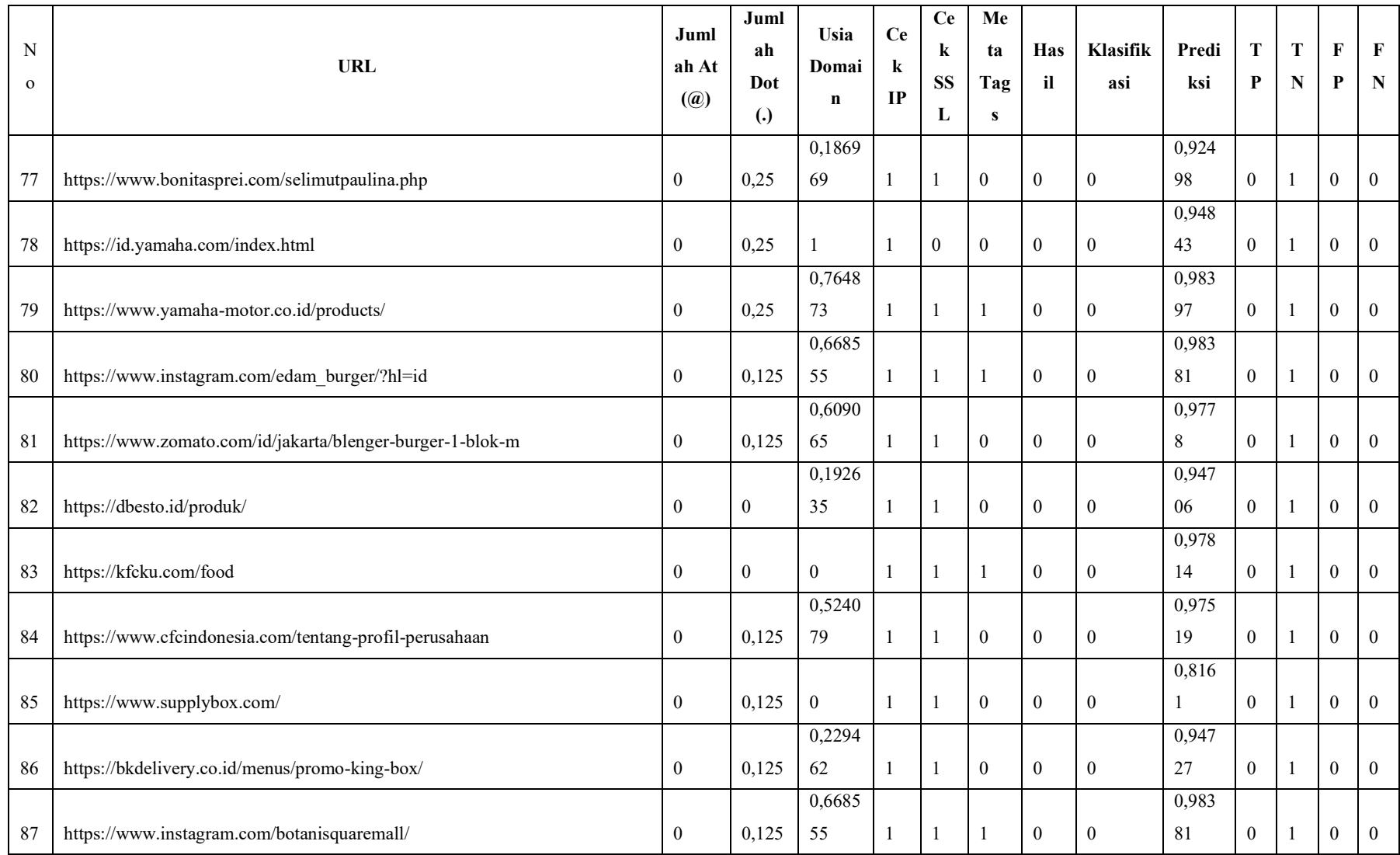

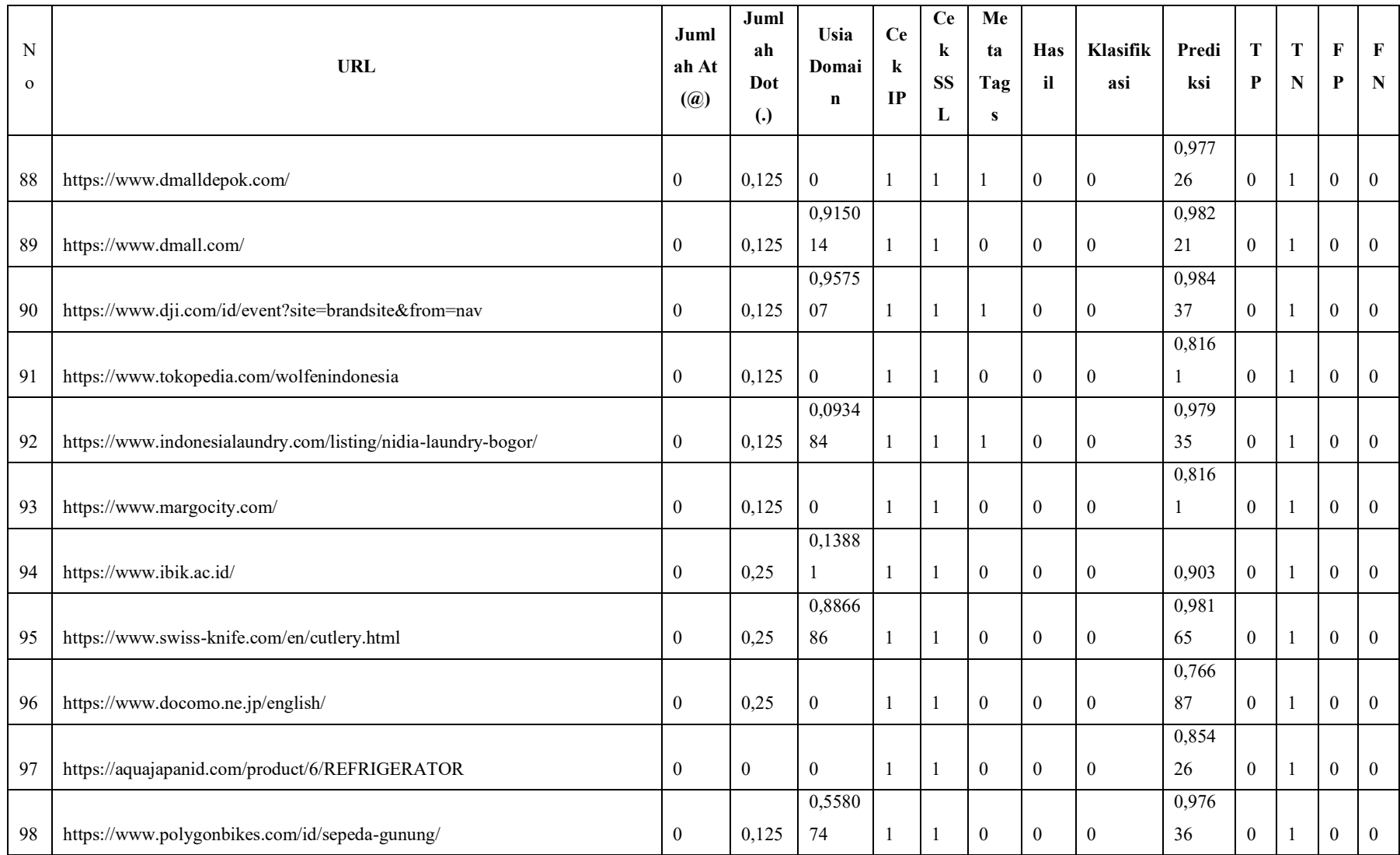

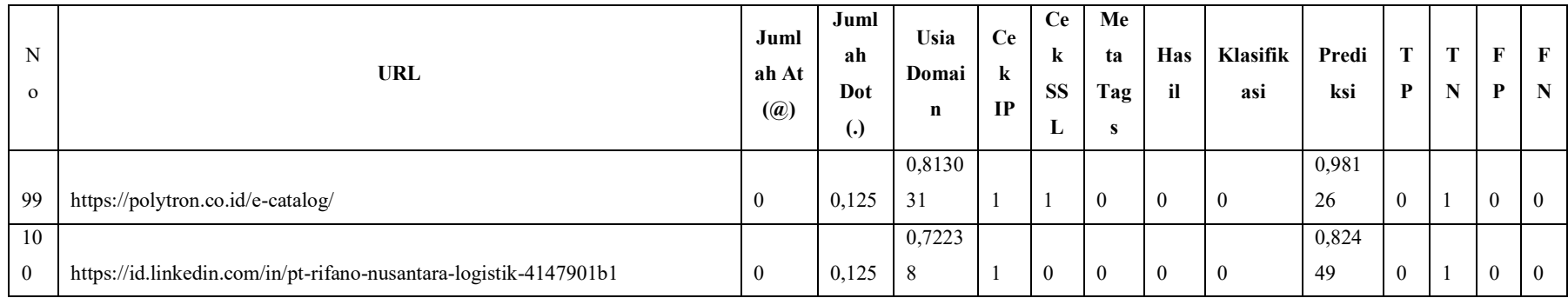

# Lampiran 10 Normalisasi data *testing* rasio 60:40 aktivasi *tanh* pada strategi II

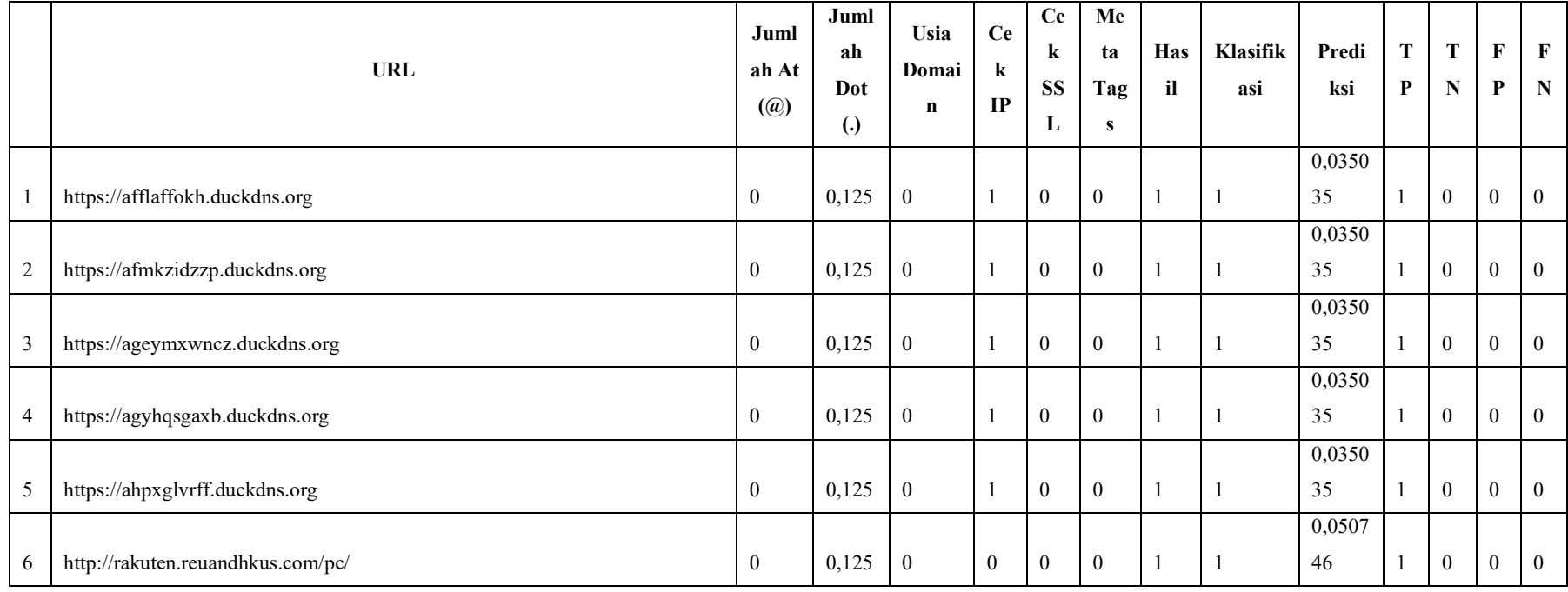

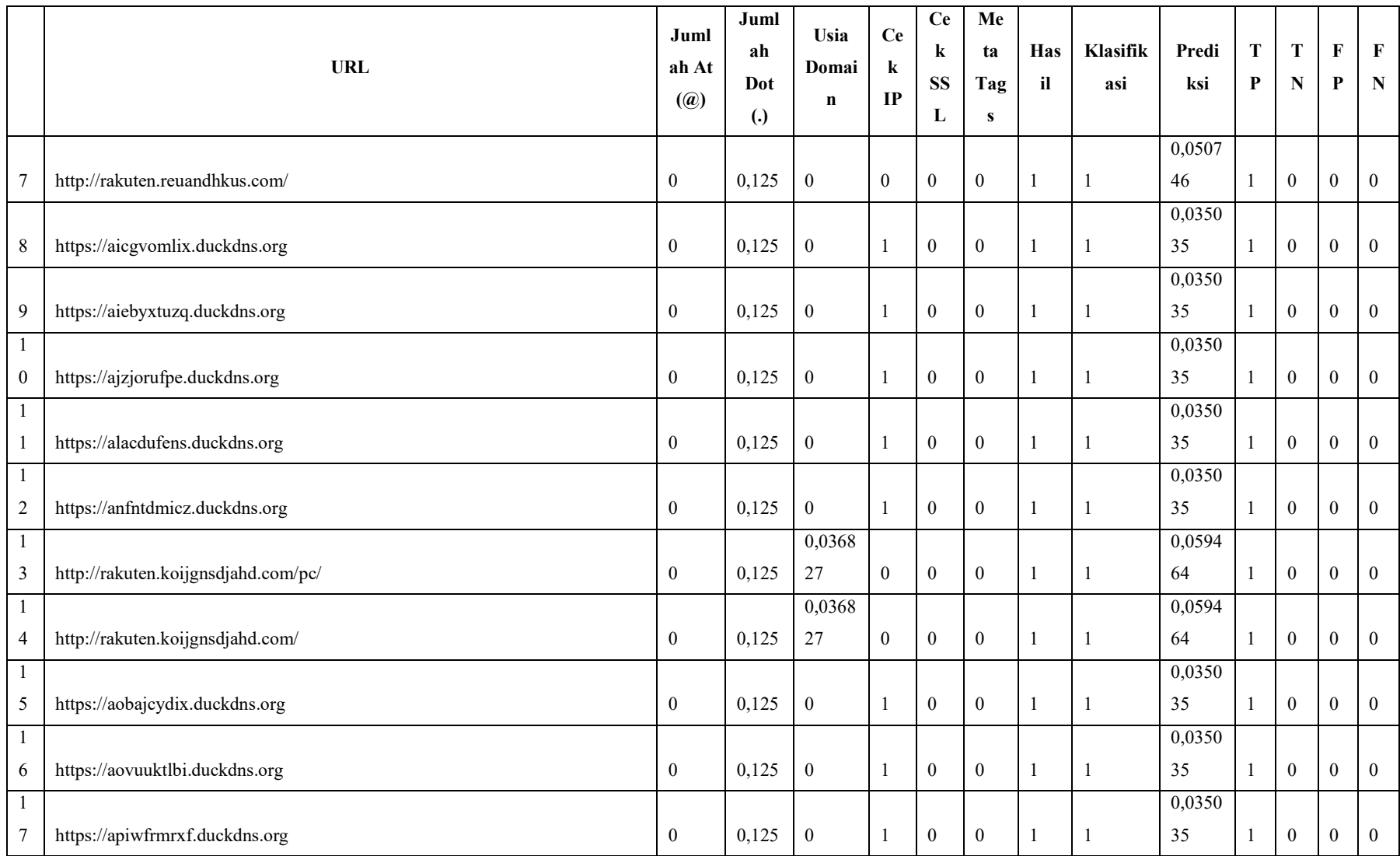

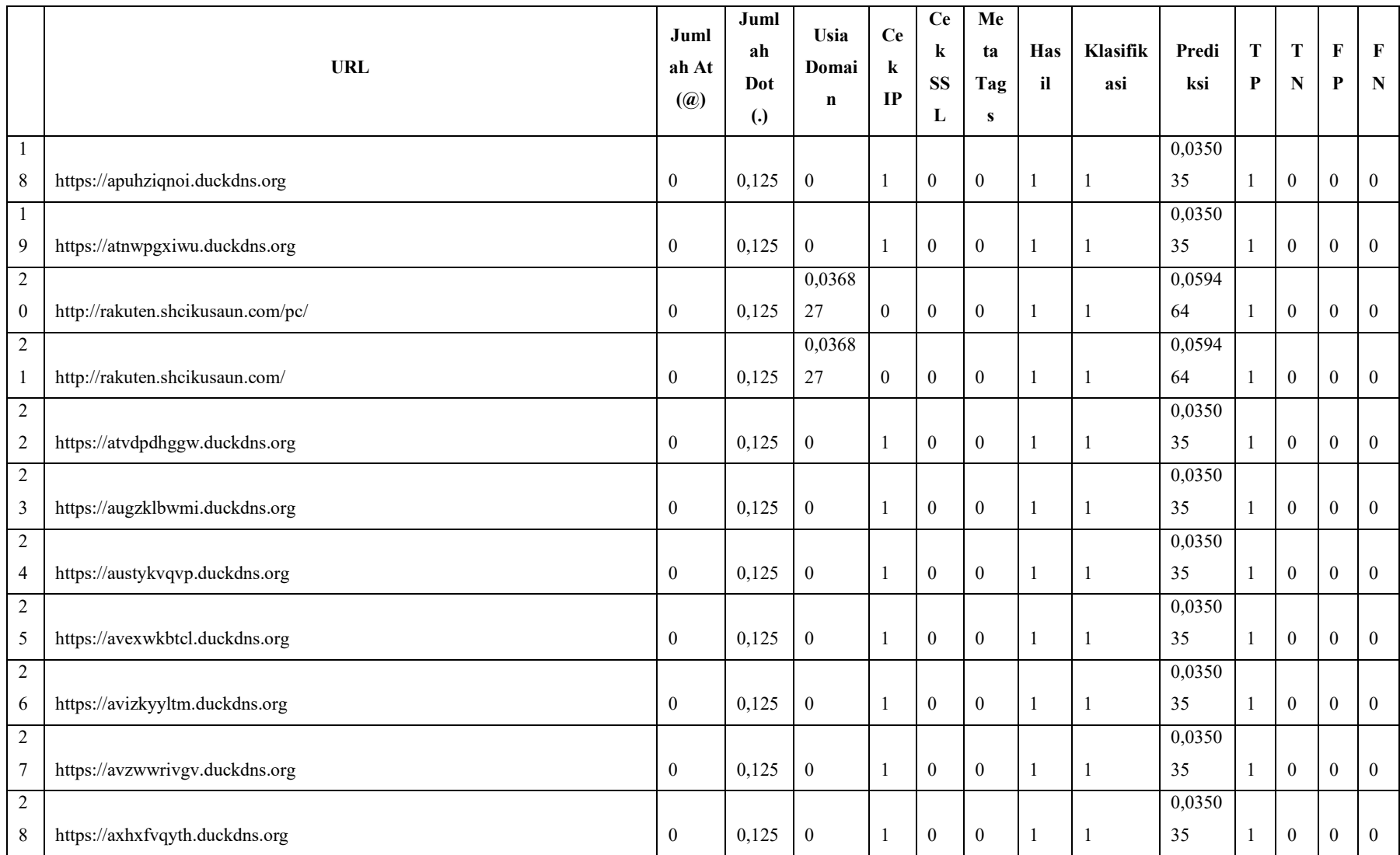
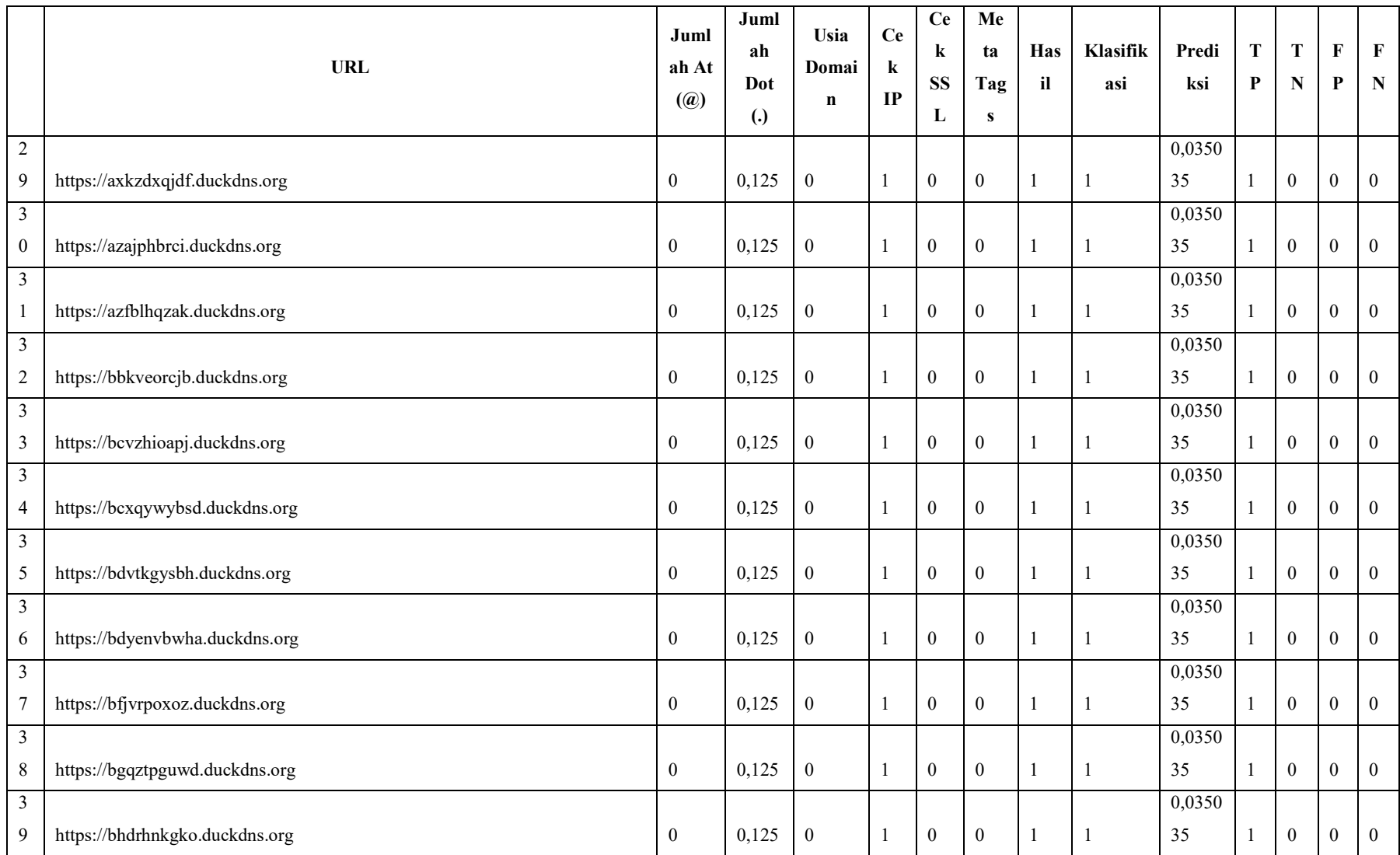

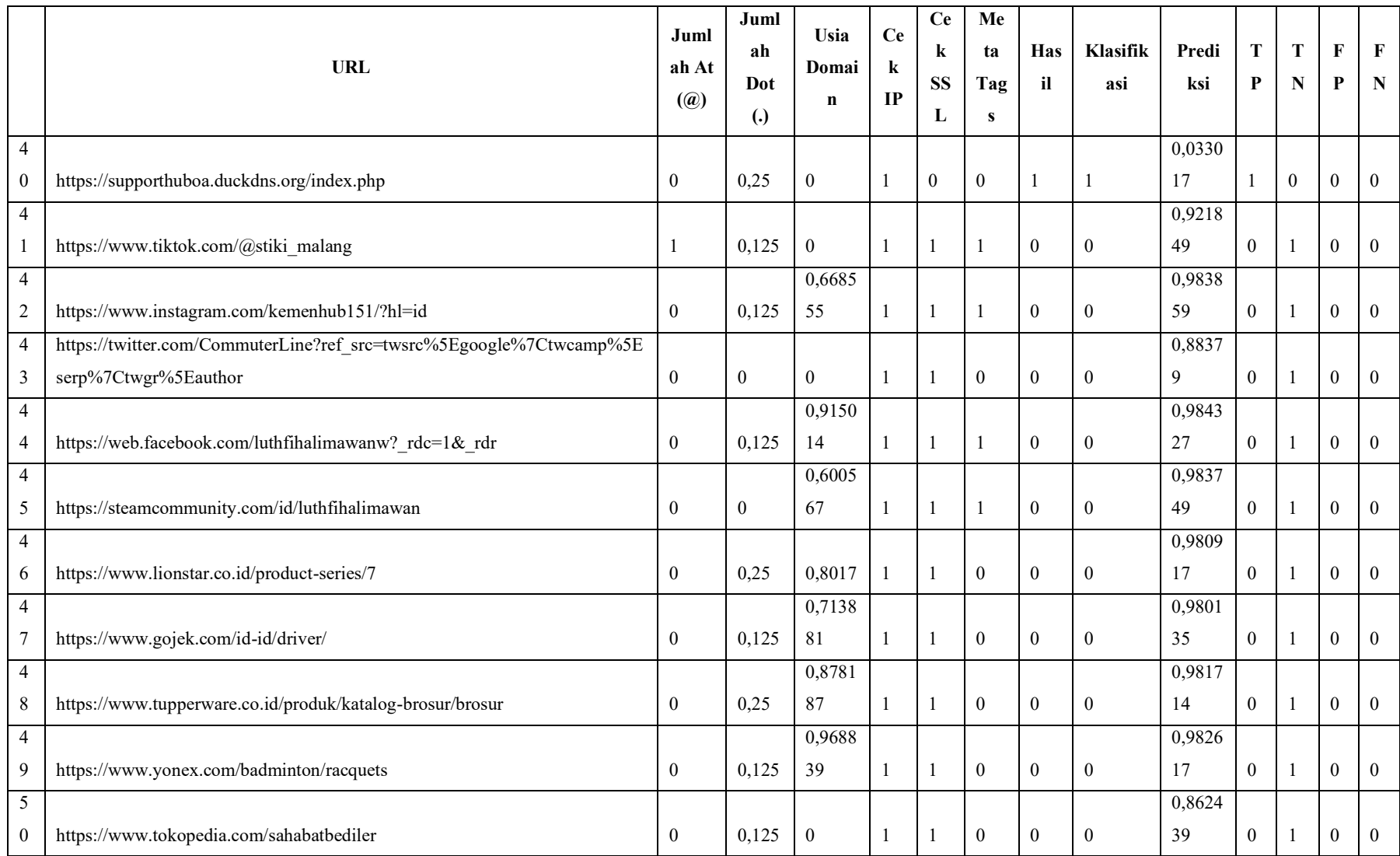

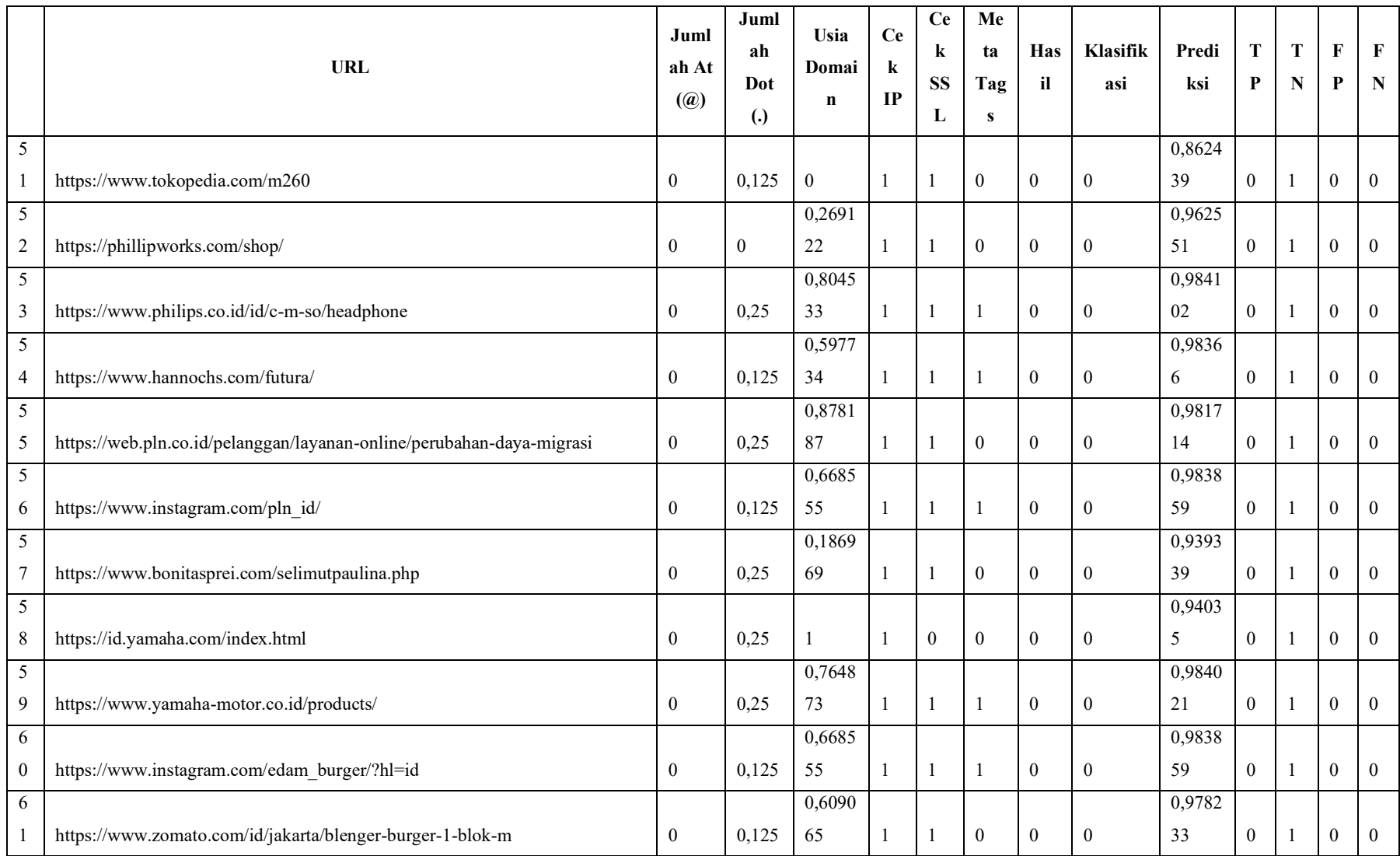

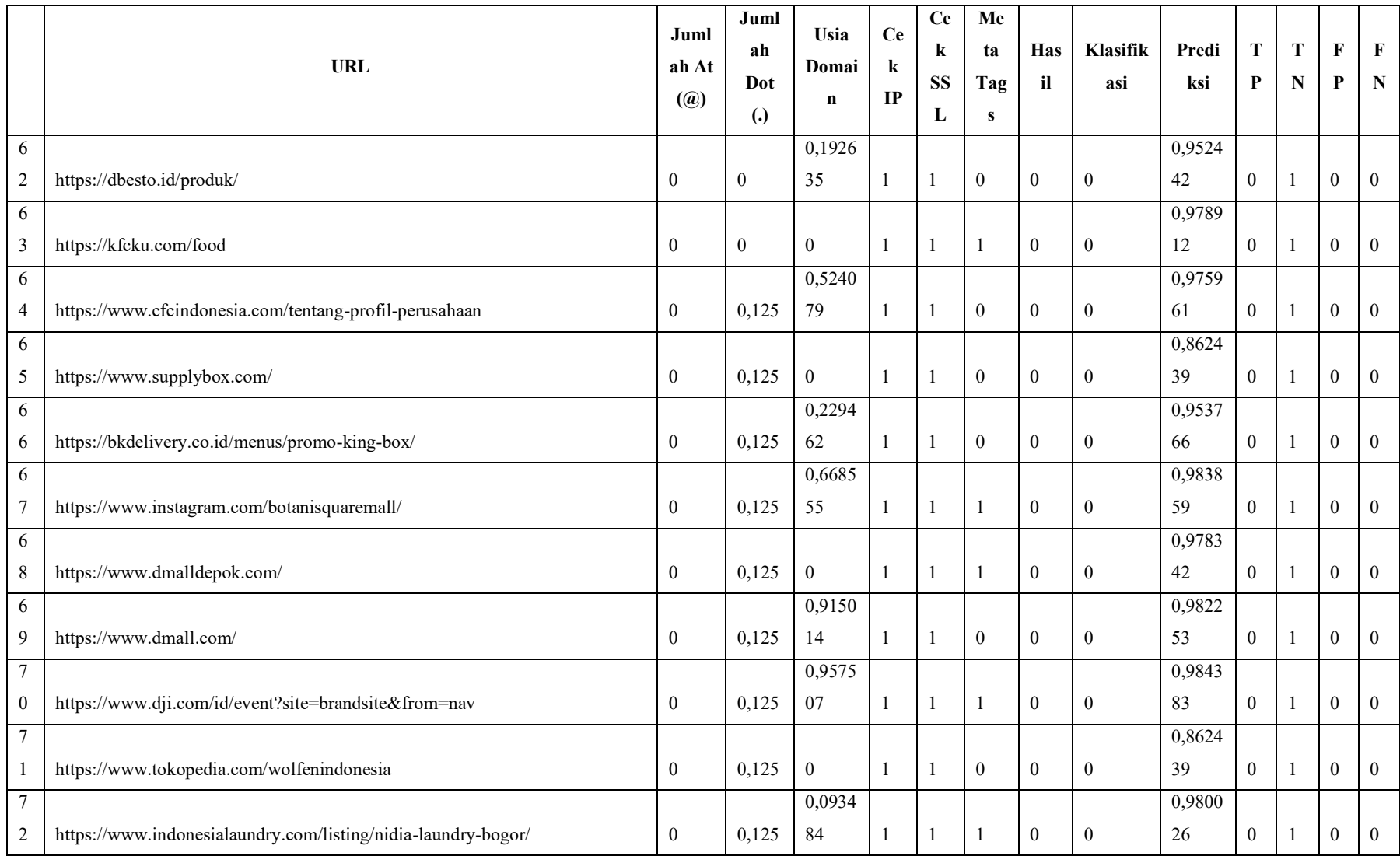

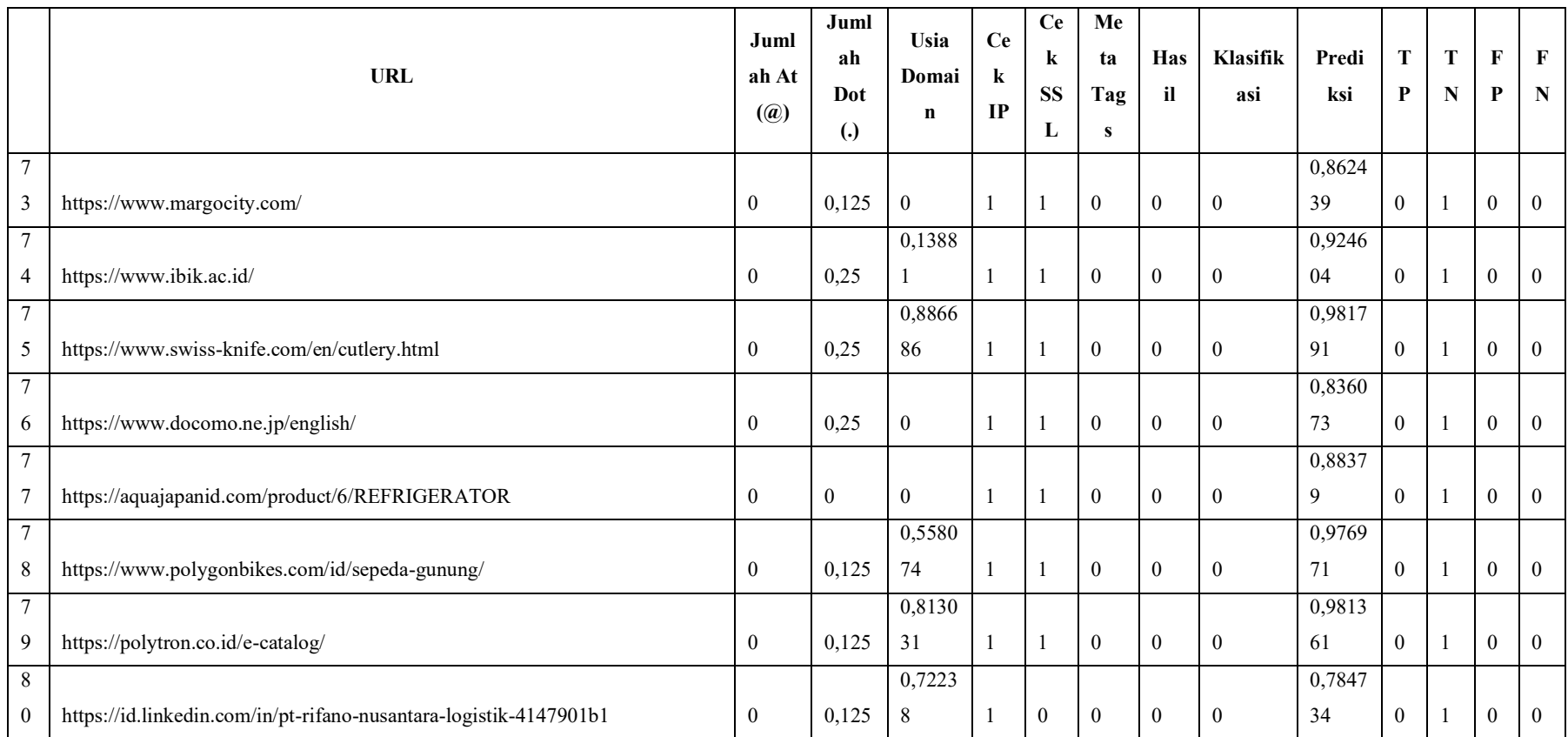

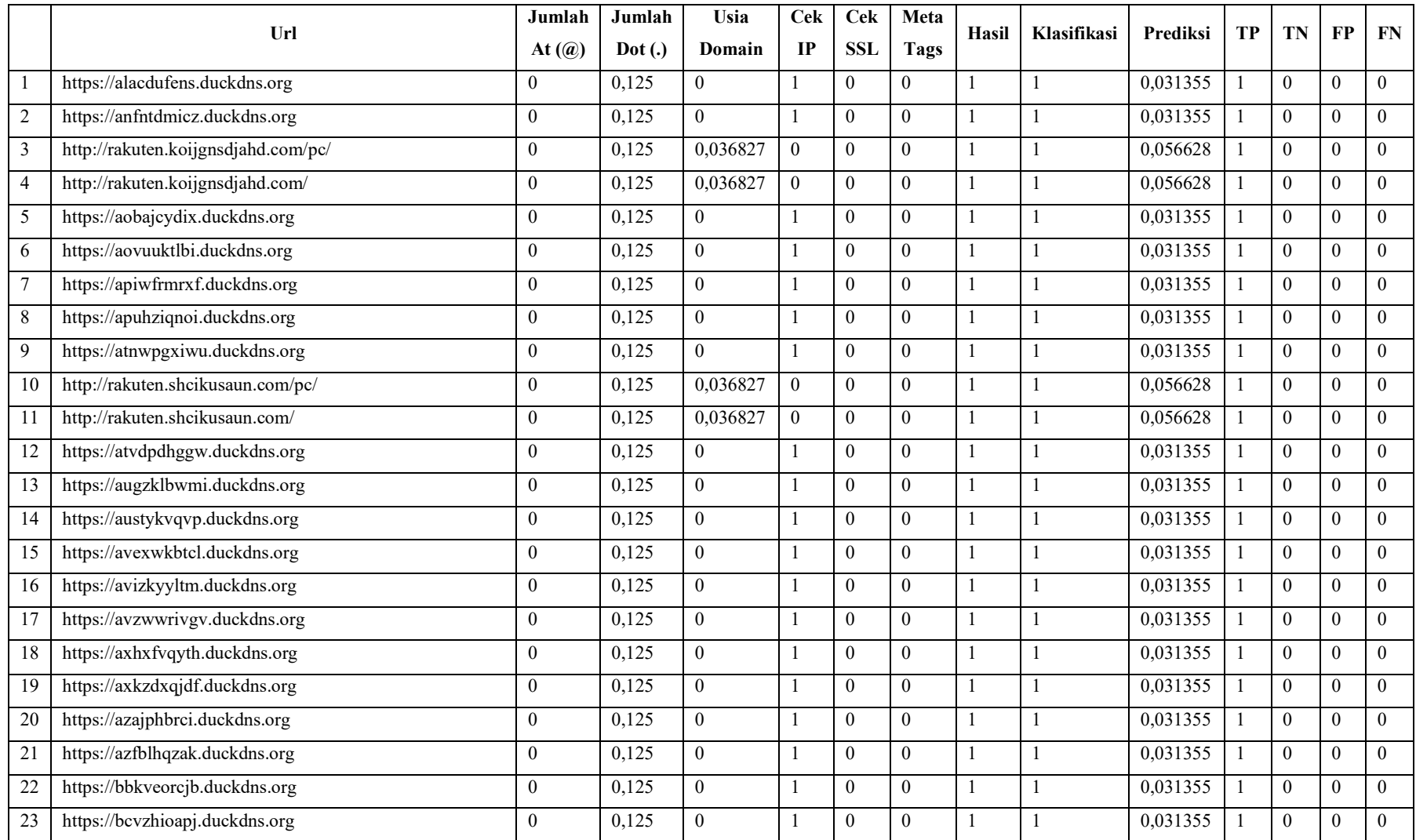

## Lampiran 11 Normalisasi data *testing* rasio 70:30 aktivasi *tanh* pada strategi II

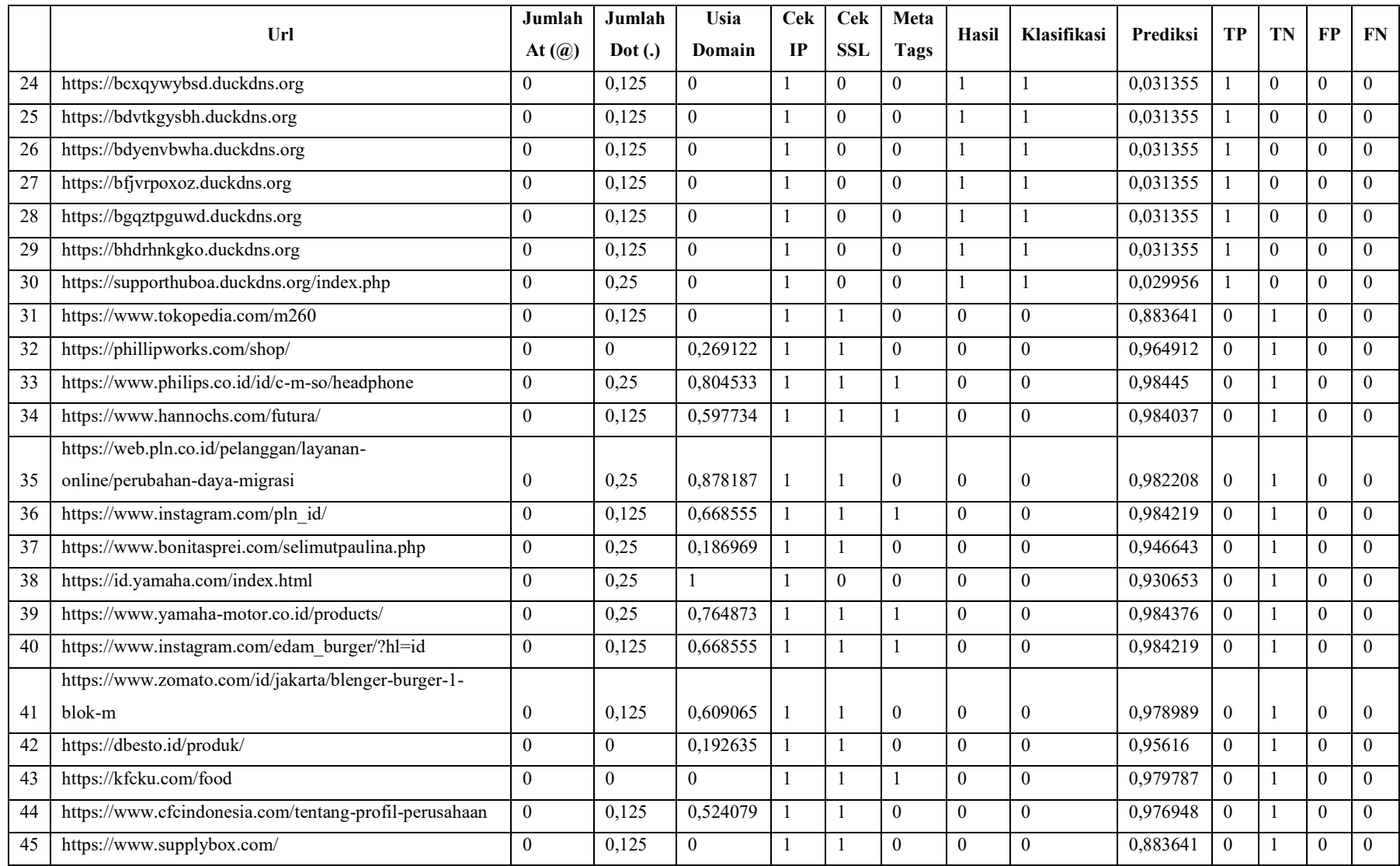

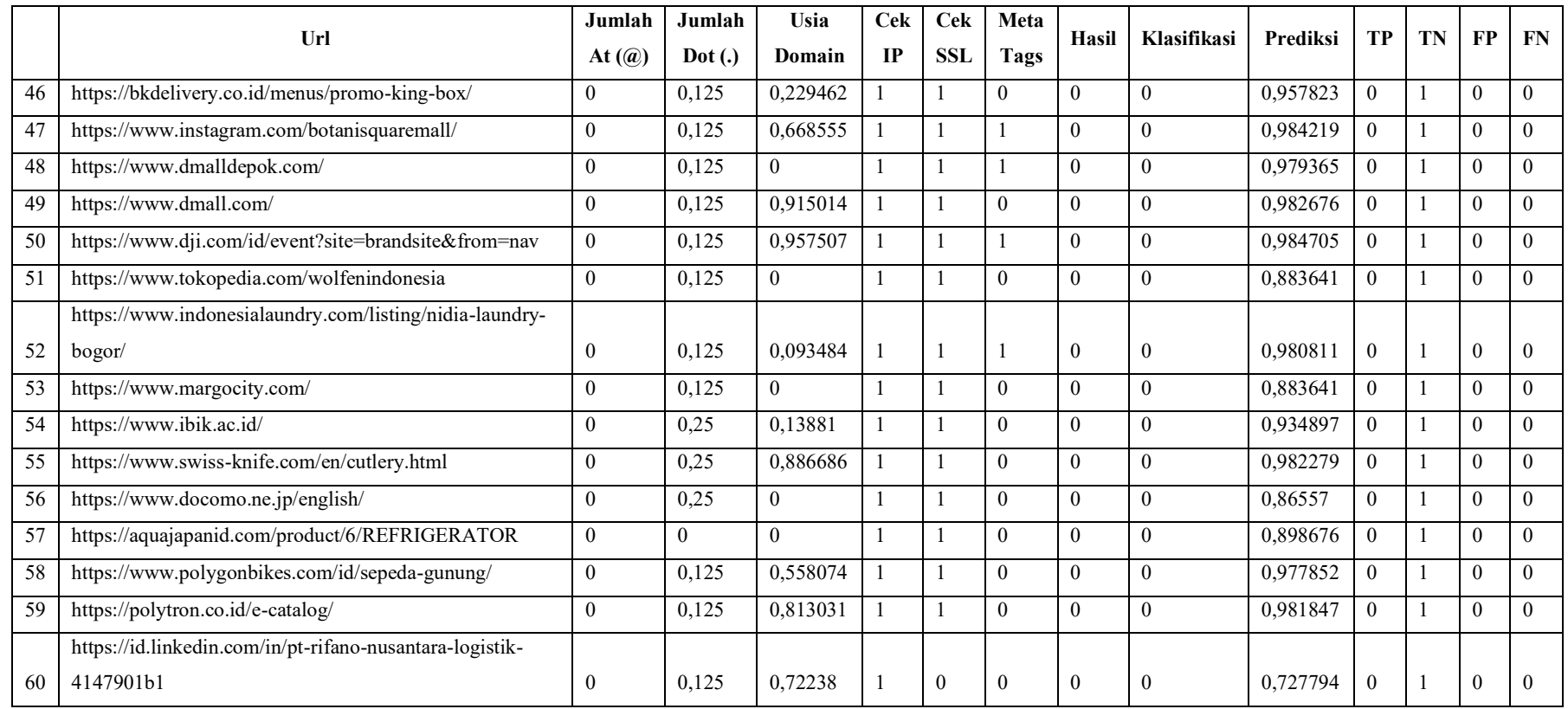

# Lampiran 12 Normalisasi data *testing* rasio 80:20 aktivasi *tanh* pada strategi II

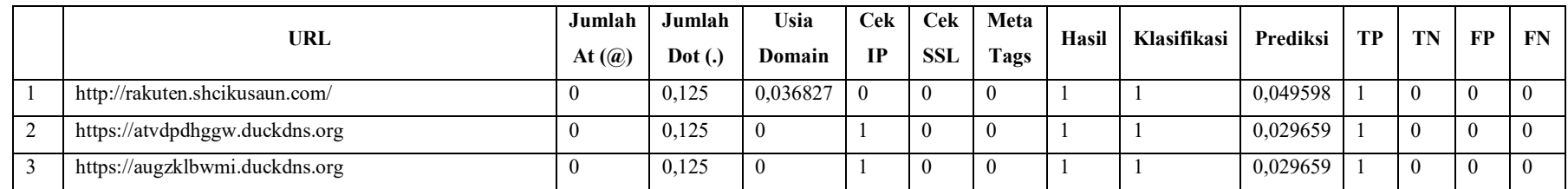

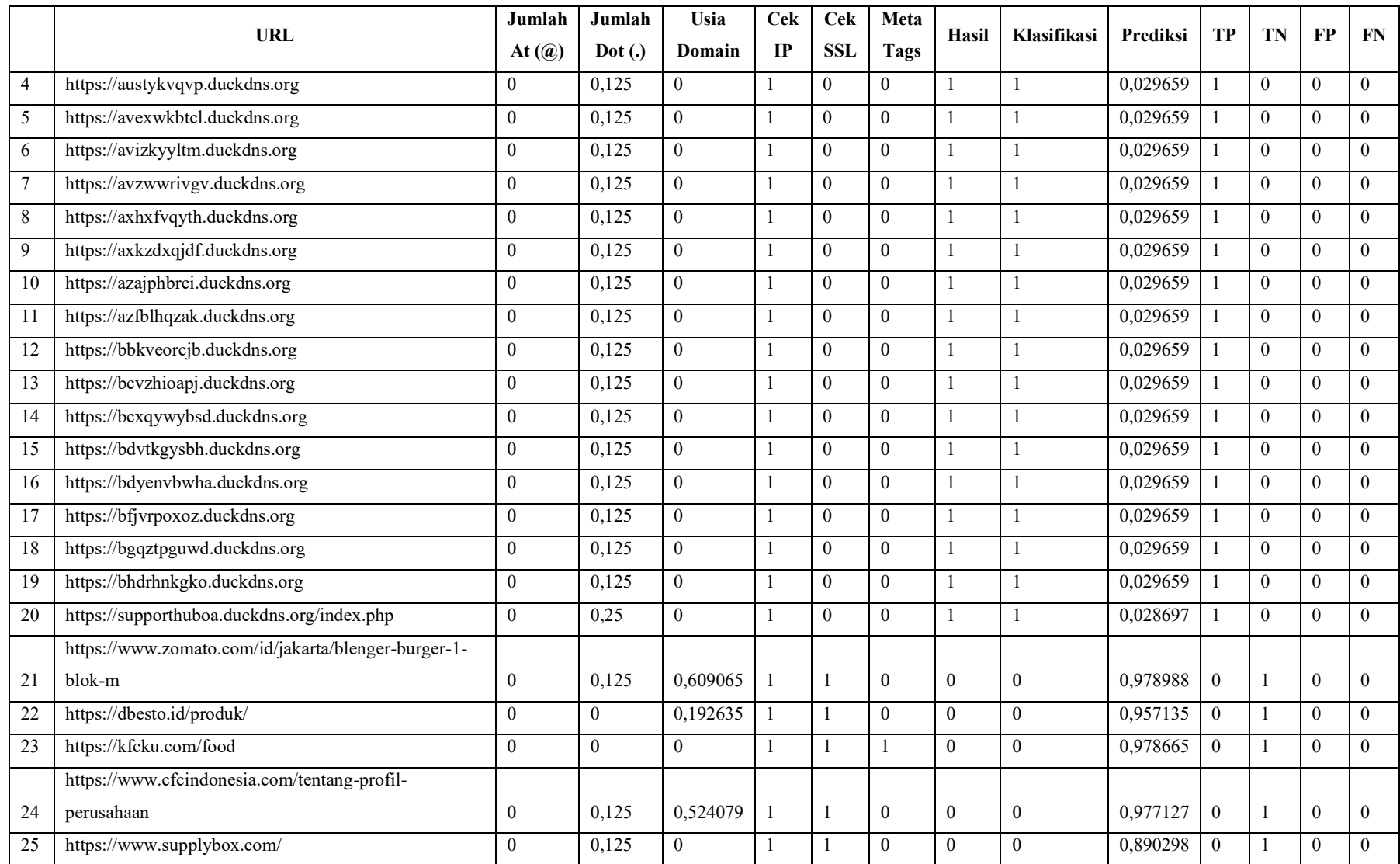

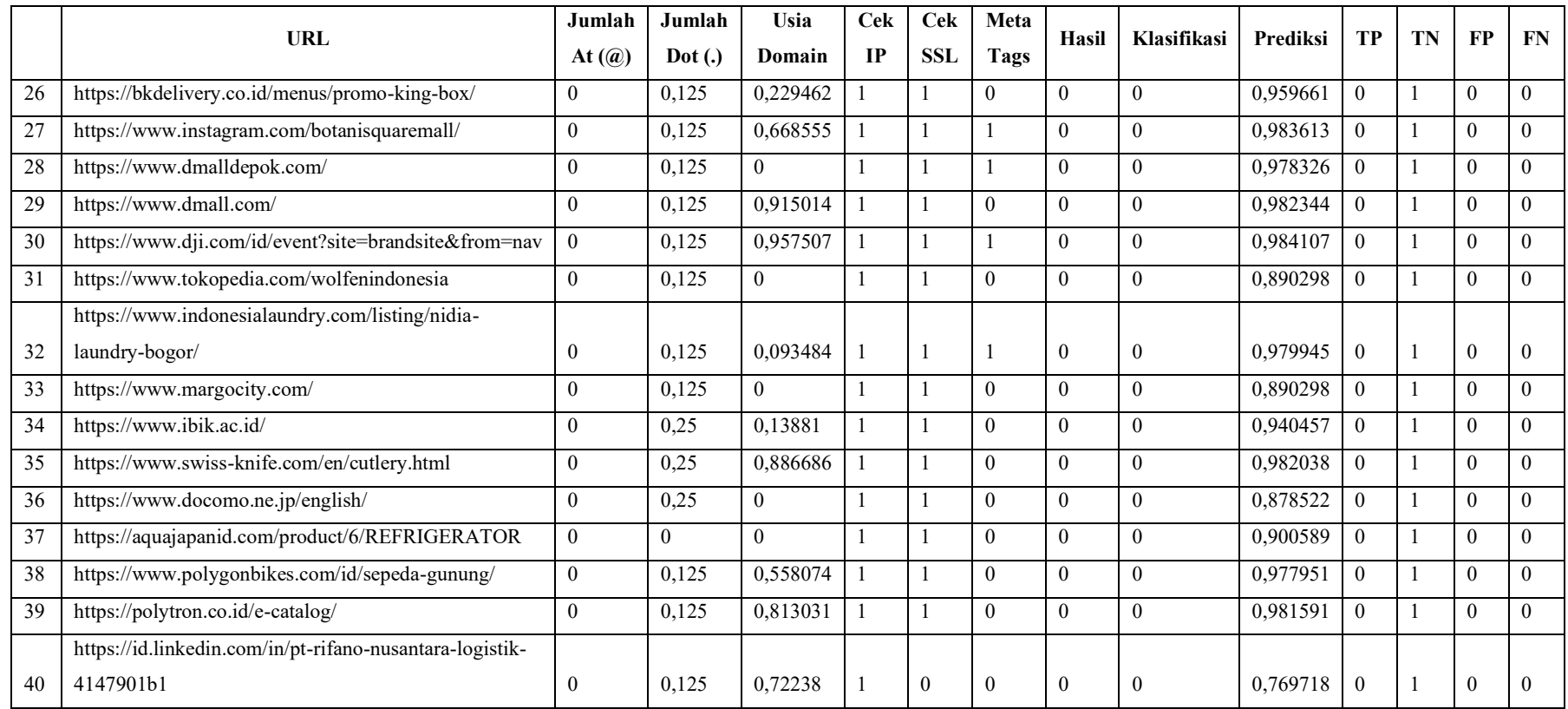

# Lampiran 13 Normalisasi data *testing* rasio 80:20 aktivasi *logistic* pada strategi II

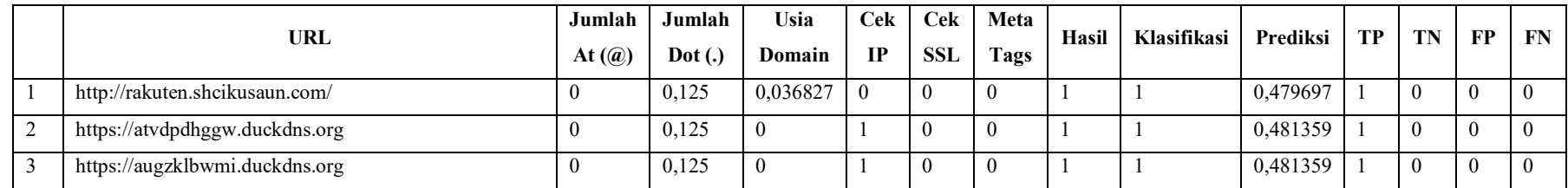

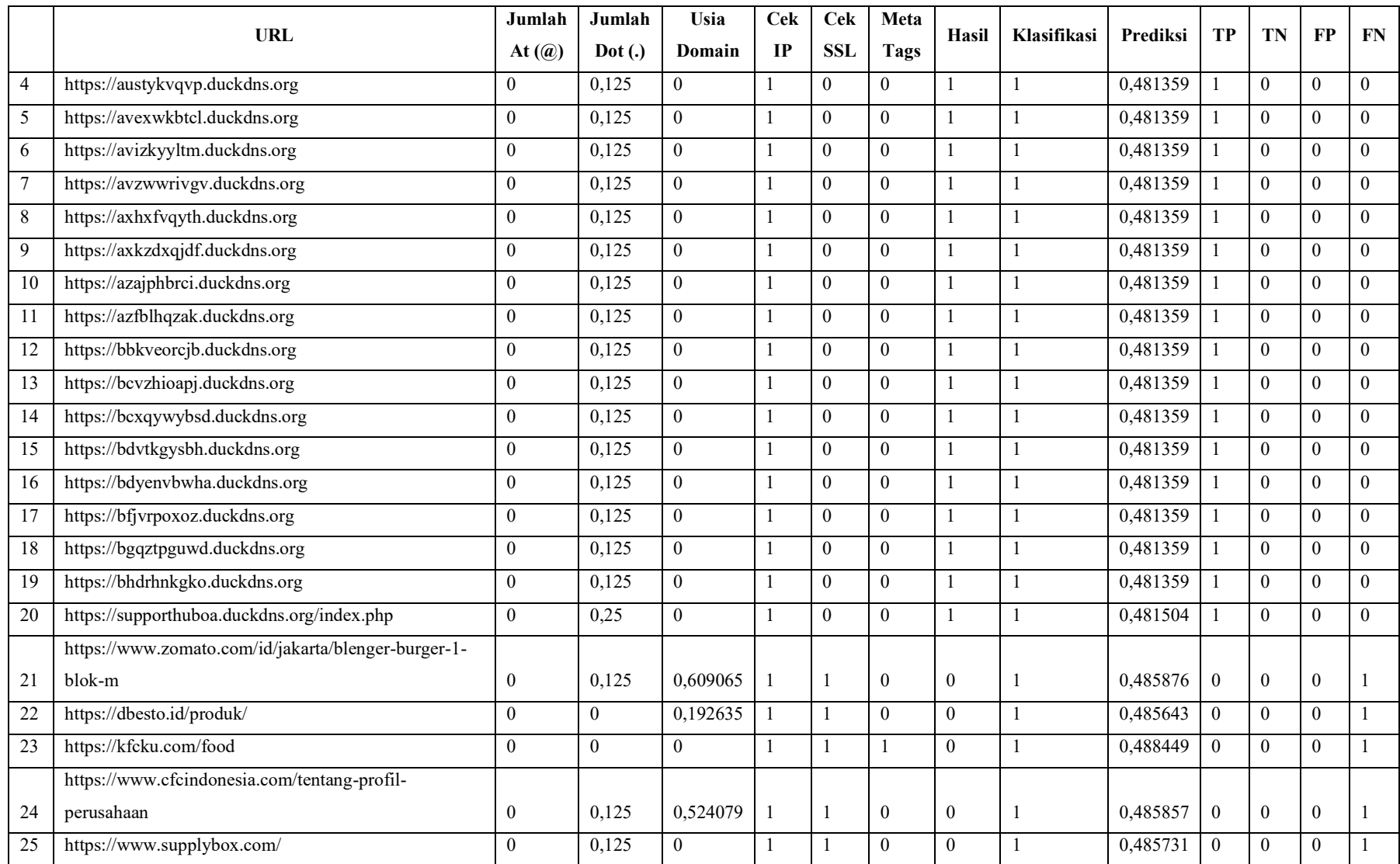

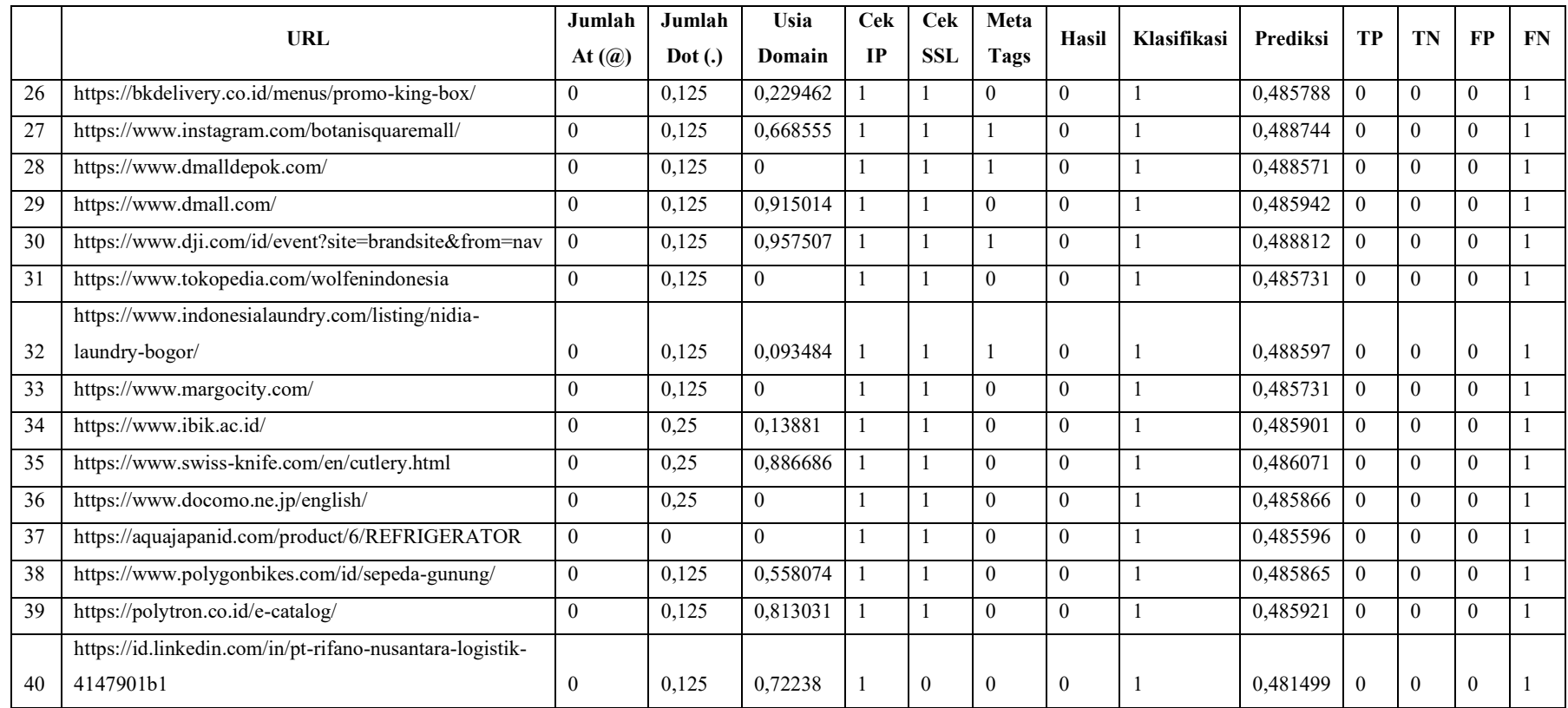

# Lampiran 14 Normalisasi data *testing* rasio 70:30 aktivasi *logistic* pada strategi II

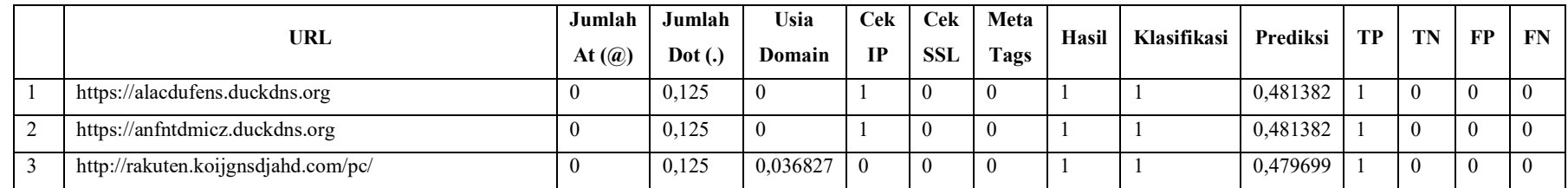

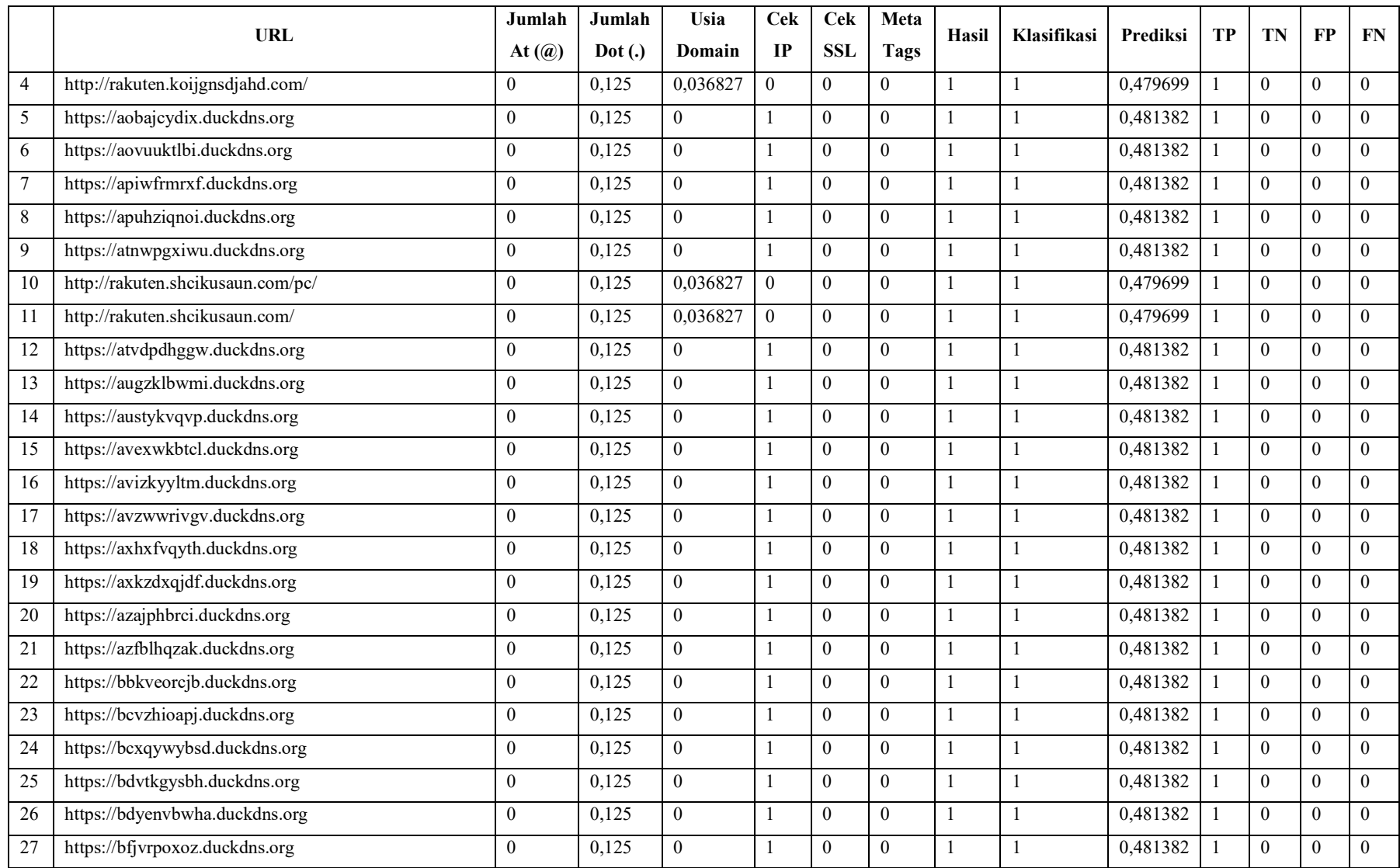

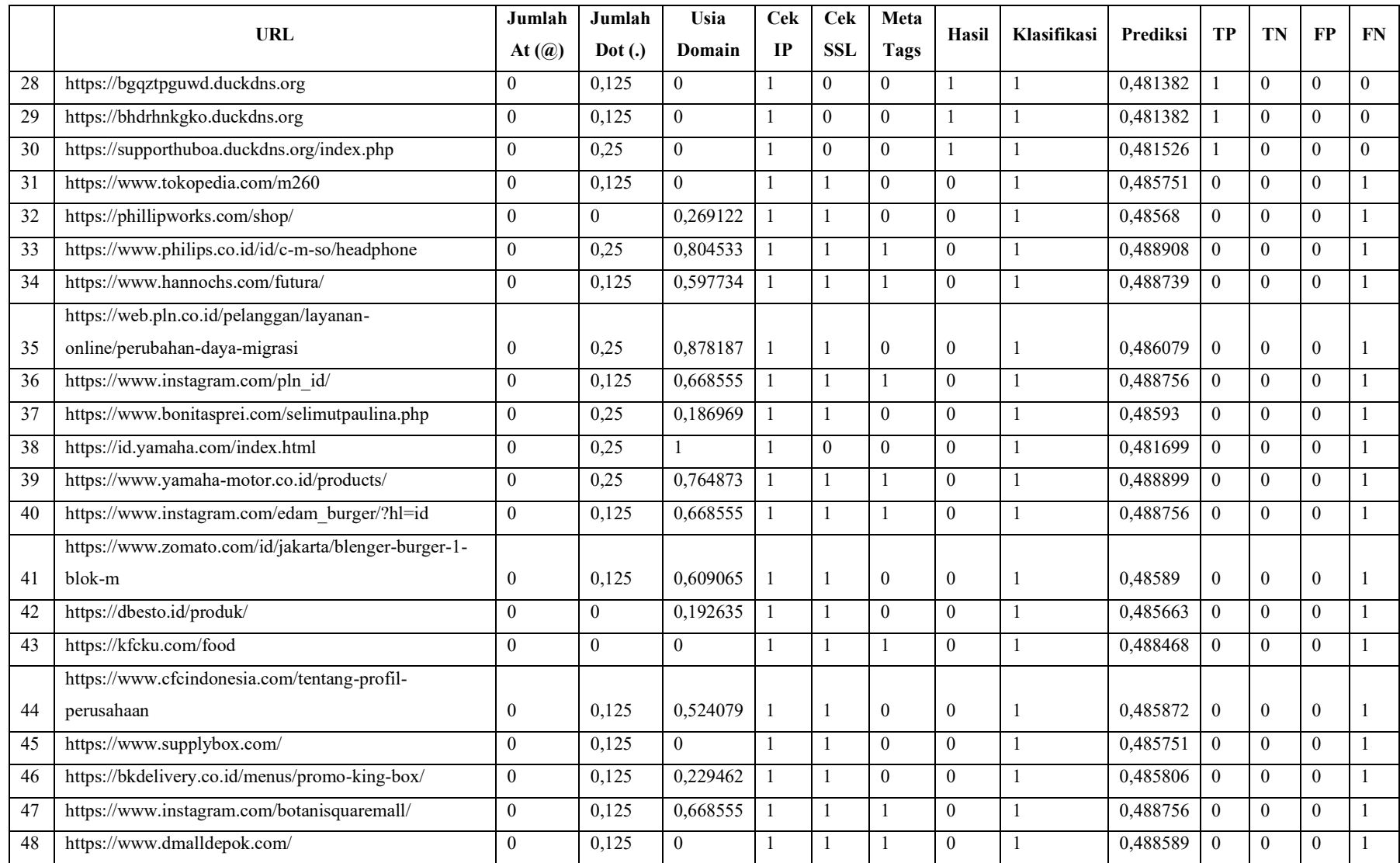

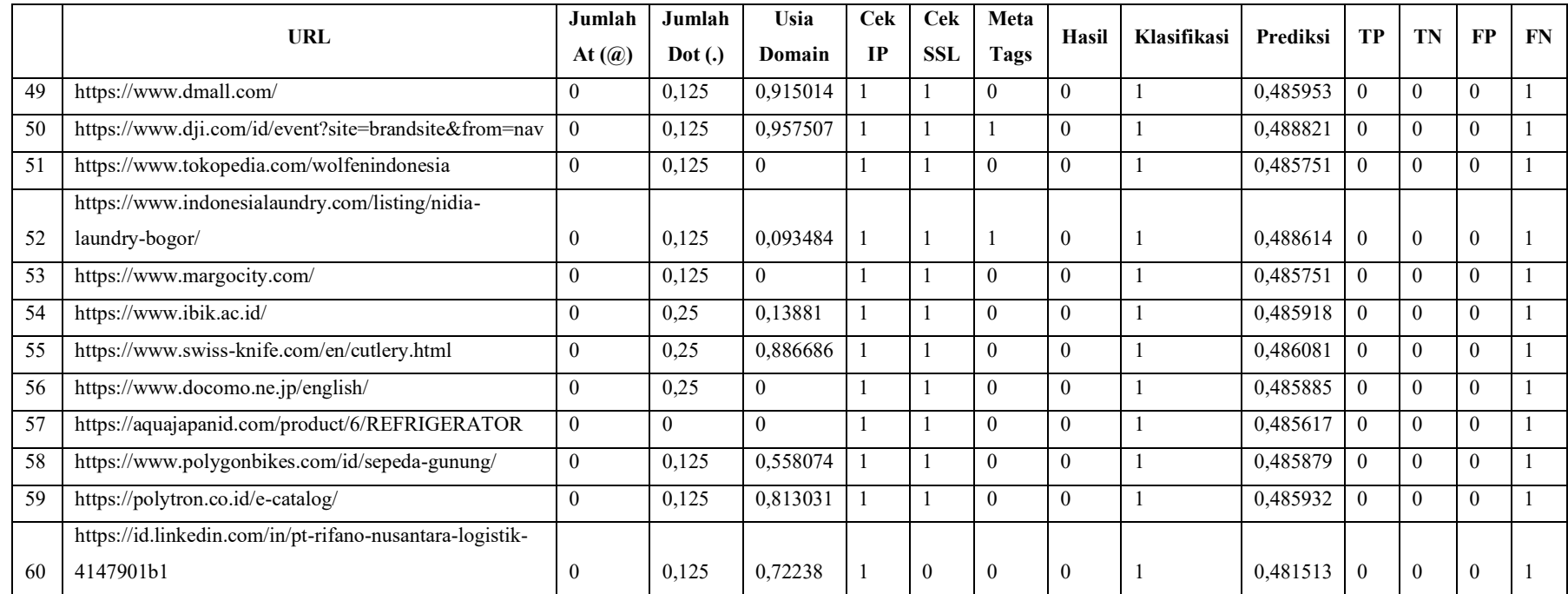

## Lampiran 15 Normalisasi data *testing* rasio 60:40 aktivasi *logistic* pada strategi II

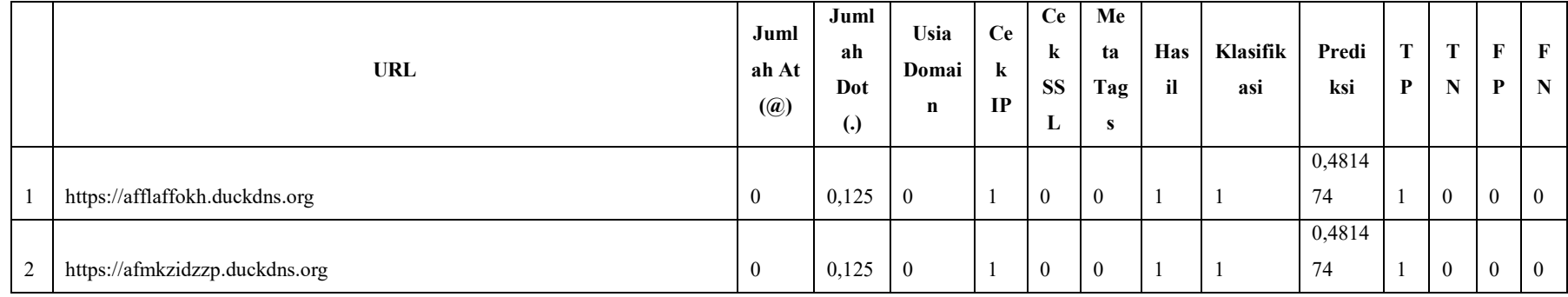

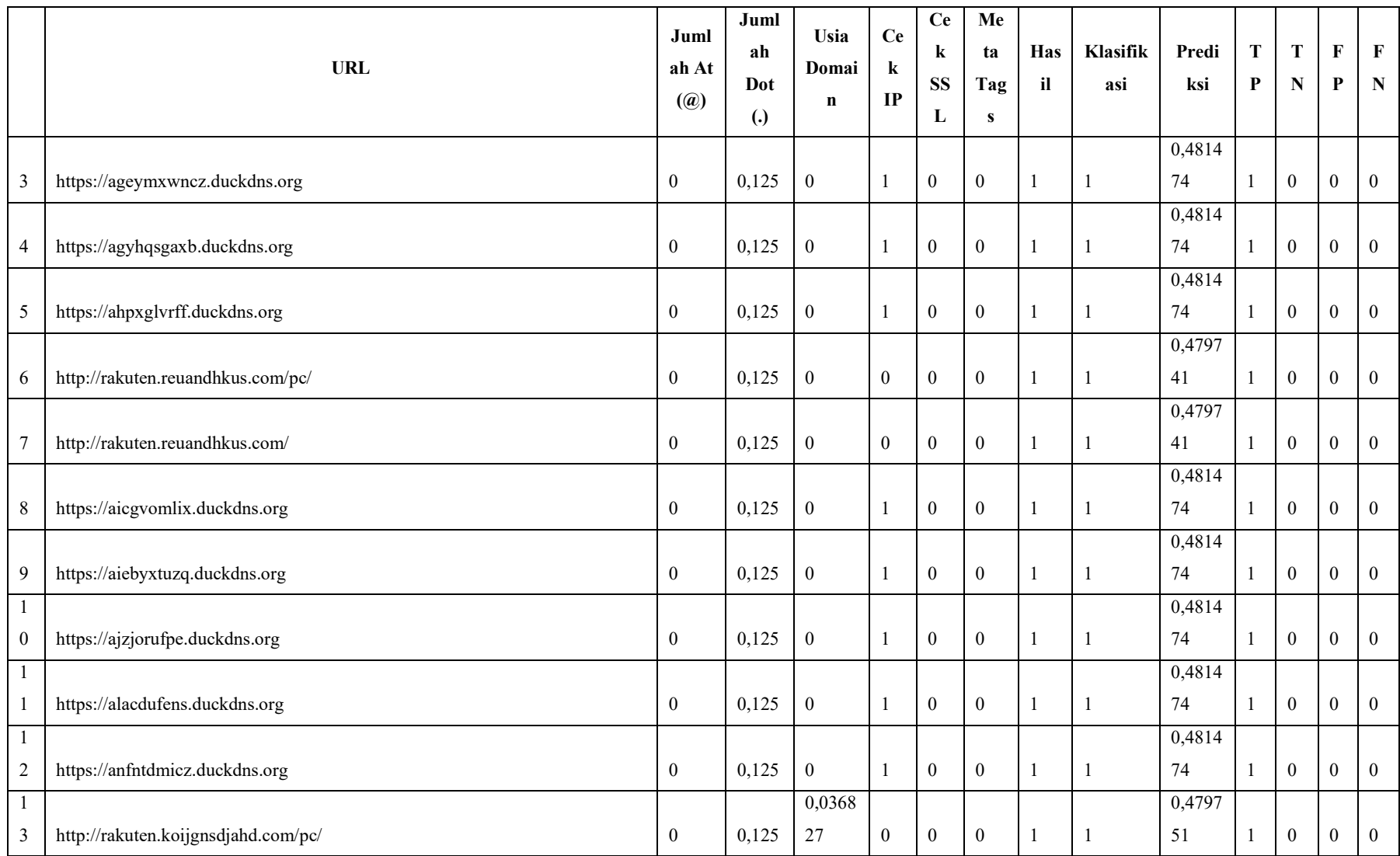

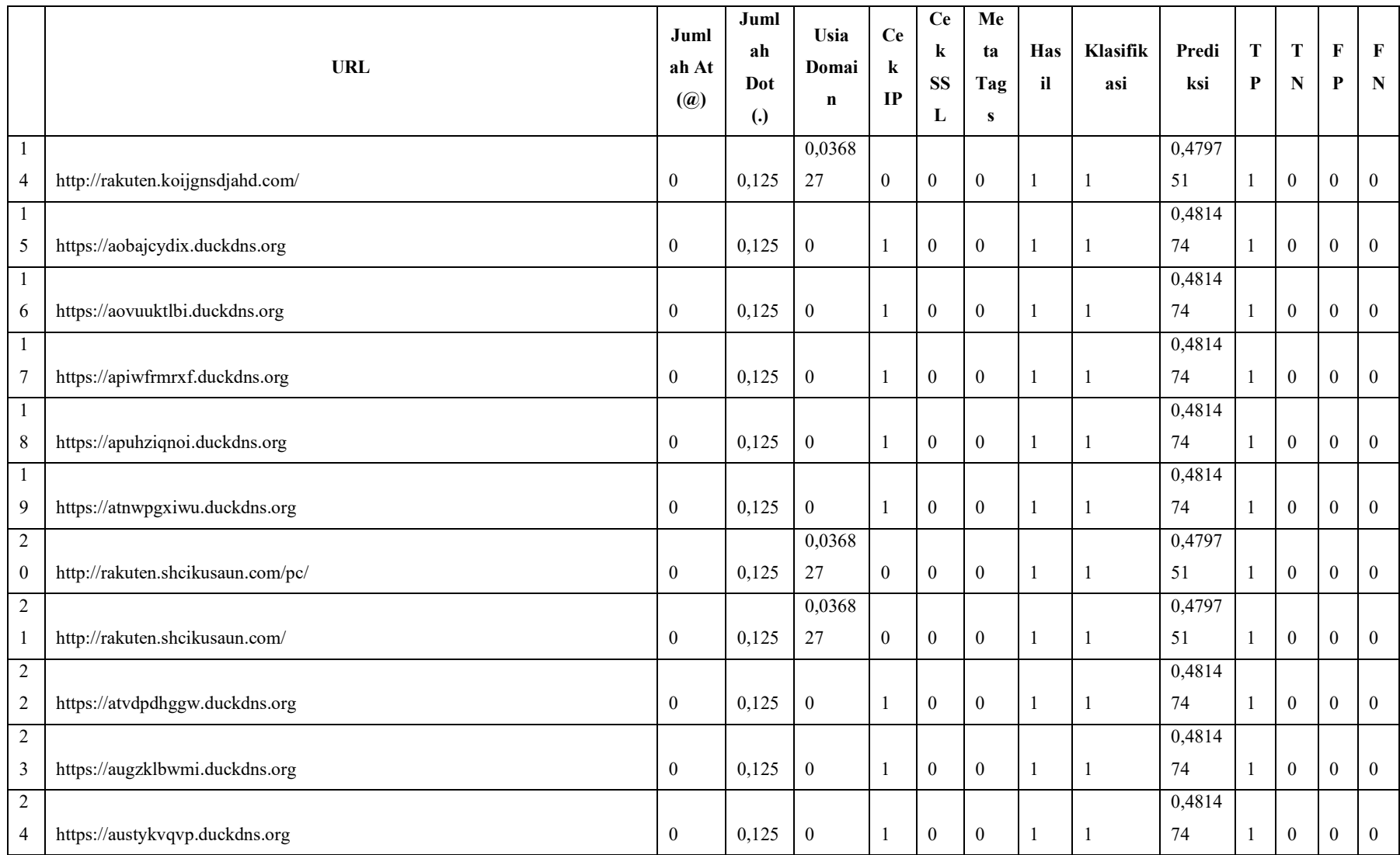

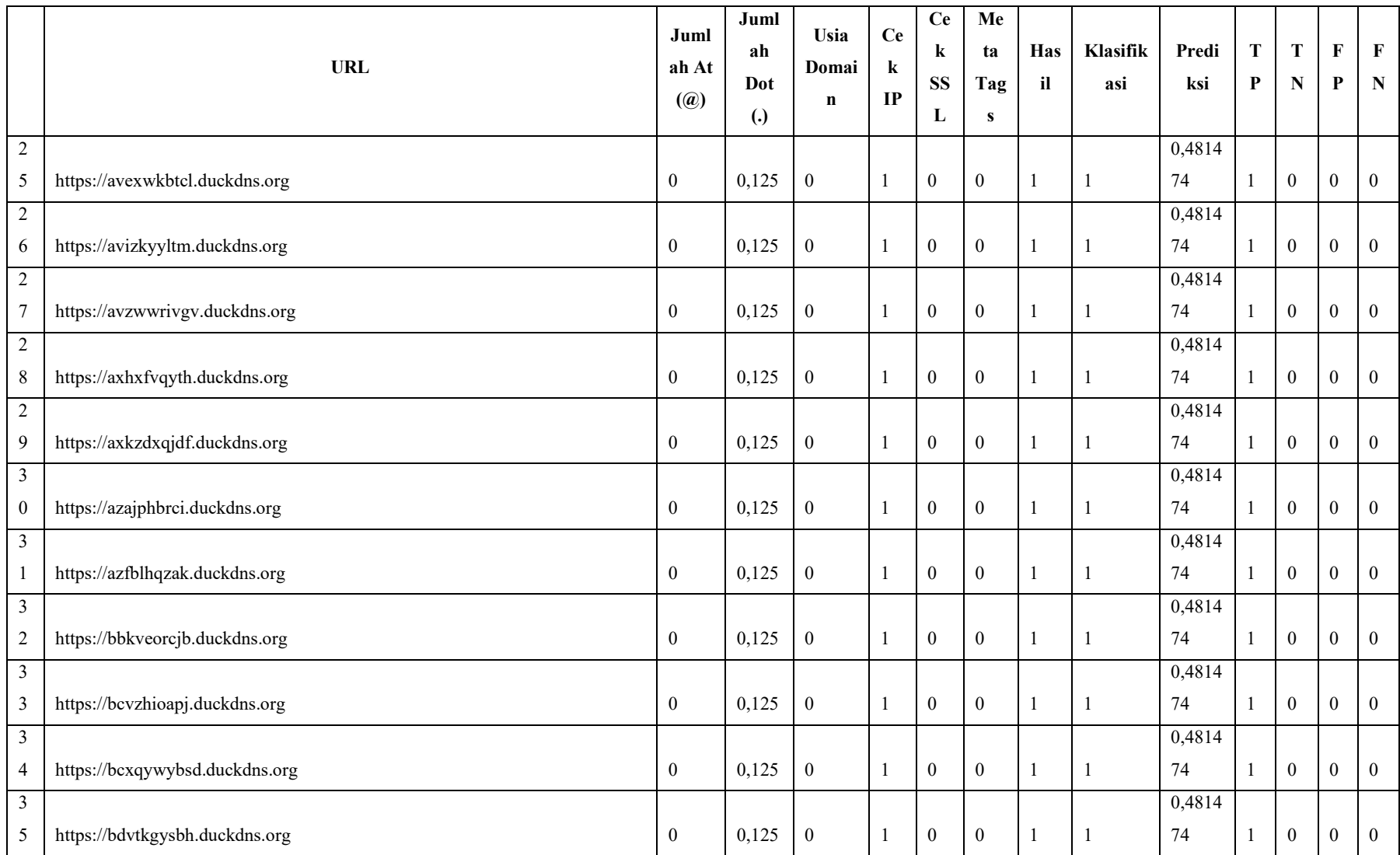

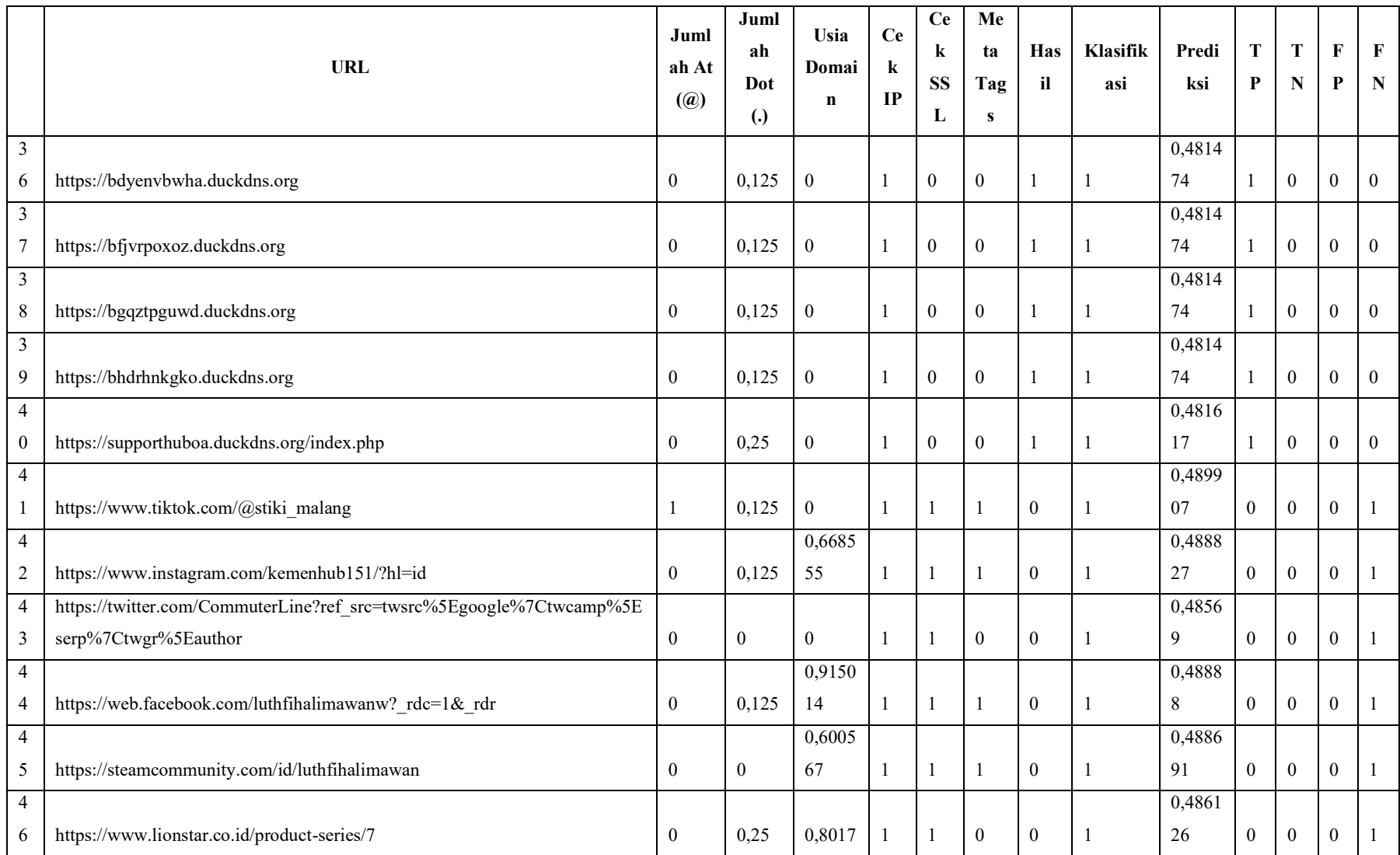

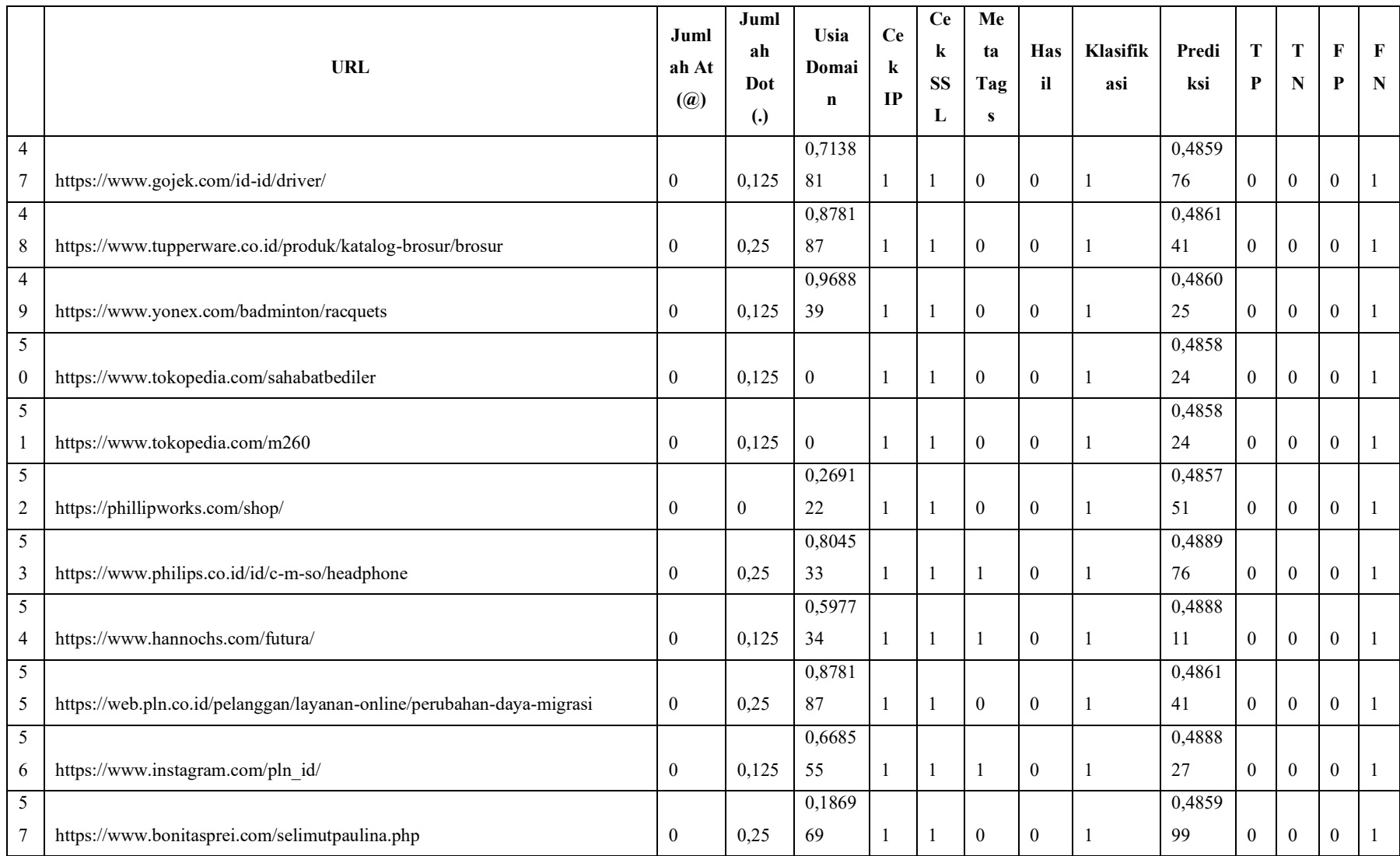

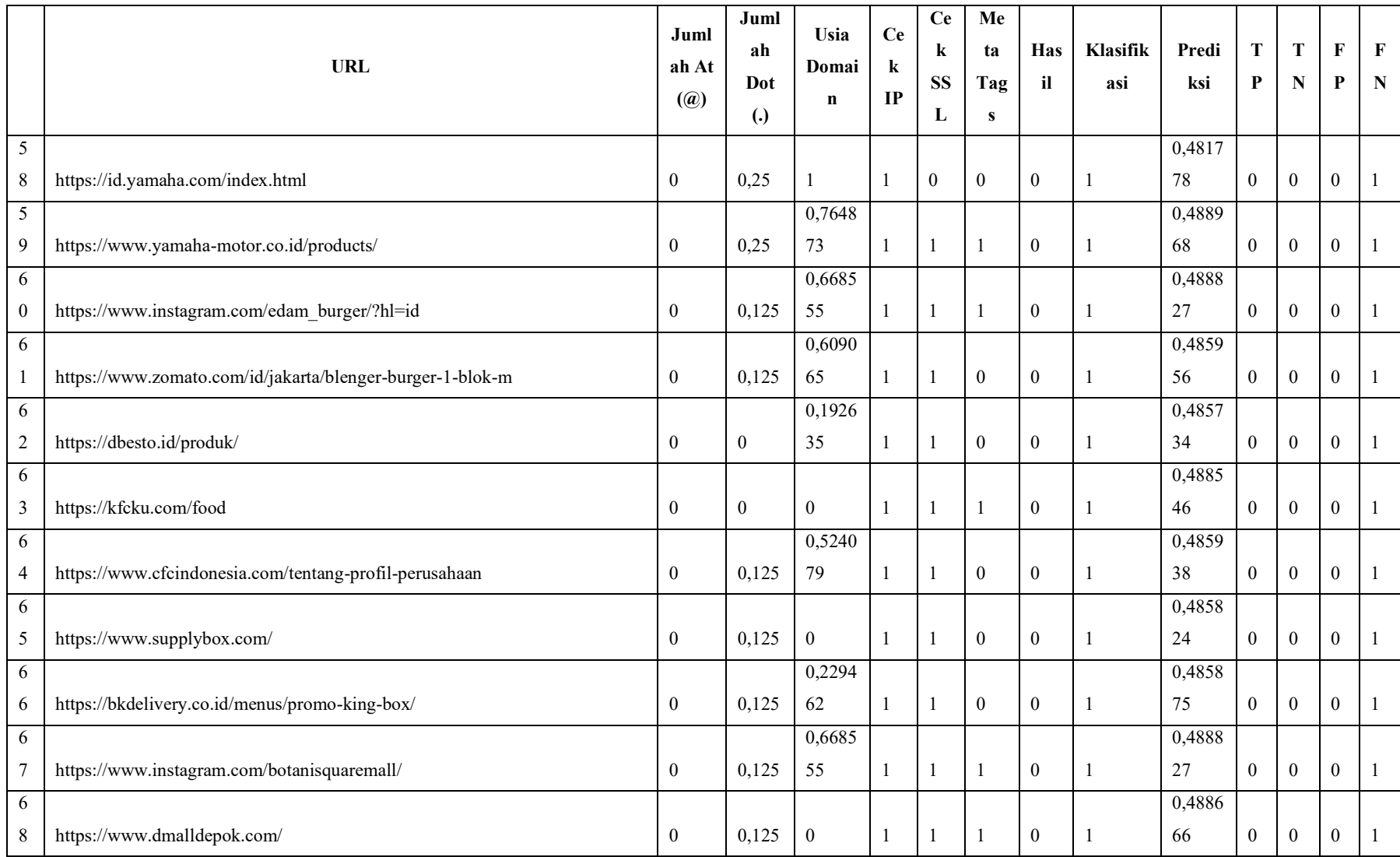

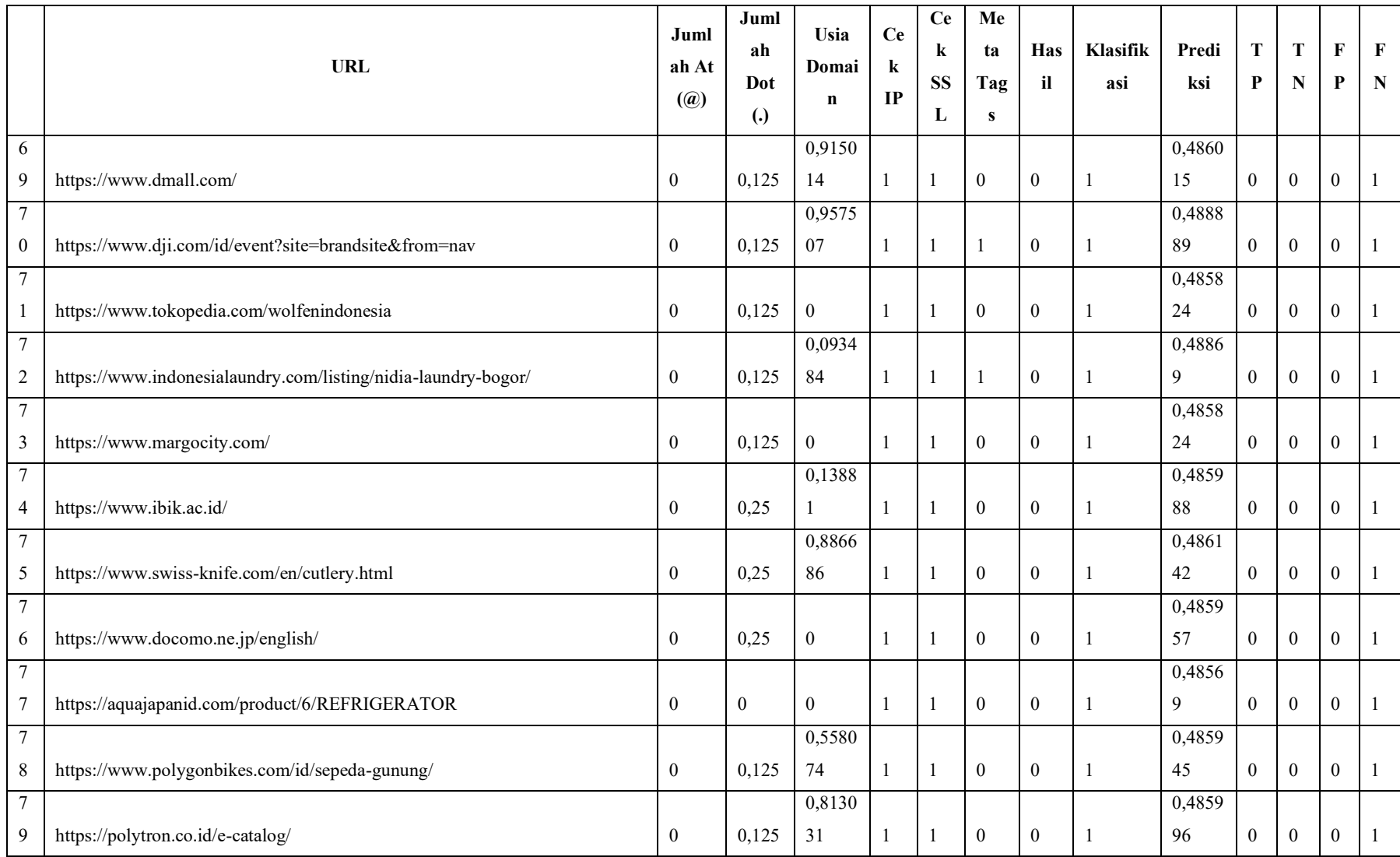

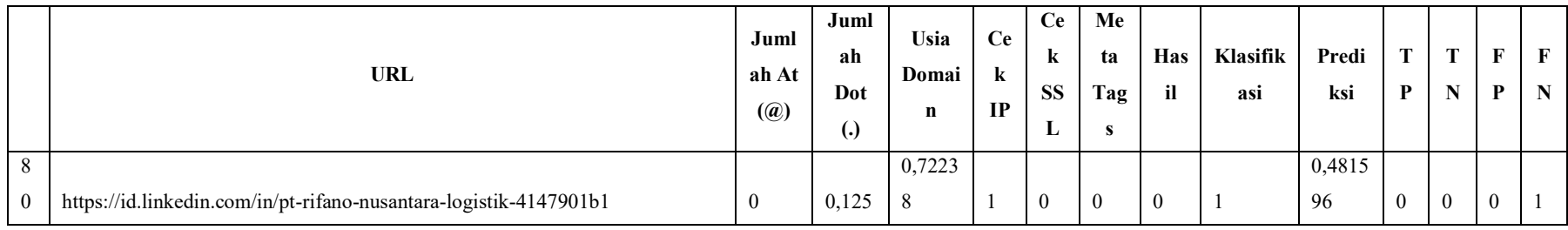

# Lampiran 16 Normalisasi data *testing* rasio 50:50 aktivasi *logistic* pada strategi II

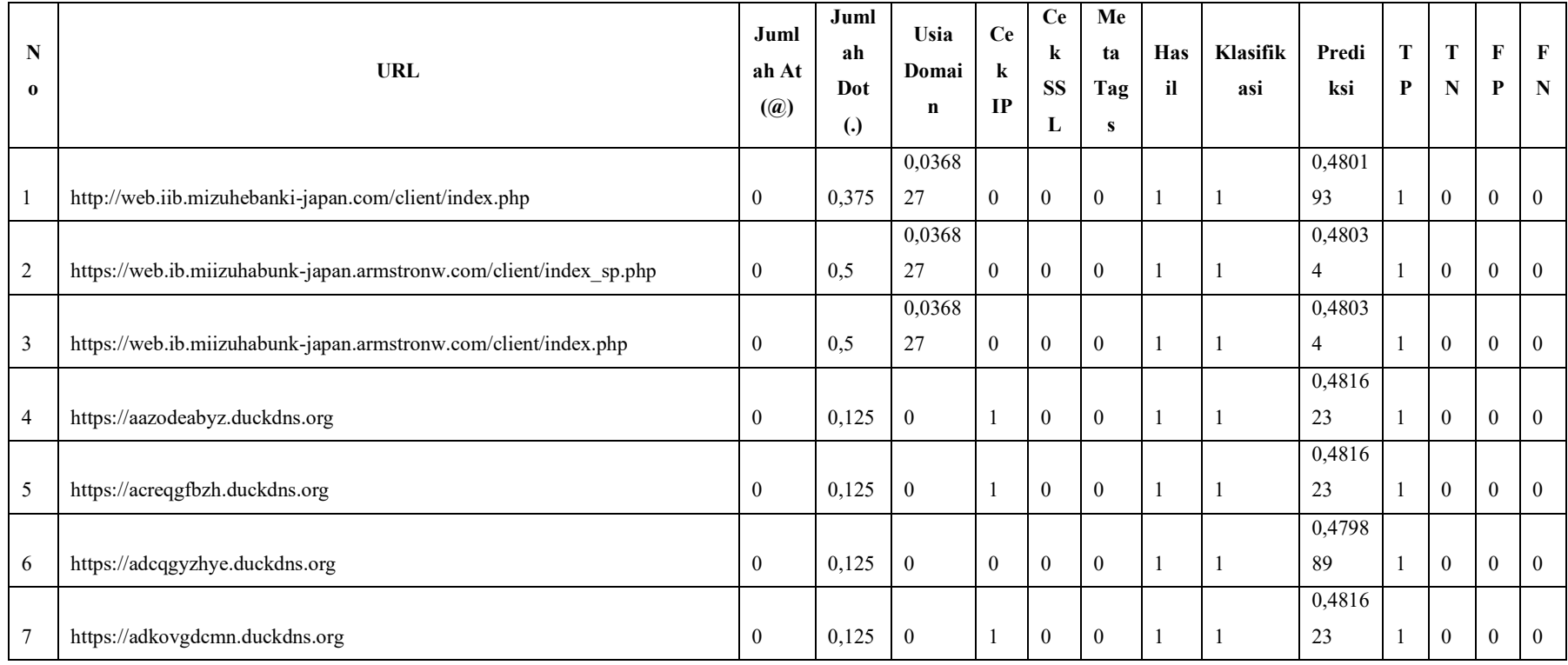

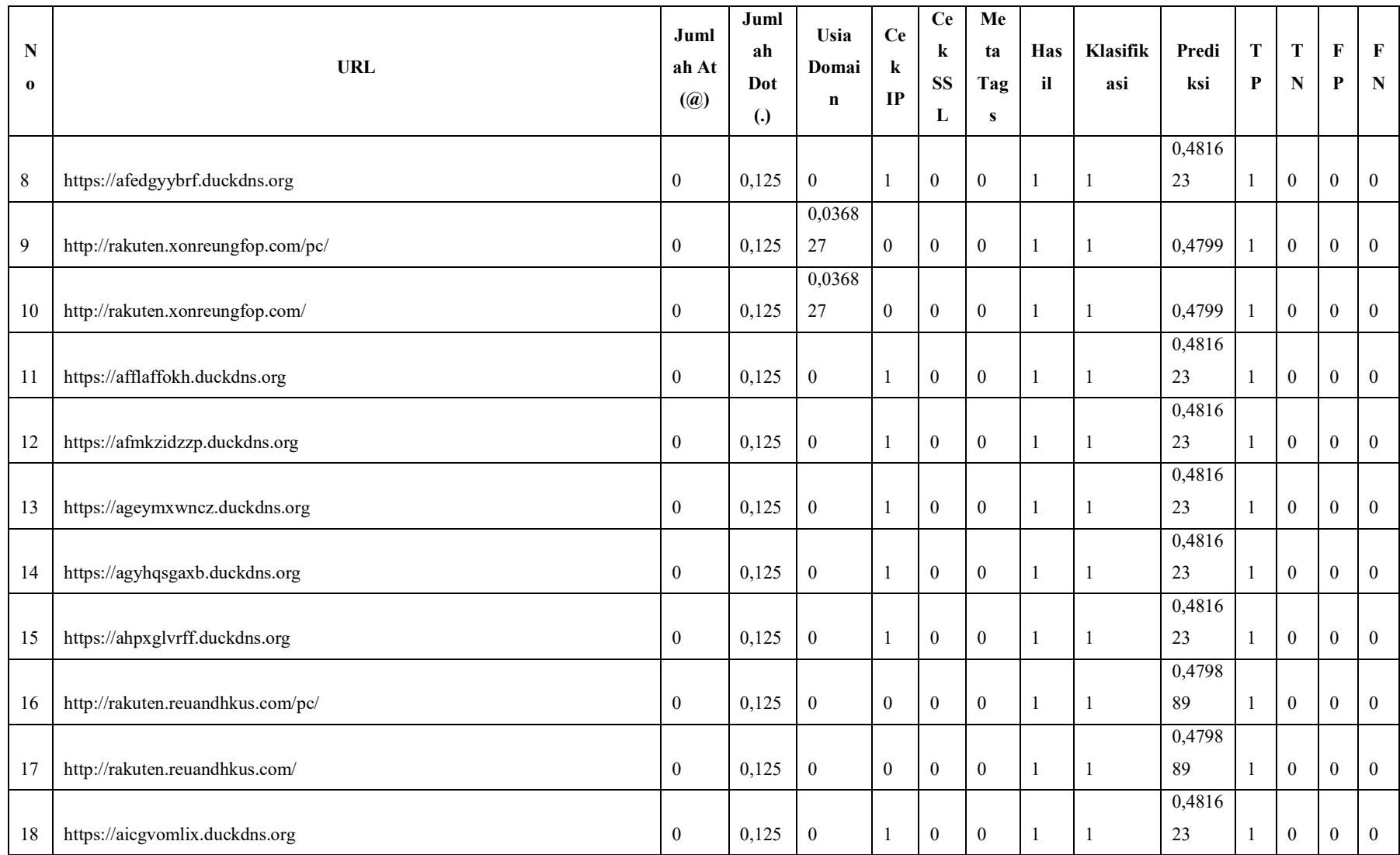

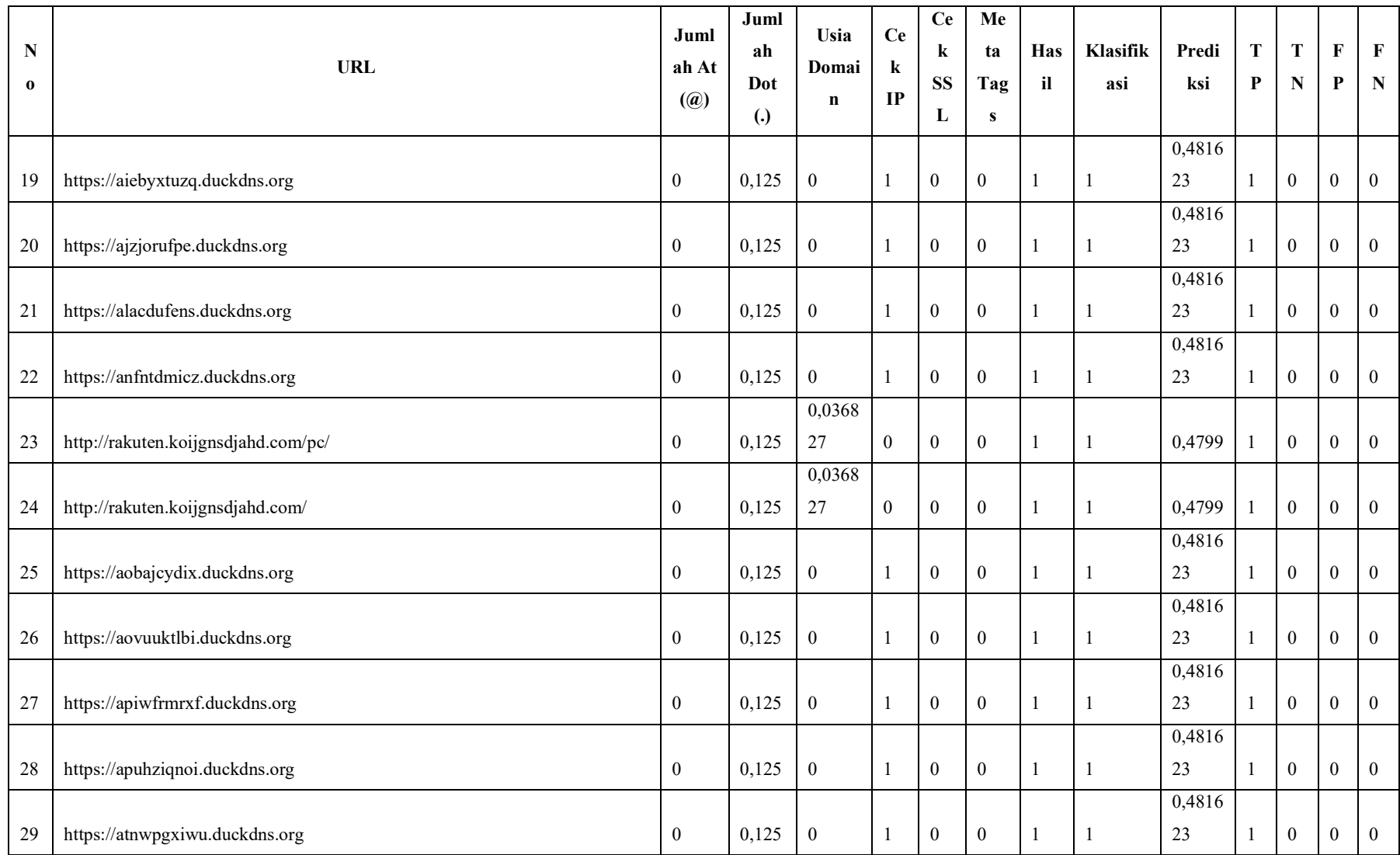

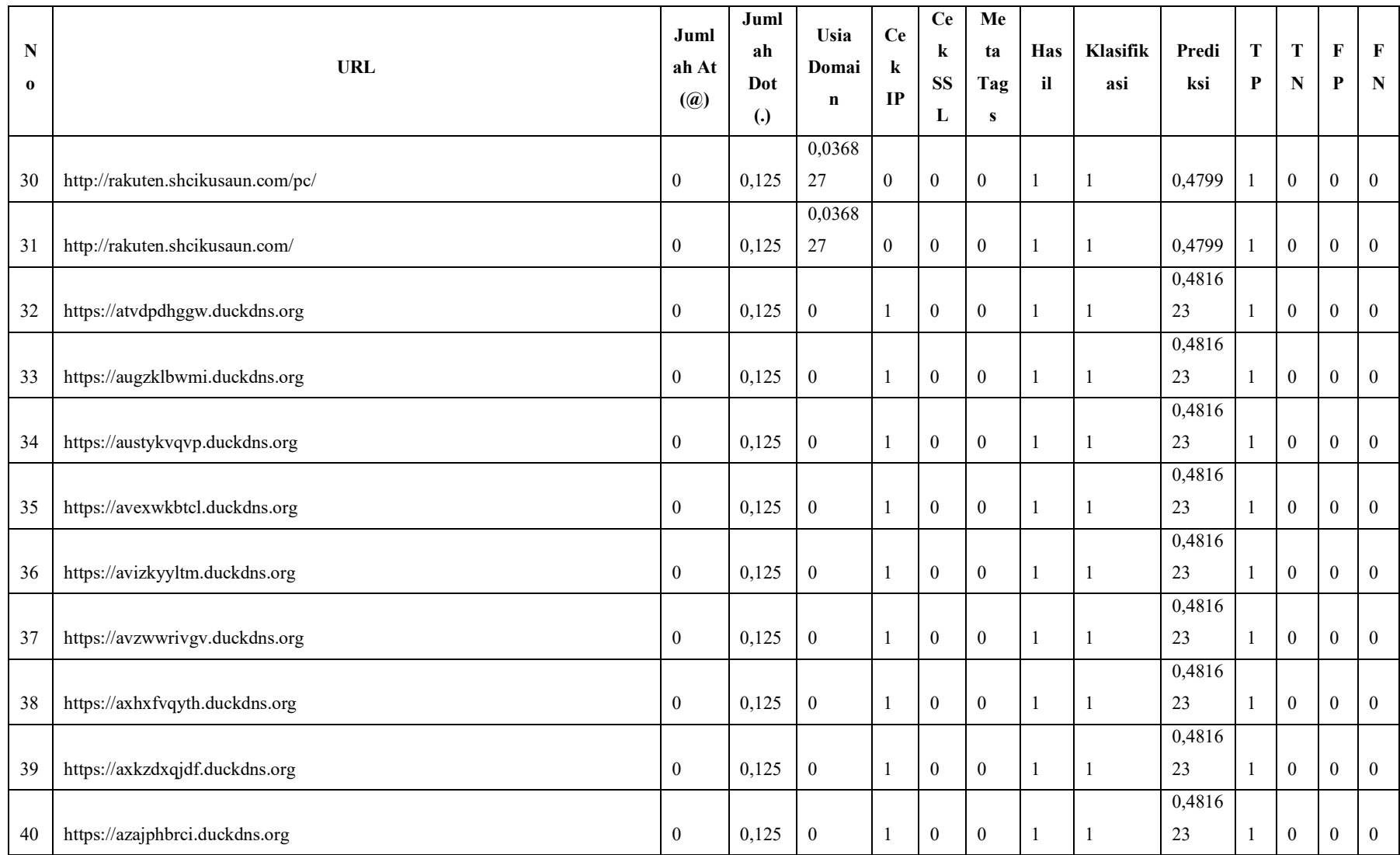

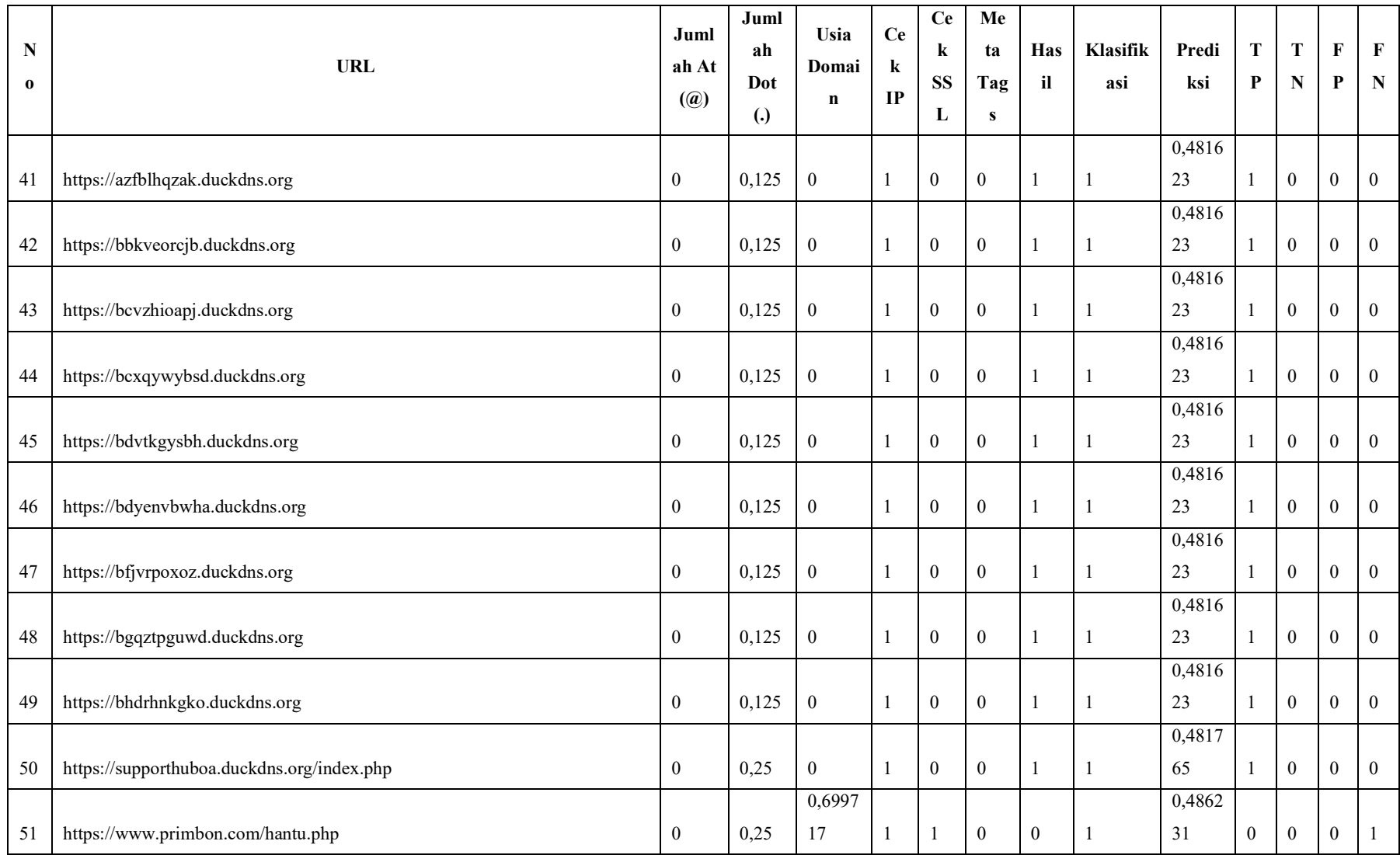

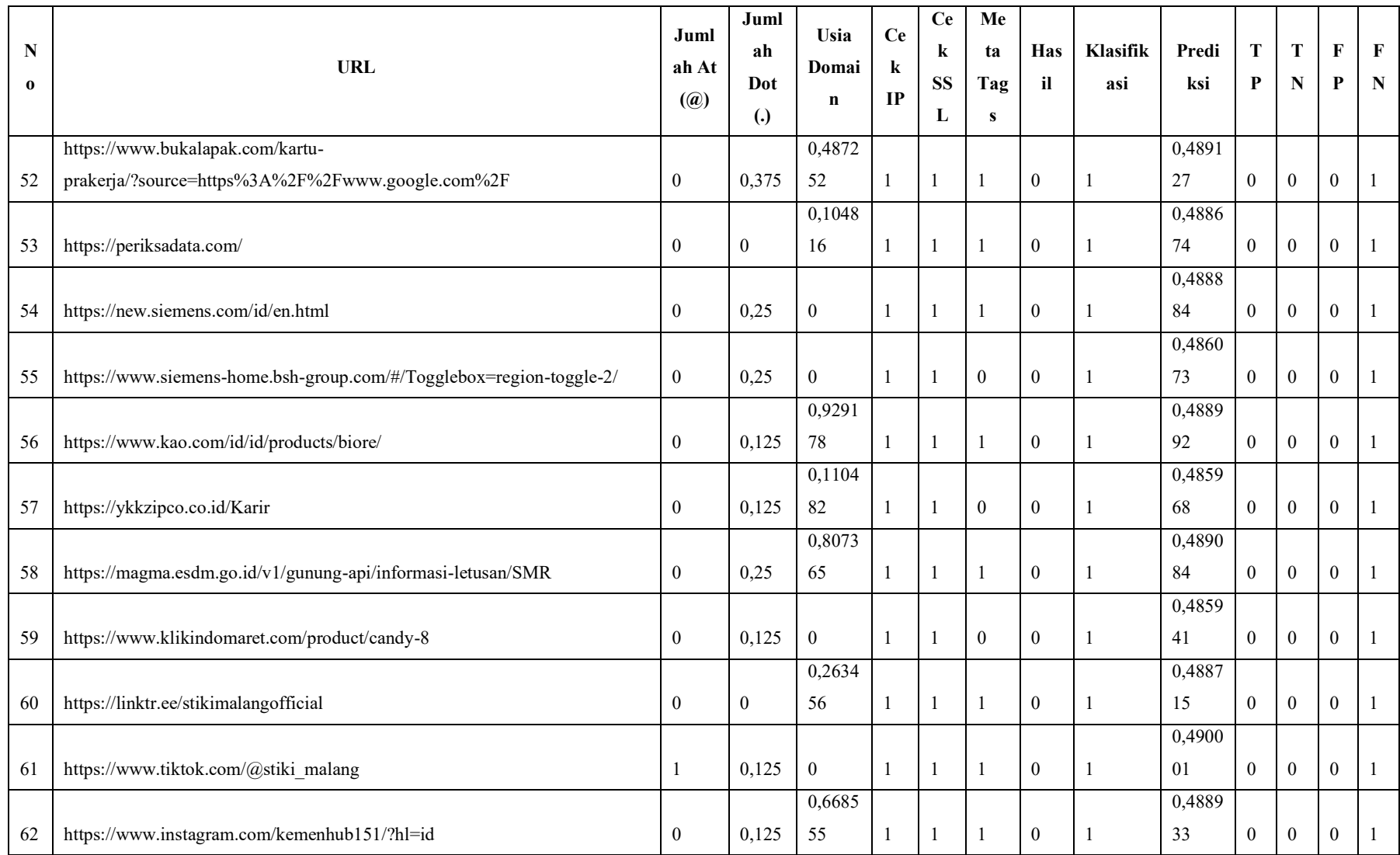

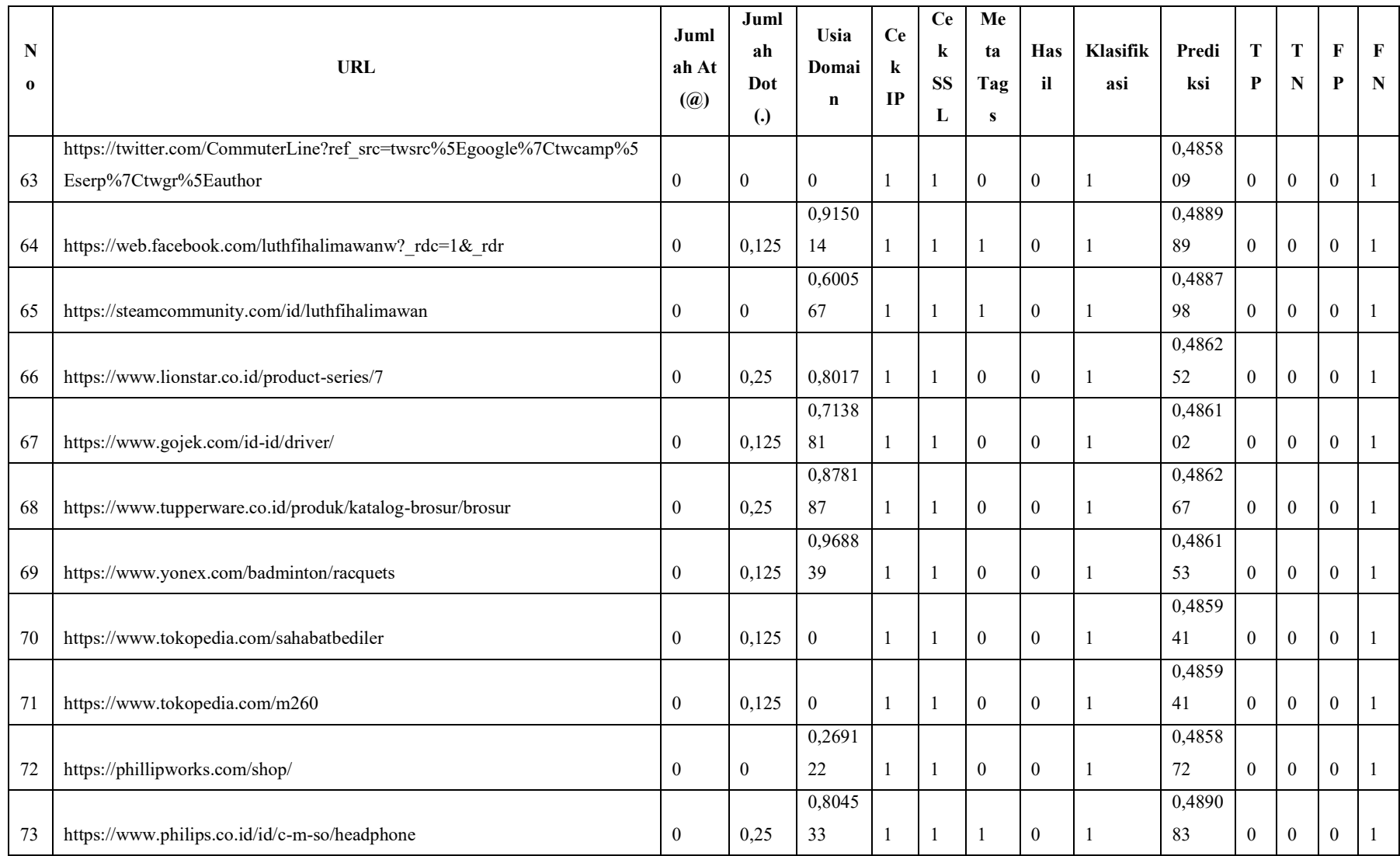

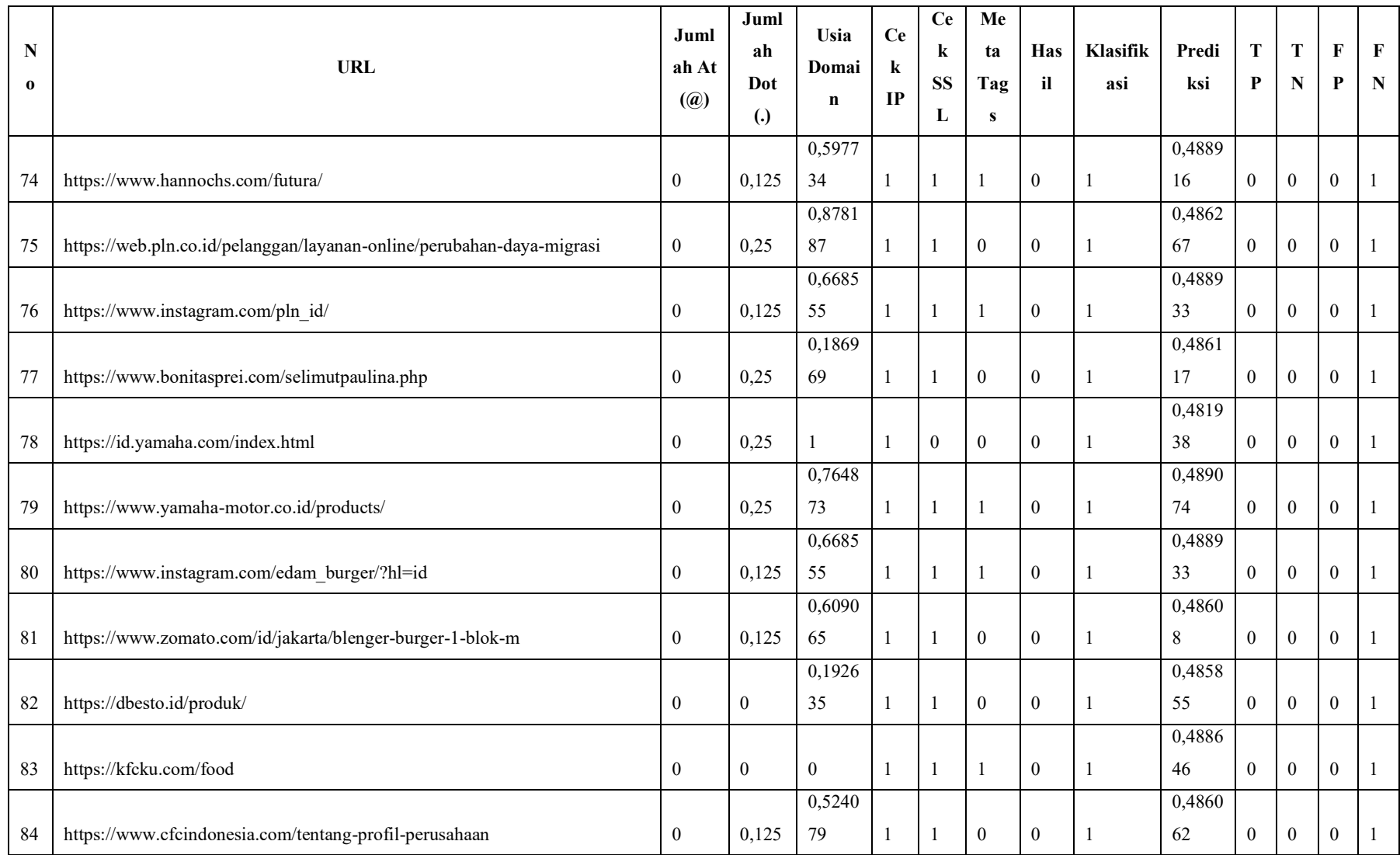

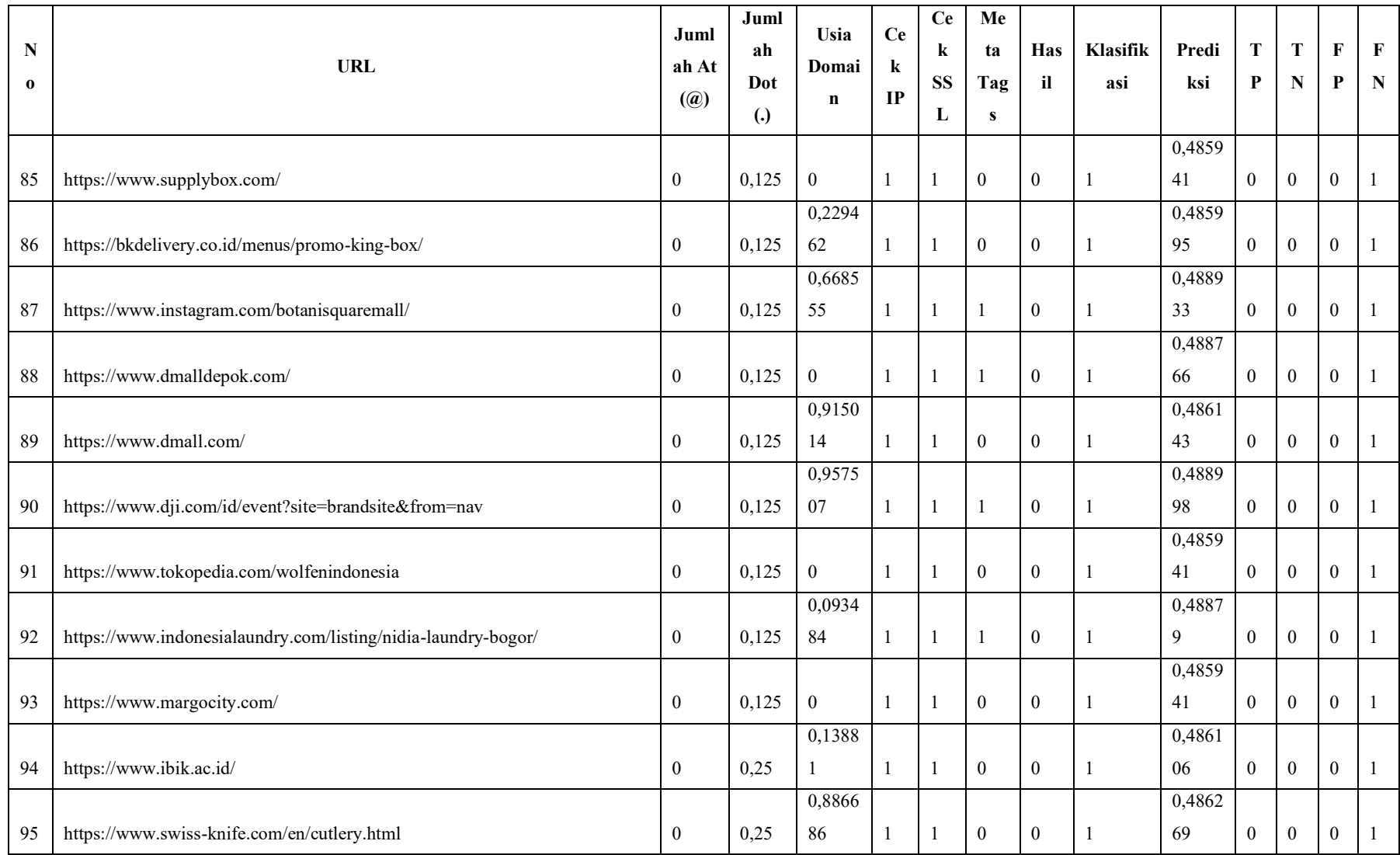

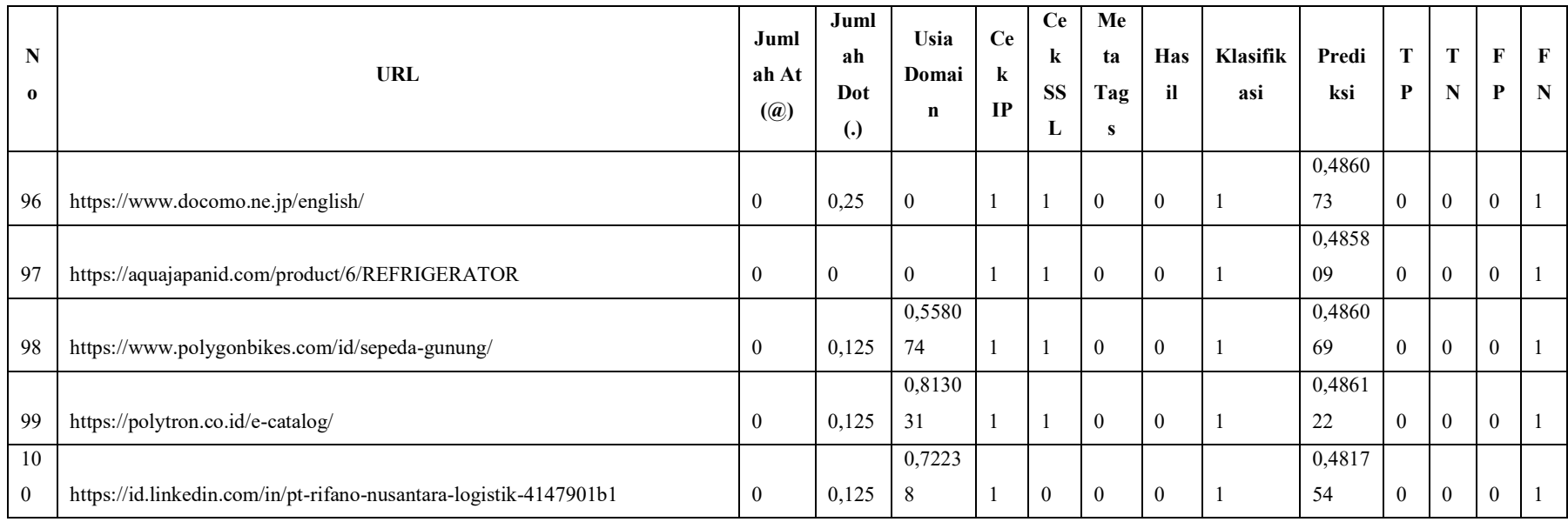